# **UMC800 Controller Modbus® RTU Serial Communications User Manual**

51-52-25-87A 2/01

# **Copyright, Notices, and Trademarks**

**Printed in U.S.A. – © Copyright 2001 by Honeywell**

**Revision A – 2/01**

### **Warranty/Remedy**

Honeywell warrants goods of its manufacture as being free of defective materials and faulty workmanship. Contact your local sales office for warranty information. If warranted goods are returned to Honeywell during the period of coverage, Honeywell will repair or replace without charge those items it finds defective. The foregoing is Buyer's sole remedy and is **in lieu of all other warranties, expressed or implied, including those of merchantability and fitness for a particular purpose**. Specifications may change without notice. The information we supply is believed to be accurate and reliable as of this printing. However, we assume no responsibility for its use.

While we provide application assistance personally, through our literature and the Honeywell web site, it is up to the customer to determine the suitability of the product in the application.

> **Sensing and Control** Honeywell 11 West Spring Street Freeport, IL 61032

Modbus is a registered trademark of MODICON, Inc.

Windows is an addressed trademark of Microsoft Inc.

The omission of a name from this list is not to be interpreted that the name is not a trademark.

Reference: Modicon Modbus Protocol Reference Guide - PI-MBUS-300 Rev. G

# **About This Document**

## **Abstract**

This document provides information specific to Honeywell's UMC800 Controller implementing the Modbus RTU Serial Communications protocol. It includes a summary of all UMC800 data available (primarily floating point) for Modbus RTU access, read and write including methods for access.

# **Contacts**

#### **World Wide Web**

The following lists Honeywell's World Wide Web sites that will be of interest to our sensing and control customers.

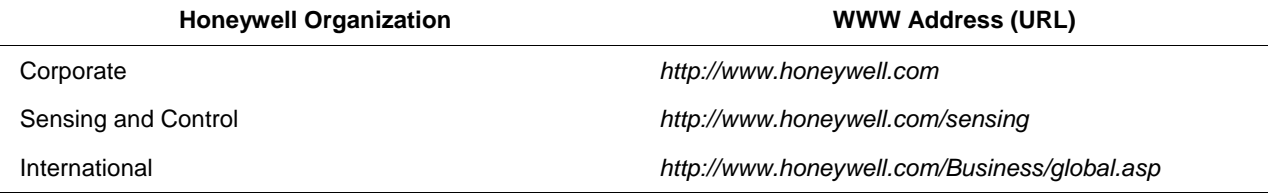

#### **Telephone**

Contact us by telephone at the numbers listed below.

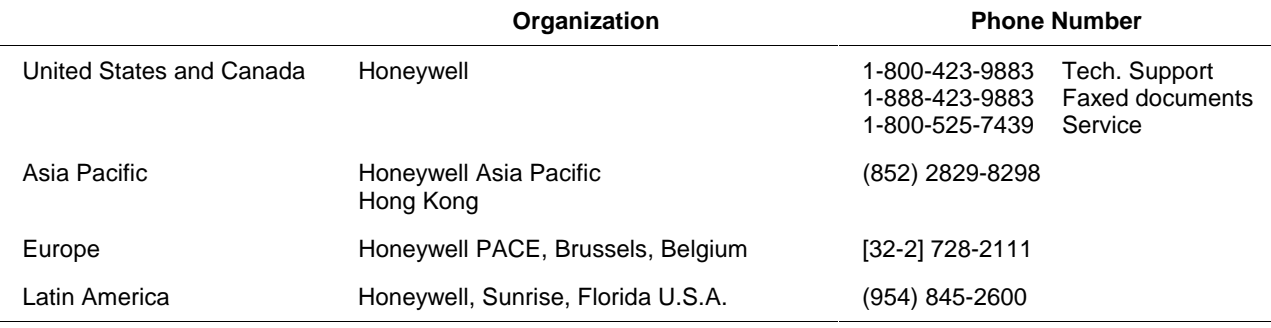

# **Contents**

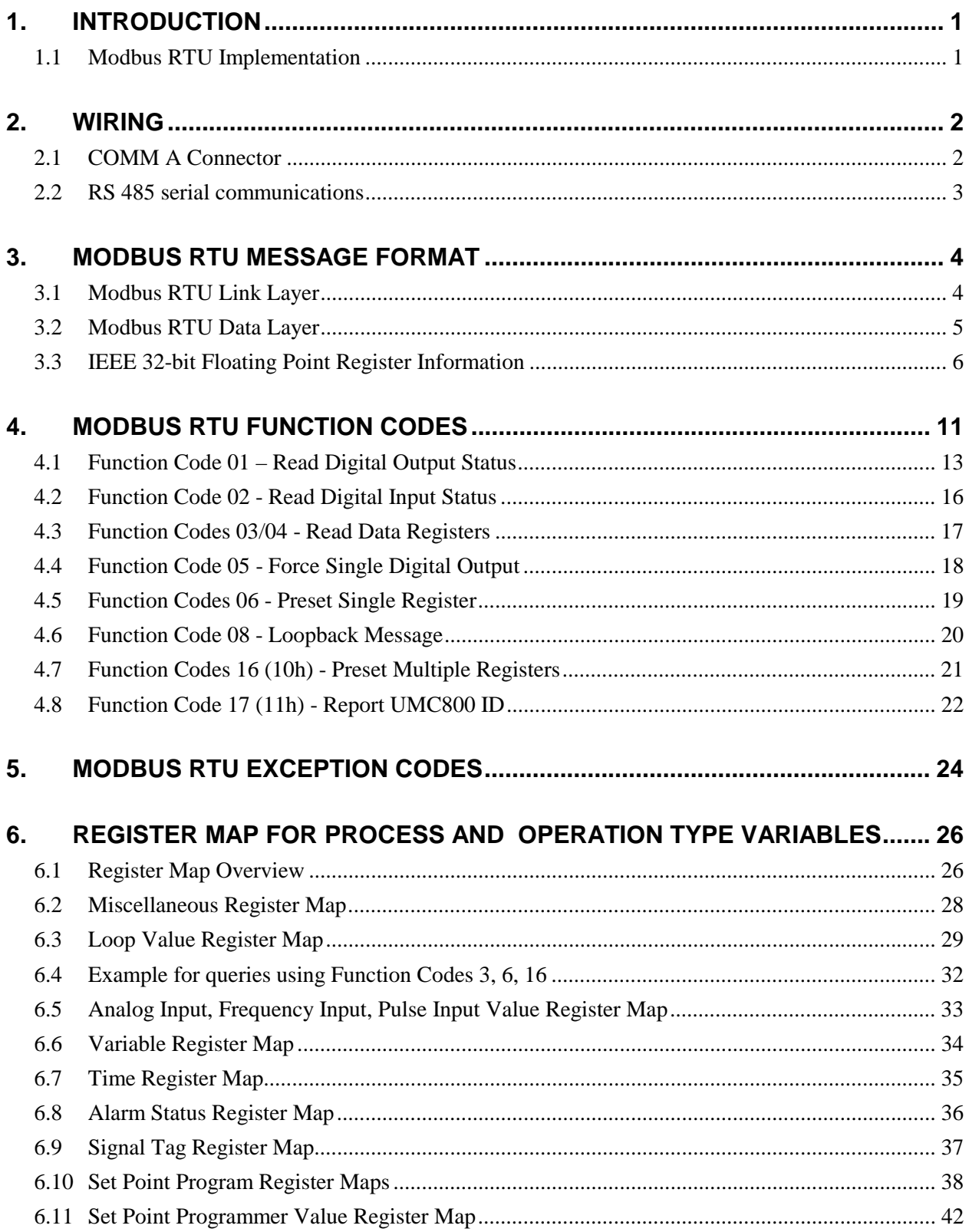

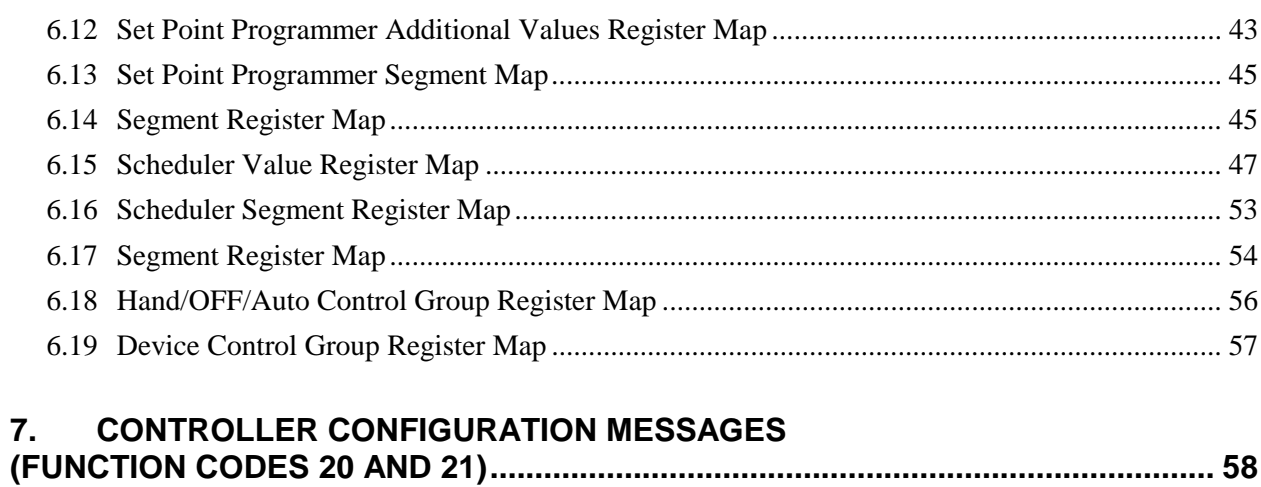

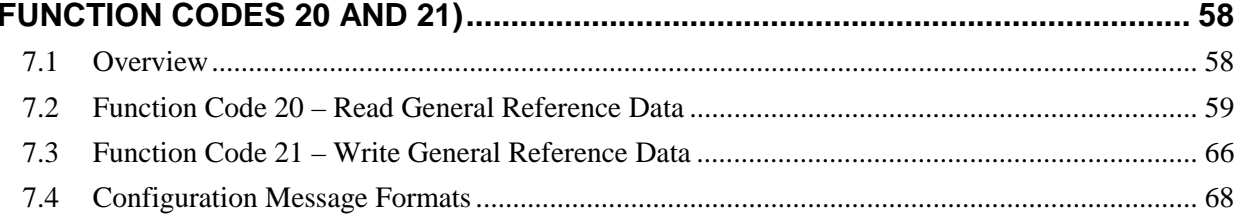

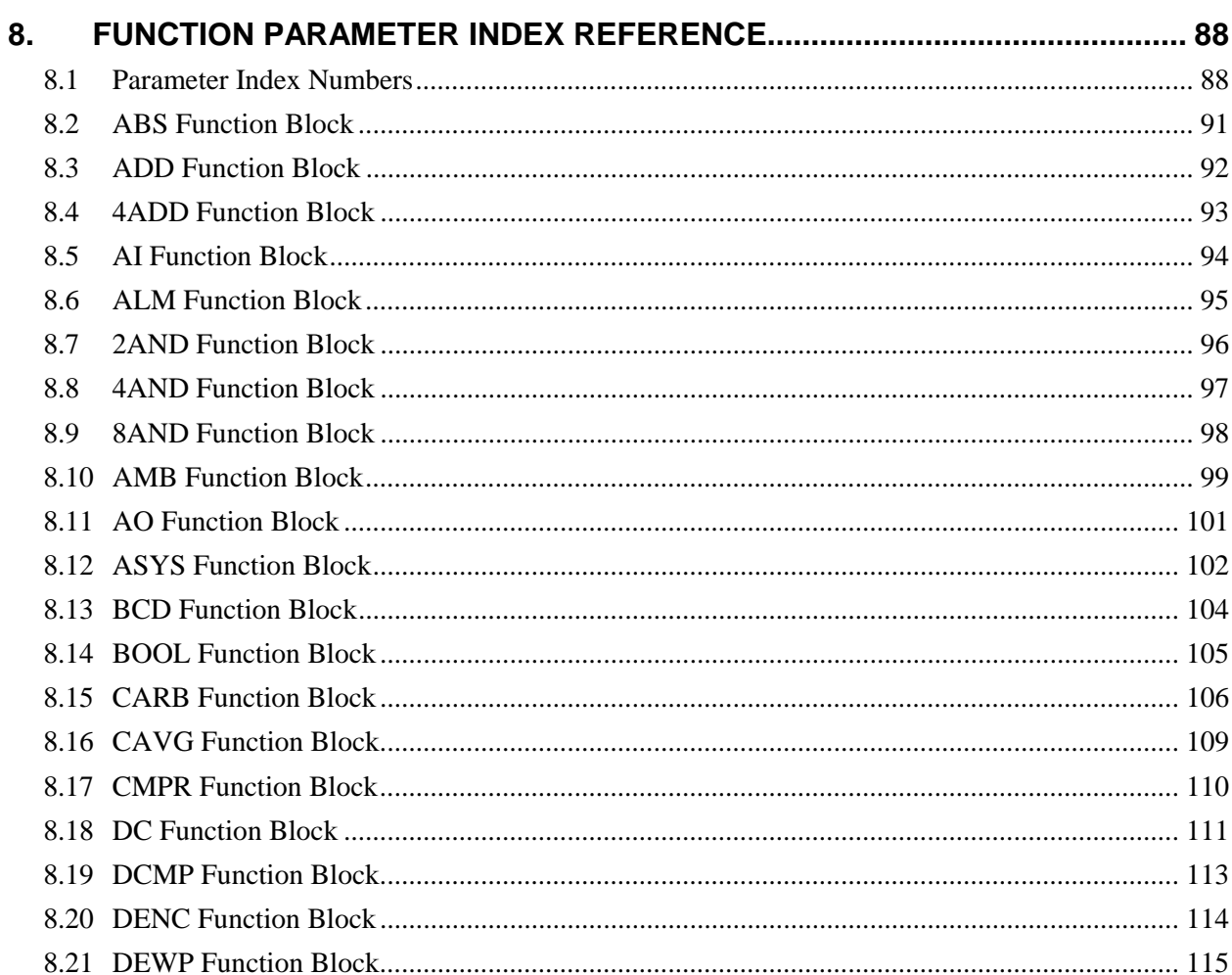

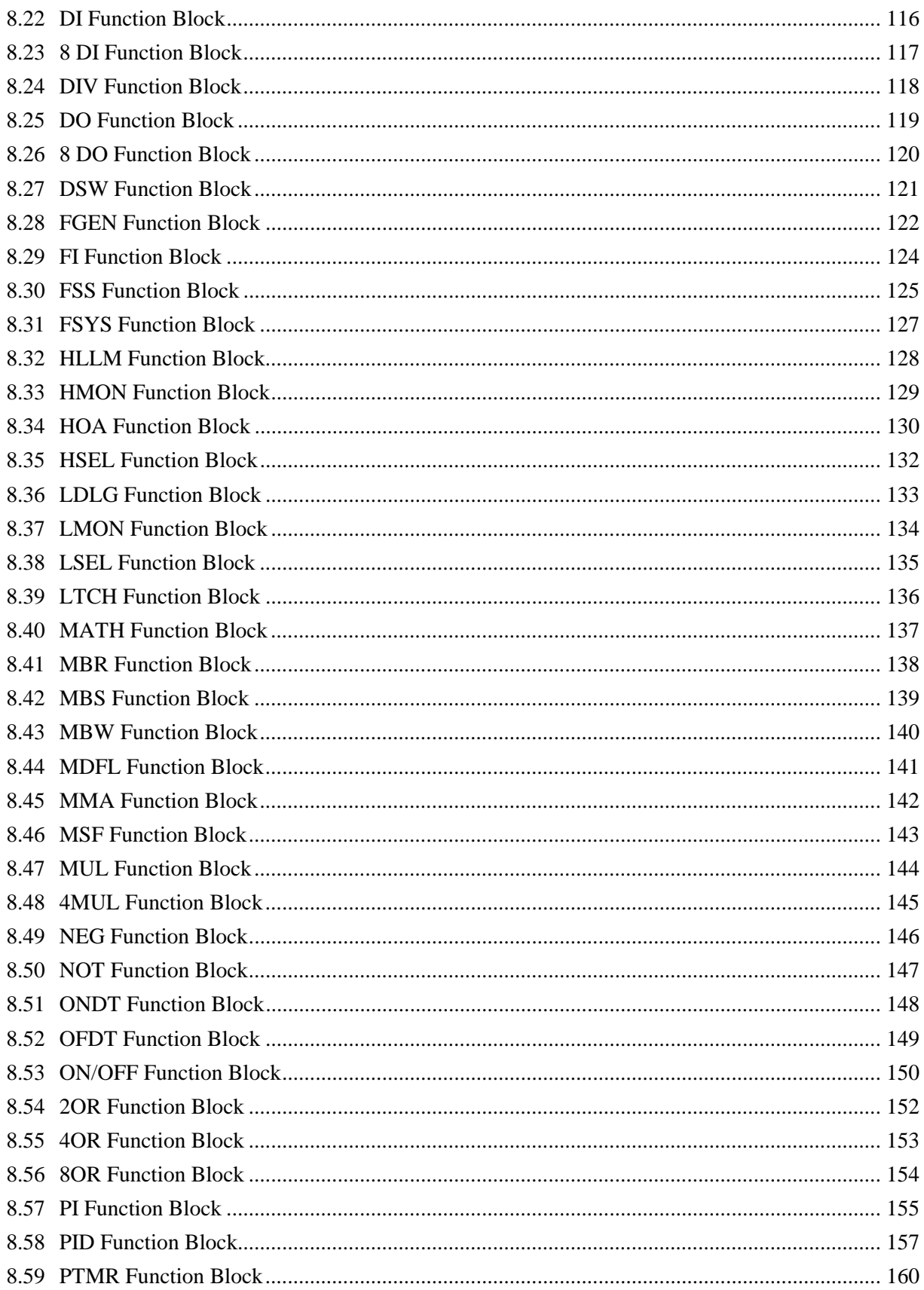

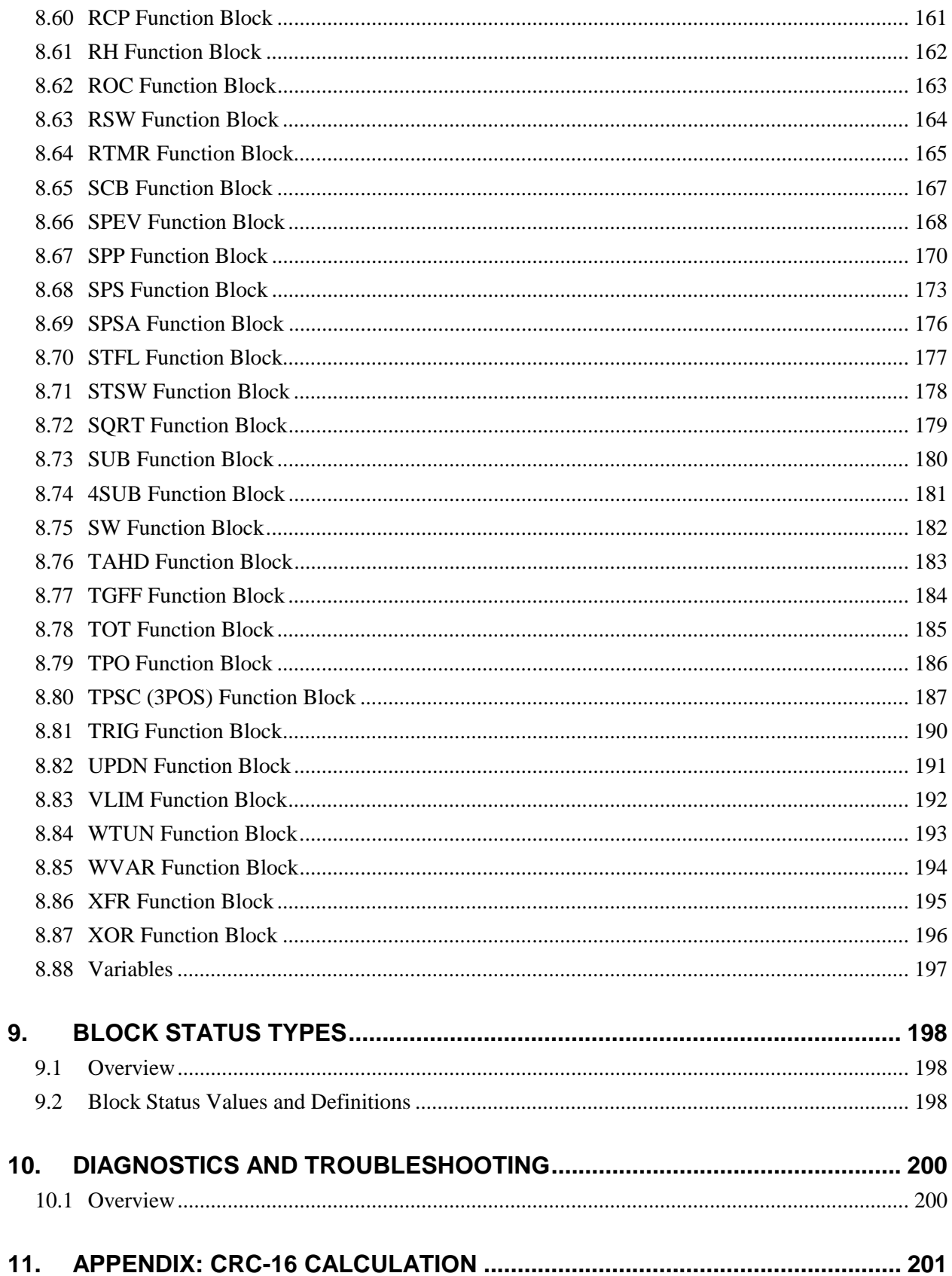

# **Tables**

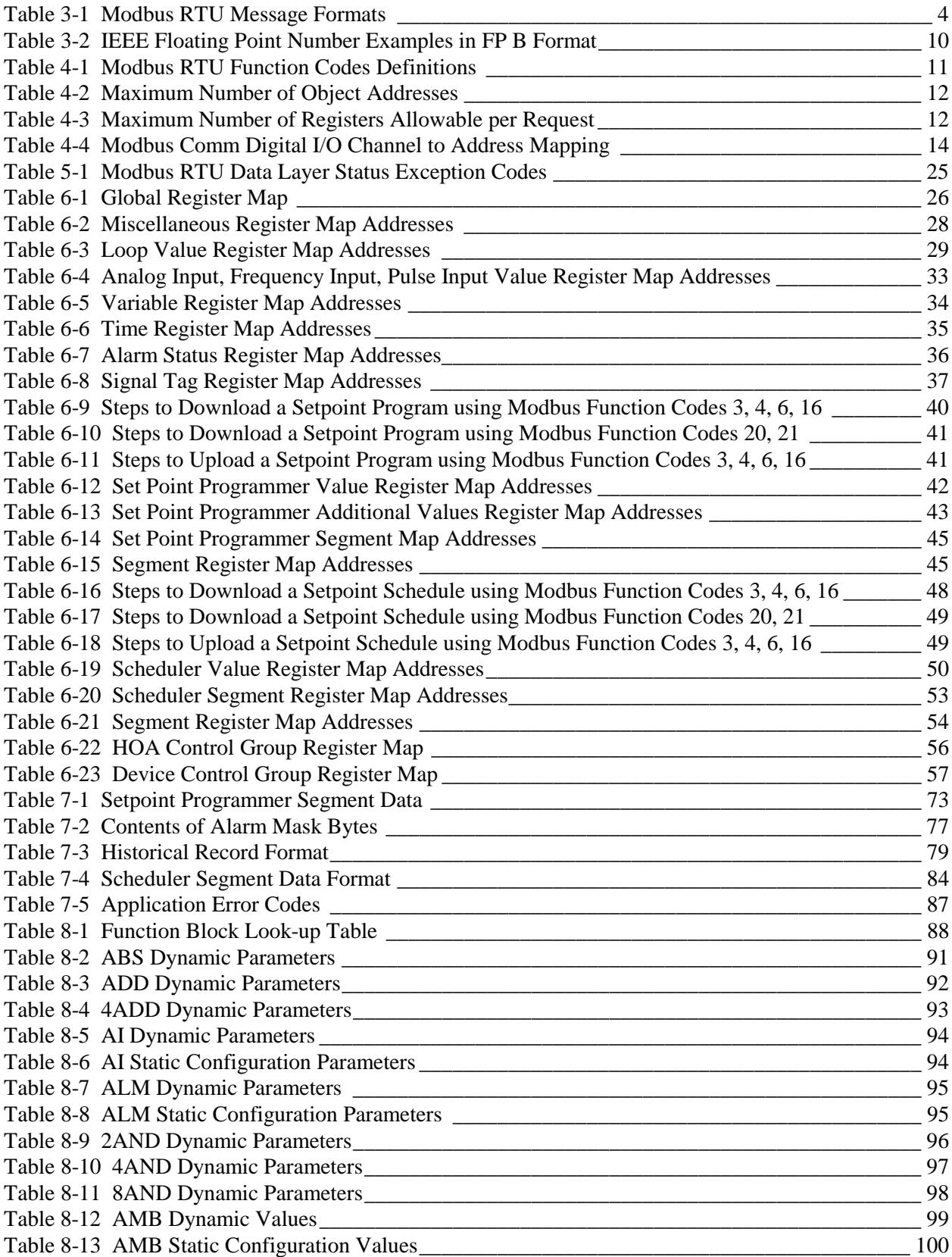

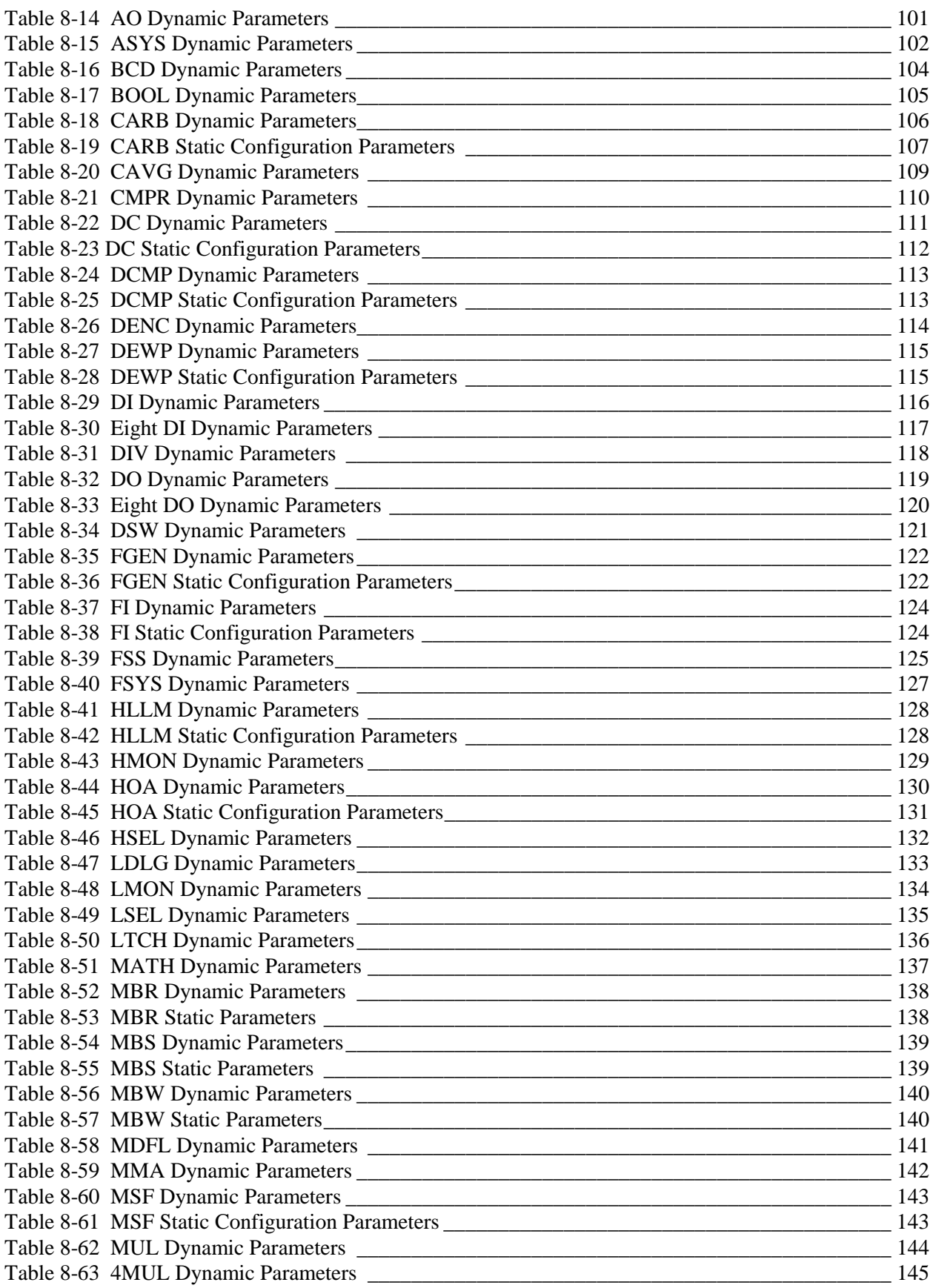

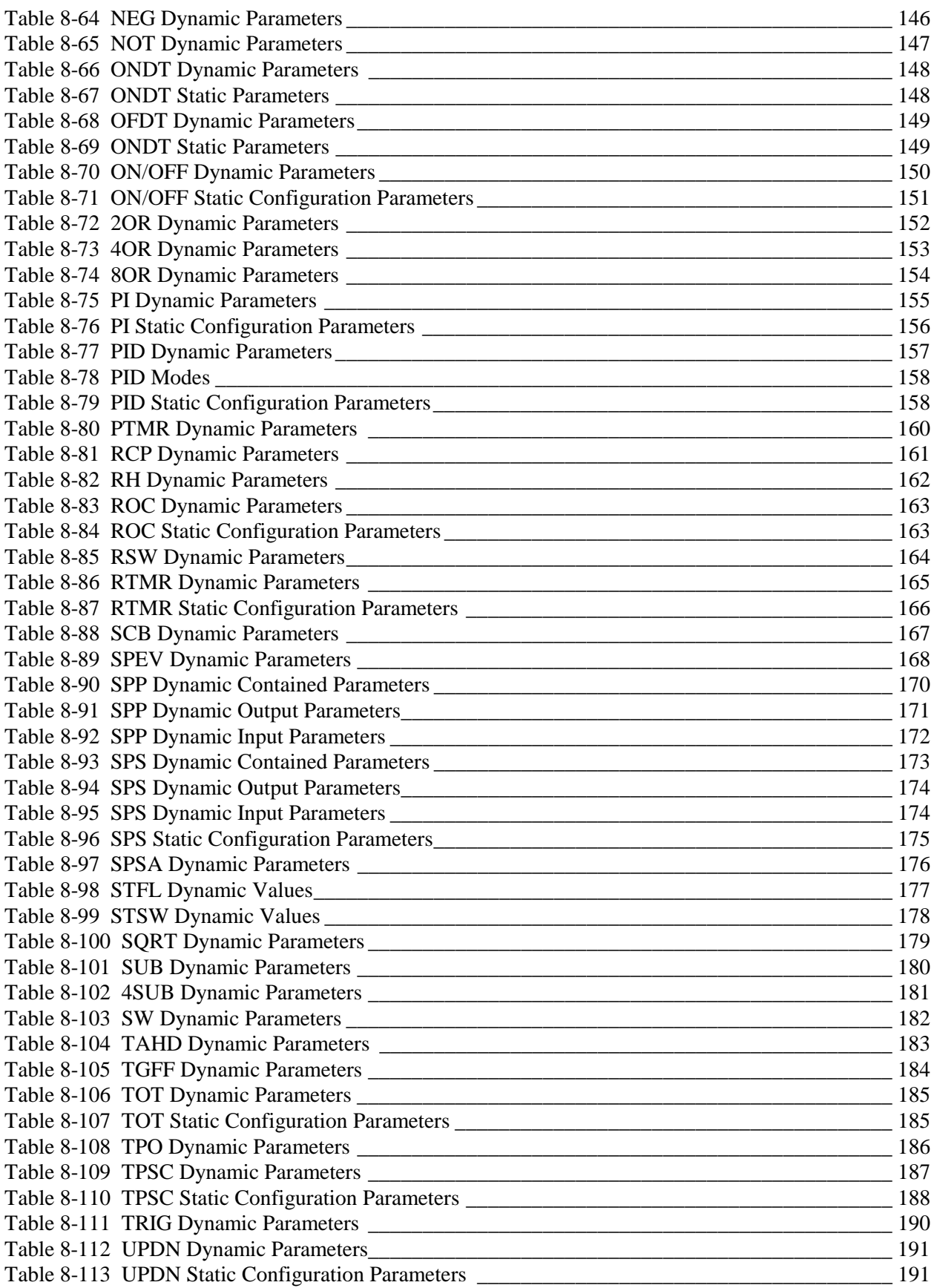

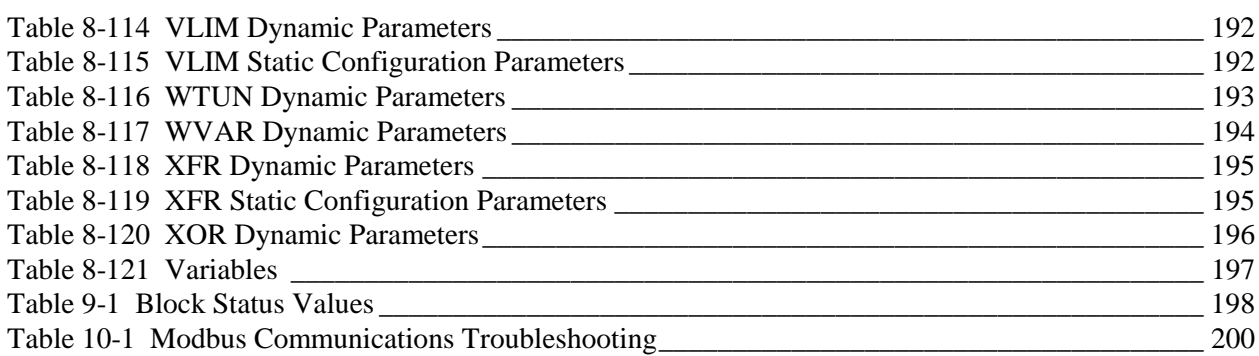

# **Figures**

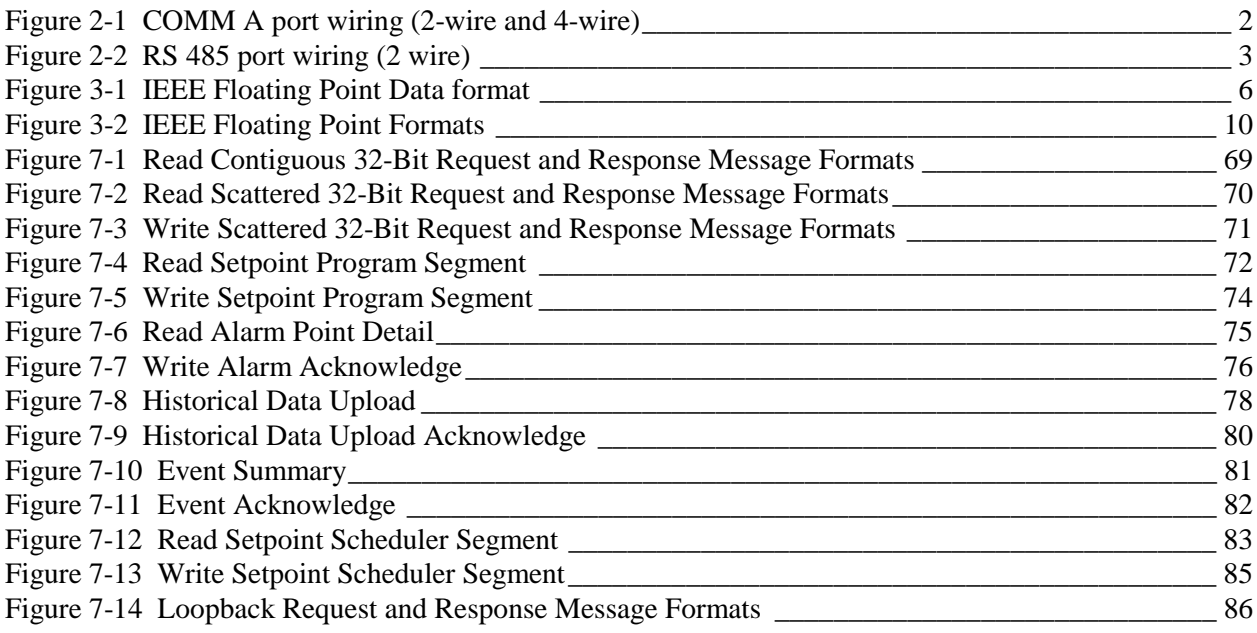

# **1. Introduction**

### **1.1 Modbus RTU Implementation**

#### **Overview**

This implementation is designed to provide a popular data exchange format connecting the UMC800 Slave Port (COM A) to both Honeywell and foreign master devices. The Modbus RTU allows the instrument to be a citizen on a data link shared with other devices which subscribe to the Modbus RTU RS-485 specification.

These instruments DO NOT emulate any MODICON type device. The Modbus RTU specification is respected in the physical and data link layers. The message structure of the Modbus RTU function codes are employed and standard IEEE 32-bit floating point and integer formats are used. Data register mapping is unique to these instruments. The definition in Table 6-1 is the register mapping for the UMC800 and the corresponding parameter value.

#### **Function Codes 20 and 21**

Also included in this manual is information concerning function codes 20 and 21 in Section 7. They provide additional functionality not available using the function codes described in Section 4. The additional functionality includes:

- read/write function block dynamic data that is not part of the function code 03 register set
- read function block inputs and outputs that are not part of the function code 03 register set
- read detail of an alarm point
- read the event summary buffer
- acknowledge alarms and events
- upload historical data for alarms and events

#### **ATTENTION**

To access the controller you must have a current Control Builder configuration file available. Data is referenced relative to function block number and the index number of the desired parameter. It is suggested that you upload the controller configuration using the Control Builder configuration tool to assure that you have a current configuration. The Control Builder tool can provide a printout of all function blocks used, their number and detail. You will also need to use the Control Builder Function Block Reference Guide as a reference for the function block index numbers for contained parameters.

# **2. Wiring**

### **2.1 COMM A Connector**

The CPU module equipped with the optional communication board provides an RS 485 communications ports with Modbus RTU protocol support. COMM A port allows the UMC800 controller to network with up to 31 other slave UMC800 controllers and devices on a Modbus RTU link. This manual describes the communications for the COM A Port only. COM B is a master port described in other product literature.

Figure 2-1 shows the COMM A connector wiring when using either a shielded twisted pair or 4-wire shielded cable.

NOTE: When using the RS 485 communications, it is recommended that an RS 485 to RS 232 converter (such as Black Box model IC901A) be used to interface with the host PC. Also, be certain that the Half Duplex Turnaround Delay parameter for the converter set to 1 millisecond or less.

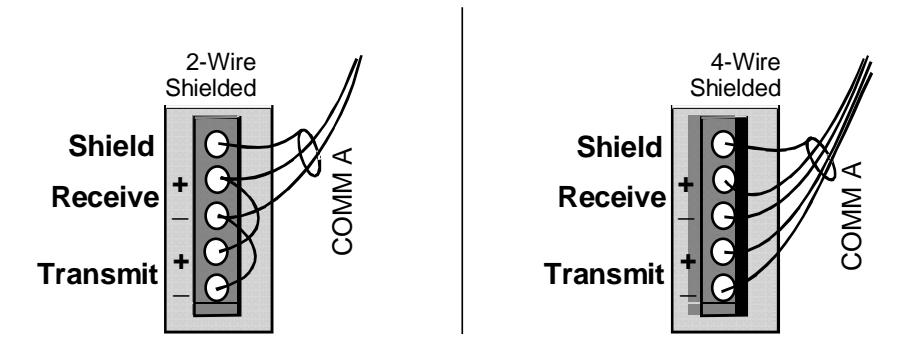

**Figure 2-1 COMM A port wiring (2-wire and 4-wire)**

# **2.2 RS 485 serial communications**

When connecting the controller to an RS 485 communication link (see Figure 2-2), you must use termination resistors at each end of the link. The following cables with the listed resistor values can be used for connecting the controller.

RS 485 Cables: Belden #9271 (or equivalent) with 120 ohm termination resistors (2,000 ft. maximum)

Belden #9182 (or equivalent) with 150 ohm termination resistors (4,000 ft. maximum)

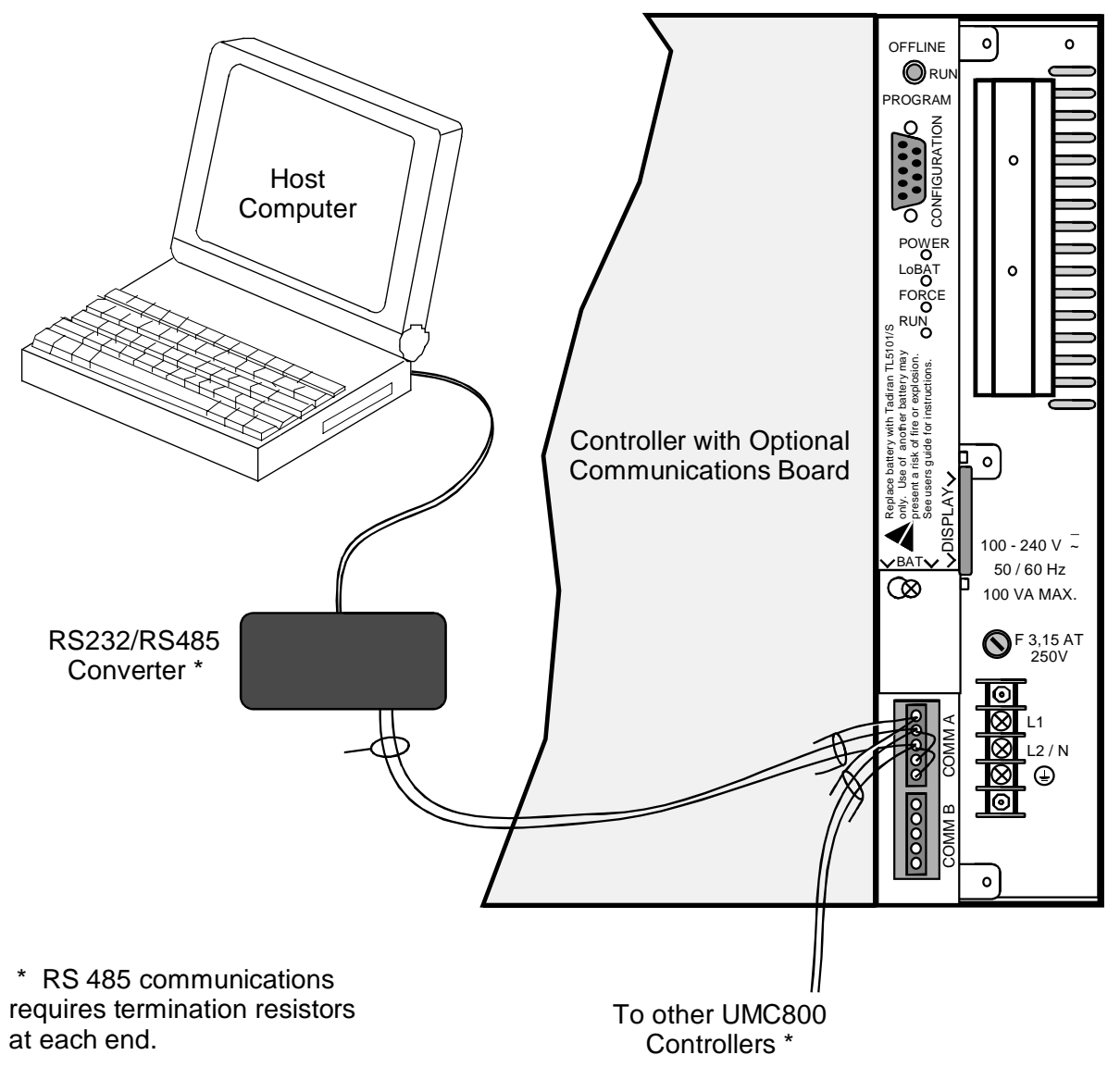

**Figure 2-2 RS 485 port wiring (2 wire)**

# **3. Modbus RTU Message Format**

#### **Table 3-1 Modbus RTU Message Formats**

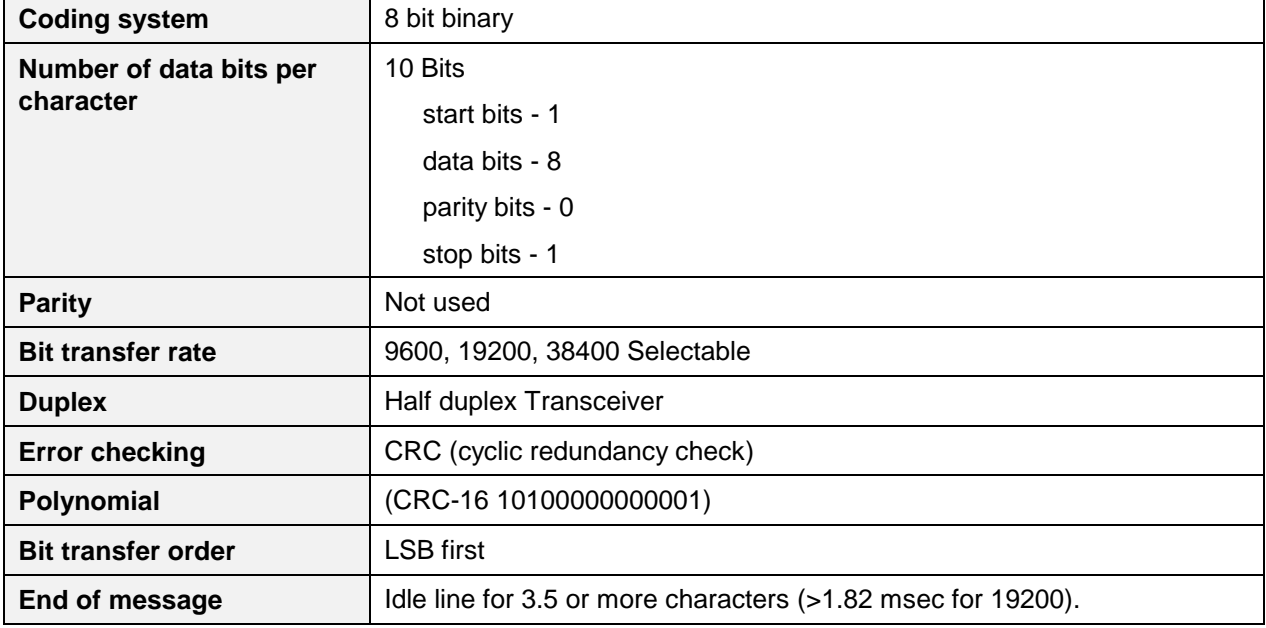

### **3.1 Modbus RTU Link Layer**

The link layer includes the following properties/behaviors:

- nSlave address recognition,
- nStart / End of Frame detection,
- nCRC-16 generation / checking,
- nTransmit / receive message time-out,
- nBuffer overflow detection,
- nFraming error detection,
- nIdle line detection.

Errors detected by the physical layer in messages received by the slave are ignored and the physical layer automatically restarts by initiating a new receive on the next idle line detection.

#### **General Modbus RTU message format**

#### **Query message format**

[Slave Address, Function Code, Function code dependent data, CRC 16]

#### **Response message format**

[Slave Address, Function Code\*, Function code dependent data, CRC 16]

\* If an error is detected in a valid message the response function code is modified by adding 80 (hex) and the function code dependent data is replaced by an exception response code as described in *Section 5 - Modbus RTU Exception Codes.*

Between messages, the RS-485 link is in a high impedance state. During this time receiving devices are more susceptible to noise generated false start of messages. Although noise-generated messages are rejected due to address, framing, and CRC checking, they can cause the loss of a good message when they are included in the message stream. In the slave the transmitting device enables its transmitter line diver and forces an idle line state onto the link for three character time slots prior to transmitting. This forces termination of any noise generated messages and improves message frame synchronization.

### **3.2 Modbus RTU Data Layer**

The data layer includes:

- Diagnostic loopback,
- Function code recognition / rejection,
- Busy / repoll,
- Data error code generation

Errors detected by the data layer are rejected and the slave responds to the polling device with a Modbustype status exception error. A summary of the Modbus status exception codes is listed in *Section 5 - Modbus RTU Exception Codes.*

### **3.3 IEEE 32-bit Floating Point Register Information**

The Modbus applications support IEEE 32-bit floating point information for several of the function codes.

#### **3.3.1 IEEE Floating Point Data Format**

The formula for calculating the floating point number is:

mantissa x 2<sup>(exponent -127)</sup>

(23 bit signed binary with 8 bit biased binary exponent)

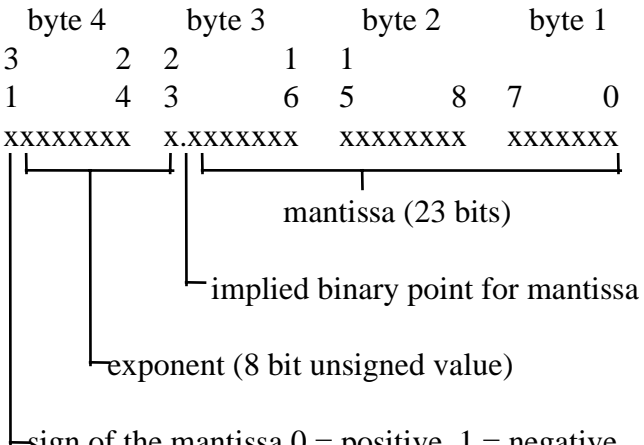

sign of the mantissa  $0 =$  positive,  $1 =$  negative

**Figure 3-1 IEEE Floating Point Data format**

#### **Mantissa and Sign**

The mantissa is defined by a sign bit (31) and a 23-bit binary fraction. This binary fraction is combined with an "implied" value of 1 to create a mantissa value, which is greater than or equal to 1.0 and less than 2.0.

The mantissa is positive if the sign bit is zero (reset), and negative if the sign bit is one (set). For example:

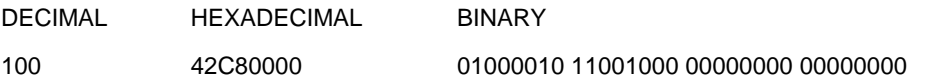

The sign bit (31) is zero, indicating a positive mantissa. Removing the sign bits and exponent bits, the mantissa becomes:

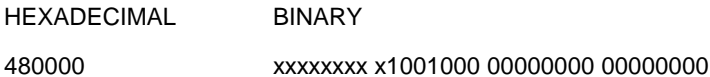

Add an "implied" value of one to the left of the binary point:

BINARY

1.1001000 00000000 00000000

Using positioned notation, this binary number is equal to:

 $1.0 + (1x2<sup>-1</sup>) + (0x2<sup>-2</sup>) + (0x2<sup>-3</sup>) + (1x2<sup>-4</sup>) = 1.0 + 0.5 + 0.0 + 0.0 + 0.0625 = 1.5625$ 

#### **Exponent**

The exponent is defined by an unsigned 8-bit binary value (bits 23 through 30). The value of the exponent is derived by performing a signed subtraction of 127 (decimal) from the 8-bit exponent value.

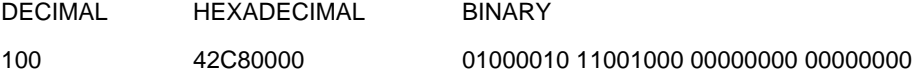

Removing the sign and mantissa bits, the exponent becomes:

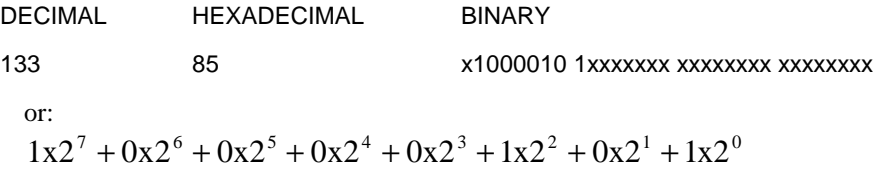

Subtract a bias of 127 (decimal) from the exponent to determine its value:  $133 - 127 = 6$ .

#### **Mantissa and Exponent Combination**

Combining the mantissa and exponent from the two previous examples:

float number = mantissa x  $2^{\text{exponent}}$ float number =  $1.5625 \times 2^6 = 1.5625 \times 64 = 100.0$ 

Below is a list of sample float values in IEEE format:

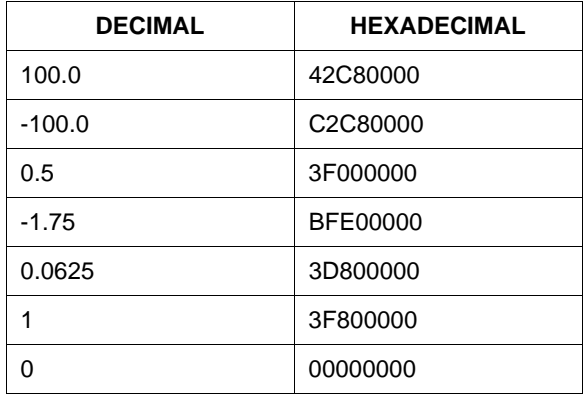

#### **Reserved Operands**

Per the Standard certain exceptional forms of floating point operands are excluded from the numbering system. These are as follows:

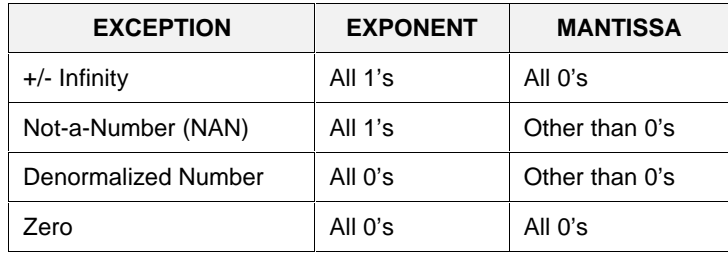

#### **3.3.2 Modbus Double Register Format**

Each IEEE 32-bit floating point number requires two consecutive registers (four bytes) starting with the register defined as the starting register for the information. The stuffing order of the bytes into the two registers differs among Modbus hosts. To provide compatibility, the UMC800 Double register format is configurable. To set the controller's double register byte order, go to the "Set Controller Comm A Port" dialog box in the User Utility/Control Builder and configure "Modbus Double Register Format".

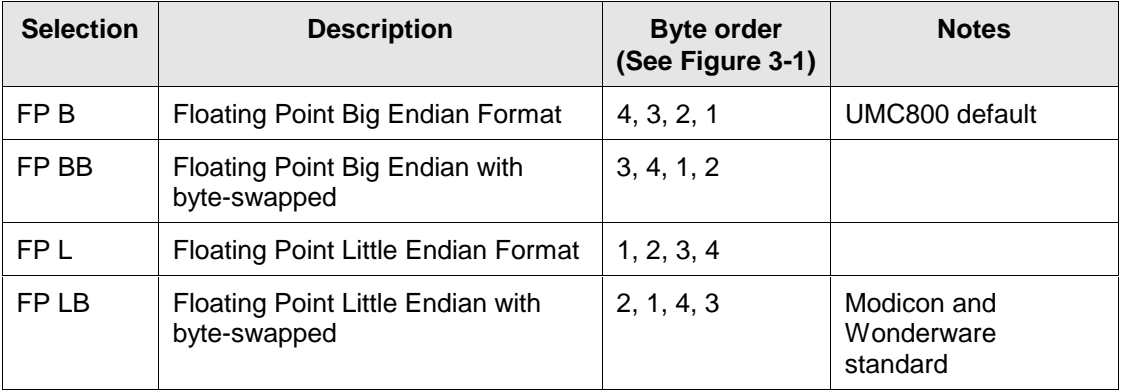

The selections are:

See IEEE Formats starting on next page.

**NOTE:** Byte Swapping only applies to Function Codes 3, 4, and 16. Function Codes 20 and 21 DO NOT support byte swapping. They always use FP B.

#### **IEEE Floating Point Formats**

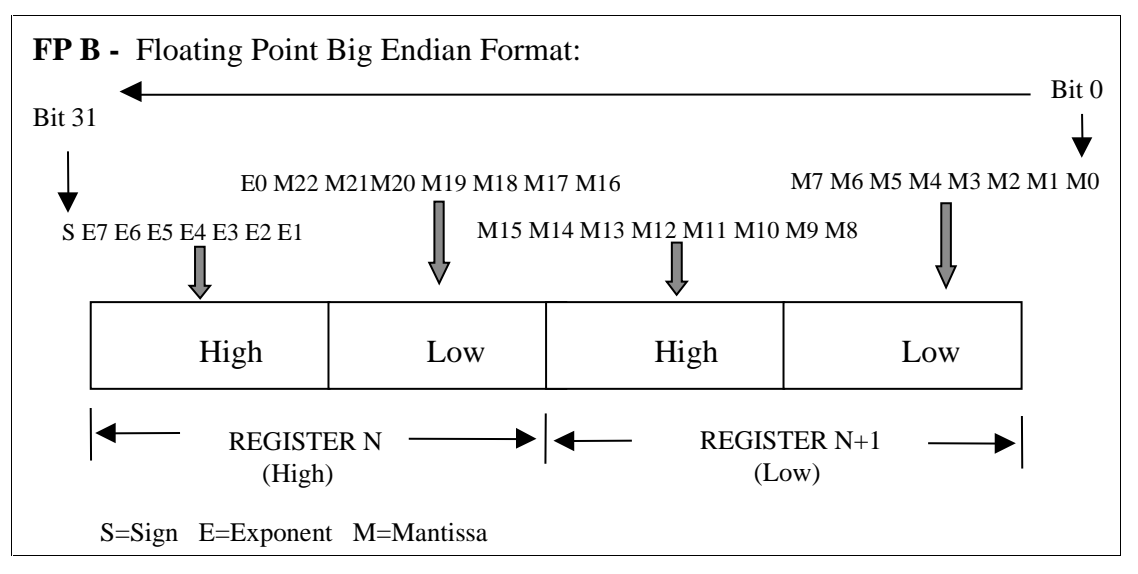

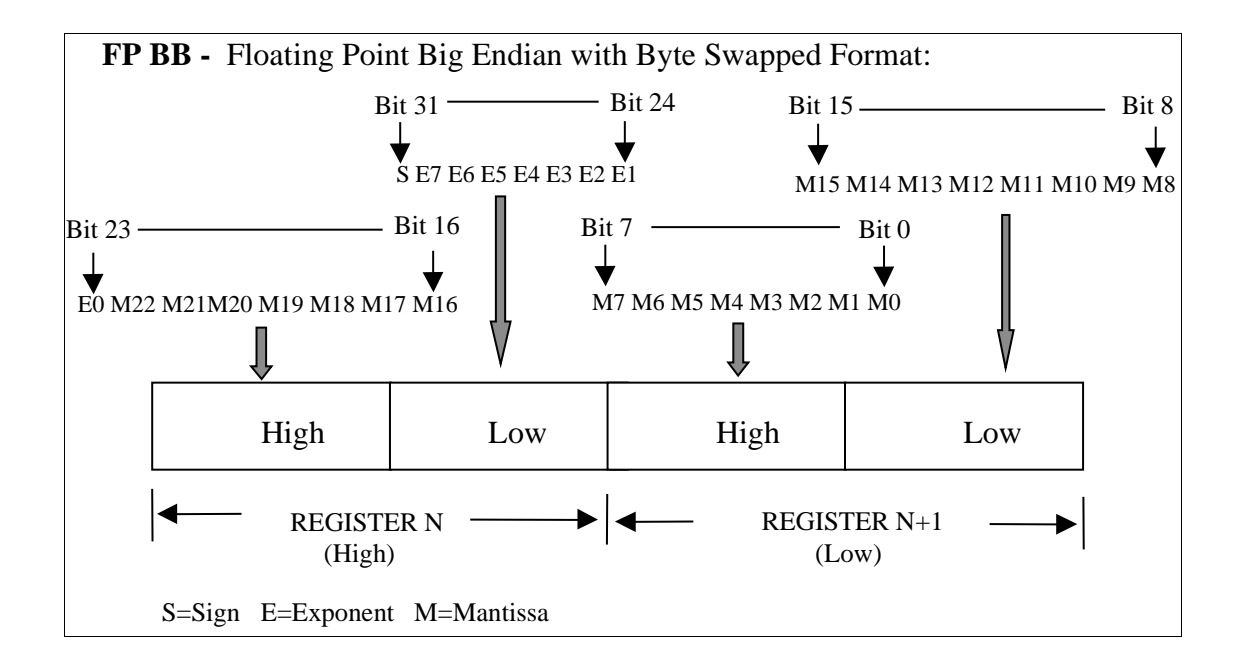

#### **continued next page**

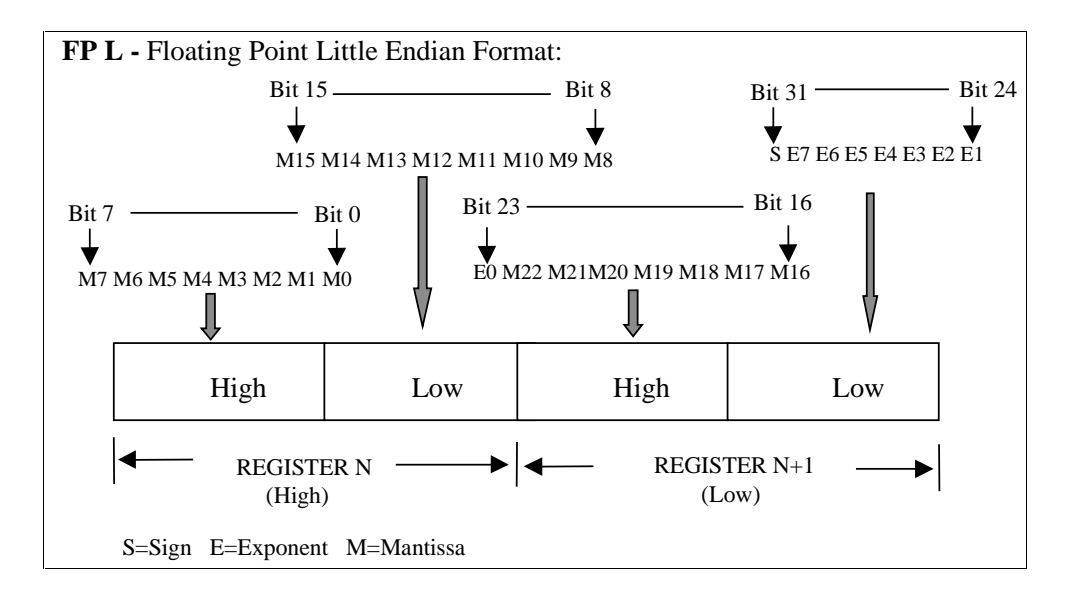

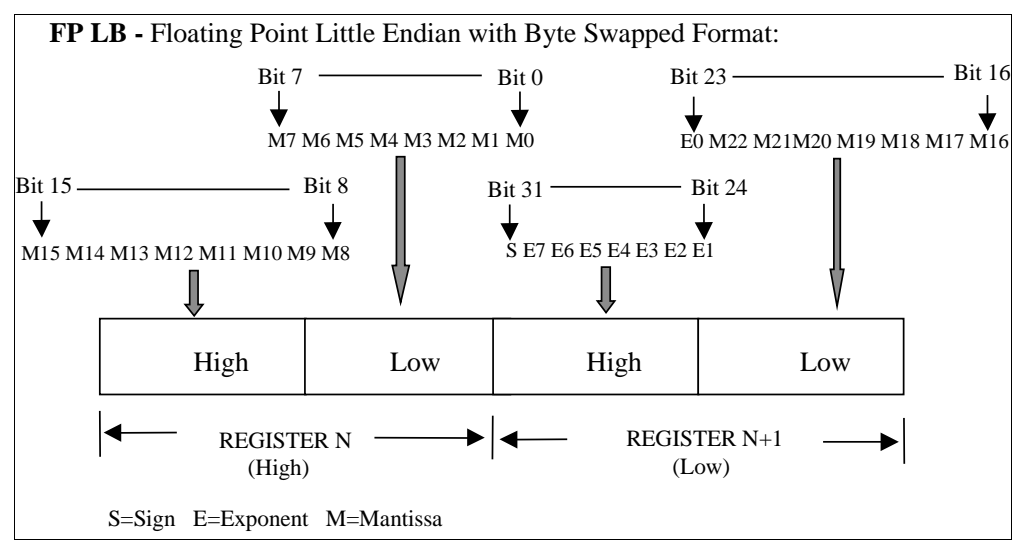

**Figure 3-2 IEEE Floating Point Formats**

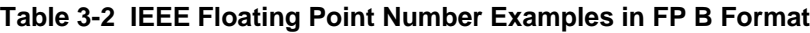

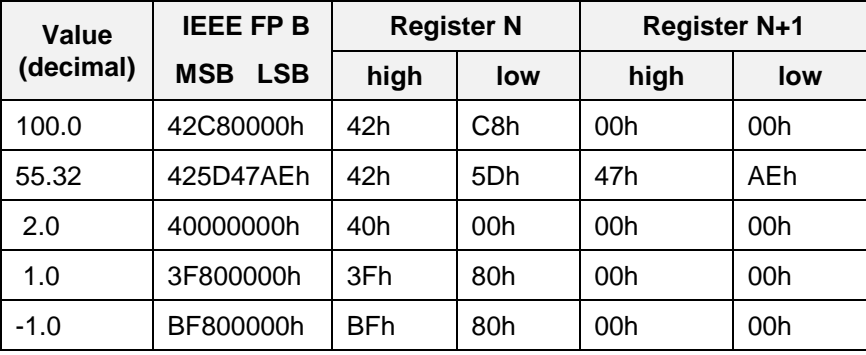

# **4. Modbus RTU Function Codes**

The Honeywell Universal Modbus RTU protocol uses a subset of the standard Modbus RTU function codes to provide access to process-related information. These standard function codes provide basic support for IEEE 32-bit floating point numbers and 16-bit integer register representation of instrument's process data.

Table 4-1, Table 4-2, and Table 4-3 list the Modbus RTU Function Code definitions, the maximum number of Object Addresses and maximum number of registers allowed per request.

Repolling of data is not supported by this instrument.

| <b>Function Code</b> | <b>Name</b>                      | <b>Usage</b>                                                                                                    |
|----------------------|----------------------------------|----------------------------------------------------------------------------------------------------|
| 01                   | <b>Read Coil Status</b>          | Read the state of a digital output                                                                                                    |
| 02                   | <b>Read Input Status</b>         | Read the state of a digital input                                                                                                    |
| 03                   | Read Holding Registers /         | Read Data in 16 bit Register Format (high/low). Used to                                                                                                    |
| 04                   | <b>Read Input Registers</b>      | read integer or floating point process data. Registers are<br>consecutive and are imaged from the instrument to the<br>host.                                                                                                    |
| 05                   | Force Single Coil                | Write data to force a digital output ON/OFF<br>Values of FF 00 forces digital output ON<br>Values of 00 00 forces digital output OFF<br>Values of FF FF releases the force of the digital output<br>All other values are illegal and will not effect the digital<br>output. |
| 06                   | <b>Preset Single Register</b>    | Write Data in 16-bit Integer Format (high/low) ONLY.                                                                                                    |
| 08                   | Loopback Test                    | Used for diagnostic testing of the communications port.                                                                                                    |
| 16 (10h)             | <b>Preset Multiple Registers</b> | Write Data in 16-bit Format (high/low). Used to write<br>integer and floating point override data. Registers are<br>consecutive and are imaged from the host to the<br>instrument.                                                                                          |
| 17(11h)              | <b>Report Device ID</b>          | Read instrument ID and connection information, ROM<br>version, etc.                                                                                                    |
| 20 (14h)             | <b>Read General Reference</b>    | Used to Read or upload the instrument's configuration<br>into the host device. See Section 7.2.                                                                                                    |
| 21 (15h)             | Write General Reference          | Used to Write or download an instrument's configuration<br>into the instrument from a host device. See Section 7.3.                                                                                                    |

**Table 4-1 Modbus RTU Function Codes Definitions**

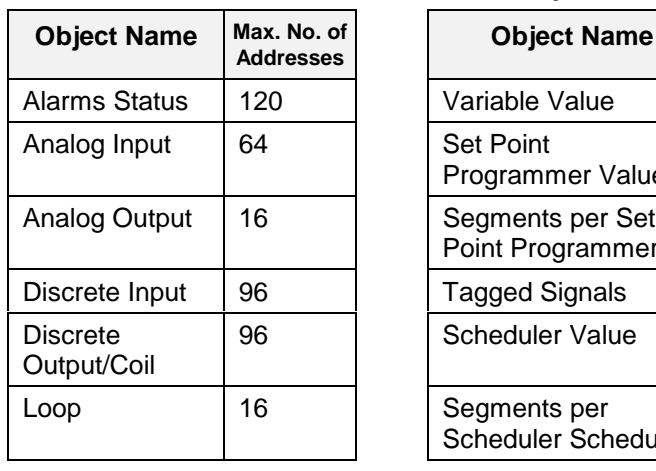

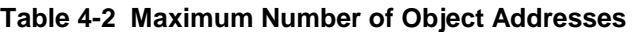

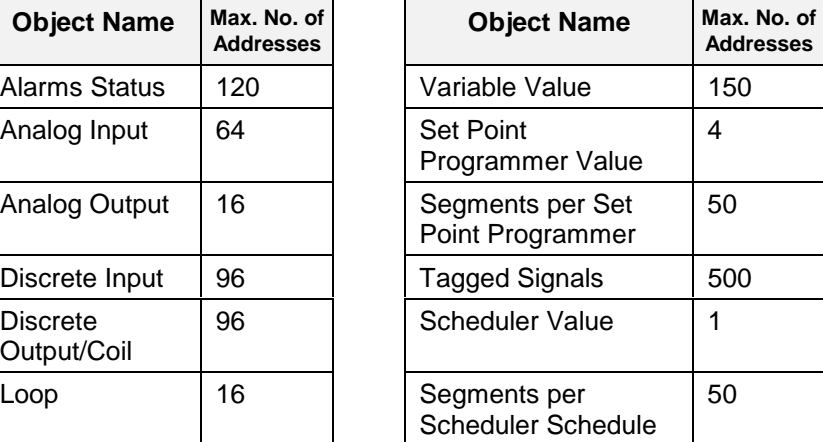

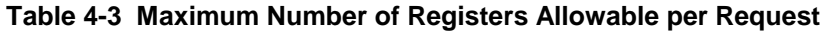

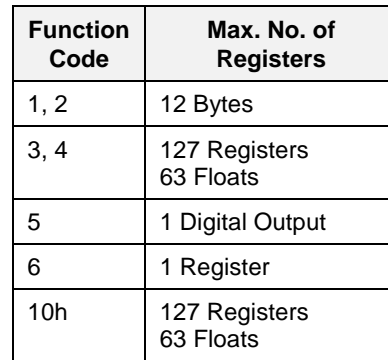

# **4.1 Function Code 01 – Read Digital Output Status**

#### **Description**

Function code 01 (0X references) is used to read a digital output's ON/OFF status of the UMC800 in a binary data format. All binary data transferred using function code 01is mapped into bytes.

Broadcast is not supported.

#### **Query**

The query message specifies the starting Digital Output (DO) and the quantity of DOs to read. The DO address in the message is based on the slot and channel number of the digital output being read. Table 4-4 shows the Modbus Comm Digital I/O Channel to Address Mapping.

**Query message format for function code 01**

| Slave   | Function | <b>Starting</b> | <b>Starting</b> | Number | Number | <b>CRC</b> | $\operatorname{CRC}$ |
|---------|----------|-----------------|-----------------|--------|--------|------------|----------------------|
| Address | Code     | Address         | Address         | DO     | DO     |            |                      |
|         |          | High            | Low             | High   | LOW    |            |                      |

Example: Read DO channels 1 to 6, located in slot 1, from slave at address 02.

02 01 00 00 00 06 CRC CRC

#### **Response**

The DO status in the response message is packed as one DO per bit of the data field. Status is indicated as: 1 = ON; 0 = OFF. The LSB of the first data byte contains the DO addressed in the query. The other DOs follow toward the high order end of this byte, and from low order to high order in subsequent bytes.

If the returned DO quantity is not a multiple of eight, the remaining bits in the final data byte will be padded with zeros (toward the high order end of the byte). The byte count field specifies the quantity of data bytes returned.

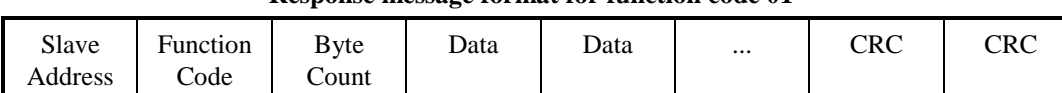

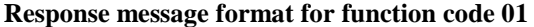

Example: DO channels 2 through 6 located in slot 1 are on, all others are off.

02 01 01 22 CRC CRC

In the response the status of DOs 1 - 6 is shown as the byte value 22 hex, or 0010 0010 binary. DO 8 is the MSB of this byte, and DO 1 is the LSB. Left to right, the status of DO 6 through 1 is: ON-OFF-OFF-OFF-ON-OFF. DO #8 and #7 were not requested and so bit #7 or the MSB and bit #6 were padded with a 0.

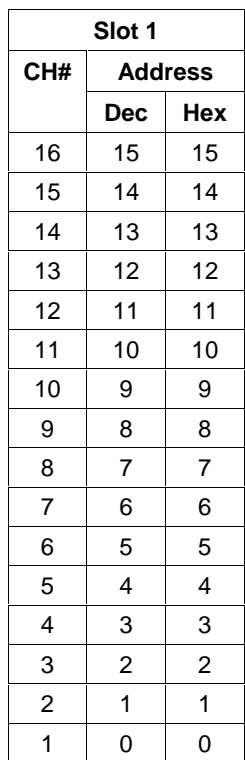

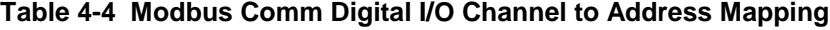

**CH#**

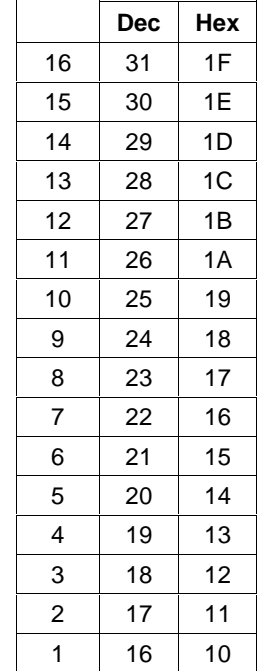

**CH#**

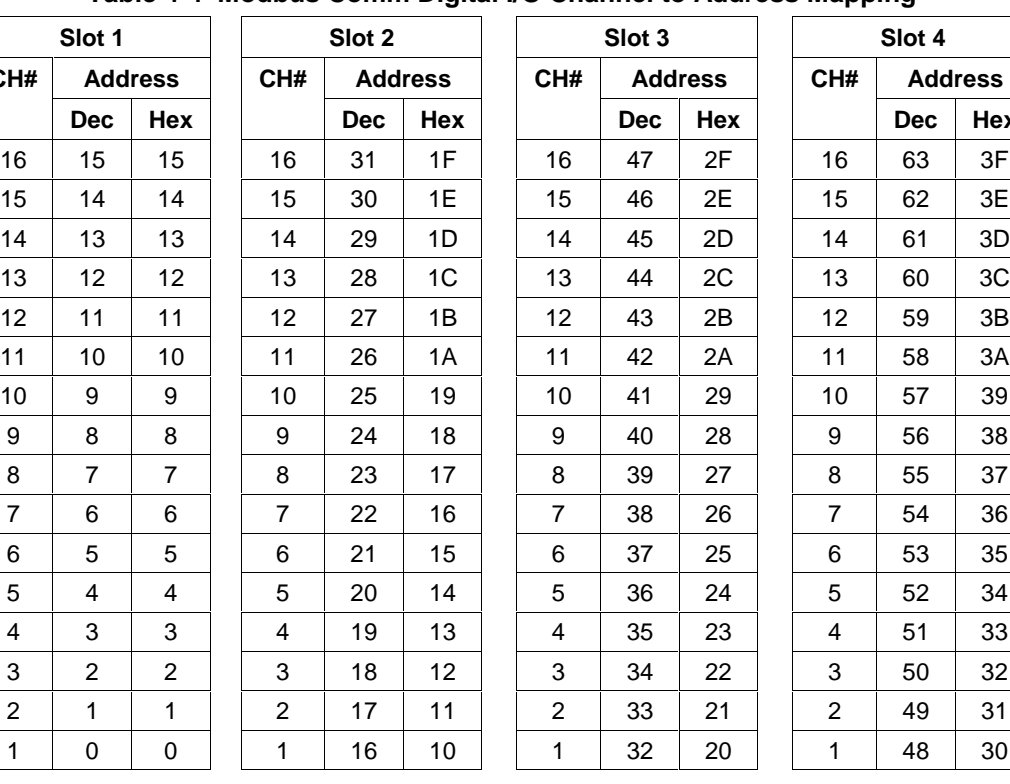

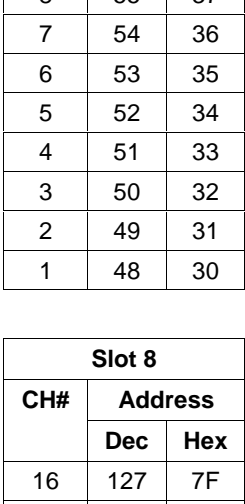

**Hex** 

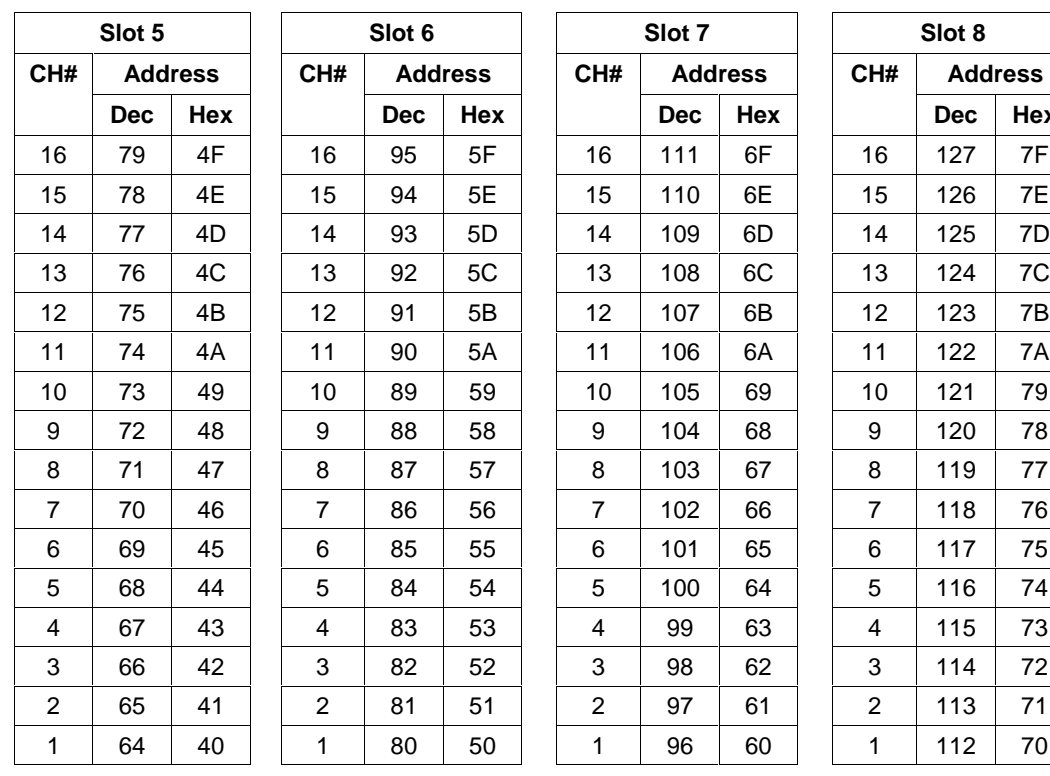

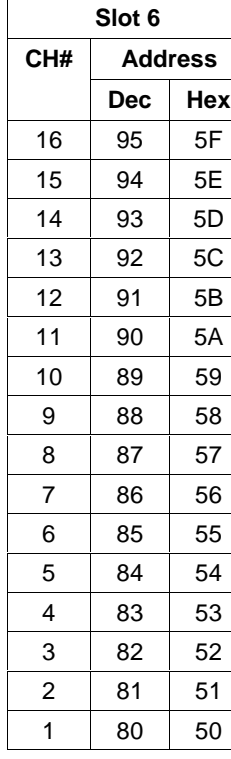

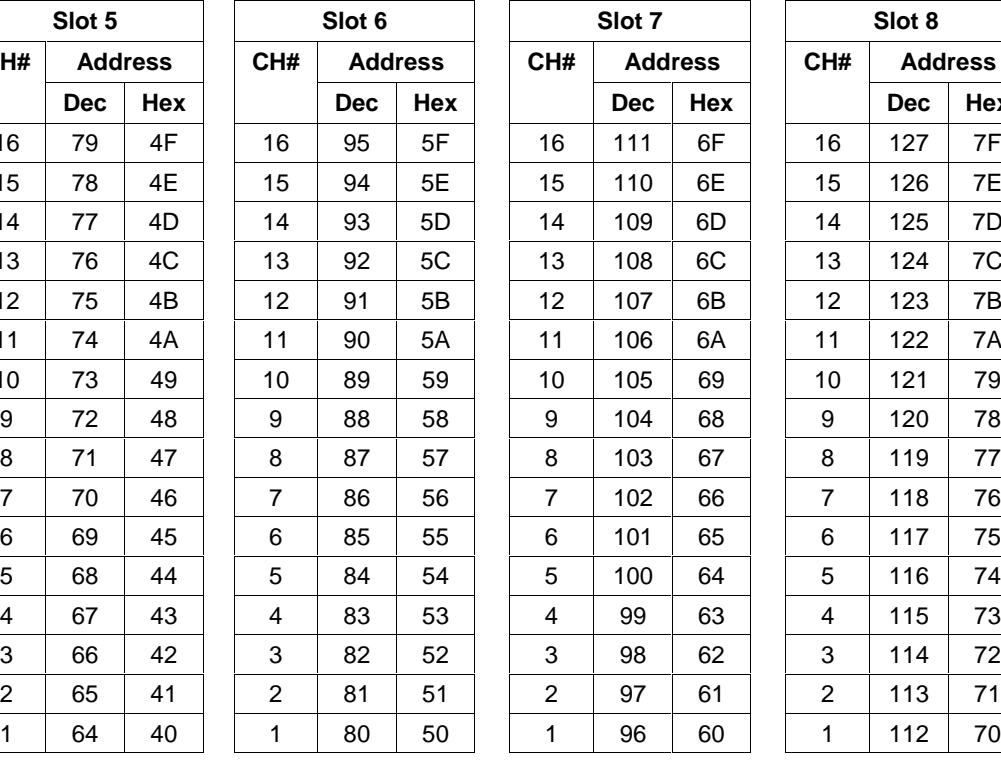

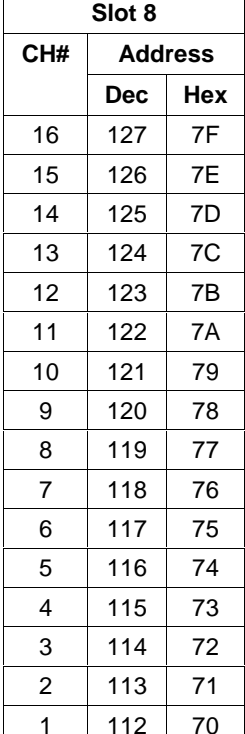

*Slots 9 through 16 on next page*

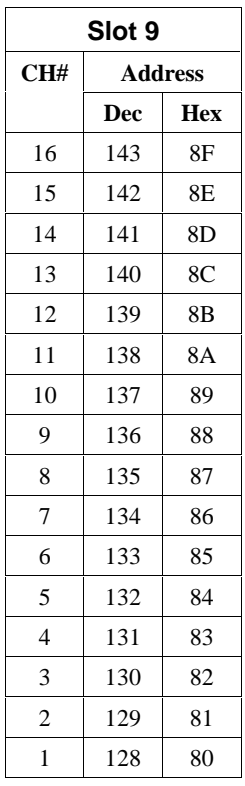

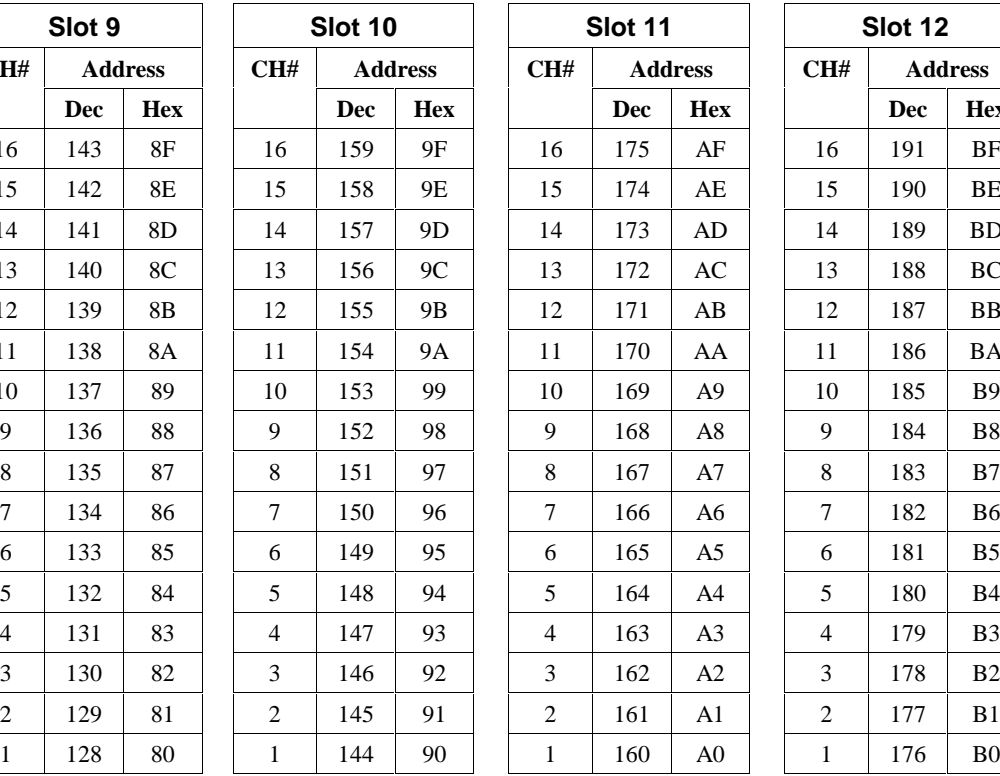

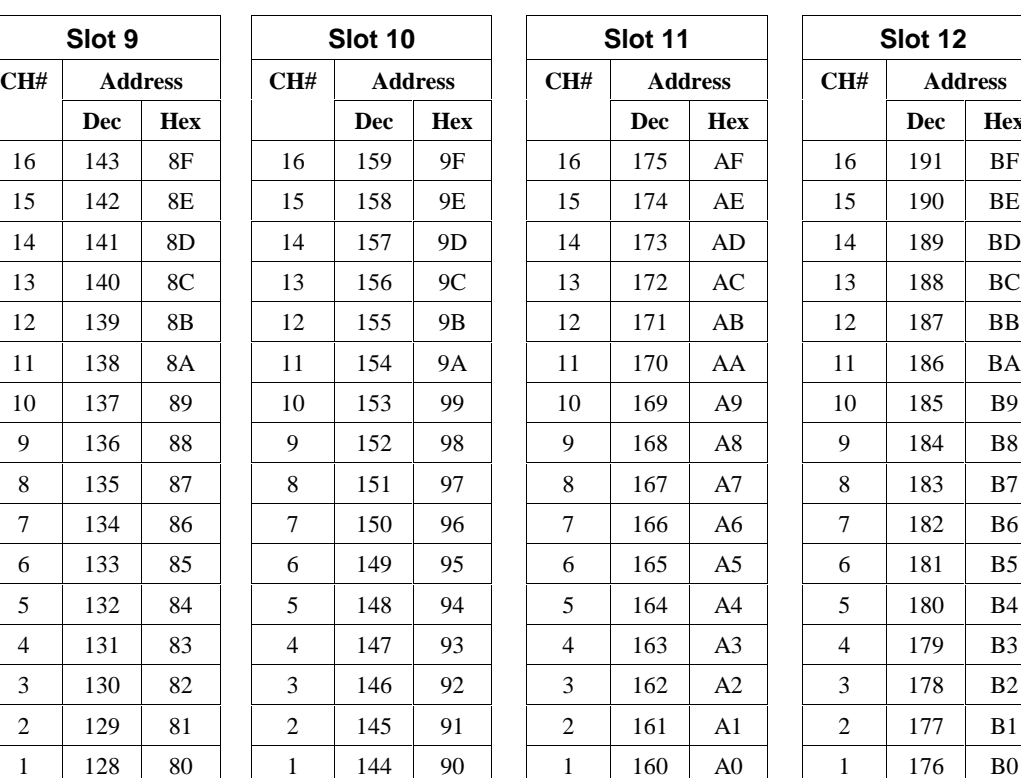

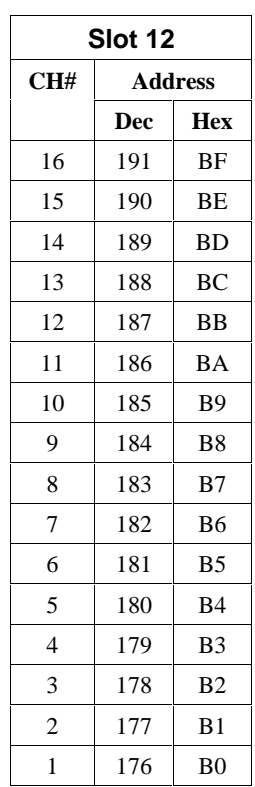

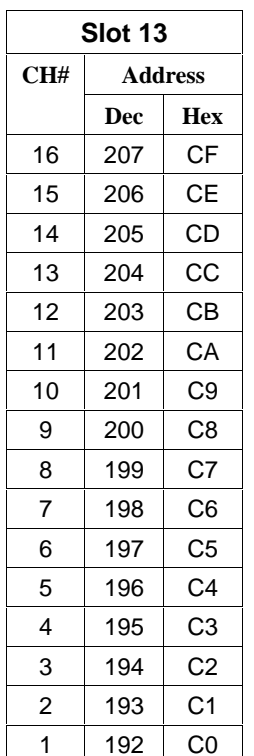

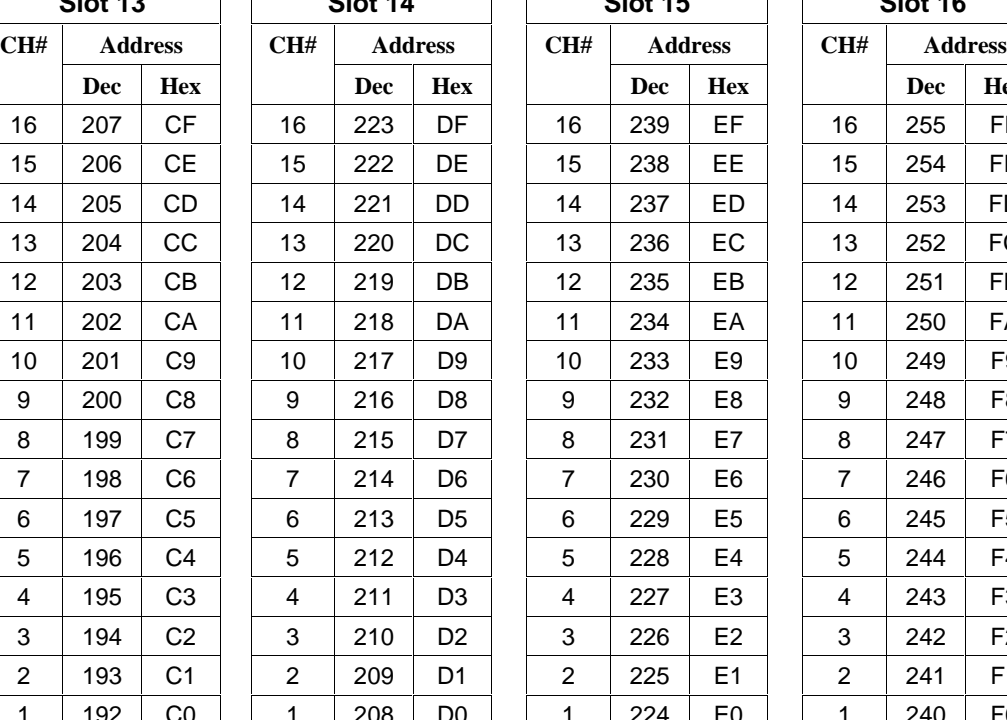

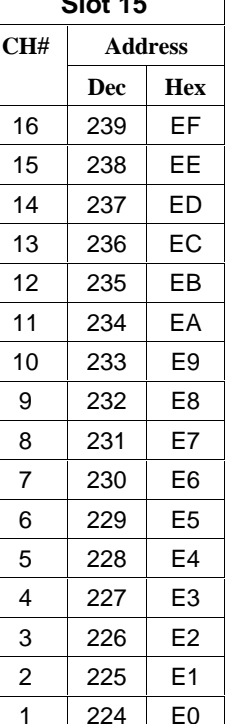

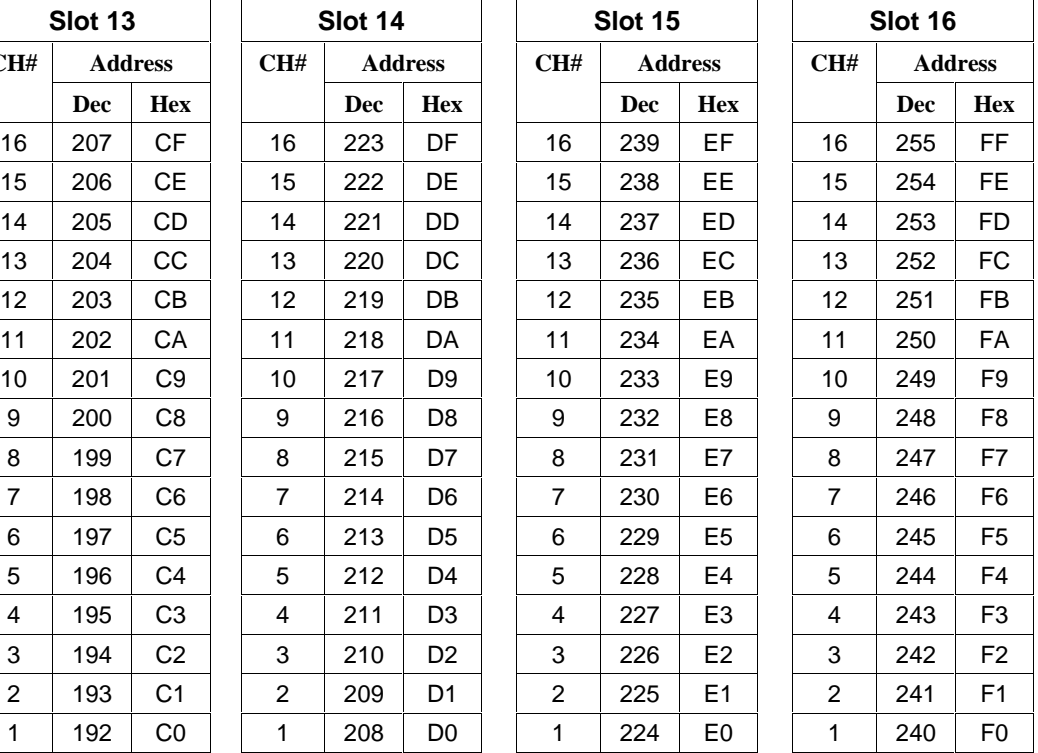

# **4.2 Function Code 02 - Read Digital Input Status**

#### **Description**

Function code 02 (1X references) is used to read a digital input's ON/OFF status of the UMC800 in a binary data format. All binary data transferred using function code 02 is mapped into bytes.

Broadcast is not supported.

#### **Query**

The query message specifies the starting input and the quantity of inputs to read. The DI address in the message is based on the slot and channel number of the digital input being read.

**Query message format for function code 02**

| Slave   | Function | <b>Starting</b> | Starting | Number | Number | CRC | $\operatorname{CRC}$ |
|---------|----------|-----------------|----------|--------|--------|-----|----------------------|
| Address | Code     | Address         | Address  | Inputs | Inputs |     |                      |
|         |          | High            | LOW      | High   | LOW    |     |                      |

Example: Read inputs for channels 1 to 6 in slot 1, from slave at address 02.

02 02 00 00 00 06 CRC CRC

#### **Response**

The input status in the response message is packed as one input per bit of the data field. Status is indicated as:  $1 = ON$ ;  $0 = OFF$ . The LSB of the first data byte contains the input addressed in the query. The other inputs follow toward the high order end of this byte, and from low order to high order in subsequent bytes.

If the returned input quantity is not a multiple of eight, the remaining bits in the final data byte will be padded with zeros (toward the high order end of the byte). The byte count field specifies the quantity of data bytes returned. Table 4-4 shows the Modbus Comm Digital I/O Channel to Address Mapping.

**Response message format for function code 02**

| Slave<br>Address | Function<br>Code | Byte<br>Count | Data | Data | $\cdots$ | CRC | $\operatorname{CRC}$ |
|------------------|------------------|---------------|------|------|----------|-----|----------------------|
|------------------|------------------|---------------|------|------|----------|-----|----------------------|

Example: Inputs for channels 2 and 6 in slot 1 are on, all others are off.

02 02 01 22 CRC CRC

In the response the status of inputs 1 - 6 is shown as the byte value 22 hex, or 0010 0010 binary. Input 8 is the MSB of this byte, and input 1 is the LSB. Left to right, the status of input 6 through 1 is: ON-OFF-OFF-OFF-ON-OFF. Input #8and #7 were not requested and so bit #7or the MSB and bit #6 were padded with a 0.

# **4.3 Function Codes 03/04 - Read Data Registers**

#### **Description**

Function code 03 (4X references) or Function code 04 (3X references) is used to read the binary contents of input registers in the slave referenced in Section 5. Function codes 3 and 4 are not restricted to inputs. They may transmit alarm status, control parameters, etc.

If a request is made to an address that does not exist in the map in Section 6, the controller will honor that request and return zeros for that address. This behavior will greatly enhance the bandwidth on the link vs. making several different requests for non-contiguous data elements. (i.e. Consider a controller that is configured for AI #1 and AI #3 and for some reason AI #2 is an invalid request.) The contiguous method would allow the read of AI #1 through AI #3 and the data location for AI #2 would be zeros.

Broadcast is not supported.

#### **Query**

The query message specifies the starting register and quantity of registers to be read. Registers are addressed starting at zero: registers 1-16 are addressed as 0-15.

| Slave<br>Address | Function<br>Code | Starting<br>Address<br>High | Starting<br>Address<br>Low | Number<br>Addresses<br>High | Number<br>Addresses<br>Low | <b>CRC</b> | CRC |
|------------------|------------------|-----------------------------|----------------------------|-----------------------------|----------------------------|------------|-----|

**Query message format for function code 03/04**

Example: Read analog inputs #1 and #2 in addresses 1800-1803 as floating point values from a slave at address 02.

02 04 18 00 00 04 CRC CRC

#### **Response**

The register data in the response message are packed as two bytes per register. For each register, the first byte contains the high order bits and the second contains the low order bits.

The floating point values require two consecutive registers. A request for a single floating point value must be for two registers. The byte order of the floating point number is determined by the setting of the byte swap configuration value. In this example, and the examples that follow, the byte swap order is FP B. Refer to subsection 3.3. The first 16 bits of the response contain the IEEE MSB of the float value. The second 16 bits of the response contain the IEEE LSB of the float value. If the master station requests only one register at an address of a floating point value, a zero will be returned.

The Modbus RTU protocol has a single byte count for function codes 03 and 04, therefore the Modbus RTU protocol can only process up to 64 floating point and 127 integer values in a single request.

**Response message format for function codes 03/04**

| Slave<br>Address | -<br>Function<br>Code | <b>B</b> yte<br>Count | Data | Data | $\cdots$ | ${\rm CRC}$ | CRC |
|------------------|-----------------------|-----------------------|------|------|----------|-------------|-----|
|------------------|-----------------------|-----------------------|------|------|----------|-------------|-----|

Example: Analog inputs #1 and #2 as floating point values where AI #1 = 100.0 and AI #2 = 55.32

02 04 08 42 C8 00 00 42 5D 47 AE CRC CRC

## **4.4 Function Code 05 - Force Single Digital Output**

#### **Description**

Force a single digital output (0X reference) to either ON or OFF. These are the same digital outputs (DO) used in Function Code 01.

The Modbus Comm Digital I/O Channel to address mapping is shown in Table 4-4.

The UMC800 does not support broadcast, and forcing can only be done in the Run mode.

#### **Query**

The query message specifies the DO to be forced. Registers are addressed starting at zero: DO 1 is address 0.

The requested ON/OFF state is specified by a constant in the query data field. A value of FF 00 hex requests it to be ON. A value of 00 00 hex requests it to be OFF.

A value of FF FF releases the force.

**ATTENTION:** Any query (ON or OFF) causes a force mode of this point in the UMC800 controller. The Green force LED goes ON. While in this mode, internal control of function blocks cannot communicate to this point. **DON'T FORGET** to send a query to release this force.

#### **Query message format for function code 05**

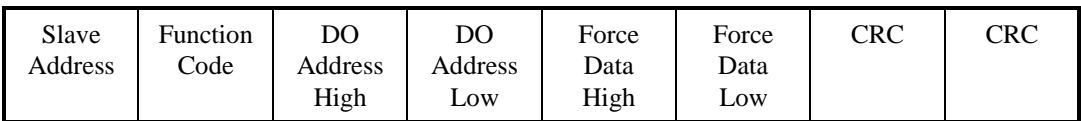

Example: Force DO Card Slot 1, Channel 6 ON in a slave at address 02.

02 05 00 05 FF 00 CRC CRC

#### **Response**

The normal response is an echo of the query, returned after the DO state has been forced.

#### **Response message format for function code 05**

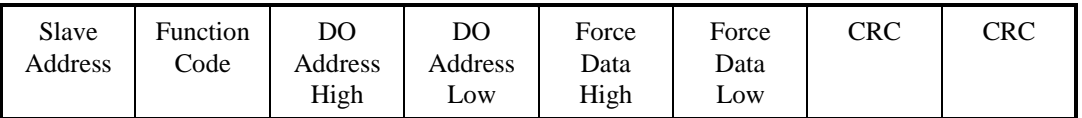

Example: Force DO Card Slot 1, Channel 6 ON in a slave at address 02.

02 05 00 05 FF 00 CRC CRC

Table 4-4 shows the Modbus Comm Digital I/O Channel to Address Mapping.

# **4.5 Function Codes 06 - Preset Single Register**

#### **Description**

Presets integer value into a single register (4X references).

The UMC800 does not support Broadcast.

The registers that are specified in Section 6 with an access type "W" and integer and bit packed data types, can be written to via Function Code 06.

#### **Query**

The query message specifies the register references to be preset. Registers are addressed starting at zero: Register 1 is addressed as 0.

|                  |                  | . .             | . .            |                        |                       |     |     |
|------------------|------------------|-----------------|----------------|------------------------|-----------------------|-----|-----|
| Slave<br>Address | Function<br>Code | Address<br>High | Address<br>Low | Preset<br>Data<br>High | Preset<br>Data<br>LOW | CRC | CRC |

**Query message format for function code 06**

Example: Set Loop #1 to Auto (address 00FAh) to a slave at address 02. 02 06 00 FA 00 01 CRC CRC

#### **Response**

The normal response is an echo of the query returned after the register contents have been preset.

#### **Response message format for function code 06**

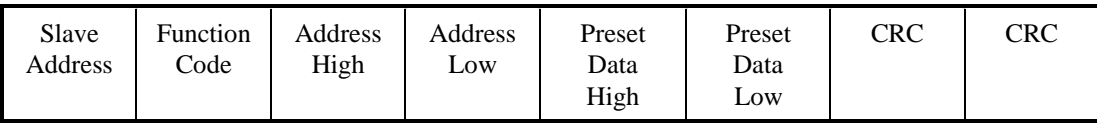

Example: Set Loop #1 to Auto (address 00FAh) to a slave at address 02.

02 06 00 FA 00 01 CRC CRC

# **4.6 Function Code 08 - Loopback Message**

#### **Description**

Echoes received query message.

#### **Query**

Message can be any length up to half the length of the data buffer minus 8 bytes.

#### **Query message format for function code 08**

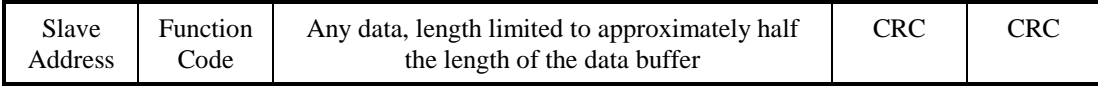

Example:

02 08 01 02 03 04 CRC CRC

#### **Response**

#### **Response message format for function code 08**

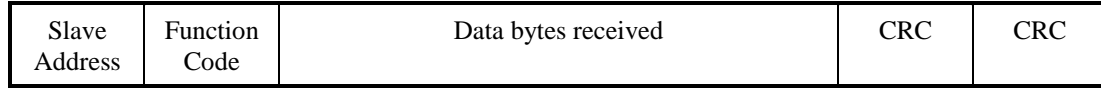

Example:

02 08 01 02 03 04 CRC CRC

## **4.7 Function Codes 16 (10h) - Preset Multiple Registers**

#### **Description**

Presets values into a sequence of holding registers (4X references).

The UMC800 does not support Broadcast.

The register assignments specified in Section 6 with an access type "W", can be written to via Function Code 16 (10h).

#### **Query**

The query message specifies the register references to be preset. Registers are addressed starting at zero: Register 1 is addressed as 0.

| Slave<br>Address | <b>Function</b><br>Code | <b>Starting</b><br>Address | <b>Start</b><br>Address | Number<br>Addresses | Number<br>Addresses | <b>B</b> vte<br>Count | Data | CRC | CRC |
|------------------|-------------------------|----------------------------|-------------------------|---------------------|---------------------|-----------------------|------|-----|-----|
|                  |                         | High                       | Low                     | High                | LOW                 |                       |      |     |     |

**Query message format for function code 16 (10h)**

Example: Preset Variable #1 (address 18C0h) to 100.0 from a slave at address 02.

02 10 18 C0 00 02 04 42 C8 00 00 CRC CRC

#### **Response**

The normal response returns the slave address, function code, starting address and the quantity of registers preset.

The floating point values require two consecutive addresses. A request to preset a single floating point value must be for two addresses. The byte order of the floating point number is determined by the setting of the byte swap configuration value. In this example the byte swap order is FP B. Refer to subsection 3.3. The first 16 bits of the response contain the IEEE MSB of the float value. The second 16 bits of the response contain the IEEE LSB of the float value. The Byte order is configurable See Subsection 3.3. If the master station requests only one address at an address of a floating point value the slave will respond with an illegal data address exception (See Section 5) code.

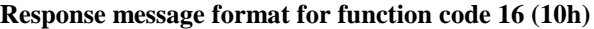

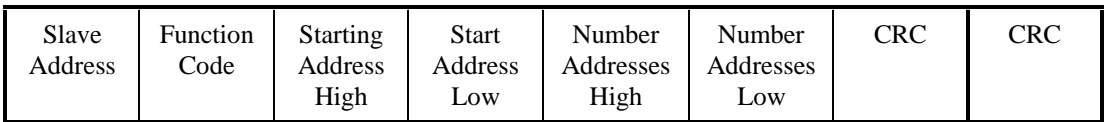

Example: Response from presetting Variable #1 (address 18C0h) to 100.0 from a slave at address 02. 02 10 18 C0 00 02 CRC CRC

# **4.8 Function Code 17 (11h) - Report UMC800 ID**

#### **Description**

Function code 17 (11h) is used to report the device information which includes information like: Slave ID, device description, and firmware version.

#### **Query**

The query message specifies the function code only.

#### **Query message format for function code 17 (11h)**

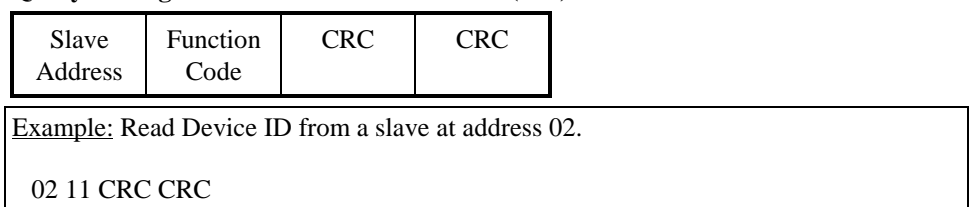

#### **Response**

The response is a record format describing the instrument.

#### **Response message format for function code 17 (11h)**

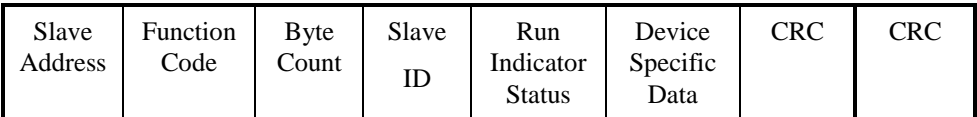

**Slave ID** - The Slave ID number for the UMC800 is 80 (hex) (one byte) (byte 3)

#### **Run Indicator Status:**

(one byte) (byte 4) 00=OFF; FF=ON

#### **Device Specific Data:**

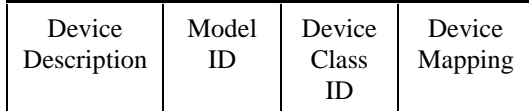

#### **Device Description:**

(bytes 5-20)

16 Character ASCII Message with the following format:

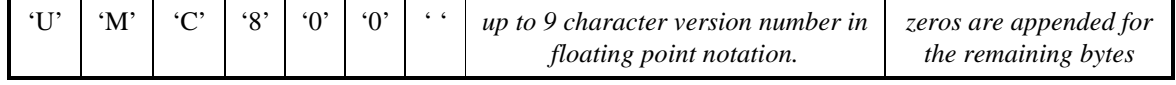

For example:

A UMC800 with version number 3.22 would have the following device description:

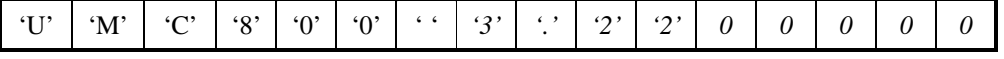

#### **Model ID:**

00 (one byte) (byte 21)

#### *continued*

#### **Device Class ID:**

The Device Classification. (one byte) (byte 22)

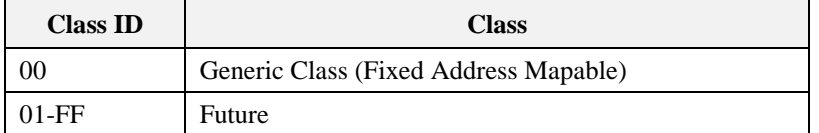

**Generic Class (00) Device Mapping:** Describes the I/O and feature mapping.

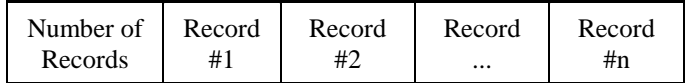

#### **Number of Records:**

1 Byte unsigned value 00-FFh (byte 23)

#### **Record Description:**

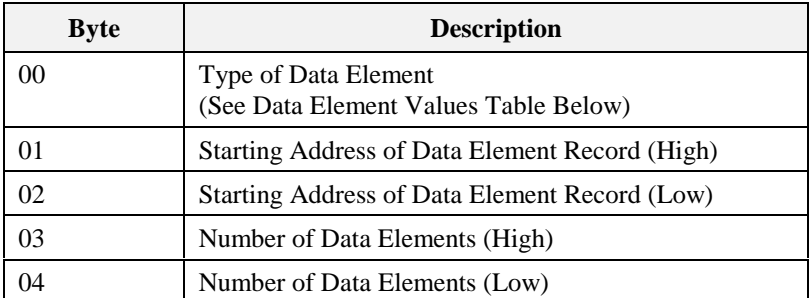

#### **Data Element Values Table:**

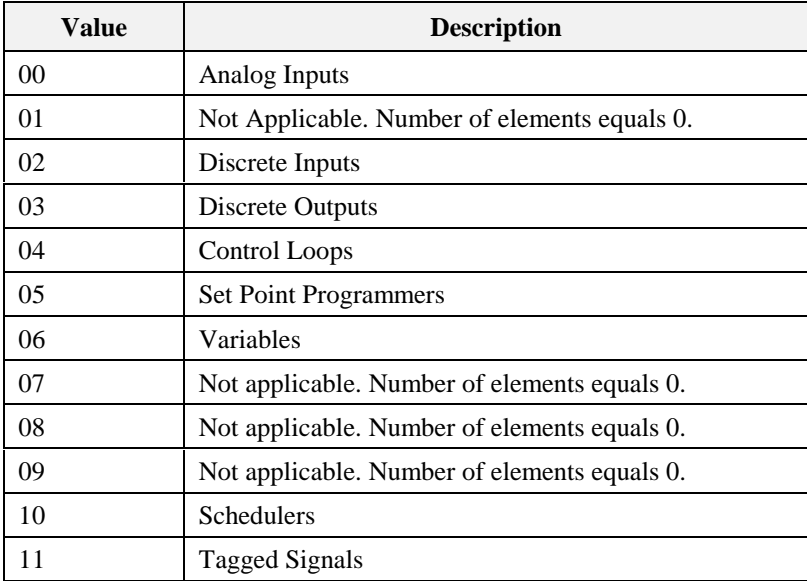

# **5. Modbus RTU Exception Codes**

#### **Introduction**

When a master device sends a query to a slave device it expects a normal response. One of four possible events can occur from the master's query:

- *Slave device receives the query without a communication error and can handle the query normally.* It returns a normal response.
- *Slave does not receive the query due to a communication error.* No response is returned. The master program will eventually process a time-out condition for the query.
- *Slave receives the query but detects a communication error (parity, LRC or CRC).* No response is returned. The master program will eventually process a time-out condition for the query.
- Slave receives the query without a communication error but cannot handle it *(i.e., request is to a nonexistent coil or register).* The slave will return with an exception response informing the master of the nature of the error (Illegal Data Address.)

The exception response message has two fields that differentiate it from a normal response:

#### **Function Code Field:**

In a normal response, the slave echoes the function code of the original query in the function code field of the response. All function codes have a most-significant bit (MSB) of 0 (their values are below 80 hex). In an exception response, the slave sets the MSB of the function code to 1. This makes the function code value in an exception response exactly 80 hex higher than the value would be for a normal response.

With the function code's MSB set, the master's application program can recognize the exception response and can examine the data field for the exception code.

#### **Data Field:**

In a normal response, the slave may return data or statistics in the data field. In an exception response, the slave returns an exception code in the data field. This defines the slave condition that caused the exception.

#### **Query**

Example: Internal slave error reading 2 registers starting at address 1820h from slave at slave address 02.

02 03 18 20 00 02 CRC CRC

#### **Response**

Example: Return MSB in Function Code byte set with Slave Device Failure (04) in the data field.

83 04 CRC CRC
| <b>Exception</b><br>Code | <b>Definition</b>            | <b>Description</b>                                                                                                    |
|--------------------------|------------------------------|----------------------------------------------------------------------------------------------------|
| 01                       | <b>Illegal Function</b>      | The message received is not an allowable action for the<br>addressed device.                                                           |
| 02                       | Illegal Data Address         | The address referenced in the function-dependent data<br>section of the message is not valid in the addressed<br>device.               |
| 03                       | Illegal Data Value           | The value referenced at the addressed device location<br>is no within range.                                                           |
| 04                       | <b>Slave Device Failure</b>  | The addressed device has not been able to process a<br>valid message due to a bad device state.                                        |
| 06                       | <b>Slave Device Busy</b>     | The addressed device has ejected a message due to a<br>busy state. Retry later.                                                        |
| 07                       | NAK,<br>Negative Acknowledge | The addressed device cannot process the current<br>message. Issue a PROGRAM POLL to obtain device-<br>dependent error data.            |
| 09                       | <b>Buffer Overflow</b>       | The data to be returned for the requested number of<br>registers is greater than the available buffer space.<br>Function Code 20 only. |

**Table 5-1 Modbus RTU Data Layer Status Exception Codes**

# **6. Register Map for Process and Operation Type Variables**

#### **What's in this section?**

This section describes all paramters accessible by Function Code 03, 04, 06 and 10h. Section 5.1 gives a global overview of each function and its addresses/registers. Sections 5.2 through 5.17 contain the details on each function and each of its parameters.

Your particular controller may not contain all parameters shown. If you see a function that is not on your controller, either it is not available for that controller model or it is not in your configuration.

### **6.1 Register Map Overview**

Table 6-1 describes the global register map for Function Code 03, 04, 06 and 10h. Details on each address are in sections 6.2 through 6.17.

#### *Conversion of Address (Hex) Number to Register (Decimal) Number*

To convert the address number to the register number, convert the address from hexidecimal to decimal and add 40001. Registers are addressed starting at zero: registers 1-16 are addressed as 0-15.

To convert the register number to the address number, subtract 40001 from the register and convert to hex.

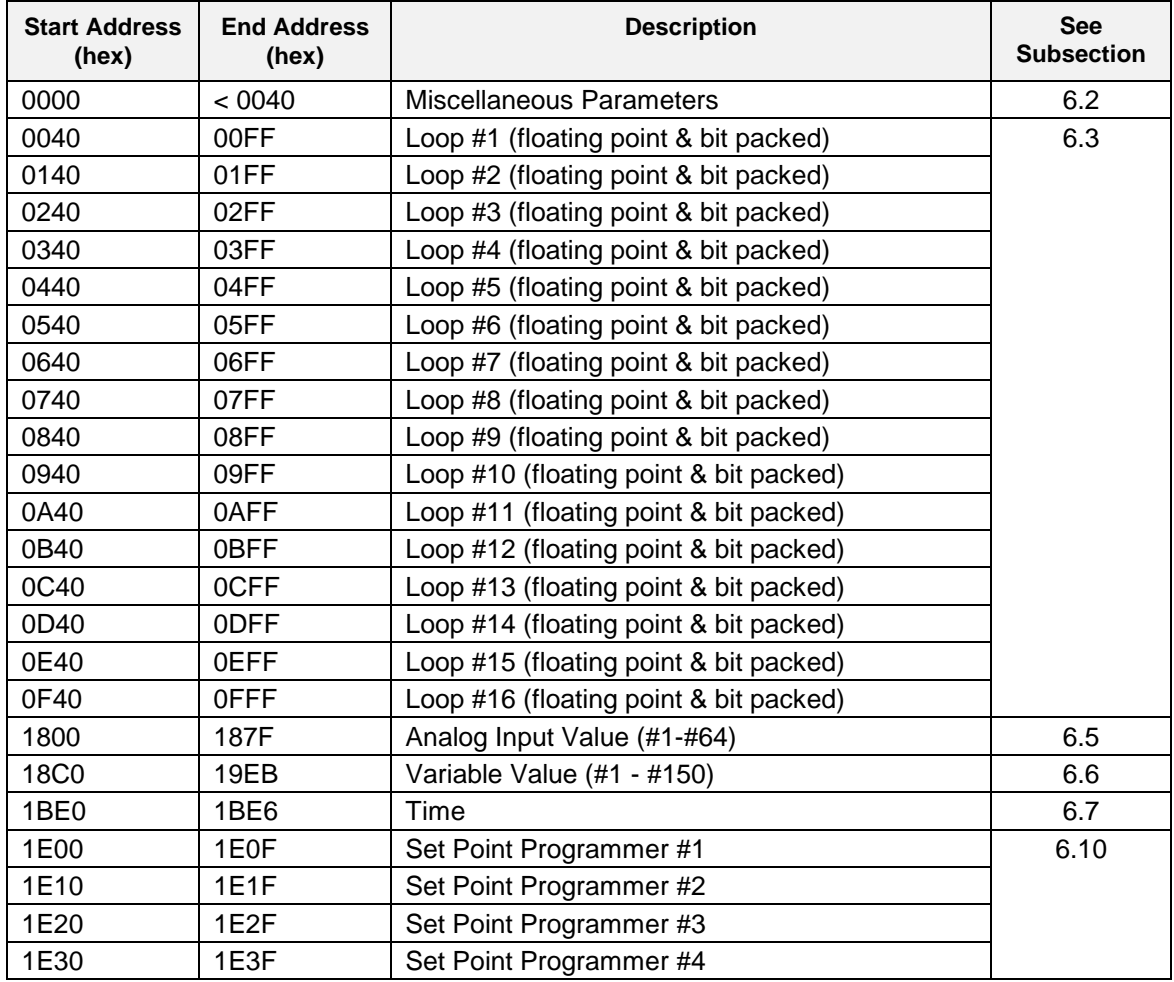

#### **Table 6-1 Global Register Map**

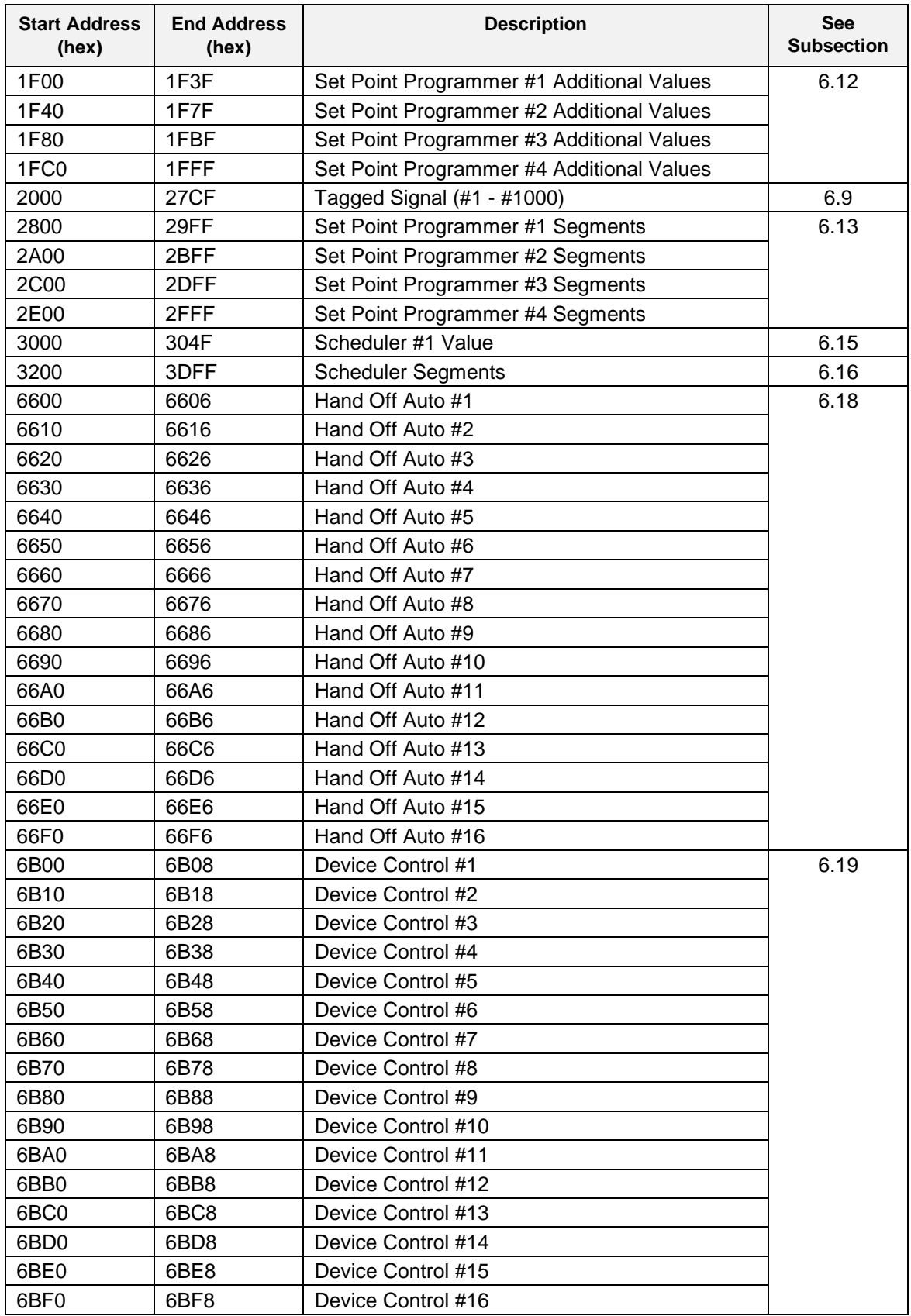

# **6.2 Miscellaneous Register Map**

### **Table 6-2 Miscellaneous Register Map Addresses**

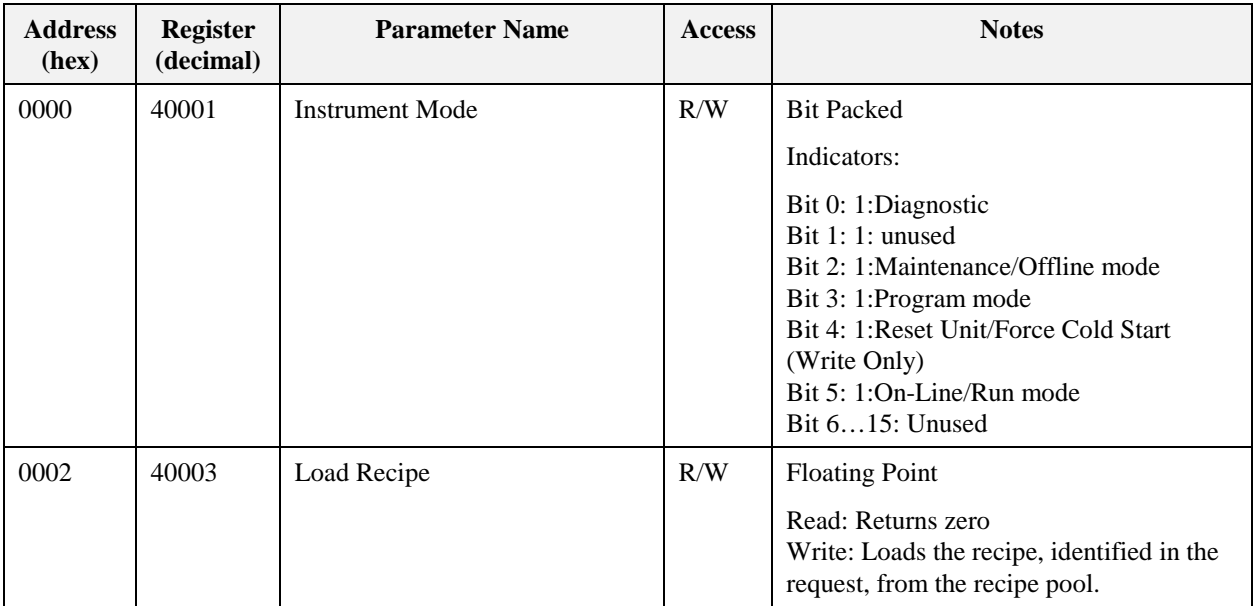

# **6.3 Loop Value Register Map**

This table contains addresses of Loop #1; see Table 6-1for addresses of other loops. Each successive control loop is offset by 256. The loop number corresponds to the PID block entry sequence during Control Builder configuration. The Modbus loop number address for a loop can also be obtained from the Control Builder printout of Tag Properties.

#### **Function Code Support:**

Reads – Function Codes 3/4

Writes – Function Code 16 (10 hex) for preset of multiple registers (e.g., for floating point )

Writes – Function Code 6 for presetting an integer value

| <b>Address</b><br>(hex) | <b>Register</b><br>(decimal) | <b>Parameter Name</b>                        | <b>Access</b>         | <b>Notes</b>                                                                                                    |
|-------------------------|------------------------------|----------------------------------------------|-----------------------|----------------------------------------------------------------------------------------------------|
| 0040                    | 40065                        | PV                                           | $\mathbf R$           | Floating Point in Engineering Units.                                                                                                    |
| 0042                    | 40067                        | Remote Set Point; SP2                        | R/W                   | Floating Point in Engineering Units.                                                                                                    |
|                         |                              |                                              |                       | When the remote setpoint source is<br>configured as LSP2, the value can be<br>written.                                                  |
| 0044                    | 40069                        | <b>Working Set Point</b>                     | R/W                   | Floating Point in Engineering Units.                                                                                                    |
|                         |                              |                                              |                       | On a write to this register the instrument<br>will update the proper set point according<br>to the loop's currently selected set point. |
| 0046                    | 40071                        | Output                                       | R/W                   | Floating Point in Engineering Units.                                                                                                    |
| 0048                    | 40073                        | <b>PV</b>                                    | $\mathbf R$           | Floating Point in Engineering Units.                                                                                                    |
| 004A                    | 40075                        | <b>Carbon Potential block</b><br>temperature | $\mathbf R$           | Floating Point in Engineering Units                                                                                                    |
| 004C                    | 40077                        | Gain #1 (Prop Band #1 if active)             | R/W                   | Floating Point . (in units per what was<br>configured in the UMC800: Gain or<br>Proportional Band)                                      |
| 004E                    | 40079                        | Direction                                    | $\overline{\text{R}}$ | <b>Floating Point</b><br>0.0=Direct; 1.0=Reverse                                                                                        |
| 0050                    | 40081                        | Reset #1                                     | R/W                   | Floating Point in Repeats/Minute or<br>Minutes/Repeat.                                                                                  |
| 0052                    | 40083                        | Rate #1                                      | R/W                   | <b>Floating Point in Minutes</b>                                                                                                    |
| 0054                    | 40085                        | Cycle Time for Analog Scan                   | $\mathbb{R}$          | <b>Floating Point in Seconds</b>                                                                                                    |
| 0056                    | 40087                        | PV Low Range                                 | $\mathbb{R}$          | Floating Point in Engineering Units.                                                                                                    |
| 0058                    | 40089                        | PV High Range                                | $\mathbf R$           | Floating Point in Engineering Units.                                                                                                    |
| 005A                    | 40091                        | Alarm #1 SP #1                               | R/W                   | Floating Point in Engineering Units.                                                                                                    |
| 005C                    | 40093                        | Alarm #1 SP #2                               | R/W                   | Floating Point in Engineering Units.                                                                                                    |
| 0060                    | 40097                        | Gain #2 (Prop Band #2 if active)             | R/W                   | <b>Floating Point</b>                                                                                                    |

**Table 6-3 Loop Value Register Map Addresses**

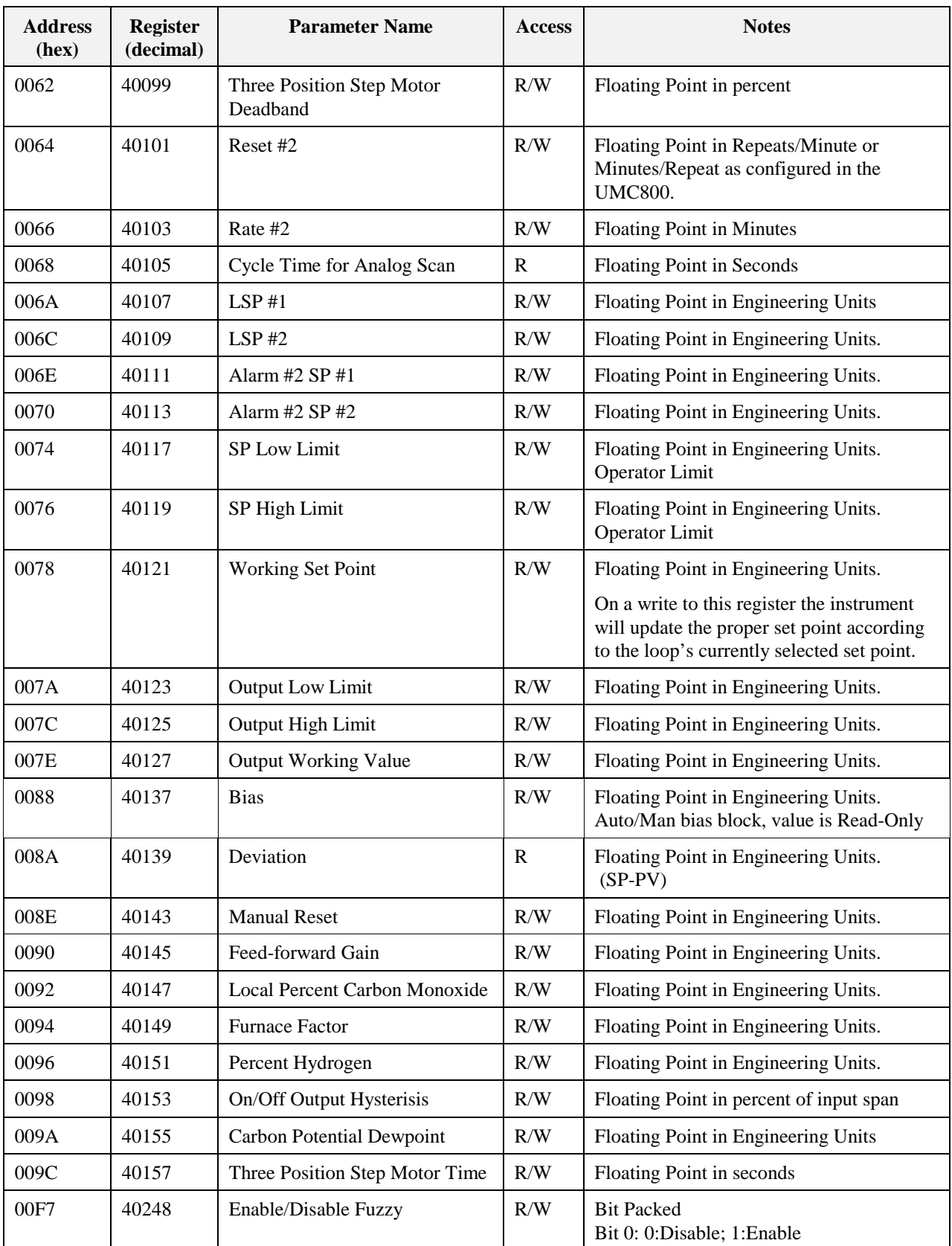

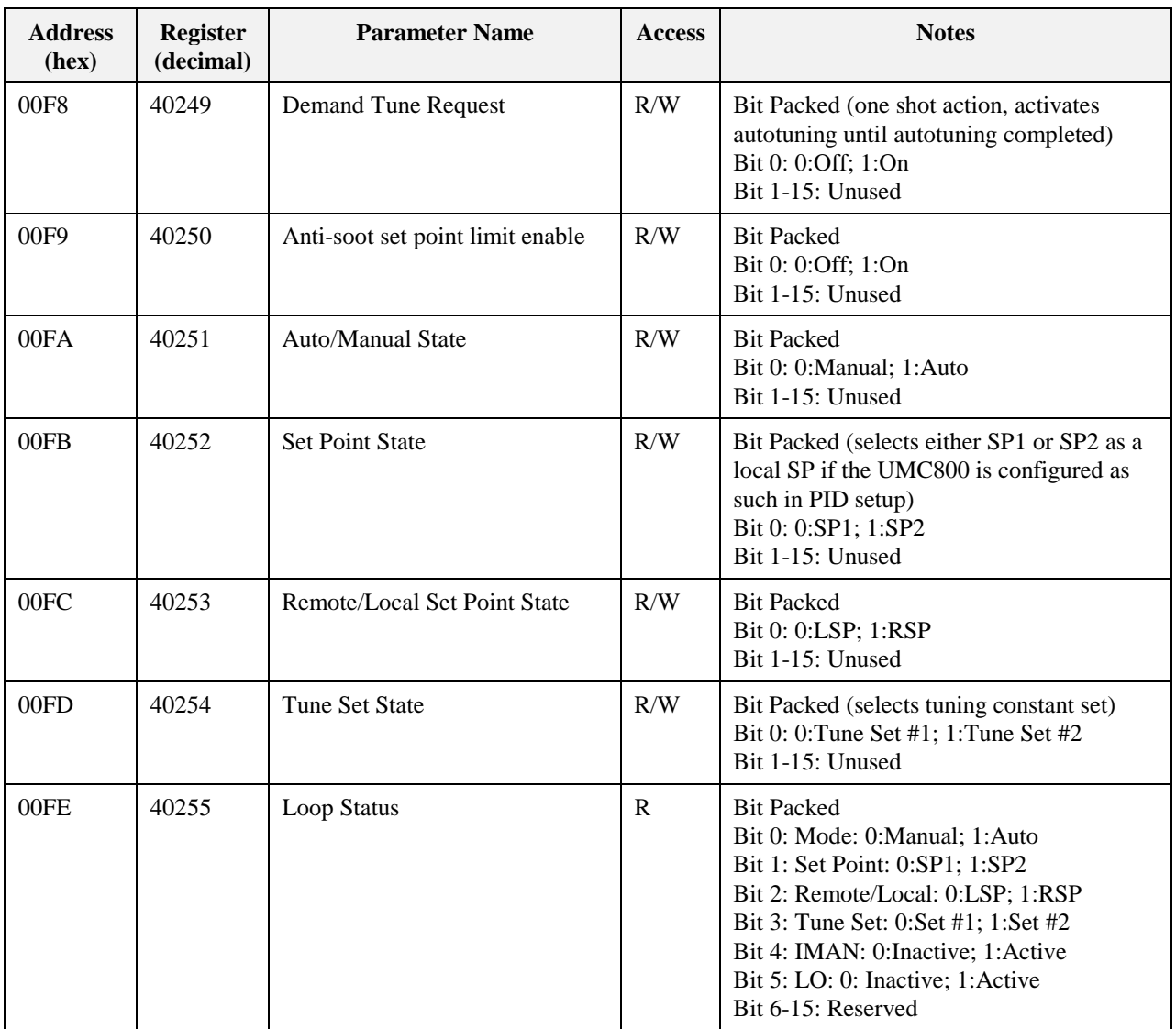

## **6.4 Example for queries using Function Codes 3, 6, 16**

#### **Example 1**

**Query:** Read PV, Remote SP, Working SP, Output for Loop 1 from UMC800 at address 2 using Function Code 3 (hex codes). This will be accomplished by accessing contiguous registers.

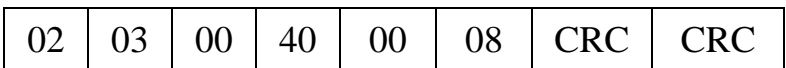

**Response**: where PV=1000.0, Remote SP=1000.0, Working SP=1000.0, Output=50.0

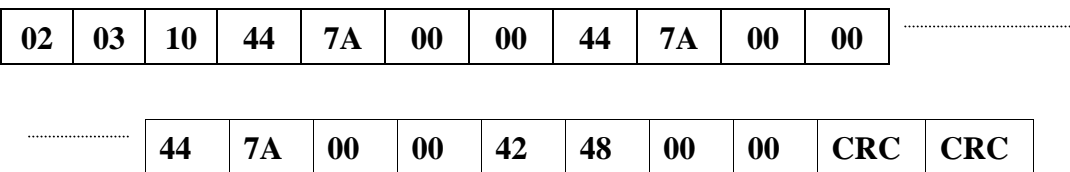

#### **Example 2:**

**Query:** Write a Local Setpoint , (address 006A) to 100.0 for loop 1 at UMC 800 address 1 using Function Code 16 (10 hex). Function code 16 is used for presetting multiple registers. Registers are addressed starting at zero: Register 1 is addressed as 0.

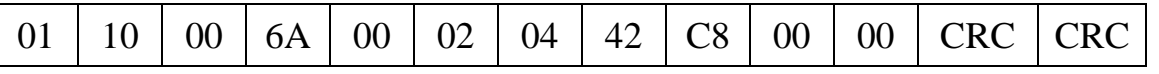

**Response**: from preset of LSP#1, address 006A to 100.0 at address 1.

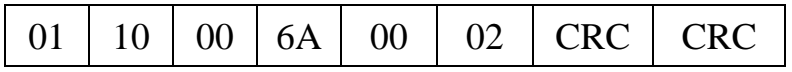

#### **Example 3:**

**Query:** Set Loop #1 to Auto (register 00FA hex) at controller address 1. This is a bit-packed single register data type. Registers are addressed starting at 0: Register 1 is addressed as 0.

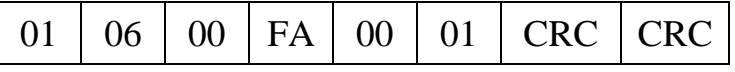

**Response**: from preset of LSP#1, address 006A to 100.0 at address 1.

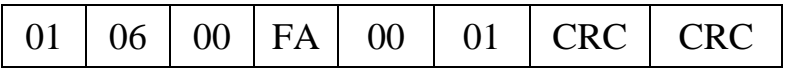

# **6.5 Analog Input, Frequency Input, Pulse Input Value Register Map**

#### **Summary**

Used to access analog input, frequency input, or pulse input parameters.

*Analog Input Example*: AI1 through AI64. The mapping is with respect to card position starting with the first card slot position (numbered 1 through 16, starting at the lower left) with an analog input card. Since each card has 4 inputs, the first card position with analog inputs (I/O card Type 1) would be AI1 thru AI4. As an example, if the first AI card is in the Slot 1, this would represent AI1 through AI4. If the next AI card is in slot 2 this would be AI5 thru AI 8 and so on.

The Frequency Inputs and Pulse Inputs map the same as the Analog Inputs..

#### **Function Code Support:**

Reads – Function Codes 3 and 4

#### **Table 6-4 Analog Input, Frequency Input, Pulse Input Value Register Map Addresses**

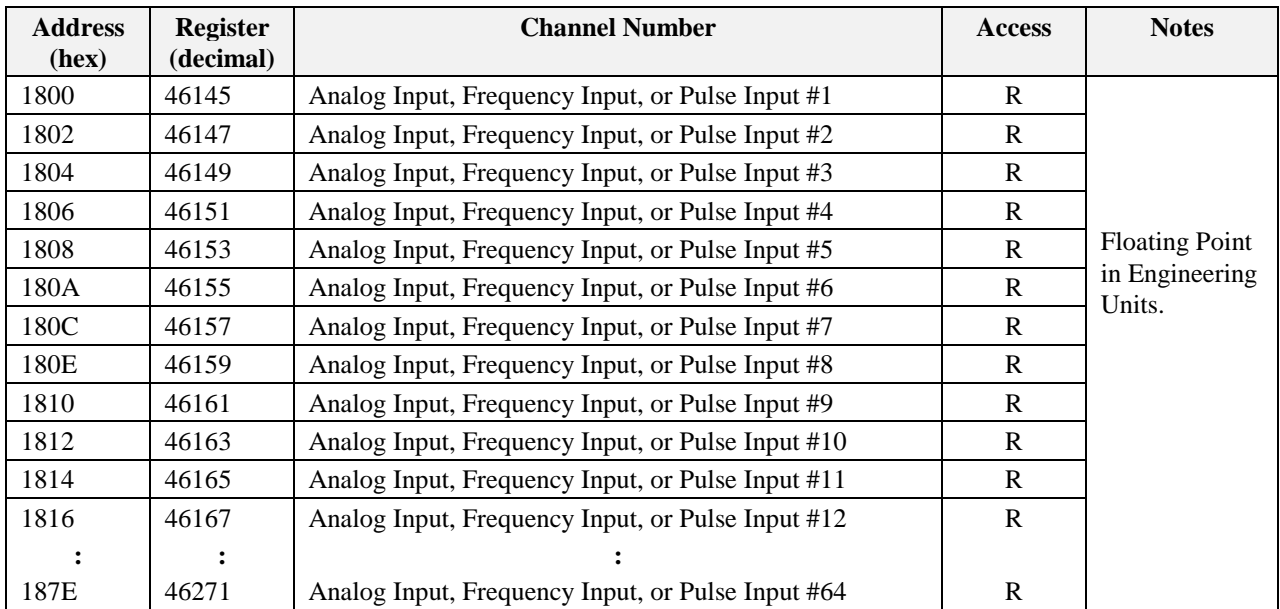

#### **Example**

Read Analog Inputs 1 and 2 from UMC800 at address 2 using Function Code 3.

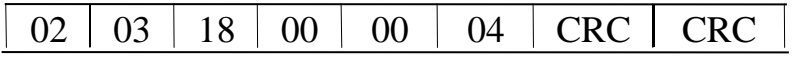

#### Response from UMC800 where  $AI1 = 100.0$  and  $AI2 = 55.32$

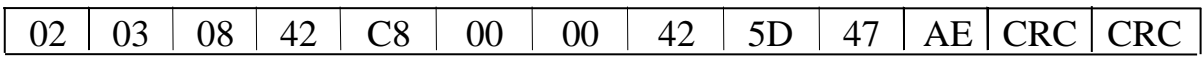

## **6.6 Variable Register Map**

#### **Summary**

Variables (analog or digital) are writeable parameters in UMC 800 attached to input pins of function blocks. Digital Variable status is 0.0 for OFF or logic 0 and 1.0 for ON or logic 1. The Variable number in the table corresponds to the Variable number in the UMC 800 configuration. You will need to access the UMC 800 Control Builder configuration or corresponding configuration printout of Tag Properties to identify the Variable numbers desired.

#### **Function Code Support:**

Read – Function Code 3

Write – Function Code 16 (10 Hex)

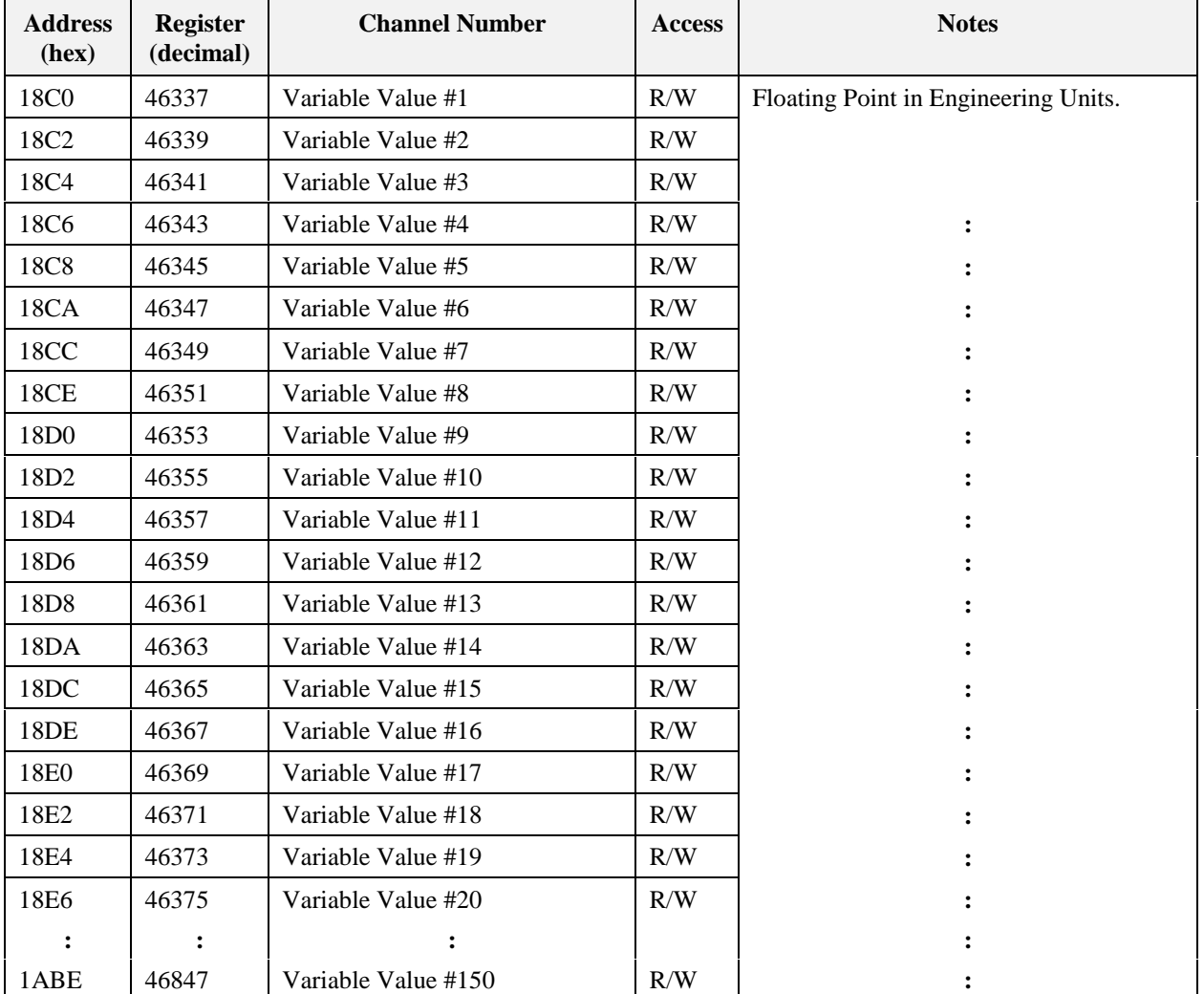

#### **Table 6-5 Variable Register Map Addresses**

#### **continued**

#### **Example**

**Query:** Read Variables 1 and 2 from UMC800 at address 1 using Function Code 3 (hex codes).

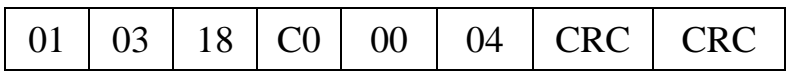

**Response:** from UMC800 where Variable  $1 = 100.0$  and Variable  $2 = 55.32$ 

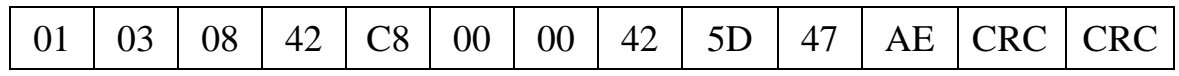

## **6.7 Time Register Map**

**Table 6-6 Time Register Map Addresses**

| <b>Address</b><br>(hex) | <b>Register</b><br>(decimal) | <b>Channel Number</b> | <b>Access</b> | <b>Notes</b>                                                                                                    |
|-------------------------|------------------------------|-----------------------|---------------|----------------------------------------------------------------------------------------------------|
| 1BE <sub>0</sub>        | 47137                        | Hours                 | R/W           | $0$ to 23                                                                                                    |
| 1BE1                    | 47138                        | <b>Minutes</b>        | R/W           | $0$ to 60                                                                                                    |
| 1BE2                    | 47139                        | Seconds               | R/W           | $0$ to 60                                                                                                    |
| 1BE3                    | 47140                        | Month                 | R/W           | 1 to 12                                                                                                    |
| 1BE4                    | 47141                        | Day                   | R/W           | 1 to 31                                                                                                    |
| 1BE5                    | 47142                        | Year                  | R/W           | 1970 to 2037<br>The values read are always in the range<br>of 1970 to 2037 for a write. $0 - 37$<br>represents $2000 - 2037$ , $70 - 99$<br>represents 1970 - 1999 |
| 1BE6                    | 47143                        | Week Day              | R             | 0 to 6 (0 = Sunday)                                                                                                    |

### **ATTENTION**

Clock registers must be written in a single transaction. They can be written in one transaction of registers 47137 through 47142 or one transaction of registers 47137 through 47143.

# **6.8 Alarm Status Register Map**

#### **Summary**

The alarm status number is mapped to the position of the alarm in the Alarm Display Tag Group, which is assigned with the Control Builder configuration tool, starting with Group 1 up through Group 10. Group 1 applies to the first 12 alarms which are numbered starting at the top left position of the display (Alarm 1) through to the bottom right position (Alarm 12). Successive groups define alarms 13 through 120.

| <b>Address</b><br>(hex) | <b>Register</b><br>(decimal) | <b>Channel Number</b>    | <b>Access</b> | <b>Notes</b>                                                                                                    |
|-------------------------|------------------------------|--------------------------|---------------|----------------------------------------------------------------------------------------------------|
| 1BF <sub>0</sub>        | 47153                        | Alarm Status #1 - #16    | R             | <b>Bit Packed</b>                                                                                                    |
|                         |                              |                          |               | Bit 0: Alarm #1 Status                                                                                                    |
|                         |                              |                          |               | Bit 1: Alarm #2 Status                                                                                                    |
|                         |                              |                          |               |                                                                                                    |
|                         |                              |                          |               | Bit 15: Alarm #16 Status<br>0: Alarm OFF                                                                                                    |
|                         |                              |                          |               | 1: Alarm ON                                                                                                    |
| 1BF1                    | 47154                        | Alarm Status #17 - #32   | R             | <b>Bit Packed</b>                                                                                                    |
|                         |                              |                          |               | Bit 0: Alarm #17 Status                                                                                                    |
|                         |                              |                          |               | Bit 1: Alarm #18 Status                                                                                                    |
|                         |                              |                          |               |                                                                                                    |
|                         |                              |                          |               | Bit 15: Alarm #32 Status                                                                                                    |
|                         |                              |                          |               | 0: Alarm OFF                                                                                                    |
|                         |                              |                          |               | 1: Alarm ON                                                                                                    |
|                         |                              |                          |               |                                                                                                    |
|                         |                              |                          |               |                                                                                                    |
|                         |                              |                          |               |                                                                                                    |
|                         |                              |                          |               |                                                                                                    |
|                         |                              |                          |               | 0: Alarm OFF                                                                                                    |
|                         |                              |                          |               | 1: Alarm ON                                                                                                    |
| 1BF3                    | 47156                        | Alarm Status #49 - #64   | R             |                                                                                                    |
| 1BF4                    | 47157                        | Alarm Status #65 - #80   | $\mathbf R$   |                                                                                                    |
| 1BF5                    | 47158                        | Alarm Status #81 - #96   | R             |                                                                                                    |
| 1BF6                    | 47159                        | Alarm Status #97 - #112  | $\mathbf R$   | $\ddot{\cdot}$                                                                                                    |
| 1BF7                    | 47160                        | Alarm Status #113 - #120 | R             | <b>Bit Packed</b>                                                                                                    |
|                         |                              |                          |               |                                                                                                    |
|                         |                              |                          |               |                                                                                                    |
|                         |                              |                          |               |                                                                                                    |
|                         |                              |                          |               |                                                                                                    |
|                         |                              |                          |               | Bit 5: Alarm #118 Status                                                                                                    |
|                         |                              |                          |               | Bit 6: Alarm #119 Status                                                                                                    |
|                         |                              |                          |               | Bit 7: Alarm #120 Status                                                                                                    |
|                         |                              |                          |               |                                                                                                    |
|                         |                              |                          |               |                                                                                                    |
| 1BF <sub>2</sub>        | 47155                        | Alarm Status #33 - #48   | R             | <b>Bit Packed</b><br>Bit 0: Alarm #33 Status<br>Bit 1: Alarm #34 Status<br>Bit 15: Alarm #48 Status<br>Bit 0: Alarm #113 Status<br>Bit 1: Alarm #114 Status<br>Bit 2: Alarm #115 Status<br>Bit 3: Alarm #116 Status<br>Bit 4: Alarm #117 Status<br>Bits 8-15: Unused<br>0: Alarm OFF<br>1: Alarm ON |

**Table 6-7 Alarm Status Register Map Addresses**

# **6.9 Signal Tag Register Map**

### **Summary**

Signal tags are connected to output pins of function blocks, representing analog or digital parameters, and are read-only parameters. The signal tag number in the table corresponds to the signal tag number in the UMC 800 Control Builder configuration. You will need to access the Control Builder configuration Tag Properties printout to identify the Signal Tag numbers desired. The Modbus address is also supplied in this printout for each signal tag.

### **Function Code Support:**

Read – Function Code 3

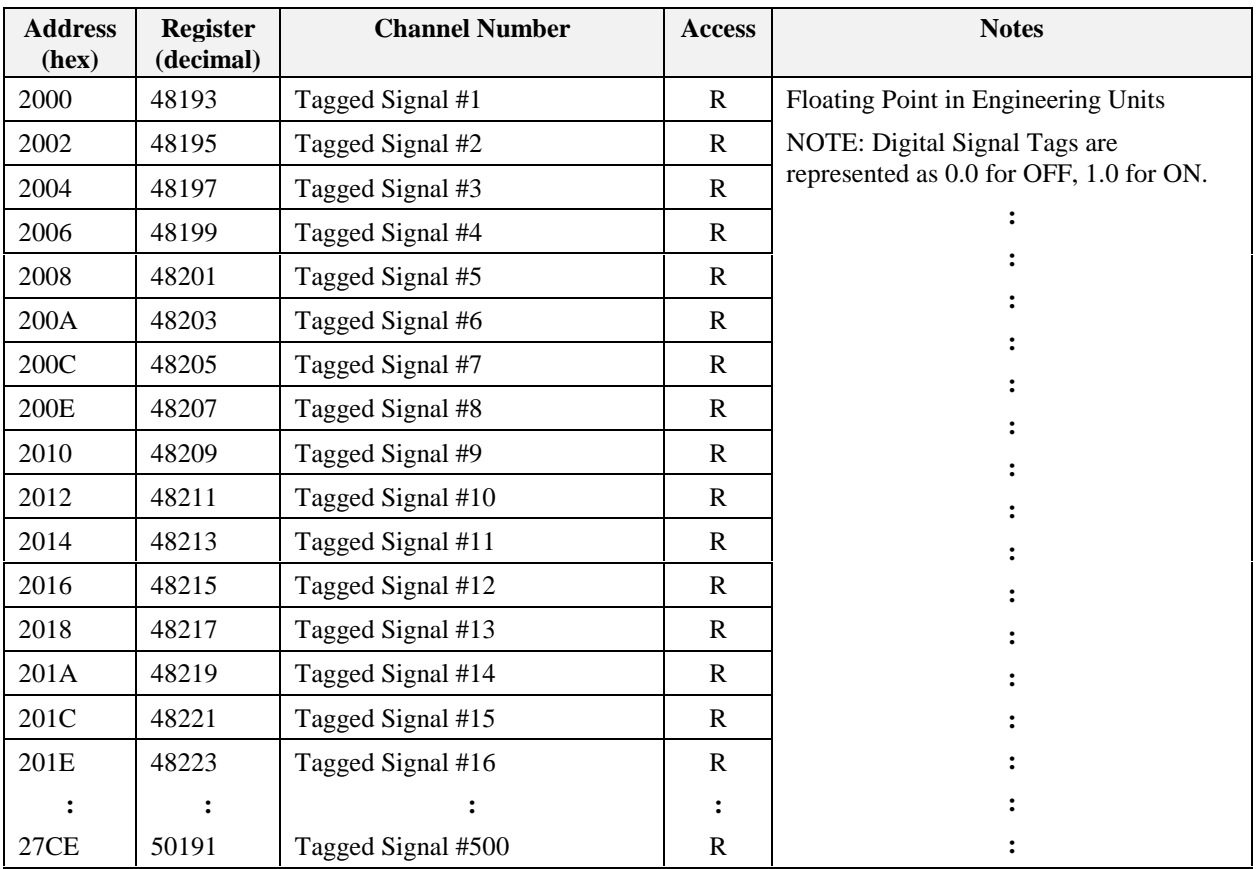

### **Table 6-8 Signal Tag Register Map Addresses**

#### **Example**

**Query:** Read Signal Tags 3 and 4 from UMC800 at address 1 using Function Code 3 (hex codes).

| 01   03   20   04   00   04   CRC   CRC |
|-----------------------------------------|
|-----------------------------------------|

**Response:** from UMC800 where Signal Tag  $3 = 100.0$  and Signal Tag  $4 = 55.32$ 

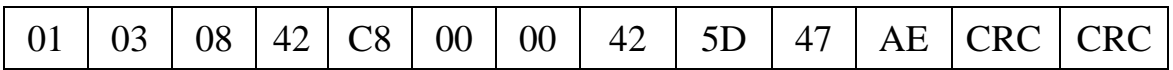

# **6.10 Set Point Program Register Maps**

#### **Summary**

The SP Programmer parameters are listed according to category related to program status and interaction, other programmer parameters and program segment mapping. A section is also provided to aid in configuring a SP programmer and recipe interface for third party software.

#### **Function Code Support:**

Read – Function Code 3

Write – Function Code 16 (10 Hex)

#### **Considerations and Methods for Downloading. Operating, and Reading Status of SP Programs:**

A SP programmer interface can be developed (and recipes containing a SP profile can be created) in third party software using the parameters listed in the following table.

In creating a SP Programmer interface showing a number of segments, a graphic display might include a table referencing the maximum number of ramp/soak segments that you will be using for your process. The parameters to be referenced for each segment are listed in Table 6-15 - Register Map (Ramp/Soak Segments).

#### **Programmer Numbers**

The parameters that follow refer to SP Programmer 1. The offsets (starting addresses) for SP Programmers 2, 3 and 4 are 10 (hex) or 16 decimal:

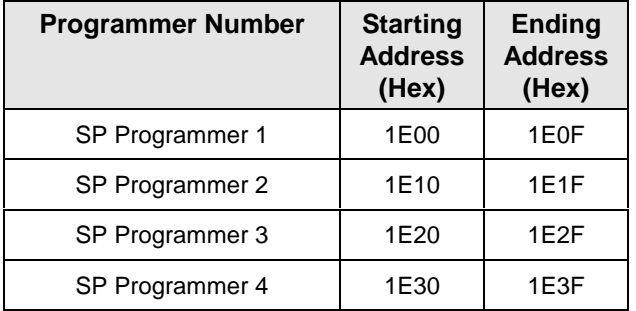

### **Controlling the Program**

For controlling the program, the following parameters should be accessed:

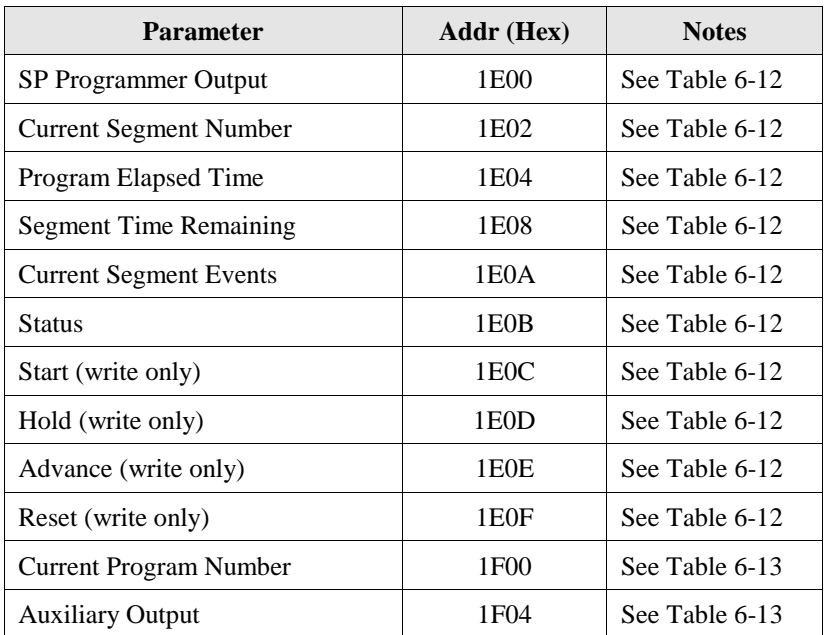

### **Parameters for the Profile**

You will also need to define the following for the parameters for the profile:

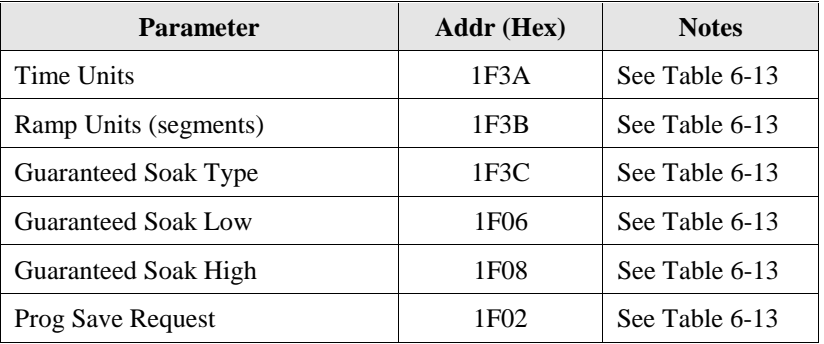

#### **Procedures for Downloading Setpoint Programs**

These steps are for programmer 1. For programmers 2, 3, and 4, adjust the register addresses accordingly.

Table 6-9 is for downloading using Function Codes 3, 4, 6, 16.

Table 6-10 is for downloading using Function Codes 20 and 21.

#### **Table 6-9 Steps to Download a Setpoint Program using Modbus Function Codes 3, 4, 6, 16**

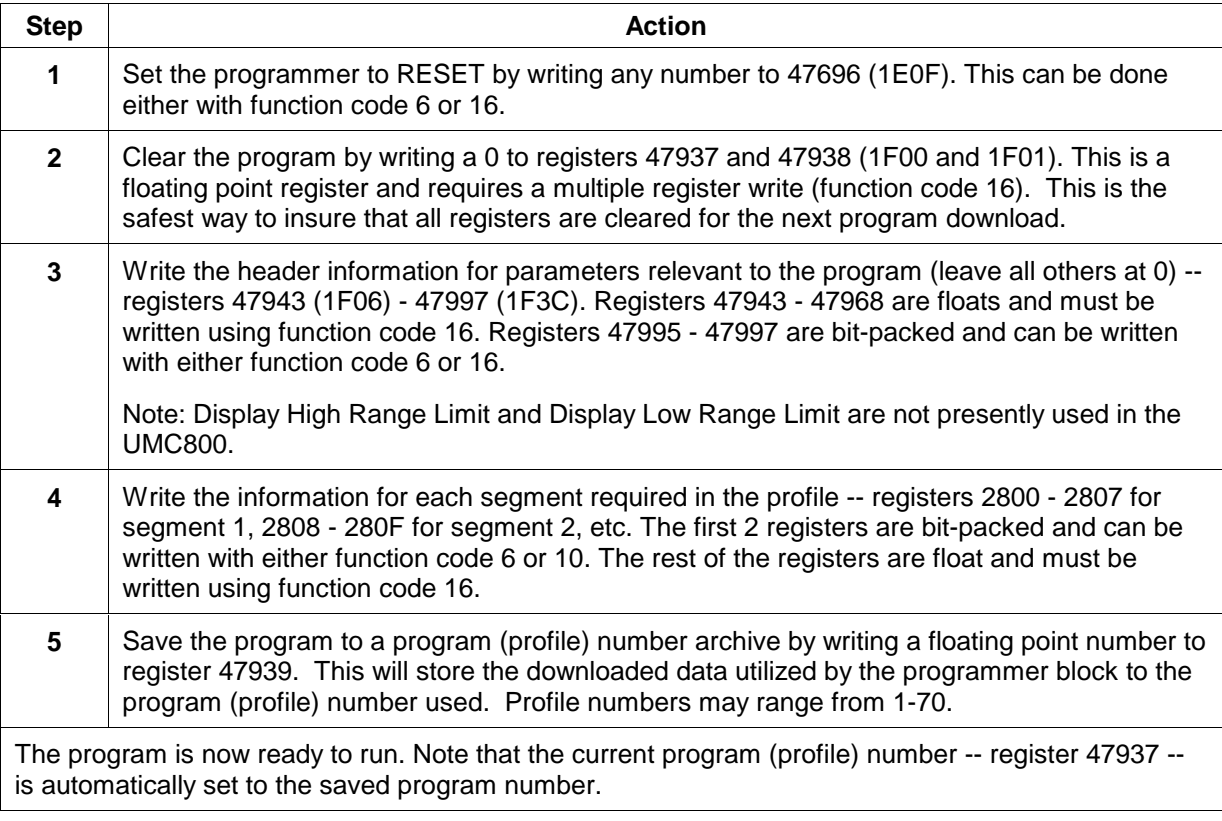

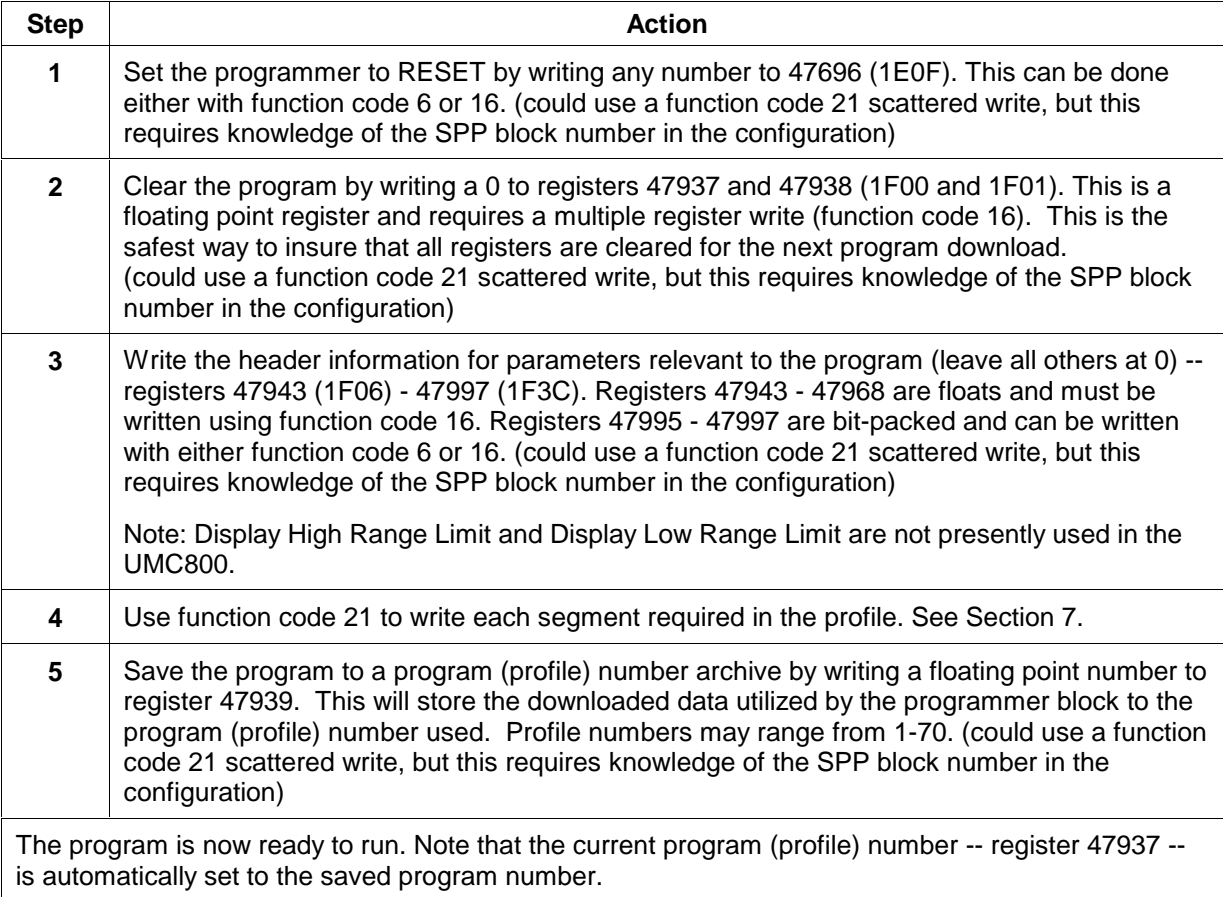

### **Table 6-10 Steps to Download a Setpoint Program using Modbus Function Codes 20, 21**

### **Procedure for Uploading Setpoint Programs**

#### **Table 6-11 Steps to Upload a Setpoint Program using Modbus Function Codes 3, 4, 6, 16**

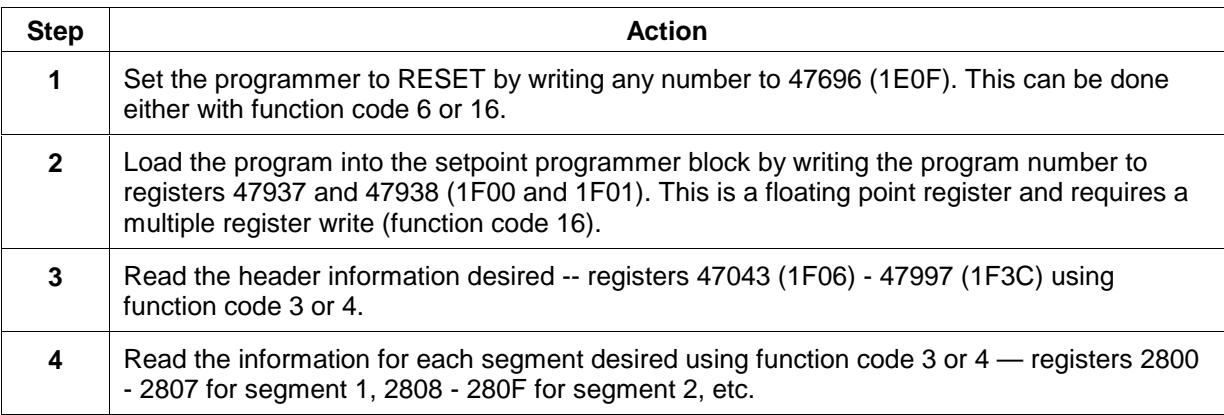

# **6.11 Set Point Programmer Value Register Map**

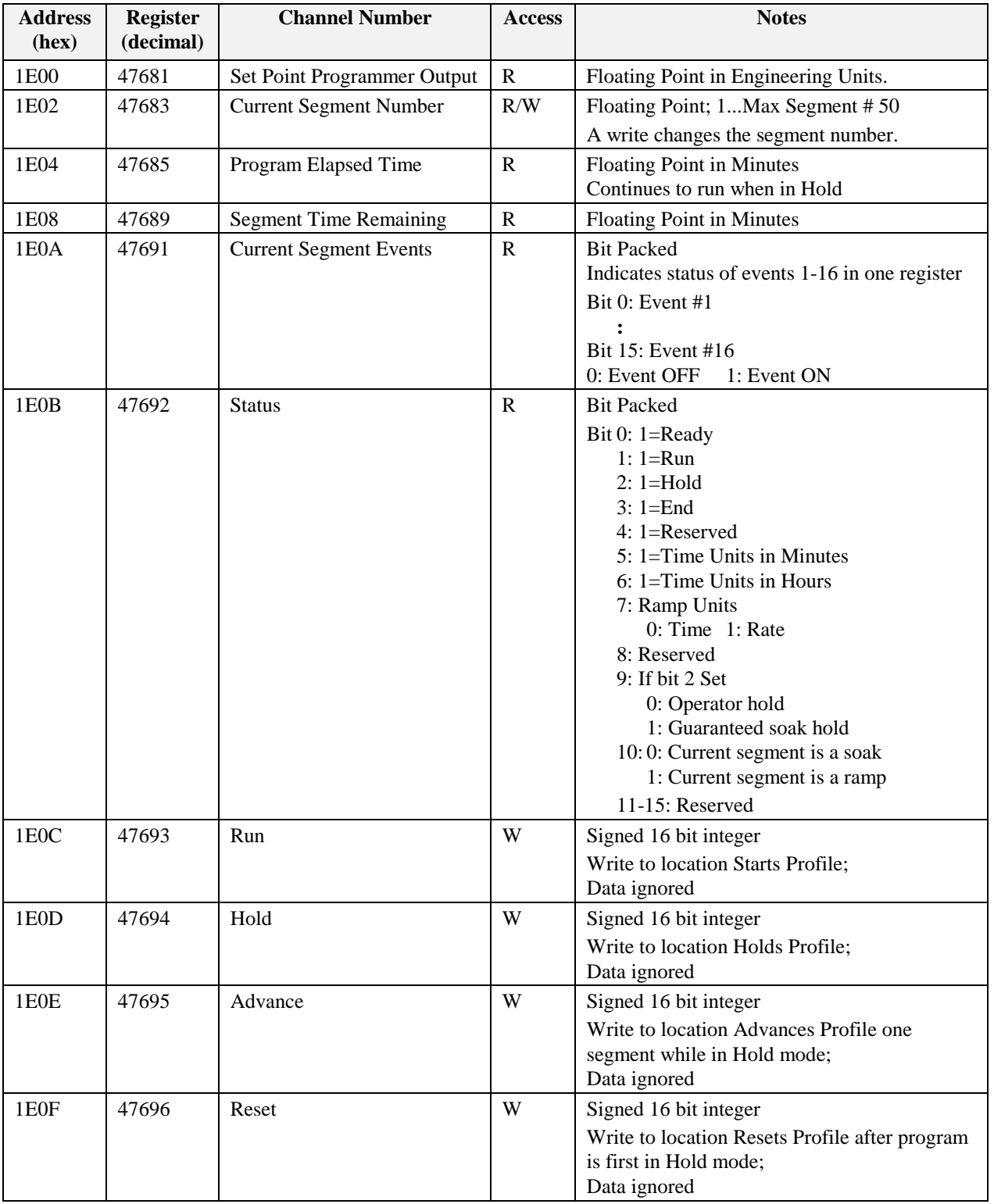

### **Table 6-12 Set Point Programmer Value Register Map Addresses**

# **6.12 Set Point Programmer Additional Values Register Map**

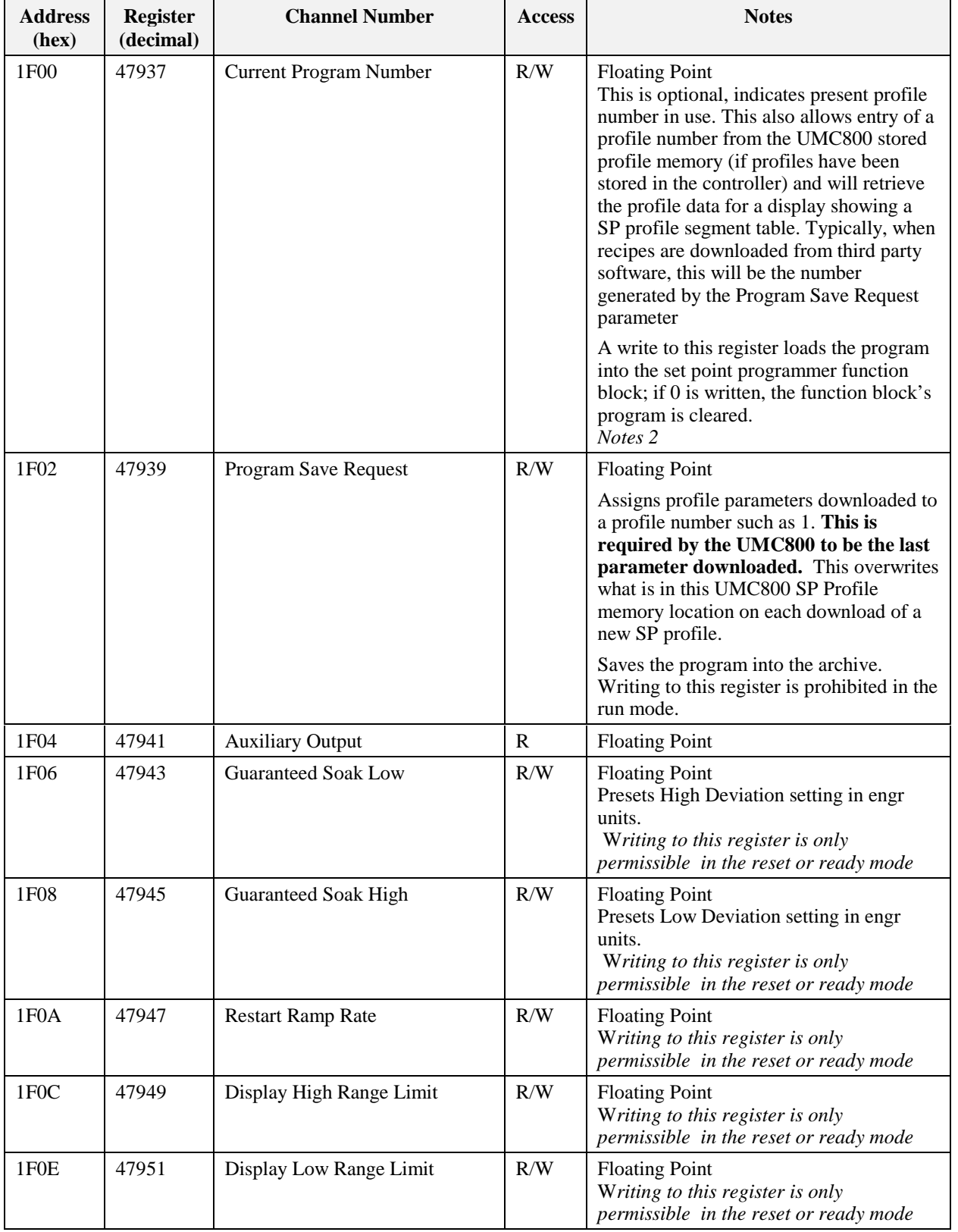

### **Table 6-13 Set Point Programmer Additional Values Register Map Addresses**

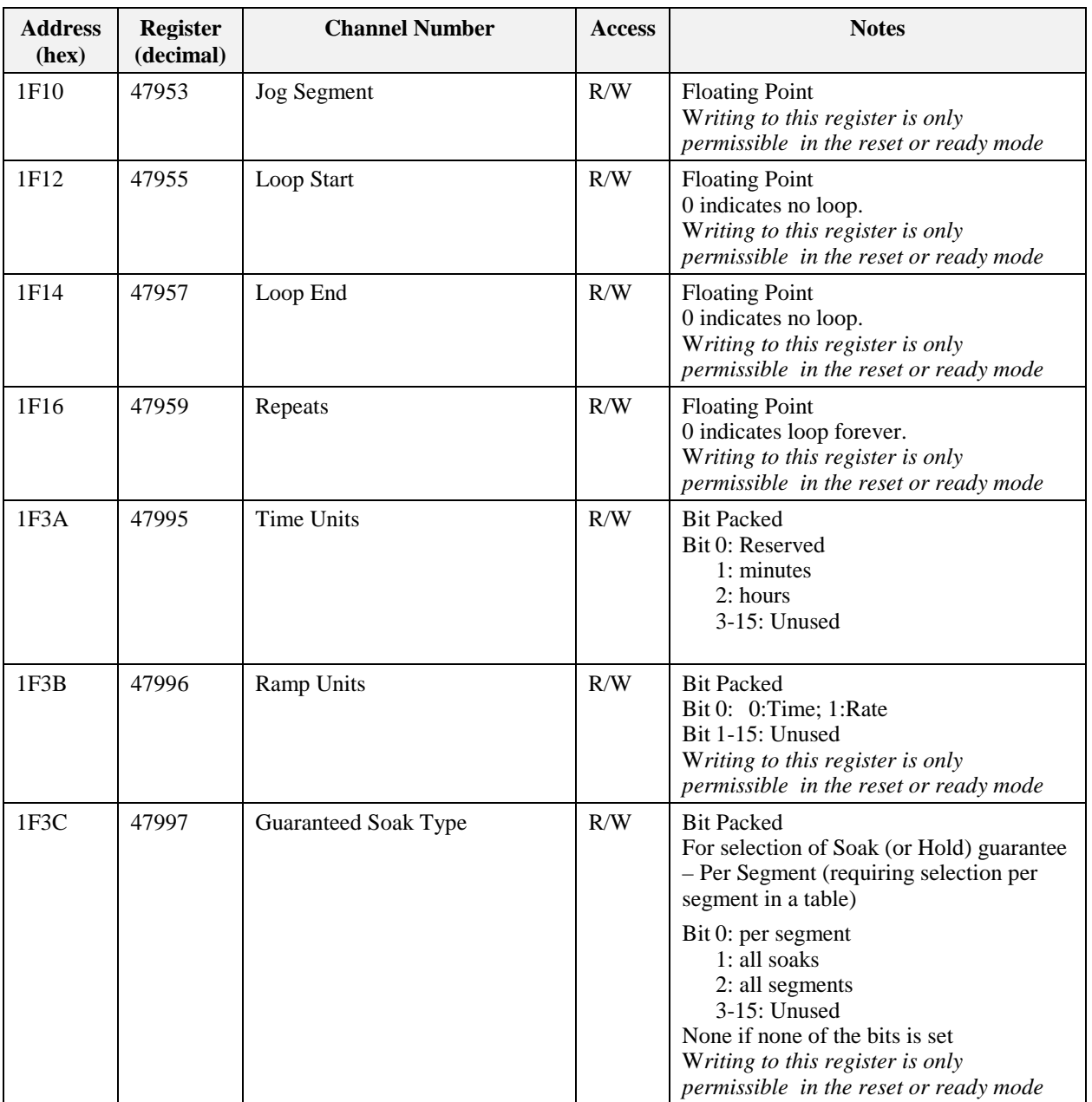

## **6.13 Set Point Programmer Segment Map**

A profile contains up to 50 segments. Each segment is made up of 8 registers. The segment mapping for setpoint programmer #1 is shown below.

| <b>Start Address</b> | <b>End Address</b> | <b>Description</b>                 |  |
|----------------------|--------------------|------------------------------------|--|
| 2800                 | 2807               | Set Point Programmer #1 Segment 1  |  |
| 2808                 | 280F               | Set Point Programmer #1 Segment 2  |  |
| 2810                 | 2817               | Set Point Programmer #1 Segment 3  |  |
|                      |                    |                                    |  |
| 2988                 | 298F               | Set Point Programmer #1 Segment 50 |  |

**Table 6-14 Set Point Programmer Segment Map Addresses**

# **6.14 Segment Register Map**

The table below describes the registers that are part of a setpoint programmer segment. To determine the actual register address for a parameter within a segment, add the register offset to the start address of the segment.

| <b>Register</b>                 | <b>Parameter Name</b>           | <b>Access</b> | <b>Notes</b>                                                            |
|---------------------------------|---------------------------------|---------------|-------------------------------------------------------------------------|
| Offset within<br><b>Segment</b> |                                 |               |                                                                         |
| $\mathbf{0}$                    | Ramp/Soak Segment               | R/W           | <b>Bit Packed</b>                                                       |
|                                 | <b>Guaranteed Soak</b>          |               | Bit 0: $1 =$ ramp segment; 0=soak segment                               |
|                                 | Enable                          |               | Bit 1: $1 =$ guaranteed soak enabled                                    |
|                                 |                                 |               | $0 =$ guaranteed soak disabled                                          |
|                                 |                                 |               | Bit 0 is ignored in the hold mode.                                      |
|                                 |                                 |               | Writing to this register is not permissible in the run mode.            |
| 1                               | Events                          | R/W           | <b>Bit Packed</b>                                                       |
|                                 |                                 |               | Bit $0:$ Event #1                                                       |
|                                 |                                 |               |                                                                         |
|                                 |                                 |               | Bit 15: Event #16                                                       |
|                                 |                                 |               | 0: Event OFF 1: Event ON                                                |
|                                 |                                 |               | Writing to this register is only permissible in reset or ready<br>mode. |
| 2                               | Time or Rate                    | R/W           | Floating Point in time units configured for the set point<br>programmer |
|                                 |                                 |               | Writing to this register is not permissible in the run mode.            |
| 4                               | Ramp or Soak value              | R/W           | <b>Floating Point</b>                                                   |
|                                 |                                 |               | Writing to this register is not permissible in the run mode.            |
| 6                               | Soak value for                  | R/W           | <b>Floating Point</b>                                                   |
|                                 | auxiliary output (use           |               | Writing to this register is not permissible in the run mode.            |
|                                 | "Time or Rate" for<br>duration) |               |                                                                         |

**Table 6-15 Segment Register Map Addresses**

#### **6.14.1 Example For Determining a Segment Register**

To change the ramp value in segment #8 of setpoint programmer #2, the register address is determined as follows.

- Step 1: Use Table 6-1 to determine the start address for setpoint program #2 profile. The value is 2A00 Hex.
- Step 2: Calculate the offset address for segment 8 in a profile. This is calculated as:

Segment #8 offset address  $=$  (segment number  $-1$ ) \* 8  $= (8-1) * 8$  $= 56$  or 38 Hex

- Step 3: Use the table above to determine the register offset for the ramp value. The value is 4.
- Step 4: Calculate the address by adding the results of steps 1, 2, and 3 to determine the register address.

Register address = Setpoint program #2 profile base address + Segment 8 offset address + Ramp value register offset  $= 2A00 + 38 + 4$ 

 $=$  2A3C

# **6.15 Scheduler Value Register Map**

#### **Summary**

The SP Scheduler parameters are listed according to category related to SP Scheduler status plus interaction and scheduler segment mapping. A section is also provided to aid in configuring a Scheduler and recipe interface for third party software.

#### **Function Code Support**

Read – Function Code 3

Write – Function Code 16 (10 hex)

#### **Scheduler Value Register Map**

You will need to define the parameters for the Schedule as required by the application. Application notes for these parameters are provided and further defined in the **Scheduler Value Register Map** Table 6-19.

#### **Scheduler Segment Register Map**

Table 6-20 indicates the range of addresses applicable to a scheduler segment. Each segment uses 48 registers (30 hex).

#### **Segment Register Map Addresses**

Table 6-21 describes the registers that are part of a schedule segment. To determine the actual register address for a parameter within a segment, add the register offset to the start address of the segment.

#### **Considerations and Methods for Downloading, Operating, and Reading Status of SP Schedules**

A SP Scheduler interface can be developed (and recipes containing a schedule can be created) in third party software using the parameters listed in Table 6-21.

In creating a Scheduler interface showing a number of segments and outputs for each segment on a graphic display might include a table referencing the **maximum** number of segments that you will be using for your process. Refer to the **Scheduler Segment Register Map -** Table 6-20 for the range of addresses applied to each scheduler segment. Each segment uses 48 registers (30 hex). Use the **Segment Register Map -** Table 6-21 for the parameters to be referenced for read/write within each segment. Application notes for these segment parameters is provided.

#### **Procedures for Downloading Setpoint Schedules**

Table 6-16 is for downloading using Function Codes 3, 4, 6, 16.

Table 6-17 is for downloading using Function Codes 20 and 21.

#### **Table 6-16 Steps to Download a Setpoint Schedule using Modbus Function Codes 3, 4, 6, 16**

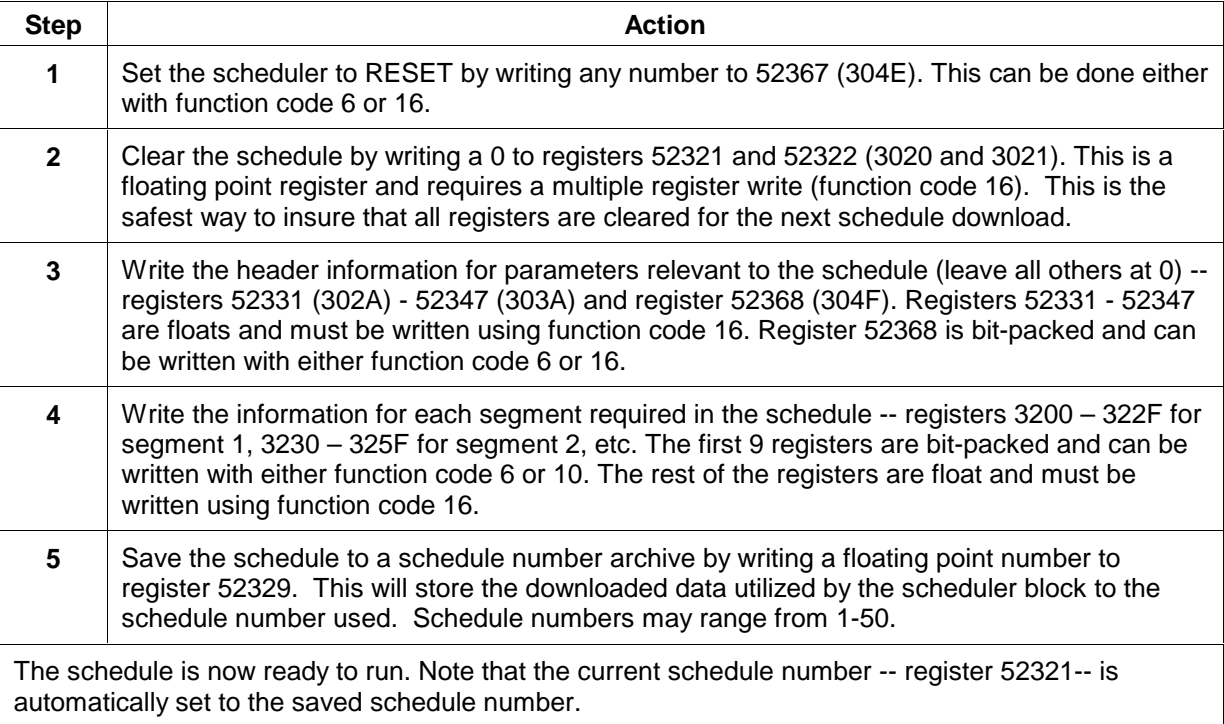

| <b>Step</b>    | <b>Action</b>                                                                                                    |
|----------------|----------------------------------------------------------------------------------------------------|
| 1              | Set the scheduler to RESET by writing any number to 52367 (304E). This can be done either<br>with function code 6 or 16. (could use a function code 21 scattered write, but this requires<br>knowledge of the SPP block number in the configuration)                                                                                                    |
| $\overline{2}$ | Clear the schedule by writing a 0 to registers 52321 and 52322 (3020 and 3021). This is a<br>floating point register and requires a multiple register write (function code 16). This is the<br>safest way to insure that all registers are cleared for the next schedule download. (could use<br>a function code 21 scattered write, but this requires knowledge of the SPP block number in<br>the configuration)                                                       |
| 3              | Write the header information for parameters relevant to the schedule (leave all others at 0) --<br>registers 52331 (302A) - 52347 (303A) and register 52368 (304F). Registers 52331 - 52347<br>are floats and must be written using function code 16. Register 52368 is bit-packed and can<br>be written with either function code 6 or 16. (could use a function code 21 scattered write,<br>but this requires knowledge of the SPP block number in the configuration) |
| 4              | Use function code 21 to write each segment required in the profile. See Section 7.                                                                                                    |
| 5              | Save the schedule to a schedule number archive by writing a floating point number to<br>register 52329. This will store the downloaded data utilized by the scheduler block to the<br>schedule number used. Schedule numbers may range from 1-50. (Could use a function<br>code 21 scattered write, but this requires knowledge of the SPP block number in the<br>configuration).                                                                                       |

**Table 6-17 Steps to Download a Setpoint Schedule using Modbus Function Codes 20, 21**

### **Procedure for Uploading Setpoint Schedules**

### **Table 6-18 Steps to Upload a Setpoint Schedule using Modbus Function Codes 3, 4, 6, 16**

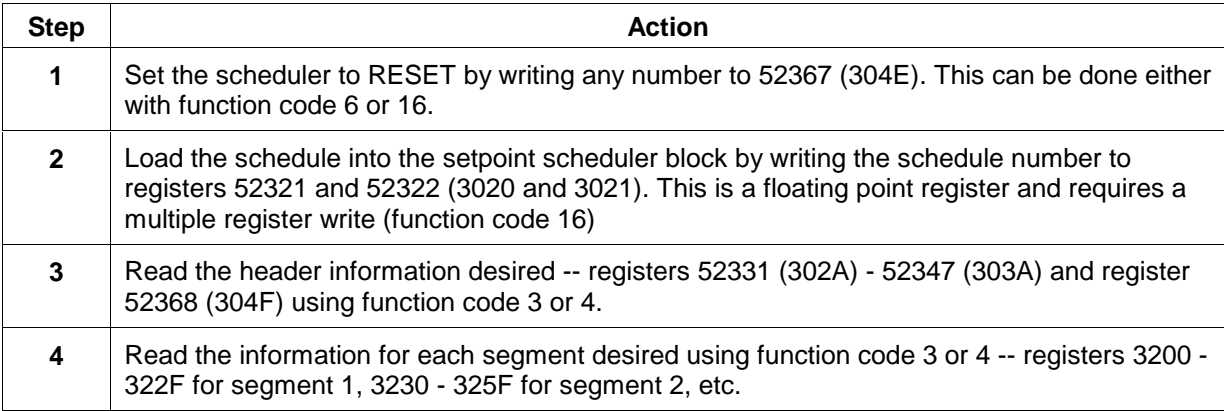

| <b>Address</b><br>(hex) | <b>Register</b><br>(decimal) | <b>Channel Number</b>         | <b>Access</b> | <b>Notes</b>                                                                                                    |
|-------------------------|------------------------------|-------------------------------|---------------|----------------------------------------------------------------------------------------------------|
| 3000                    | 52289                        | Scheduler Output 1            | $\mathbf R$   | Floating Point in Engineering Units.                                                                                                    |
| 3002                    | 52291                        | Scheduler Output 2            | ${\bf R}$     | Floating Point in Engineering Units.                                                                                                    |
| 3004                    | 52293                        | Scheduler Output 3            | $\mathbb{R}$  | Floating Point in Engineering Units.                                                                                                    |
| 3006                    | 52295                        | Scheduler Output 4            | $\mathbb{R}$  | Floating Point in Engineering Units.                                                                                                    |
| 3008                    | 52297                        | Scheduler Output 5            | ${\bf R}$     | Floating Point in Engineering Units.                                                                                                    |
| 300A                    | 52299                        | Scheduler Output 6            | $\mathbf R$   | Floating Point in Engineering Units.                                                                                                    |
| 300C                    | 52301                        | Scheduler Output 7            | ${\bf R}$     | Floating Point in Engineering Units.                                                                                                    |
| 300E                    | 52303                        | Scheduler Output 8            | $\mathbb{R}$  | Floating Point in Engineering Units.                                                                                                    |
| 3010                    | 52305                        | Scheduler Auxiliary Output 1  | ${\bf R}$     | Floating Point in Engineering Units.                                                                                                    |
| 3012                    | 52307                        | Scheduler Auxiliary Output 2  | ${\bf R}$     | Floating Point in Engineering Units.                                                                                                    |
| 3014                    | 52309                        | Scheduler Auxiliary Output 3  | $\mathbf R$   | Floating Point in Engineering Units.                                                                                                    |
| 3016                    | 52311                        | Scheduler Auxiliary Output 4  | ${\bf R}$     | Floating Point in Engineering Units.                                                                                                    |
| 3018                    | 52313                        | Scheduler Auxiliary Output 5  | $\mathbb{R}$  | Floating Point in Engineering Units.                                                                                                    |
| 301A                    | 52315                        | Scheduler Auxiliary Output 6  | $\mathbf R$   | Floating Point in Engineering Units.                                                                                                    |
| 301C                    | 52317                        | Scheduler Auxiliary Output 7  | $\mathbf R$   | Floating Point in Engineering Units.                                                                                                    |
| 301E                    | 52319                        | Scheduler Auxiliary Output 8  | $\mathbb{R}$  | Floating Point in Engineering Units.                                                                                                    |
| 3020                    | 52321                        | <b>Current Program Number</b> | R/W           | <b>Floating Point</b><br>This is optional. It indicates present<br>schedule number in use. This also allows<br>entry of a schedule number from the<br>UMC800 stored schedule memory (if<br>schedules have been stored in the<br>controller) and will retrieve the schedule<br>data for a display showing a SP schedule<br>segment table. Typically, when recipes<br>are downloaded from third party software,<br>this will be the number generated by the<br>Schedule Save Request parameter<br>A write to this register loads the program<br>into the scheduler function block; if 0 is<br>written, the scheduler's schedule is<br>cleared.<br>Writing to this register is only permissible<br>in reset or ready mode. |
| 3022                    | 52323                        | <b>Current Segment Number</b> | R/W           | Floating Point; 1 thru Max Segment #<br>A write changes the segment number.                                                                                                    |
| 3024                    | 52325                        | Program Elapsed Time          | $\mathbf R$   | Floating Point in Time Units<br>Includes or runs when in Hold                                                                                                    |
| 3026                    | 52327                        | <b>Segment Time Remaining</b> | $\mathbf R$   | Floating Point in Time Units                                                                                                    |

**Table 6-19 Scheduler Value Register Map Addresses**

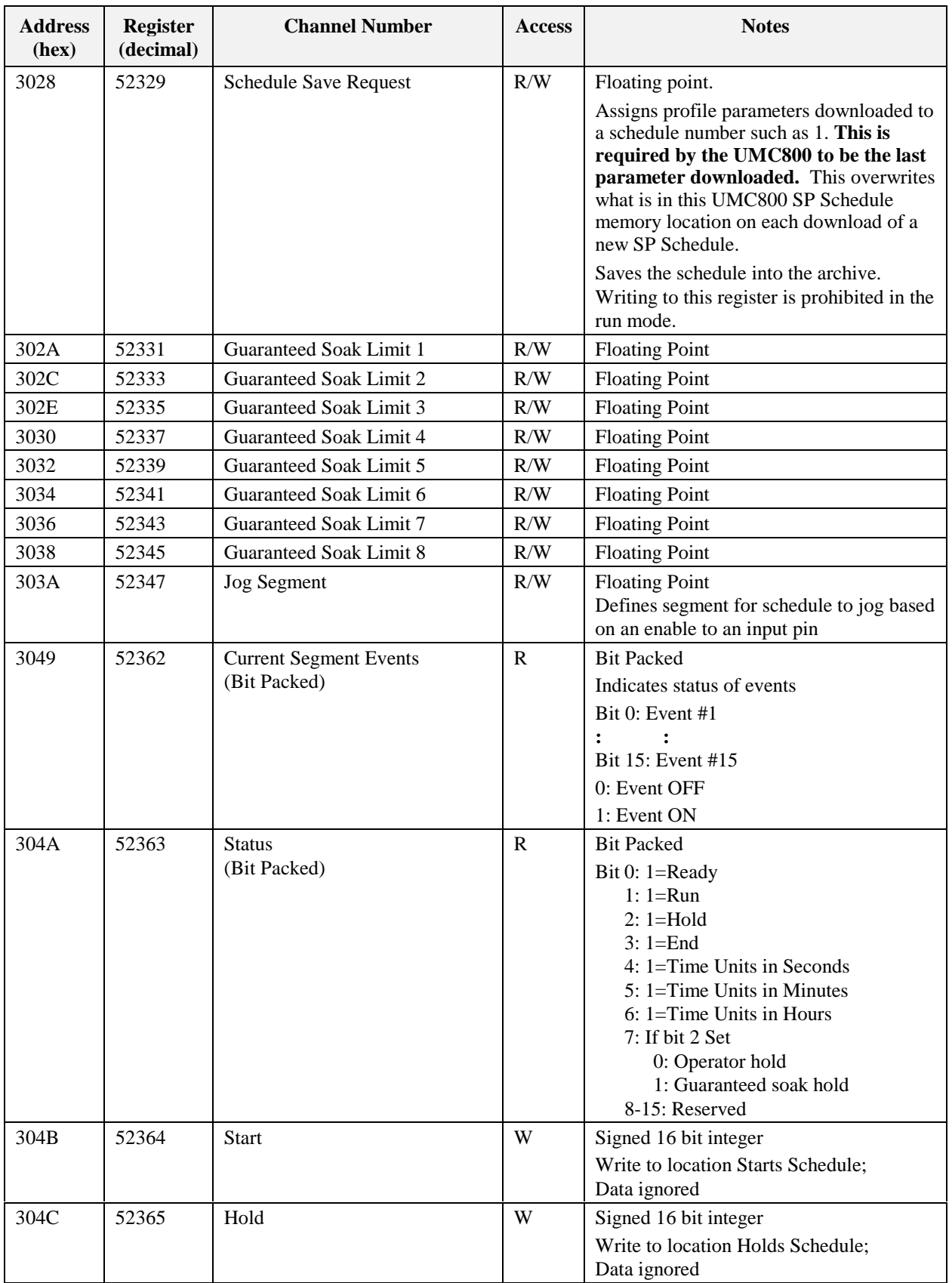

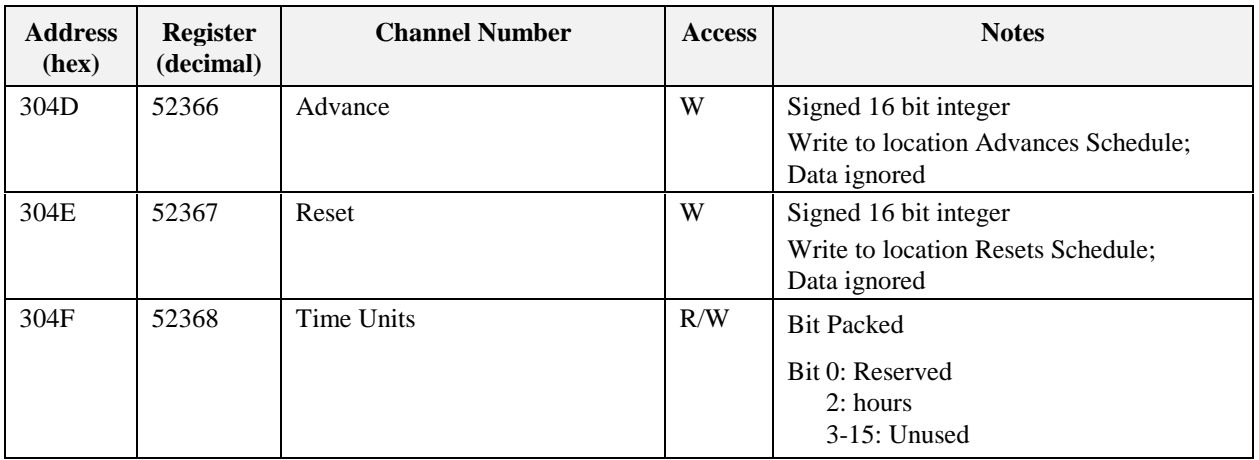

# **6.16 Scheduler Segment Register Map**

A schedule can contain up to 50 segments. Each segment is made up of 48 (30 hex) registers. The segment mapping for Scheduler #1 is shown below:

| <b>Start Address</b> | <b>End Address</b> | <b>Description</b>      |  |
|----------------------|--------------------|-------------------------|--|
| 3200                 | 322F               | Scheduler #1 Segment 1  |  |
| 3230                 | 325F               | Scheduler #1 Segment 2  |  |
| 3260                 | 328F               | Scheduler #1 Segment 3  |  |
|                      |                    |                         |  |
| 3B30                 | 3B5F               | Scheduler #1 Segment 50 |  |

**Table 6-20 Scheduler Segment Register Map Addresses**

## **6.17 Segment Register Map**

The table below describes the registers that are part of a schedule segment. To determine the actual register address for a parameter within a segment, add the register offset to the start address of the segment.

| Register<br><b>Offset within</b> | <b>Parameter Name</b>        | <b>Access</b> | <b>Notes</b>                     |
|----------------------------------|------------------------------|---------------|----------------------------------|
| segment                          |                              |               |                                  |
| 0000                             | Guaranteed Soak Type 1       | R/W           | <b>Bit Packed</b>                |
|                                  | (Bit Packed)                 |               | Bit 0: Off                       |
|                                  |                              |               | Bit 1: Low                       |
|                                  |                              |               | Bit 2: High                      |
|                                  |                              |               | Bit 3: Low & High                |
|                                  |                              |               | Bit 415: Unused                  |
|                                  |                              |               | Note 1                           |
| 0001                             | Guaranteed Soak Type 2       | R/W           | See Guaranteed Soak Type 1       |
| 0002                             | Guaranteed Soak Type 3       | R/W           | See Guaranteed Soak Type 1       |
| 0003                             | Guaranteed Soak Type 4       | R/W           | See Guaranteed Soak Type 1       |
| 0004                             | Guaranteed Soak Type 5       | R/W           | See Guaranteed Soak Type 1       |
| 0005                             | Guaranteed Soak Type 6       | R/W           | See Guaranteed Soak Type 1       |
| 0006                             | Guaranteed Soak Type 7       | R/W           | See Guaranteed Soak Type 1       |
| 0007                             | Guaranteed Soak Type 8       | R/W           | See Guaranteed Soak Type 1       |
| 0008                             | Events                       | R/W           | <b>Bit Packed</b>                |
|                                  |                              |               | Bit 0: Event #1                  |
|                                  |                              |               |                                  |
|                                  |                              |               | Bit 15: Event #15                |
|                                  |                              |               | 0: Event OFF                     |
|                                  |                              |               | 1: Event ON                      |
|                                  |                              |               | Note 2                           |
| 000A                             | Time                         | R/W           | Floating Point in seconds Note 1 |
| 000C                             | Output #1 Ramp or Soak value | R/W           | Floating Point Note 1            |
| 000E                             | Output #2 Ramp or Soak value | R/W           | Floating Point Note 1            |
| 0010                             | Output #3 Ramp or Soak value | R/W           | Floating Point Note 1            |
| 0012                             | Output #4 Ramp or Soak value | R/W           | Floating Point Note 1            |
| 0014                             | Output #5 Ramp or Soak value | R/W           | Floating Point Note 1            |
| 0016                             | Output #6 Ramp or Soak value | R/W           | Floating Point Note 1            |
| 0018                             | Output #7 Ramp or Soak value | R/W           | Floating Point Note 1            |

**Table 6-21 Segment Register Map Addresses**

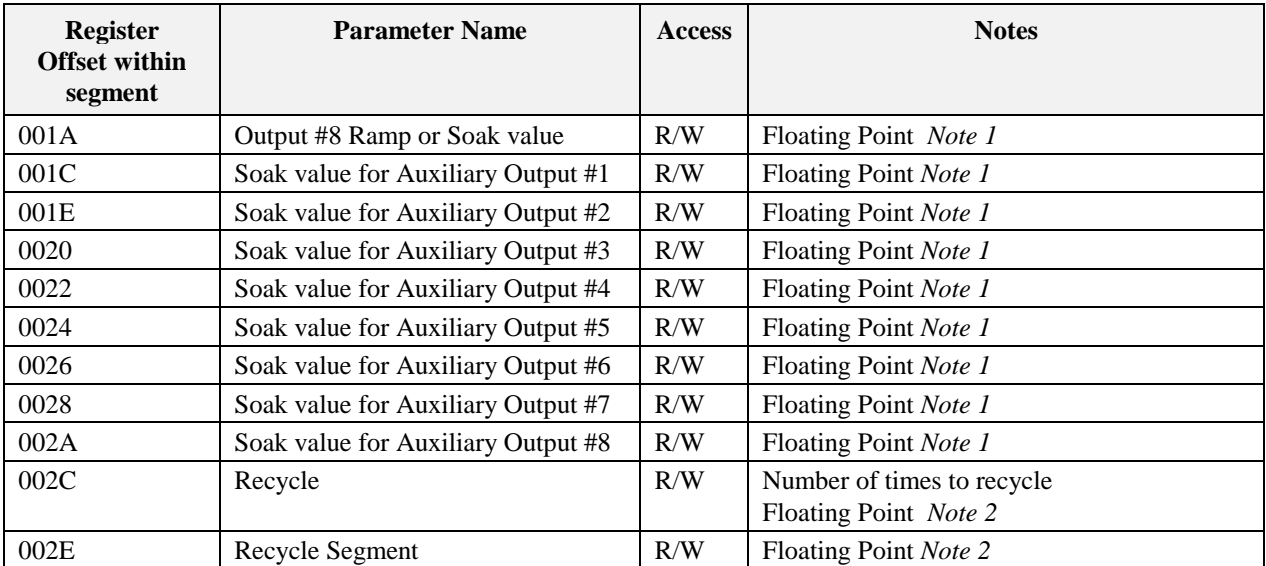

*Note 1: Writing to this register is not permissible in the run mode. Note 2: Writing to this register is only permissible in reset or ready mode*

### **6.17.1 Example for Determining a Segment Register**

To change the ramp value for Output #6 in segment #5 of setpoint scheduler #3, the register address is determined as follows.

Step 1: Use Table 6-1 to determine the start address for scheduler #3's schedule. The value is 4A00 Hex.

Step 2: Calculate the offset address for segment 5 in a schedule. This is calculated as:

Segment offset address = (segment number – 1) \* 48

\n
$$
= (5-1) * 48
$$
\n
$$
= 192 \text{ or CO Hex}
$$

Step 3: Use the table above to determine the register offset for Output #6 ramp value. The value is 16 Hex.

Step 4: Calculate the address by adding the results of steps 1, 2, and 3 to determine the register address.

Register address

\n
$$
= \text{Scheduling program #3's schedule start address}
$$
\n
$$
+ \text{Segment 5 offset address}
$$
\n
$$
+ \text{Output #6 ramp value register offset}
$$
\n
$$
= 4A00 + C0 + 16
$$

 $=$  4AD6

## **6.18 Hand/OFF/Auto Control Group Register Map**

### **Summary**

This table contains addresses for the Hand/Off/Auto control group. The Modbus HOA number address for a HOA can also be obtained from the Control Builder printout of Tag Properties.

#### **Function Code Support:**

Reads – Function Codes 3/4

Writes – Function Code 16 (10 hex) for preset of multiple registers (e.g., for floating point )

Writes – Function Code 6 for presetting an integer value

| <b>Address</b><br>(hex) | <b>Register</b><br>(decimal) | <b>Parameter Name</b>    | <b>Access</b> | <b>Notes</b>                                  |
|-------------------------|------------------------------|--------------------------|---------------|-----------------------------------------------|
| 6600                    | 66113                        | <b>Status</b>            | $\mathbf R$   | <b>Bit Packed</b>                             |
|                         |                              |                          |               | Bits $0 - 3$ : Hand-Off-Auto State            |
|                         |                              |                          |               | Bit 0: Off : $0=NO$ , $1=YES$                 |
|                         |                              |                          |               | Bit 1: Hand: 0=NO, 1=YES                      |
|                         |                              |                          |               | Bit 2: Auto: $0=NO$ , $1=YES$                 |
|                         |                              |                          |               | Bit 3: Bypass: 0=NO, 1=YES                    |
|                         |                              |                          |               | Bit 4: Request Output<br>$0 = OFF$ , $1 = ON$ |
|                         |                              |                          |               | Bit 5: Local Source ON: 0=NO, 1=YES           |
|                         |                              |                          |               | Bit 6: Remote Source ON: 0=NO, 1=YES          |
|                         |                              |                          |               | Bit 7: Local and Remote ON: 0=NO, 1=YES       |
|                         |                              |                          |               | Bit 7-15: Unused                              |
| 6601                    | 66114                        | <b>Remote Off-state</b>  | W             | Unsigned 16 Integer                           |
|                         |                              | <b>Change Request</b>    |               | Data Ignored                                  |
| 6602                    | 66115                        | <b>Remote Hand-state</b> | W             | Unsigned 16 Integer                           |
|                         |                              | <b>Change Request</b>    |               | Data Ignored                                  |
| 6603                    | 66116                        | Remote Auto-state        | W             | Unsigned 16 Integer                           |
|                         |                              | <b>Change Request</b>    |               | Data Ignored                                  |
| 6604                    | 66117                        | <b>Local Source</b>      | W             | Unsigned 16 Integer                           |
|                         |                              |                          |               | Data Ignored                                  |
| 6605                    | 66118                        | <b>Remote Source</b>     | W             | Unsigned 16 Integer                           |
|                         |                              |                          |               | Data Ignored                                  |
| 6606                    | 66119                        | <b>Local and Remote</b>  | W             | Unsigned 16 Integer                           |
|                         |                              | Source                   |               | Data Ignored                                  |

**Table 6-22 HOA Control Group Register Map**

# **6.19 Device Control Group Register Map**

### **Summary**

This table contains addresses for the Device Control group. The Modbus Device Control number address for a Device Control can also be obtained from the Control Builder printout of Tag Properties.

### **Function Code Support:**

Reads – Function Codes 3/4

Writes – Function Code 16 (10 hex) for preset of multiple registers (e.g., for floating point )

Writes – Function Code 6 for presetting an integer value

| <b>Address</b><br>(hex) | <b>Register</b><br>(decimal) | <b>Parameter Name</b>   | <b>Access</b> | <b>Notes</b>                                |
|-------------------------|------------------------------|-------------------------|---------------|---------------------------------------------|
| 6B00                    | 67393                        | <b>Reset Request</b>    | W             | Unsigned 16 Integer                         |
|                         |                              |                         |               | Data Ignored                                |
| 6B01                    | 67394                        | <b>Status Indicator</b> | $\mathbf R$   | <b>Bit Packed</b>                           |
|                         |                              |                         |               | Bits $0 - 6$ : Device Control State         |
|                         |                              |                         |               | Bit 0: Ready: $0=NO$ , $1=YES$              |
|                         |                              |                         |               | Bit 1: Prestart: 0=NO, 1=YES                |
|                         |                              |                         |               | Bit 2: Starting: 0=NO, 1=YES                |
|                         |                              |                         |               | Bit 3: Running: $0=NO$ , $1=YES$            |
|                         |                              |                         |               | Bit 4: Stopping: $0=NO$ , $1=YES$           |
|                         |                              |                         |               | Bit 5: Disabled: 0=NO, 1=YES                |
|                         |                              |                         |               | Bit 6: Failed: 0=NO, 1=YES                  |
|                         |                              |                         |               | Bit 7: Run Request Input State; 0=OFF, 1=ON |
|                         |                              |                         |               | Bit 8: Device Feedback Started; 0=NO, 1=YES |
|                         |                              |                         |               | Bit 9: Device Failed; 0=NO, 1=YES           |
|                         |                              |                         |               | Bit 10: Automatic Reset; 0=Manual, 1=Auto   |
|                         |                              |                         |               | Bit 11-15: Unused                           |
| 6B02                    | 67395                        | Remaining Delay<br>Time | $\mathbf R$   | Floating Point in Seconds                   |
| 6B04                    | 67397                        | <b>Start Delay</b>      | R/W           | <b>Floating Point in Seconds</b>            |
| 6B06                    | 67399                        | Stop Delay              | R/W           | Floating Point in Seconds                   |
| 6B08                    | 67401                        | Feedback Fail Delay     | R/W           | <b>Floating Point in Seconds</b>            |

**Table 6-23 Device Control Group Register Map**

# **7. Controller Configuration Messages (Function Codes 20 and 21)**

## **7.1 Overview**

This section describes function codes 20 and 21 which provide additional functionality not available using the function codes described in the previous sections.

The additional functionality includes:

- read/write function block dynamic data that is not part of the function code 03 register set
- read function block inputs and outputs that are not part of the function code 03 register set
- read detail of an alarm point
- read the event summary buffer
- acknowledge alarms and events
- upload historical data for alarms and events

For Function Codes 20 and 21, the Byte Swap configuration does not apply. All numbers are represented in the FP B byte order. Refer to Subsection 3.3.

All digital numbers are represented as Floating Point 0 for OFF and Floating Point 1 for ON.

### **ATTENTION**

To access the controller you must have a current Control Builder configuration file available. Data is referenced relative to function block number and the index number of the desired parameter. It is suggested that you upload the controller configuration using the Control Builder configuration tool to assure that you have a current configuration. The Control Builder tool can provide a printout of all function blocks used, their number and detail. You will also need to use the Control Builder Function Block Reference Guide as a reference for the function block index numbers for contained parameters.

# **7.2 Function Code 20 – Read General Reference Data**

#### **Description**

The UMC800 uses function code 20 (14h) "Read General Reference" to implement the "read" configuration messages. These include:

- Read Contiguous 32-bit Values
- Read Scattered 32-bit Values
- Read Setpoint Program Segment
- Read Alarm Point Detail
- Historical Data Upload
- Event Summary
- Read Setpoint Scheduler Segment
- Loopback Test

#### **Query**

The query message uses the standard function code 20 header followed by the UMC800 configuration message. The Byte Count equals the total number of bytes between the Byte Count and the CRC. This number cannot exceed 255; therefore, the configuration message content is limited to 248 bytes maximum.

**Query message format for function code 20 (14h)**

| <b>UMC800</b><br>File<br>Slave<br>Start<br>Starting<br>Reaister<br><b>Function</b><br>File<br>Register<br>Reference<br><b>B</b> vte<br>Address<br>Type(00)<br>Address<br>Address<br>Number<br>Code<br>Number<br>Count<br>Count<br>Configuration<br>Count<br>High (00)<br><b>High (00)</b><br>Low $(00)$<br>High $(00)$<br>Low $(00)$<br>Low $(00)$<br>Message<br>(max 248)<br>bytes) | <b>CRC</b> |  | <b>CRC</b> |
|----------------------------------------------------------------------------------------------------|------------|--|------------|
|----------------------------------------------------------------------------------------------------|------------|--|------------|

#### **Response**

The response is the standard function code 20 header followed by the UMC800 configuration message. Byte Count is adjusted to account for the number of bytes in the response.

#### **Response message format for function code 20 (14h)**

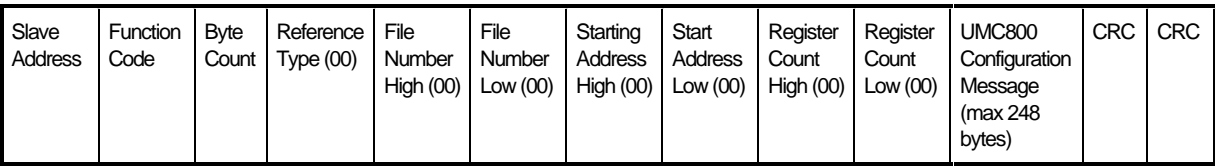

### **ATTENTION**

For query and response, Reference Type, File Number, Address, and Register Count bytes should be set to 0.

#### **Example Query with Read Contiguous**

Use the UMC800 message "read contiguous 32 bit" to read the PV, working setpoint, output, and mode of the PID function block. Assume the function block number of the PID block is 2. Assume a slave address 02.

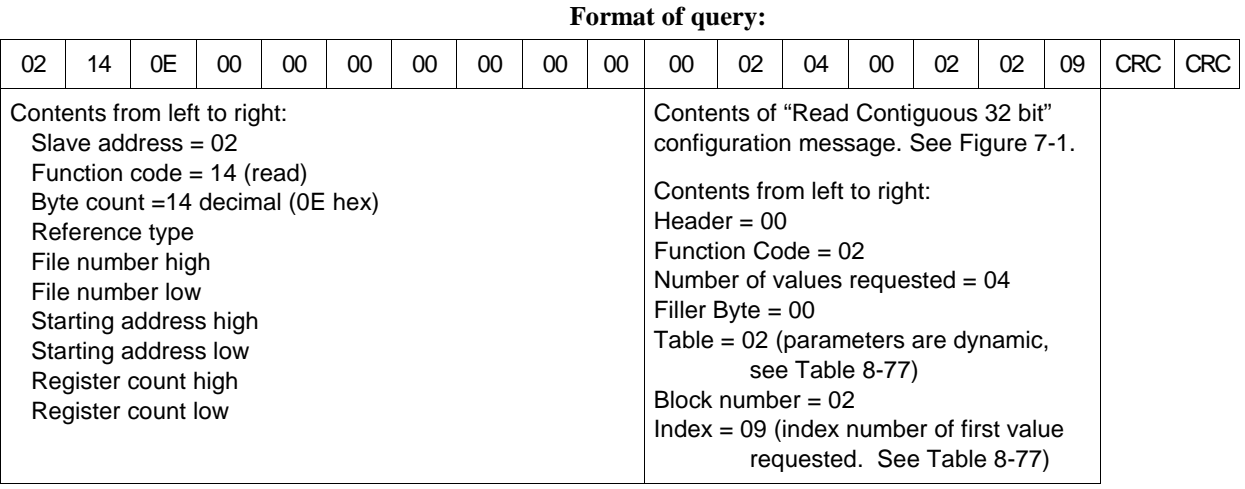
## **Example Response for Read Contiguous**

Continuing with the example query above, the following response would be returned, assuming the query was acknowledged, the PV and WSP values are both 100, the output is 0 %, and the mode is LSP AUTO.

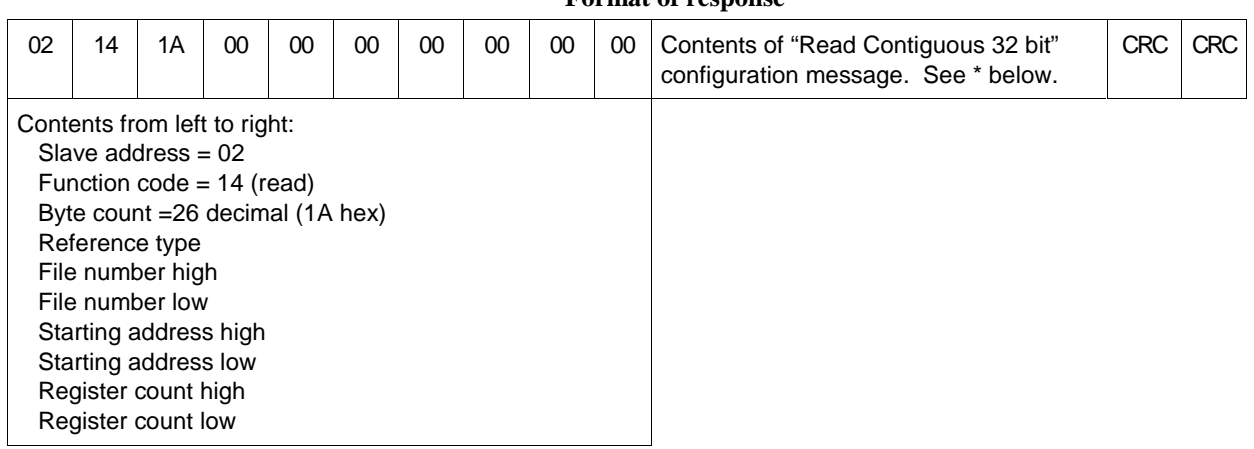

# **Format of response**

\* Contents of "Read Contiguous 32 bit" configuration message. See Figure 7-1.

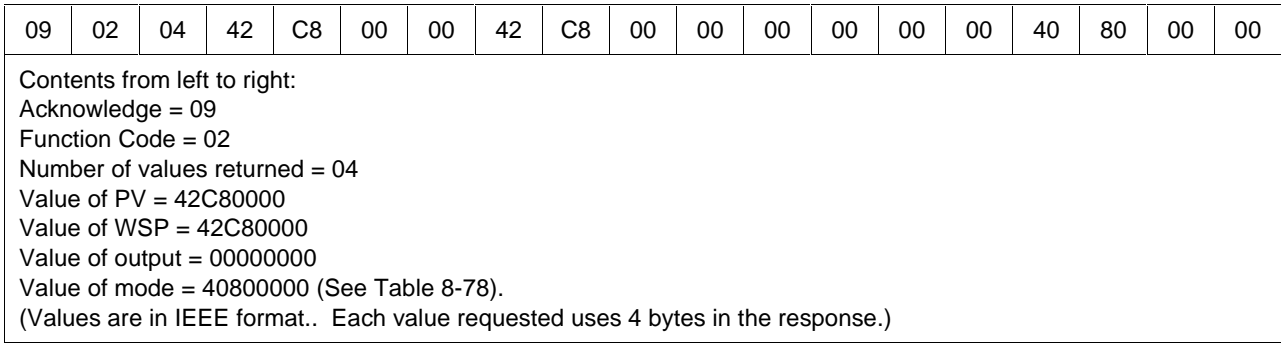

### **Example Query with Read Scattered**

Use the UMC800 message "read scattered 32 bit" to read the following:

- AI1 output value
- PID2 PV, working setpoint, output, and mode
- PID7 PV, working setpoint, output, and mode
- Assume a slave address 02

#### **Format of query:**

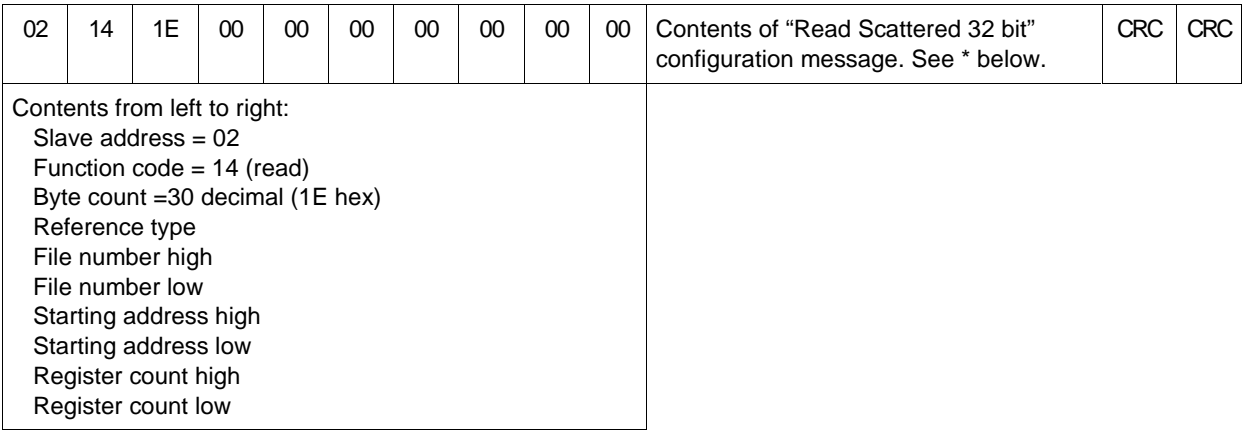

\*Contents of "Read Scattered 32 bit" configuration message. See Figure 7-2.

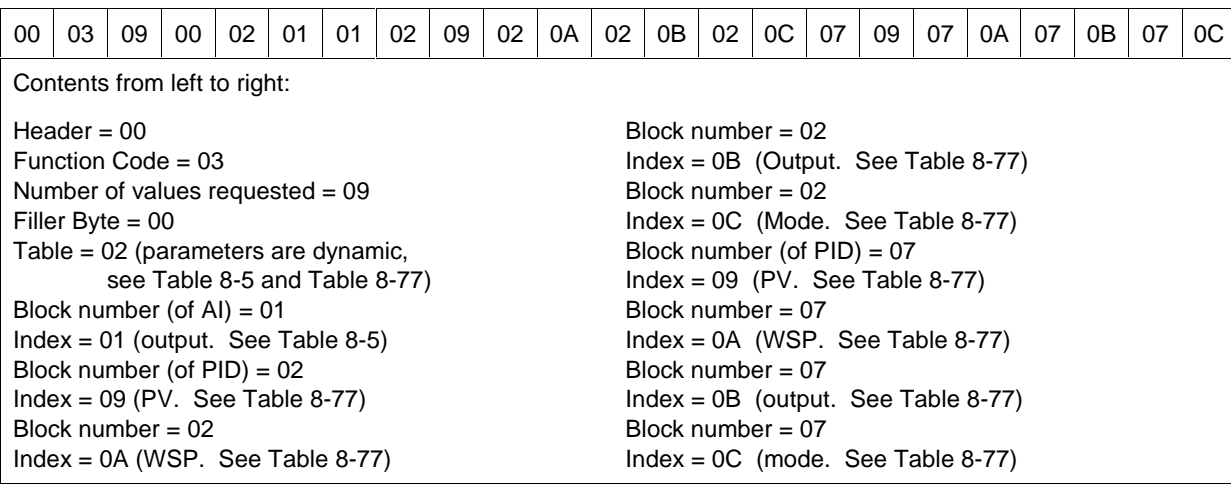

### **Example Response of Read Scattered**

Continuing with the example query above, the following response would be returned, assuming the following:

- query was acknowledged,
- AI1 output  $= 500$
- PID2  $PV = 500$
- PID2 WSP =  $520$
- PID2 output  $= 10\%$
- PID2 mode is LSP AUTO.
- PID7  $PV = 200$
- PID7 WSP =  $100$
- PID7 output  $= 80\%$
- PID7 mode is LSP AUTO.

#### **Format of response:**

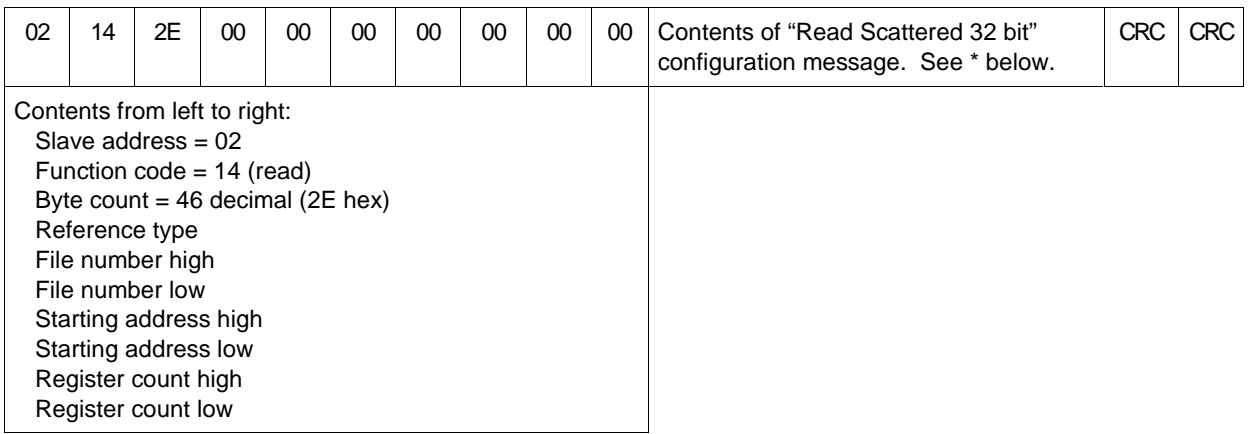

\* Contents of "Read Scattered 32 bit" configuration message. See Figure 7-2.

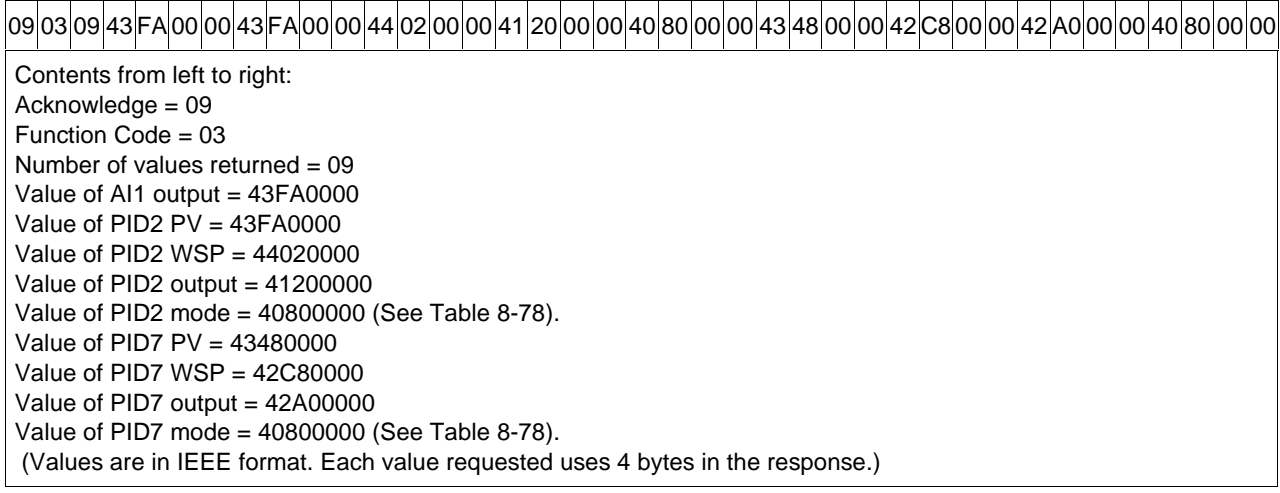

# **Example Query of Read Setpoint Program Segments**

Use the UMC800 message "Read Setpoint Program Segments" to read all data associated with segments 1, 2, 3, and 4. Assume slave address =  $02$ , SPP function block #4.

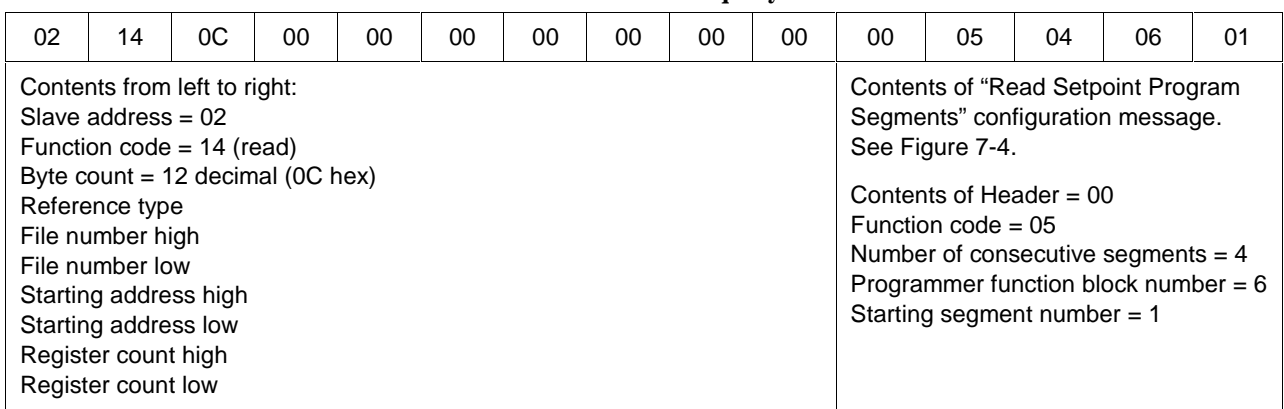

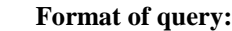

### **Example Response of Read Setpoint Program Segments**

Continuing with the example above, the following response would be returned, assuming the query is acknowledged and assuming the following segment data.

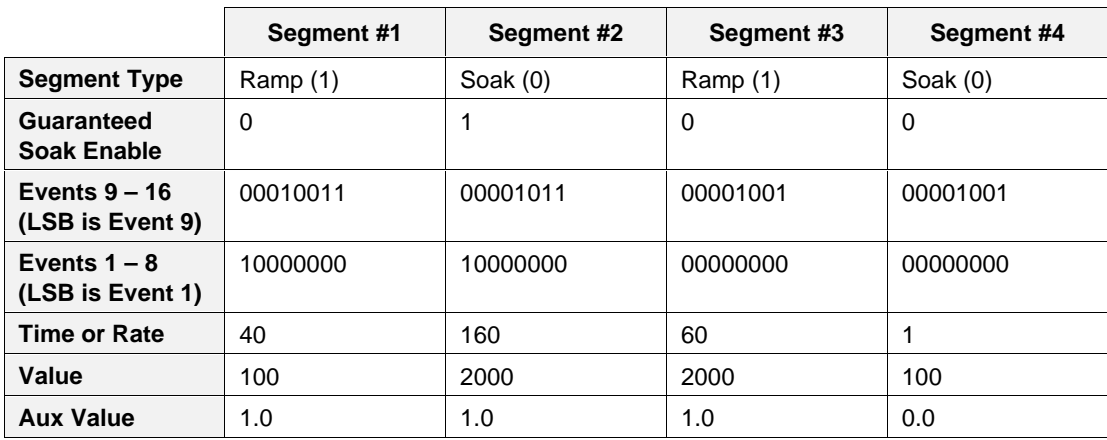

#### **Contents of Segments 1-4**

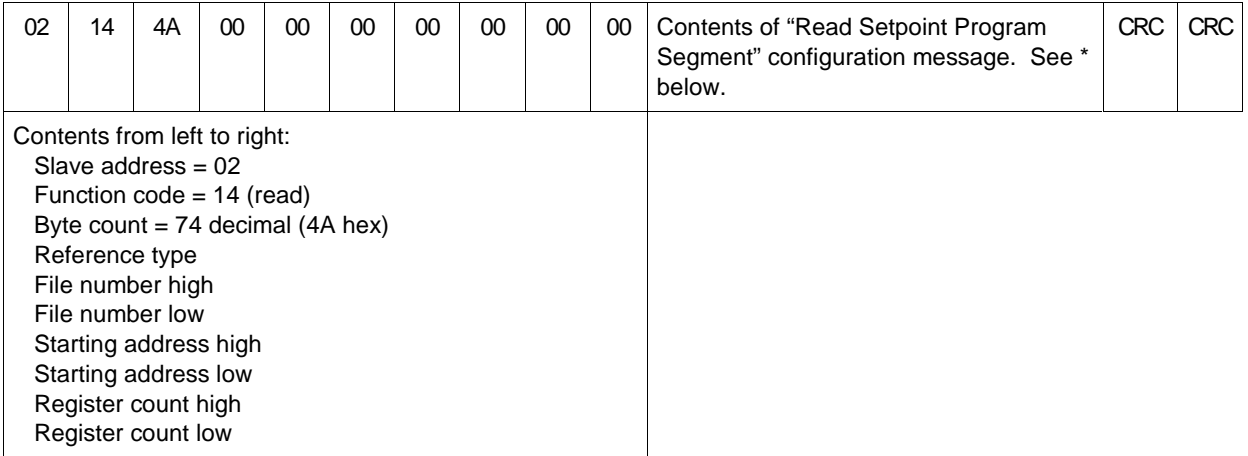

### **Format of response:**

\* Contents of "Read Setpoint Program Segments" configuration message. See Figure 7-4 and Table 7-1.

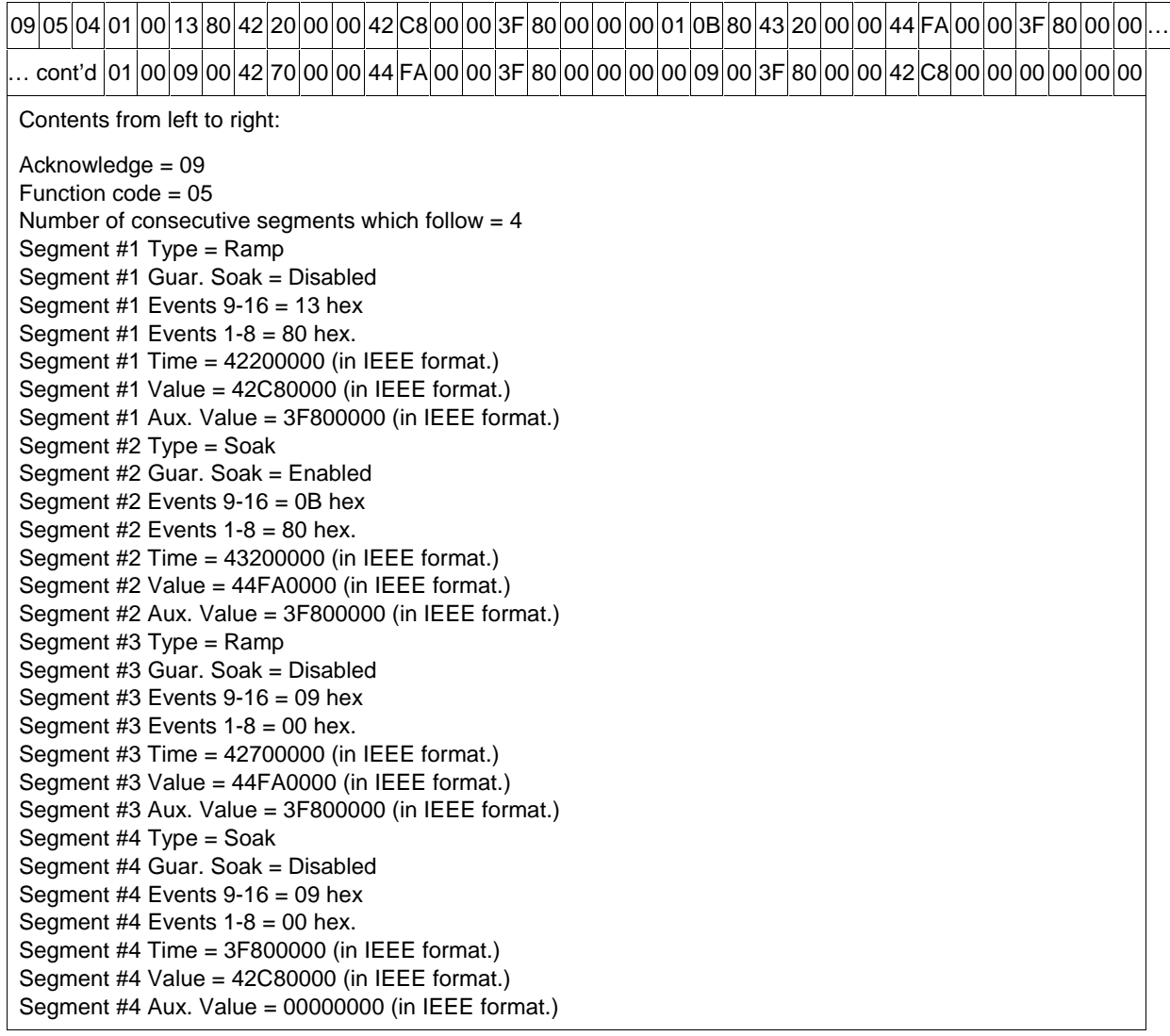

# **7.3 Function Code 21 – Write General Reference Data**

# **Description**

The UMC800 uses function code 21 (15h) "Write General Reference" to implement the "write" configuration messages. These include:

- Write Scattered 32-bit Values
- Write Setpoint Program Segment
- Write Alarm Acknowledge
- Historical Data Upload Acknowledge
- Event Acknowledge
- Write Setpoint Scheduler Segment

### **Query**

The query message uses the standard function code 21 header followed by the UMC800 configuration message. The Byte Count equals the total number of bytes between the Byte Count and the CRC. This number cannot exceed 255, therefore the configuration message content is limited to 248 bytes maximum.

| Slave<br>Address | <b>Function</b><br><b>B</b> vte<br>Code<br>Count I | Reference<br>Type(00) | File<br>Number<br>High $(00)$ | File<br>Number<br>Low(00) | Starting<br>Address<br>High (00) | Start<br>Address<br>Low $(00)$ | Register<br>Count<br>High $(00)$ | Reaister<br>Count<br>Low $(00)$ | <b>UMC800</b><br>Configuration<br>Message<br>(max 248)<br>bytes) | <b>CRC</b> | <b>CRC</b> |
|------------------|----------------------------------------------------|-----------------------|-------------------------------|---------------------------|----------------------------------|--------------------------------|----------------------------------|---------------------------------|------------------------------------------------------------------|------------|------------|
|------------------|----------------------------------------------------|-----------------------|-------------------------------|---------------------------|----------------------------------|--------------------------------|----------------------------------|---------------------------------|------------------------------------------------------------------|------------|------------|

**Query message format for function code 21 (15h)**

#### **Response**

The response is the standard function code 21 header followed by the UMC800 configuration message. Byte Count is adjusted to account for the number of bytes in the response.

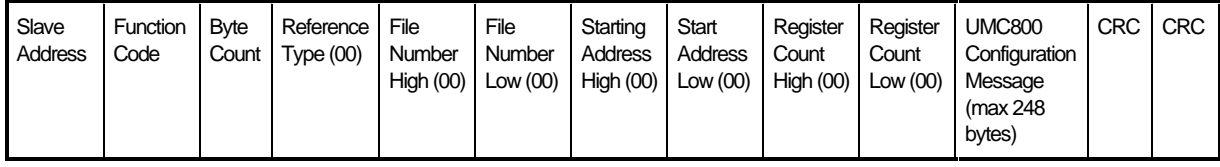

# **Response message format for function code 21 (15h)**

# **ATTENTION**

In query and response, Reference Type, File Number, Address, and Register Count bytes should be set to 0.

# **Example Query**

Use the UMC800 message "write scattered 32-bit" to write a value of 100 to the LSP of the PID function block and to change to AUTO mode. Assume the function block number of the PID block is 2. Assume a slave address 02.

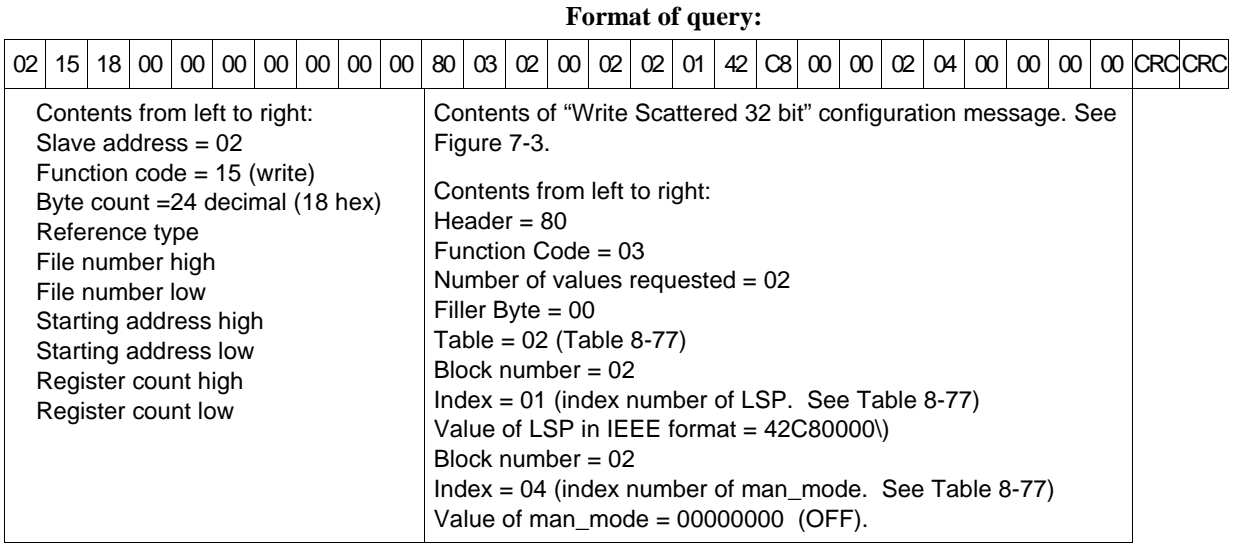

### **Example Response**

Continuing with the example query above, the following response would be returned, assuming the query was acknowledged.

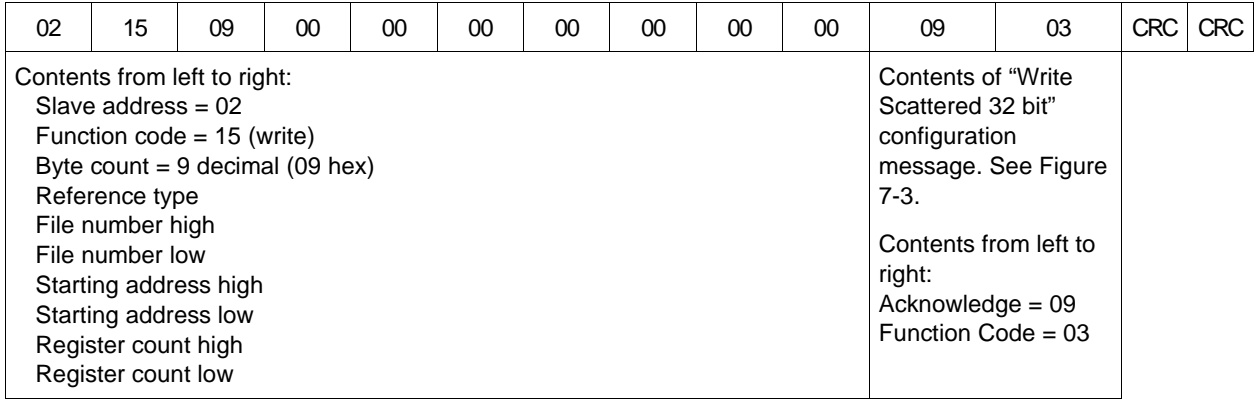

# **7.4 Configuration Message Formats**

# **7.4.1 Overview**

# **Introduction**

This section describes the overall format of the request and response messages for the UMC800 Configuration Message bytes on function codes 20 and 21. Refer to sections 7.2 and 7.3 for an anatomy of a message format.

# **Available Messages**

Below are listed the available message requests that are available in this application:

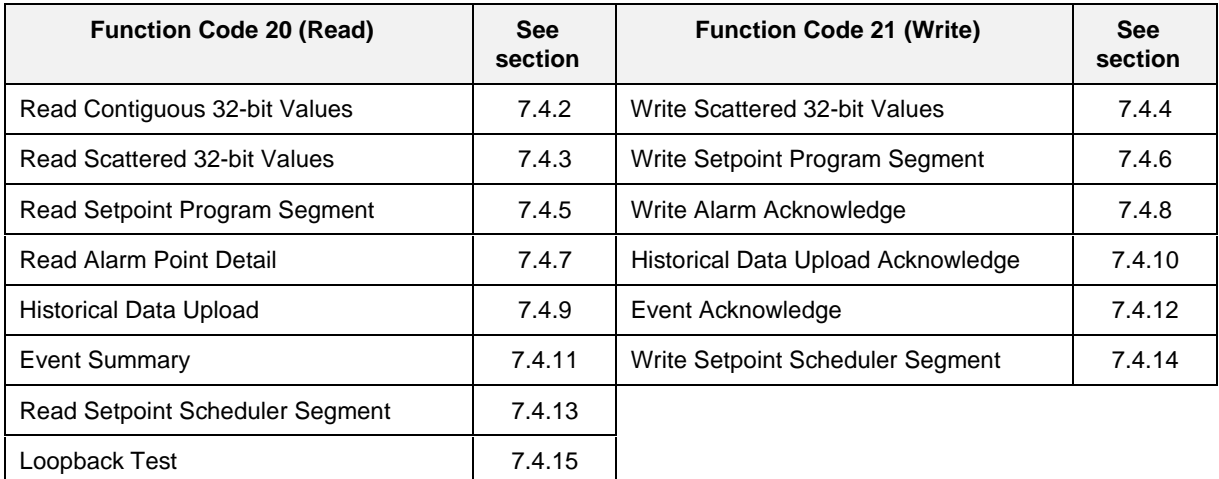

# **Block Parameters**

The location or address for data in the UMC800 controller consists of a Table Type, a Block Number, and an Index Number.

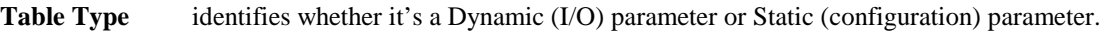

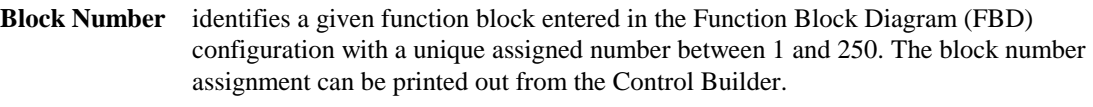

**Index Number** identifies a particular parameter in a given block type that is accessible for communication purposes. This index information is available from the tables in Section 8 *- Function Parameter Index Reference*.

# **Variables**

Note that a block number (251) has indices that have been assigned automatically for variables entered in the Function Block Diagram configuration. *Refer to subsection 8.88.* The index number assignments for variables can be printed out from the Control Builder.

# **7.4.2 Read Contiguous 32-Bit Values**

# **Introduction**

Figure 7-1 shows the Read request and response format for Function Code 2 - Contiguous 32-Bit values. This operation lets you read a list of 32-Bit values from a specific block given the starting index number and the number of values involved. Up to 61 contiguous values may be read per message (4 bytes per value returned).

### **Message Formats**

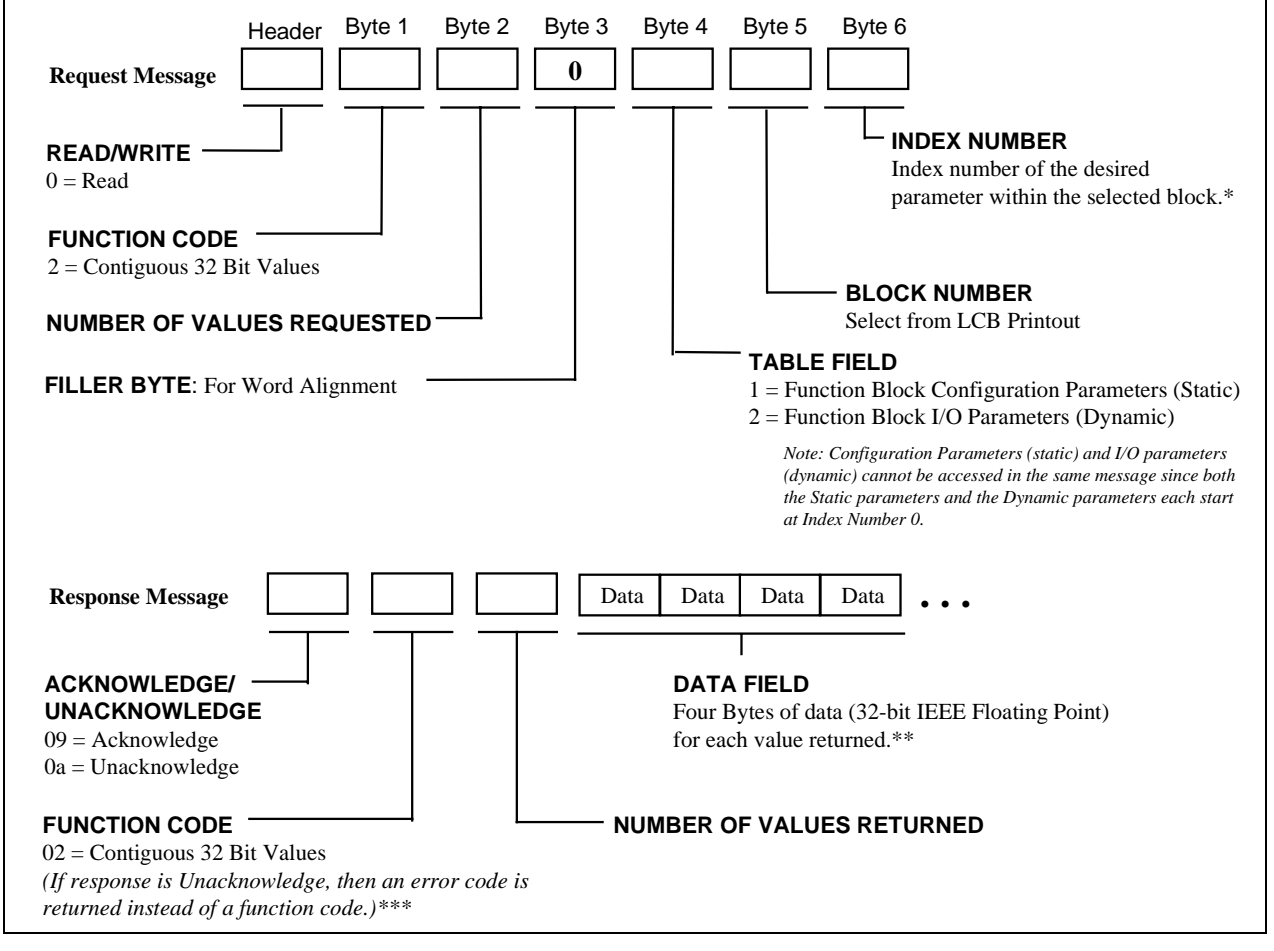

# **Figure 7-1 Read Contiguous 32-Bit Request and Response Message Formats**

\*See Parameter Index tables for Block types in Section 8.

\*\*See Section 3.3

# **7.4.3 Read Scattered 32-Bit Values**

## **Introduction**

Figure 7-2 shows the Read request and response format for Function Code 3 - Scattered 32-Bit values. This operation lets you read 32-Bit values from a specific block given the index numbers and the number of values involved. Up to 61 values may be read per message (4 bytes per value returned).

## **Message Formats**

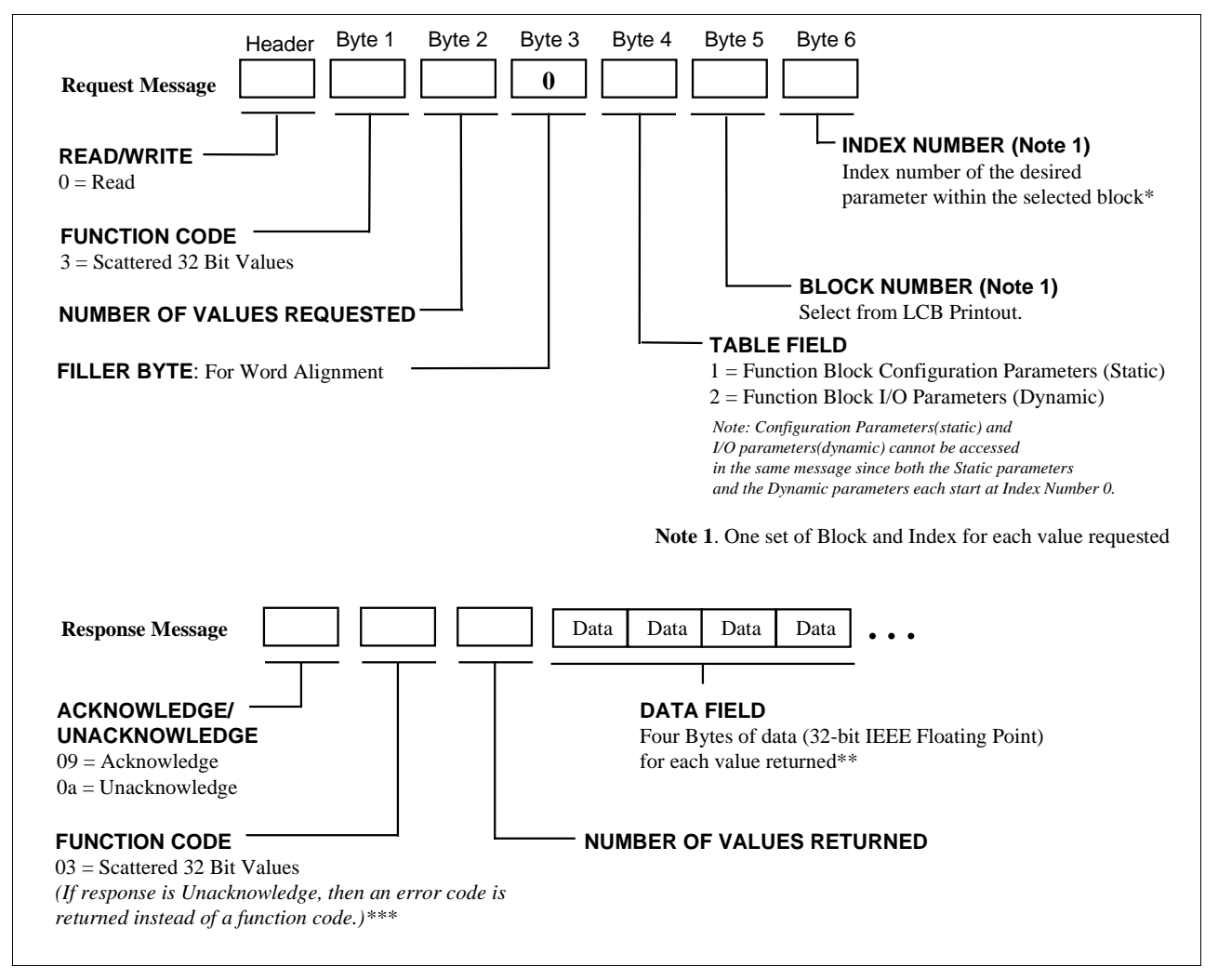

# **Figure 7-2 Read Scattered 32-Bit Request and Response Message Formats**

\*See Parameter Index tables for Block types in Section 8.

\*\*See subsection 3.3

# **7.4.4 Write Scattered 32-Bit Values**

### **Introduction**

Figure 7-3 shows the Write request and response format for Function Code 3 - Scattered 32-Bit values. This operation lets you write 32-Bit values to a specific block given the index numbers and the number of values involved. Up to 42 values may be written per message (6 bytes per value requested).

### **Message Formats**

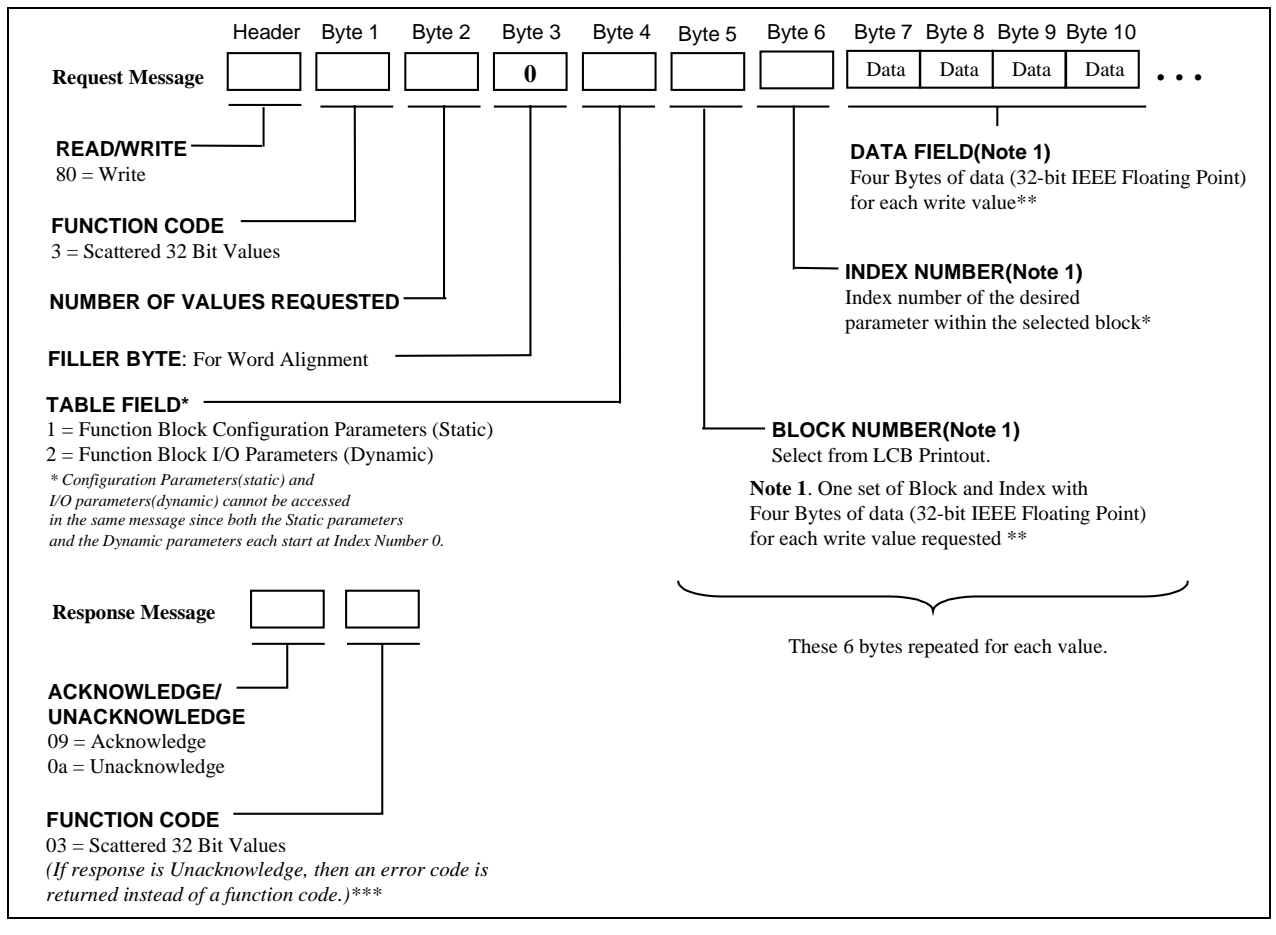

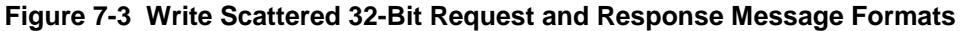

\*See Parameter Index tables for Block types in Section 8.

\*\*See subsection 3.3

# **7.4.5 Read Setpoint Program Segment**

# **Introduction**

Figure 7-4 shows the Read request and response format for Function Code 5 – Setpoint Program Table. This operation lets you read one or more consecutive segments from a setpoint programmer block. Up to 15 segments may be read per message (16 bytes per segment returned). Note that the data is read from the specified active programmer in the controller, not from a profile in controller memory.

# **Message Formats**

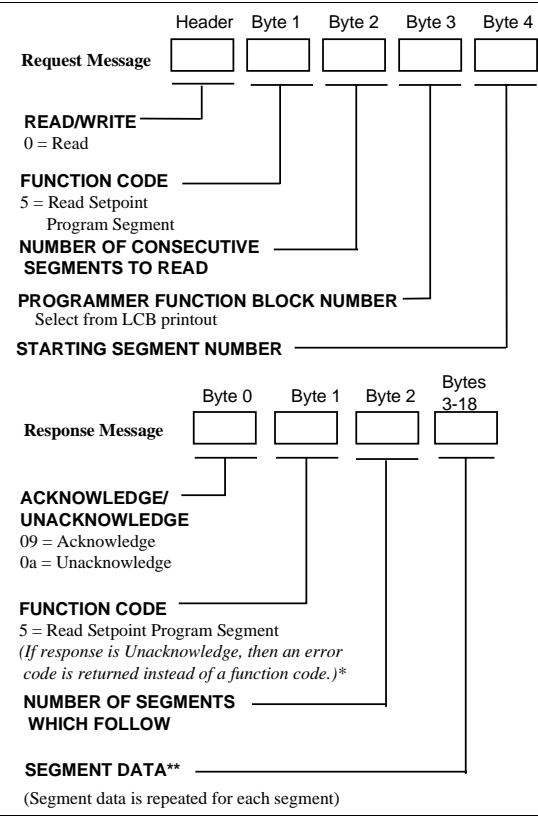

**Figure 7-4 Read Setpoint Program Segment**

\*See Table 7-5 on page 87.

\*\*See Table 7-1

# **Segment Data**

Table 7-1 contains the segment data. This data is repeated for each consecutive segment requested.

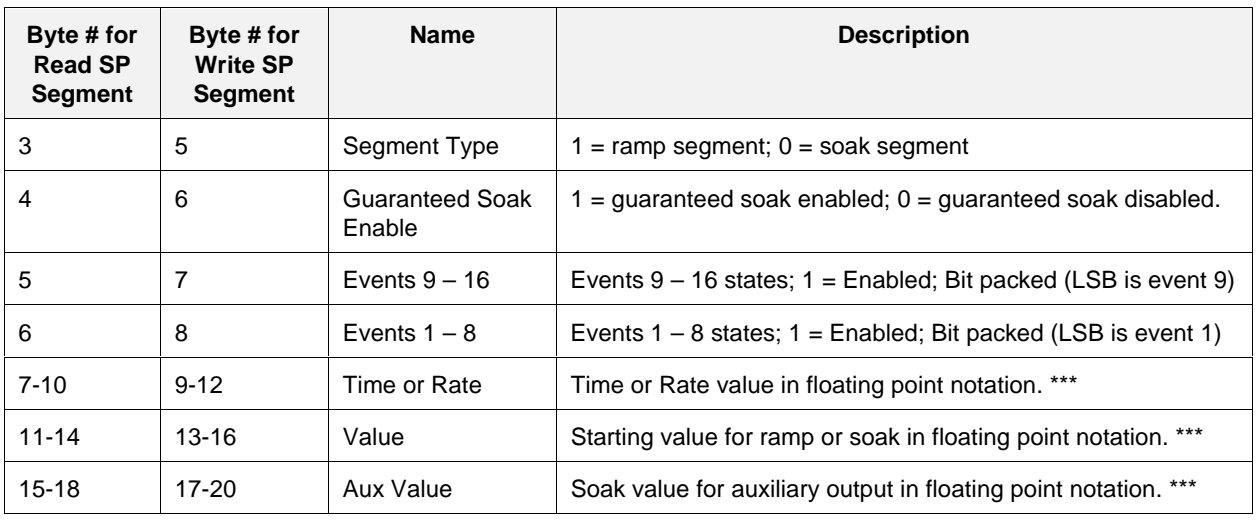

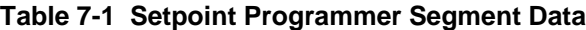

\*\*\*See section 3.3.

# **7.4.6 Write Setpoint Program Segment**

### **Introduction**

Figure 7-5 shows the Write request and response format for Function Code 5 – Setpoint Program Table. This operation lets you write one or more consecutive segments to a setpoint programmer block. Up to 15 segments may be written per message (16 bytes per segment). Note that the data is written to the specified active programmer in the controller, not to a profile in controller memory.

# **Message Formats**

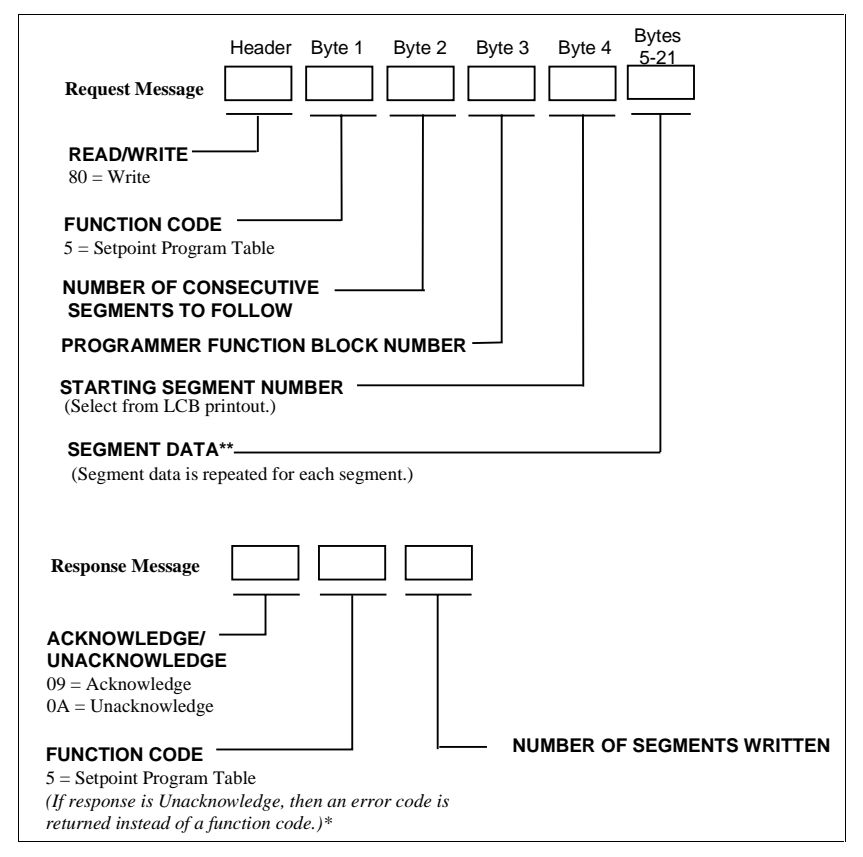

**Figure 7-5 Write Setpoint Program Segment**

\* See Table 7-5 on page 87.

\*\* See Table 7-1

# **7.4.7 Read Alarm Point Detail**

# **Introduction**

Figure 7-6 shows the Read request and response format for Function Code 9 – Read Alarm Point Detail. This operation lets you see various alarm parameters.

## **Message Formats**

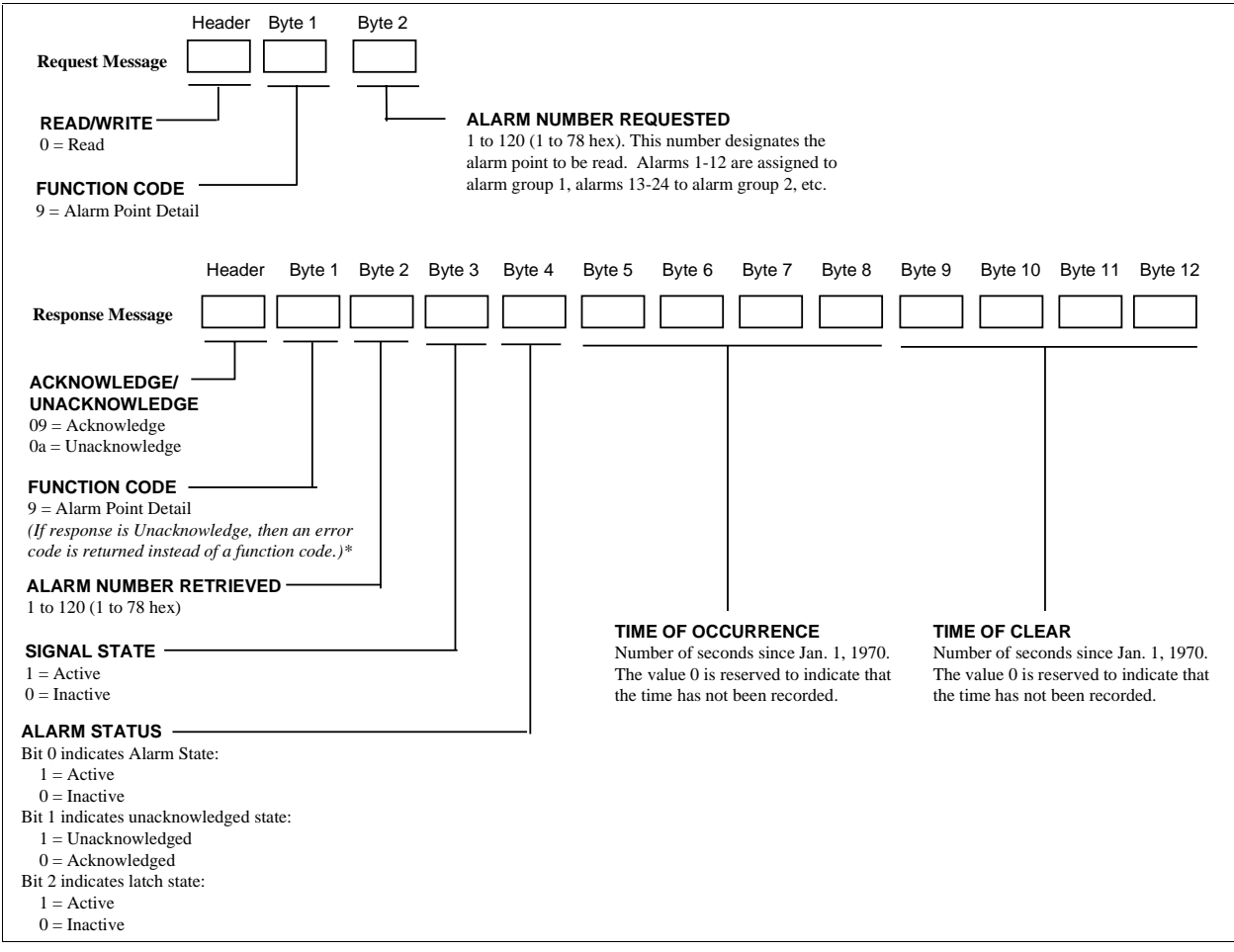

**Figure 7-6 Read Alarm Point Detail**

# **7.4.8 Write Alarm Acknowledge**

## **Introduction**

Figure 7-7 shows the Write request and response format for Function Code 6 – Acknowledge Alarms. This operation lets you acknowledge one or more alarms in an alarm group.

## **Message Formats**

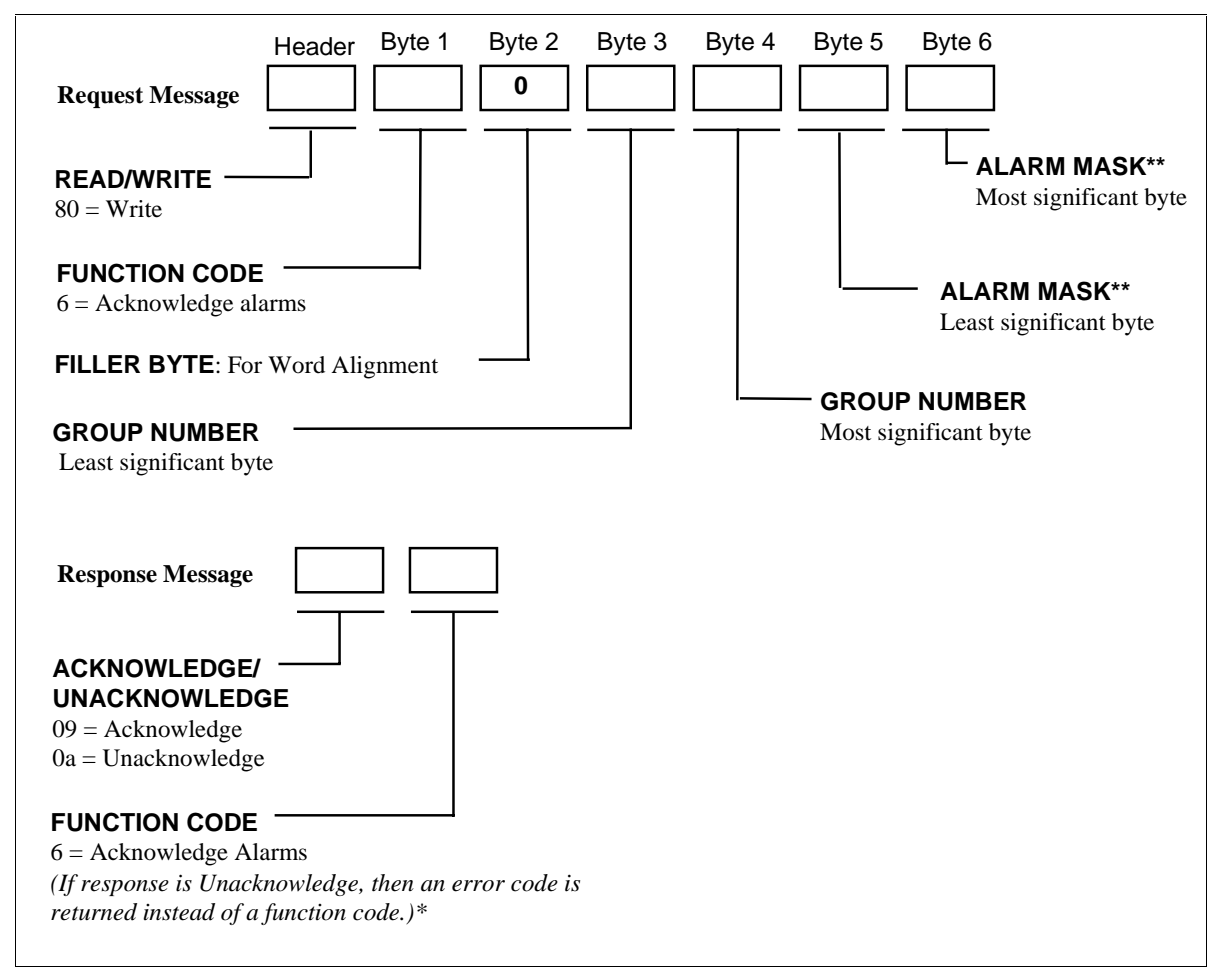

**Figure 7-7 Write Alarm Acknowledge**

\*See Table 7-5 on page 87.

\*\* See Table 7-2.

# **Alarm Mask**

The bits in the Alarm Mask bytes correspond to the alarms in the group. Setting a bit to 1 indicates that the corresponding alarm is to be acknowledged.

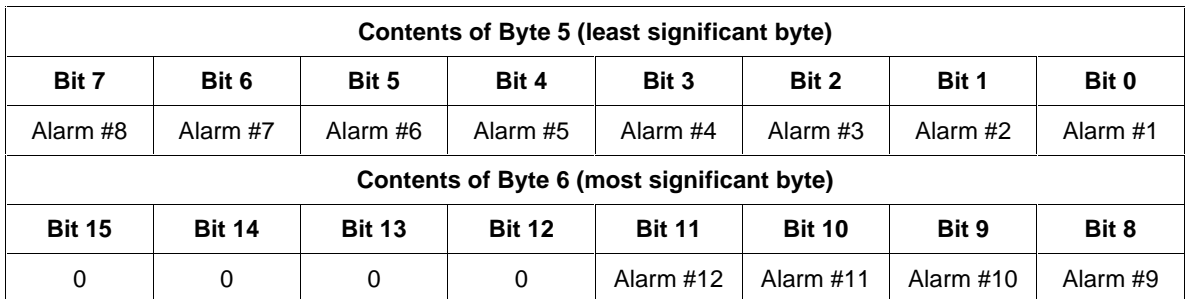

### **Table 7-2 Contents of Alarm Mask Bytes**

# **Example**

To acknowledge Alarms #5 and #12 of alarm group #7, set bits 4 and 11 to 1. That is, bytes 5 and 6 are set to hex values 10 and 8, respectively.

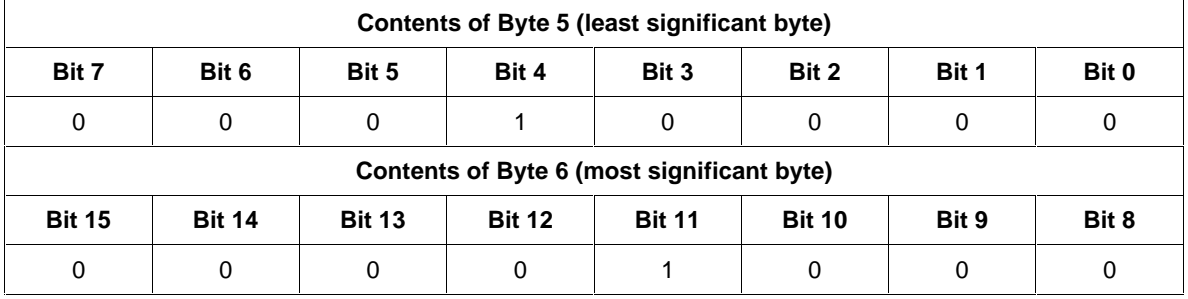

For the alarm group number, Bytes 3 and 4 are set to 7 and 0, respectively.

# **7.4.9 Historical Data Upload**

# **Introduction**

Figure 7-8 shows the Read request and response format for Function Code 10 – Historical Data Upload. This operation lets you read the historical data of alarms and events that occurred since the last historical data upload request. Up to 39 historical records can be returned per message (6 bytes per record).

# **Message Formats**

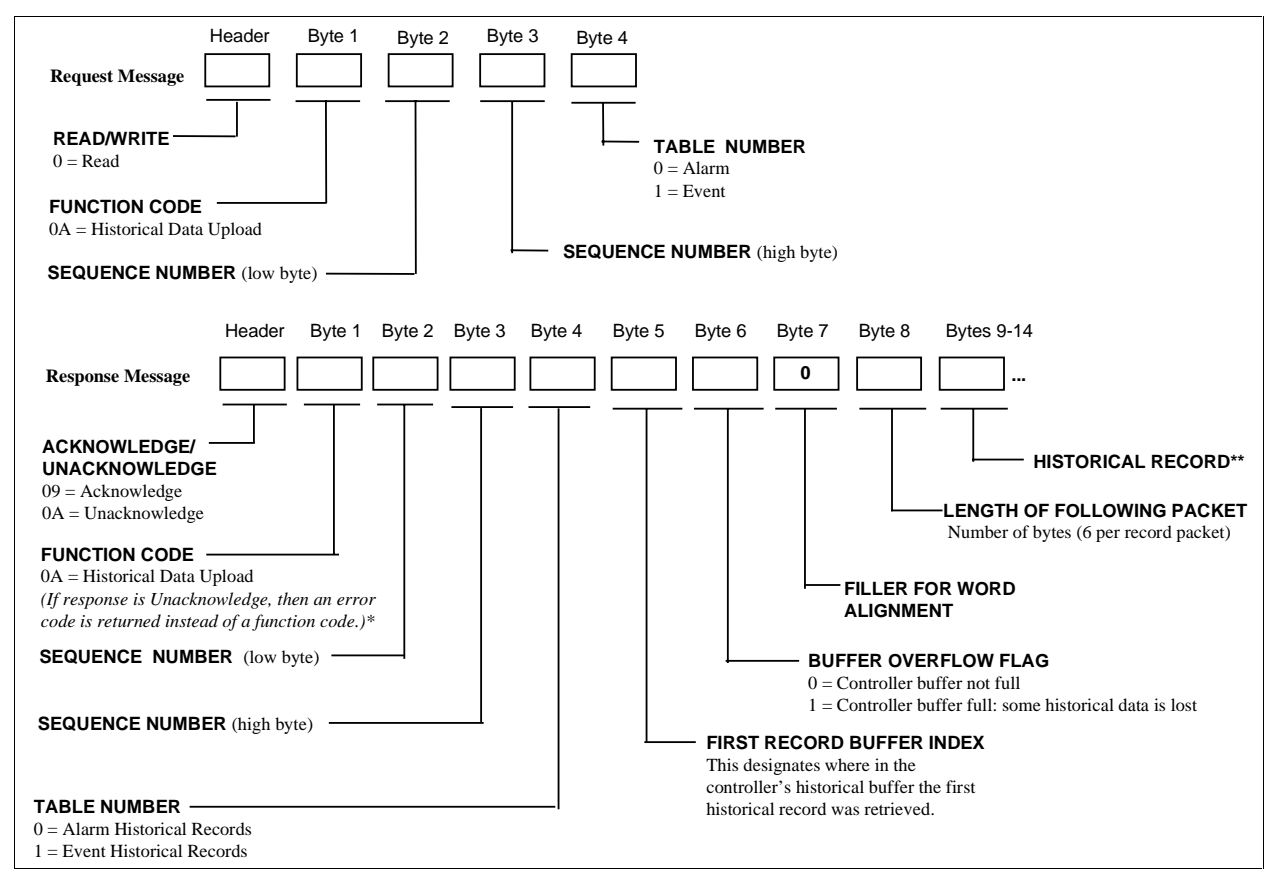

**Figure 7-8 Historical Data Upload**

\*See Table 7-5 on page 87.

\*\*See Table 7-3

## **Description**

The upload can span several transactions. To keep the host and controller synchronized, a sequence number is used. The sequence number starts at 1 and is incremented by 1 on each additional transaction. The controller echoes the sequence number back to the host so that the host knows that it is synchronized. The host can request the retransmission of a packet that was not received correctly by asking for the same packet twice. The UMC800 indicates the last packet with sequence number FF.

#### **Example of a multipacket transaction**

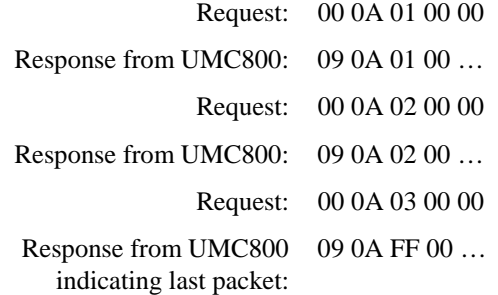

### **Historical Record Format**

Each Historical Record packet has the following format.

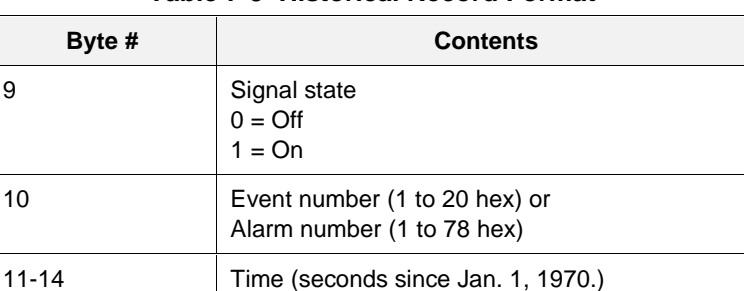

#### **Table 7-3 Historical Record Format**

# **7.4.10 Historical Data Upload Acknowledge**

# **Introduction**

Figure 7-9 shows the Write request and response format for Function Code 10—Historical Data Upload Acknowledge. This operation lets you inform the UMC800 that the last packet of the historical data upload was processed properly.

# **Message Formats**

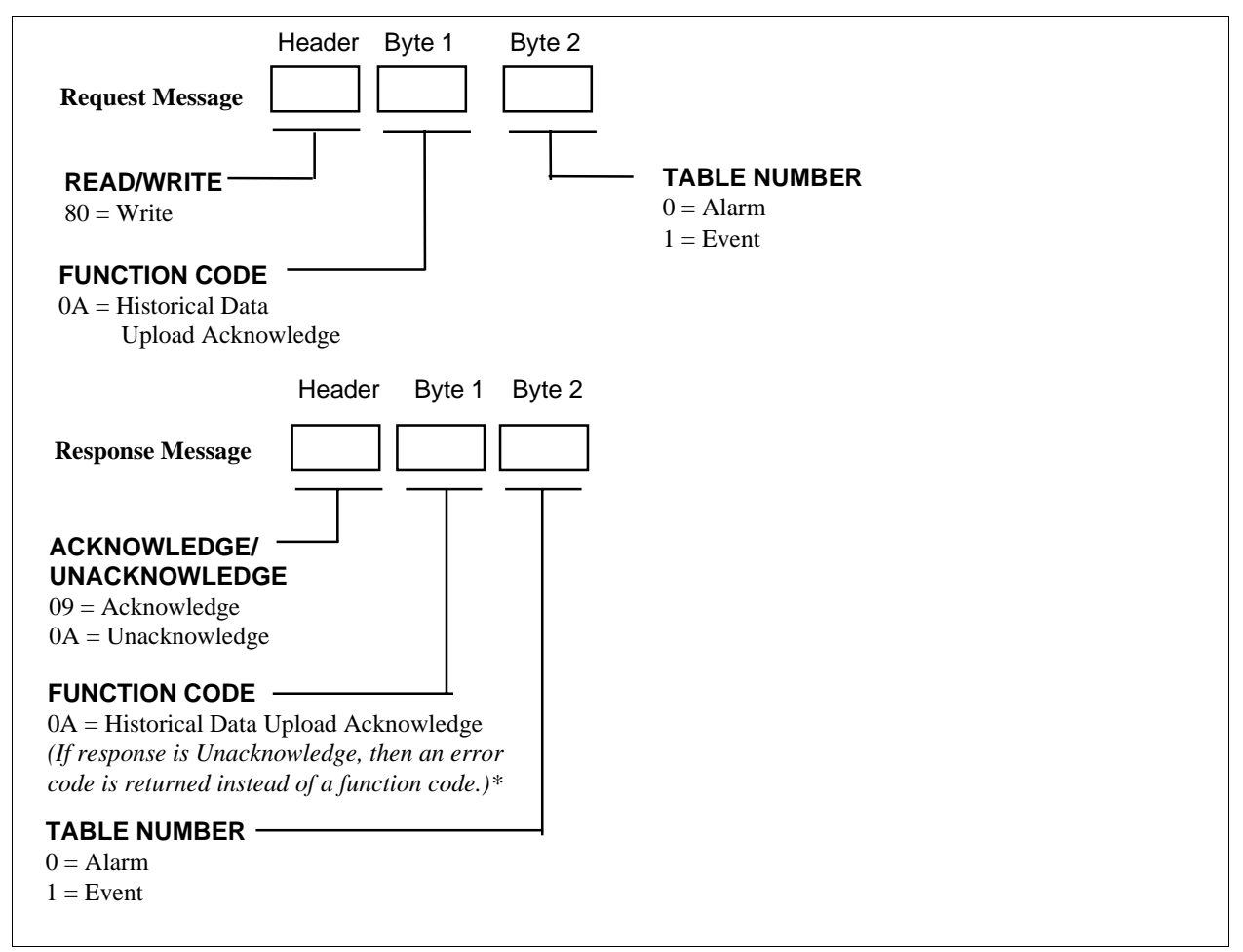

**Figure 7-9 Historical Data Upload Acknowledge**

# **7.4.11 Event Summary**

# **Introduction**

Figure 7-10 shows the Read request and response format for Function Code 11 – Read Event Summary. This operation lets you retrieve the last 10 event occurrences. These events are organized from newest to oldest.

## **Message Formats**

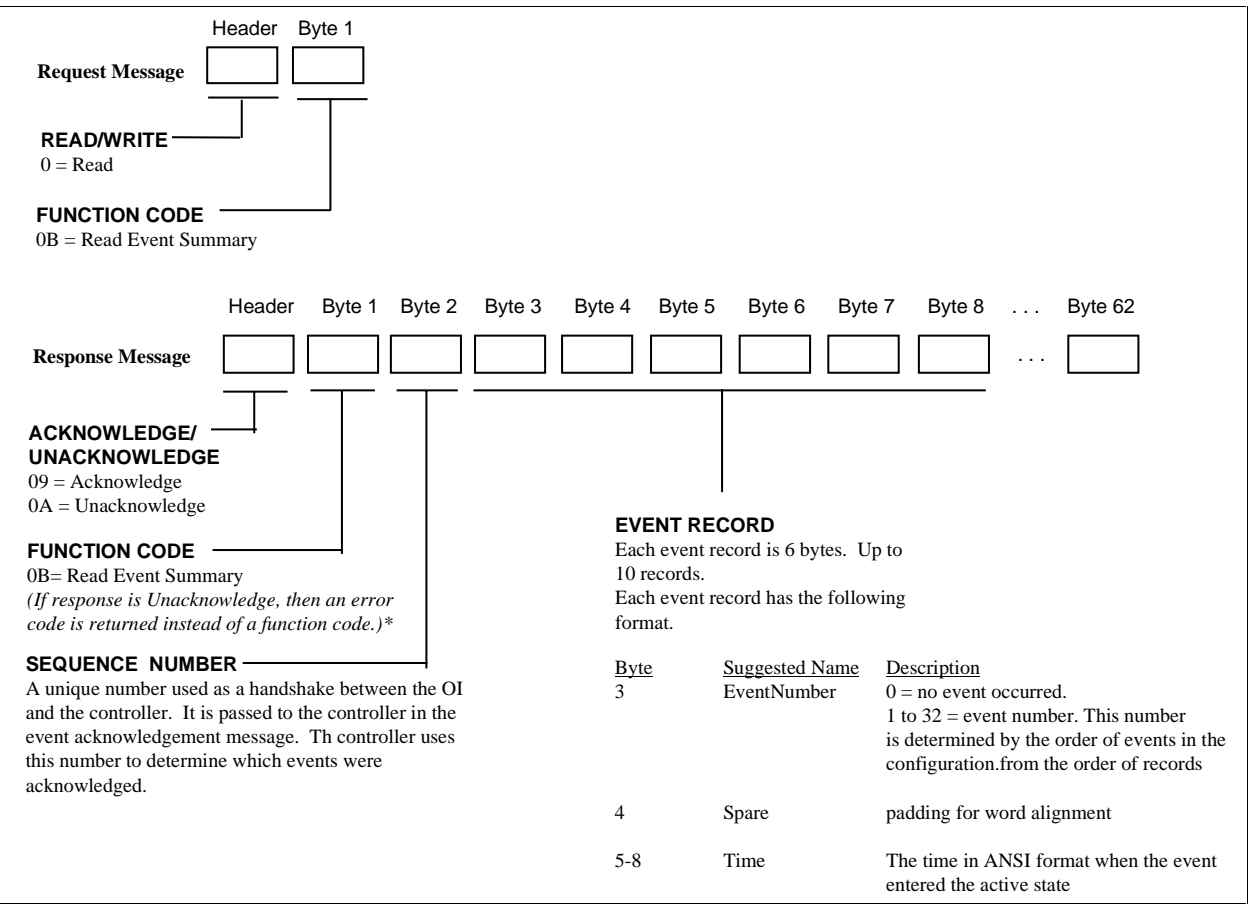

**Figure 7-10 Event Summary**

# **7.4.12 Event Acknowledge**

# **Introduction**

Figure 7-11 shows the Write request and response format for Function Code 12 – Event Acknowledge. This operation lets you acknowledge the active events that were uploaded in the Event Summary message.

# **Message Formats**

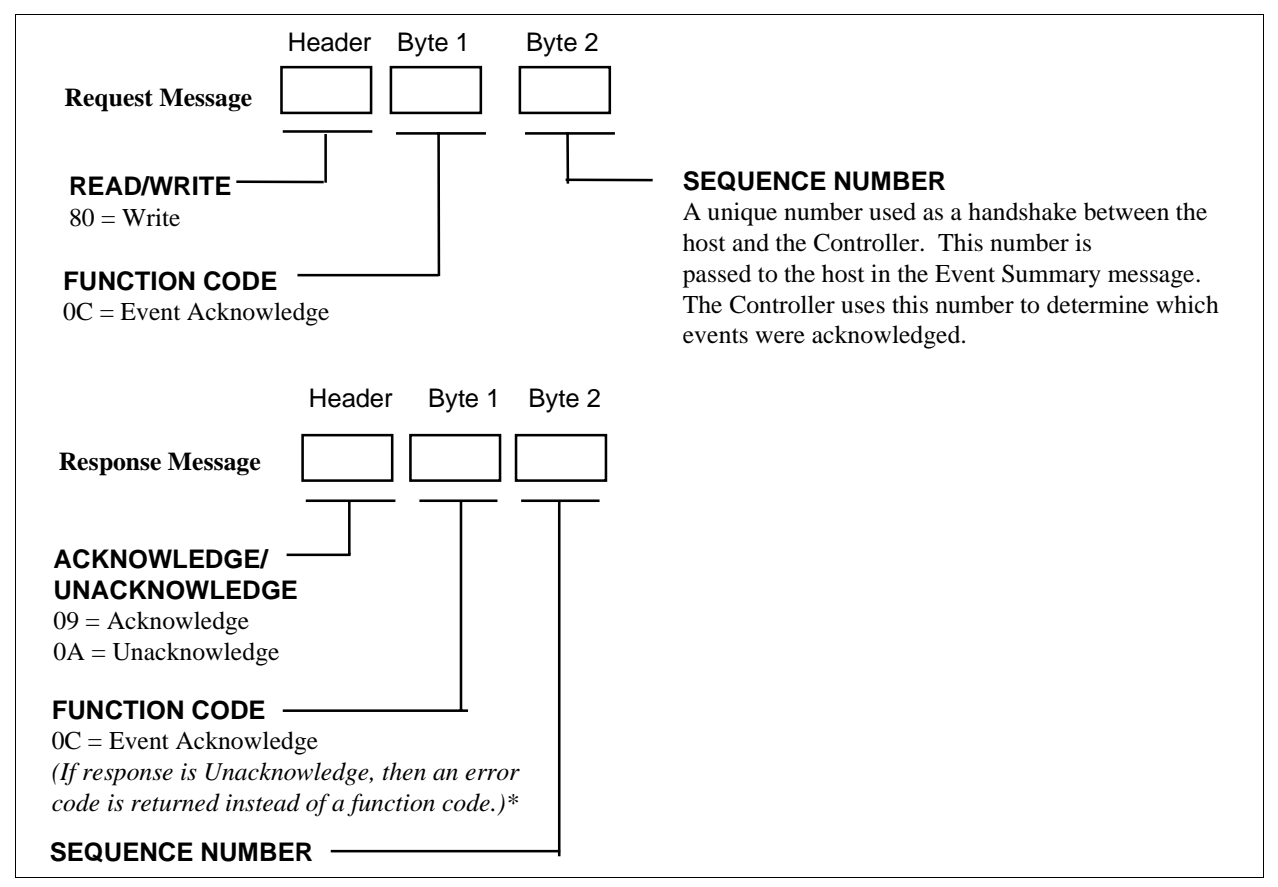

**Figure 7-11 Event Acknowledge**

# **7.4.13 Read Setpoint Scheduler Segment**

#### **Introduction**

Figure 7-12 shows the Read request and response format for Function Code 18 – Read Setpoint Scheduler Segment. This operation lets you read one or more consecutive segments from a setpoint scheduler block. Up to 2 segments can be read per message (84 bytes per segment returned). Note that the data is read from the specified active scheduler in the controller, not from a schedule in controller memory.

### **Message Formats**

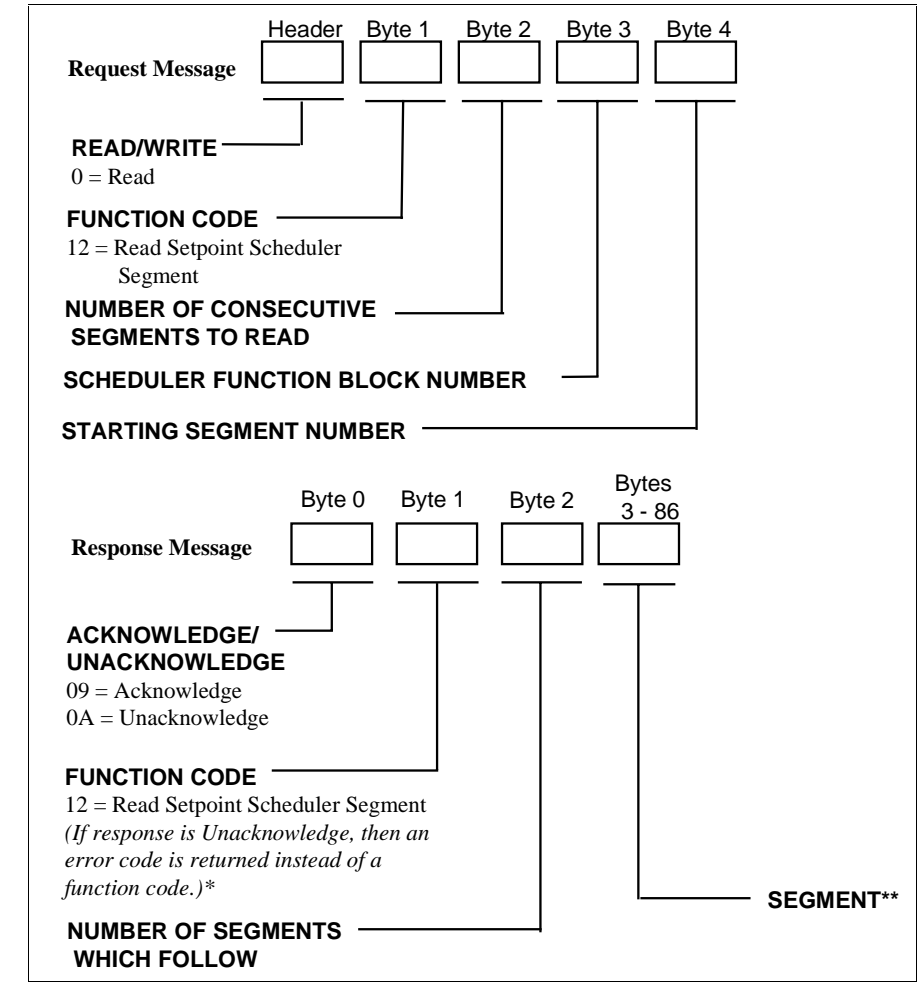

**Figure 7-12 Read Setpoint Scheduler Segment**

\*See Table 7-5 on page 87.

\*\*See Table 7-4.

| <b>Byte</b><br><b>Index</b> | <b>Name</b>                         | <b>Description</b>                                                                         |
|-----------------------------|-------------------------------------|--------------------------------------------------------------------------------------------|
| $0 - 3$                     | Time                                | Time value for the segment in floating point notation***                                   |
| 4                           | Guaranteed Soak Type for Setpoint 1 | $0 = \text{off}$ ; $1 = \text{low}$ ; $2 = \text{high}$ ; $3 = \text{low } 8$ high         |
| 5                           | Guaranteed Soak Type for Setpoint 2 | $0 = \text{off}$ ; $1 = \text{low}$ ; $2 = \text{high}$ ; $3 = \text{low } 8 \text{ high}$ |
| 6                           | Guaranteed Soak Type for Setpoint 3 | $0 = \text{off}$ ; $1 = \text{low}$ ; $2 = \text{high}$ ; $3 = \text{low } 8 \text{ high}$ |
| 7                           | Guaranteed Soak Type for Setpoint 4 | $0 = \text{off}$ ; $1 = \text{low}$ ; $2 = \text{high}$ ; $3 = \text{low } 8 \text{ high}$ |
| 8                           | Guaranteed Soak Type for Setpoint 5 | $0 = \text{off}$ ; $1 = \text{low}$ ; $2 = \text{high}$ ; $3 = \text{low } 8$ high         |
| 9                           | Guaranteed Soak Type for Setpoint 6 | $0 = \text{off}$ ; $1 = \text{low}$ ; $2 = \text{high}$ ; $3 = \text{low } 8 \text{ high}$ |
| 10                          | Guaranteed Soak Type for Setpoint 7 | $0 = \text{off}$ ; $1 = \text{low}$ ; $2 = \text{high}$ ; $3 = \text{low } 8$ high         |
| 11                          | Guaranteed Soak Type for Setpoint 8 | $0 = \text{off}$ ; $1 = \text{low}$ ; $2 = \text{high}$ ; $3 = \text{low } 8$ high         |
| 12, 13                      | Recycle                             | Number of times to recycle; 16 bit integer $(0 - 999)$                                     |
| 14, 15                      | Recycle Segment                     | Recycle segment jump point; 16 bit integer $(0 - 50)$                                      |
| $16 - 19$                   | Value 1                             | 1 <sup>st</sup> setpoint starting ramp value; floating point notation***                   |
| $20 - 23$                   | Value 2                             | 2 <sup>nd</sup> setpoint starting ramp value; floating point notation***                   |
| $24 - 27$                   | Value 3                             | 3rd setpoint starting ramp value; floating point notation***                               |
| $28 - 31$                   | Value 4                             | 4 <sup>th</sup> setpoint starting ramp value; floating point notation ***                  |
| $32 - 35$                   | Value 5                             | 5 <sup>th</sup> setpoint starting ramp value; floating point notation ***                  |
| $36 - 39$                   | Value 6                             | 6 <sup>th</sup> setpoint starting ramp value; floating point notation ***                  |
| $40 - 43$                   | Value 7                             | 7 <sup>th</sup> setpoint starting ramp value; floating point notation ***                  |
| $44 - 47$                   | Value 8                             | 8 <sup>th</sup> setpoint starting ramp value; floating point notation***                   |
| $48 - 51$                   | Aux Value                           | 1 <sup>st</sup> auxiliary value; floating point notation***                                |
| $52 - 55$                   | <b>Aux Value</b>                    | 2 <sup>nd</sup> auxiliary value; floating point notation***                                |
| $56 - 59$                   | Aux Value                           | 3rd auxiliary value; floating point notation***                                            |
| $60 - 63$                   | Aux Value                           | 4 <sup>th</sup> auxiliary value; floating point notation***                                |
| $64 - 67$                   | Aux Value                           | 5 <sup>th</sup> auxiliary value; floating point notation***                                |
| $68 - 71$                   | <b>Aux Value</b>                    | 6 <sup>th</sup> auxiliary value; floating point notation***                                |
| $72 - 75$                   | Aux Value                           | 7 <sup>th</sup> auxiliary value; floating point notation***                                |
| $76 - 79$                   | Aux Value                           | 8 <sup>th</sup> auxiliary value; floating point notation***                                |
| 80                          | Events $9 - 16$                     | Events $9 - 16$ states; $1 =$ Enabled; Bit packed (LSB is<br>event 9)                      |
| 81                          | Events $1 - 8$                      | Events $1 - 8$ states; $1 =$ Enabled; Bit packed (LSB is<br>event 1)                       |
| 82                          | Unused                              | Set to 0                                                                                   |
| 83                          | Unused                              | Set to 0                                                                                   |

**Table 7-4 Scheduler Segment Data Format**

\*\*\*See section 3.3

# **7.4.14 Write Setpoint Scheduler Segment**

### **Introduction**

Figure 7-13 shows the Write request and response format for Function Code 18 – Write Setpoint Scheduler Segment. This operation lets you write one or more consecutive segments to a setpoint scheduler block. Up to 2 segments can be written per message (84 bytes per segment requested). Note that the data is written to the specified active scheduler in the controller, not to a schedule in controller memory.

### **Message Formats**

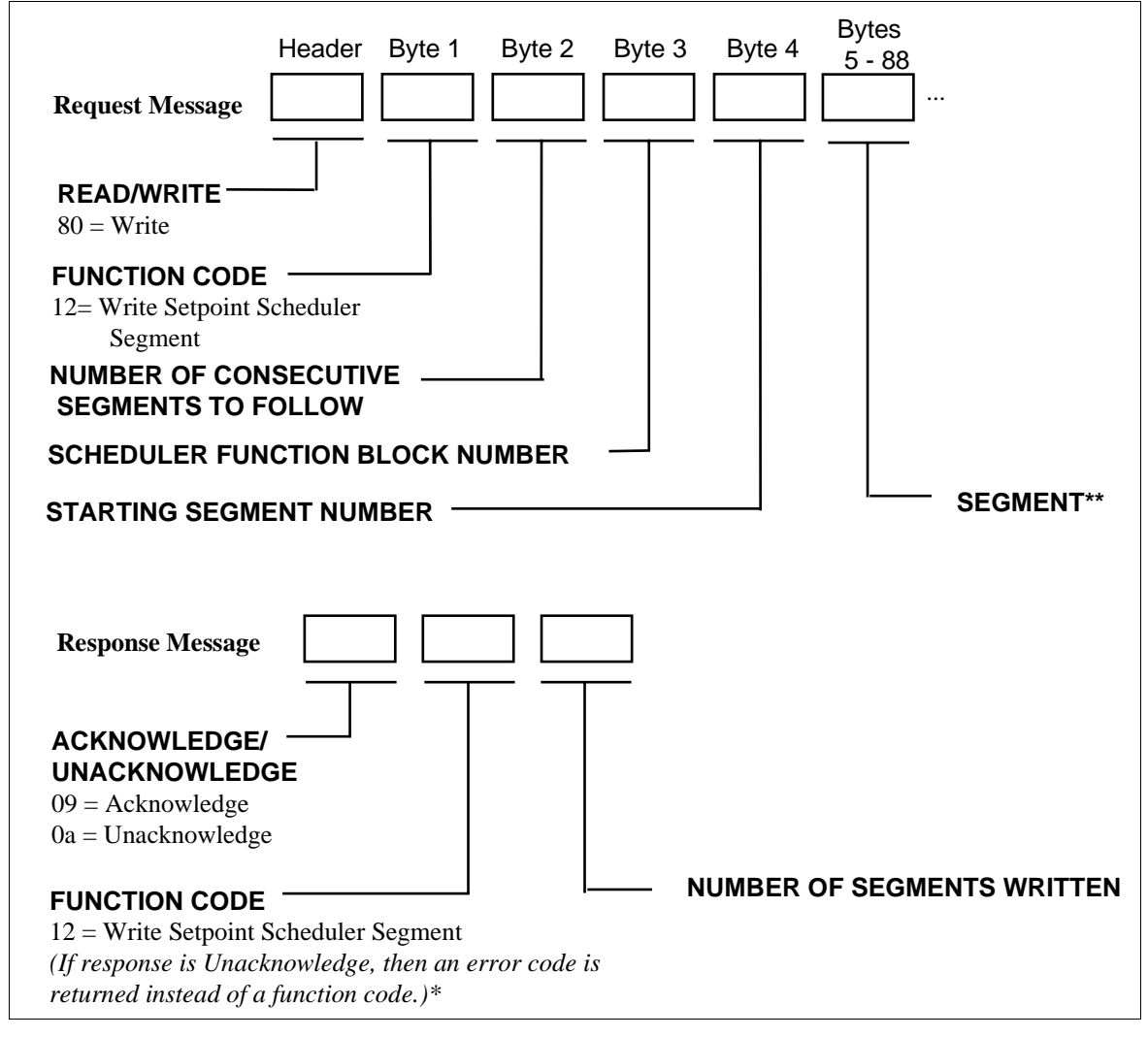

**Figure 7-13 Write Setpoint Scheduler Segment**

\*See Table 7-5 on page 87.

\*\*See Table 7-4 on page 84.

# **7.4.15 Loopback**

# **Introduction**

Figure 7-14 shows the Request and Response format for Function Code 250 - Loopback Test. This operation lets you echo back a string of bytes from the controller to the Host. Up to 245 bytes can be requested per message.

# **Message Formats**

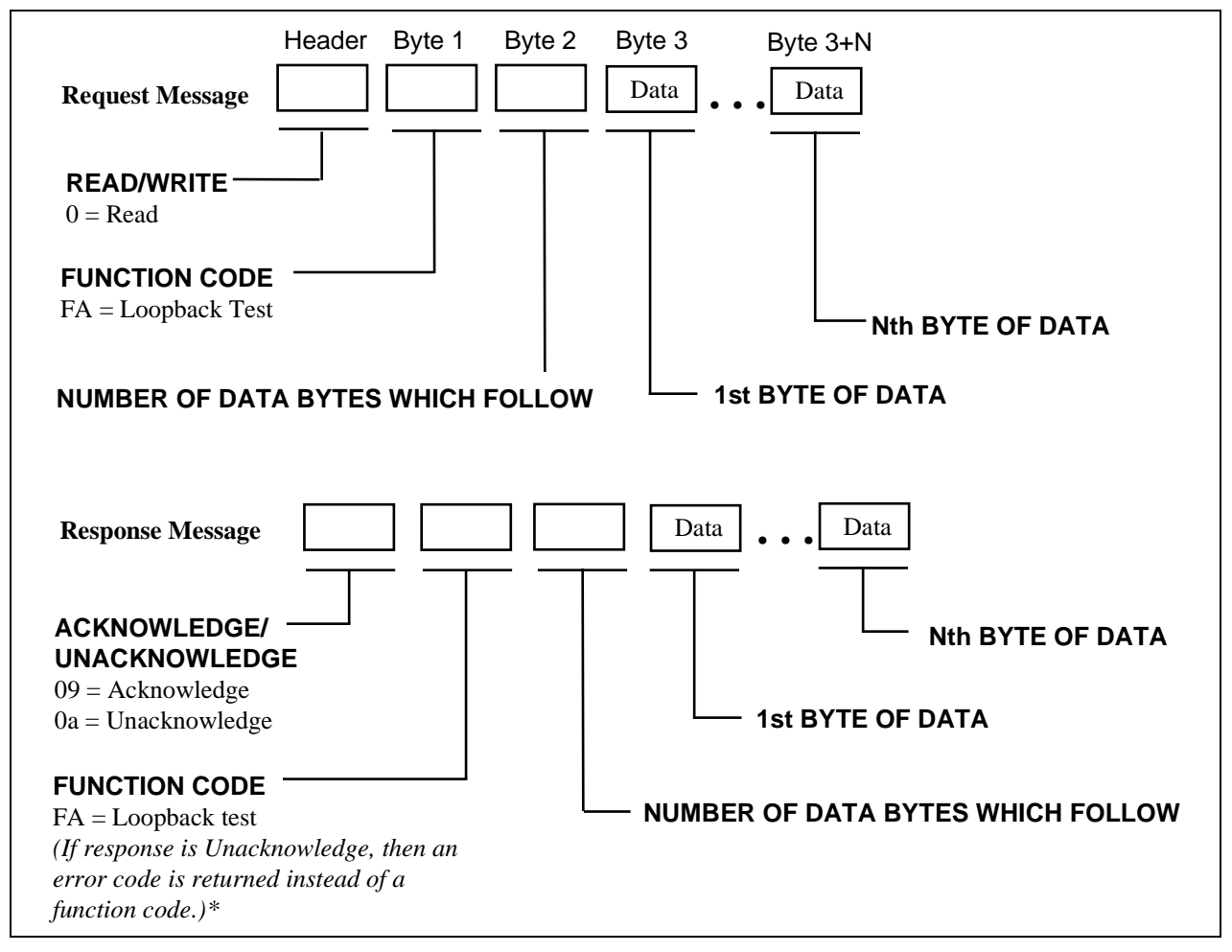

**Figure 7-14 Loopback Request and Response Message Formats**

# **7.4.16 Application Error Codes**

# **List of Codes**

These codes are returned when NAK is received in the response for a request that is rejected.

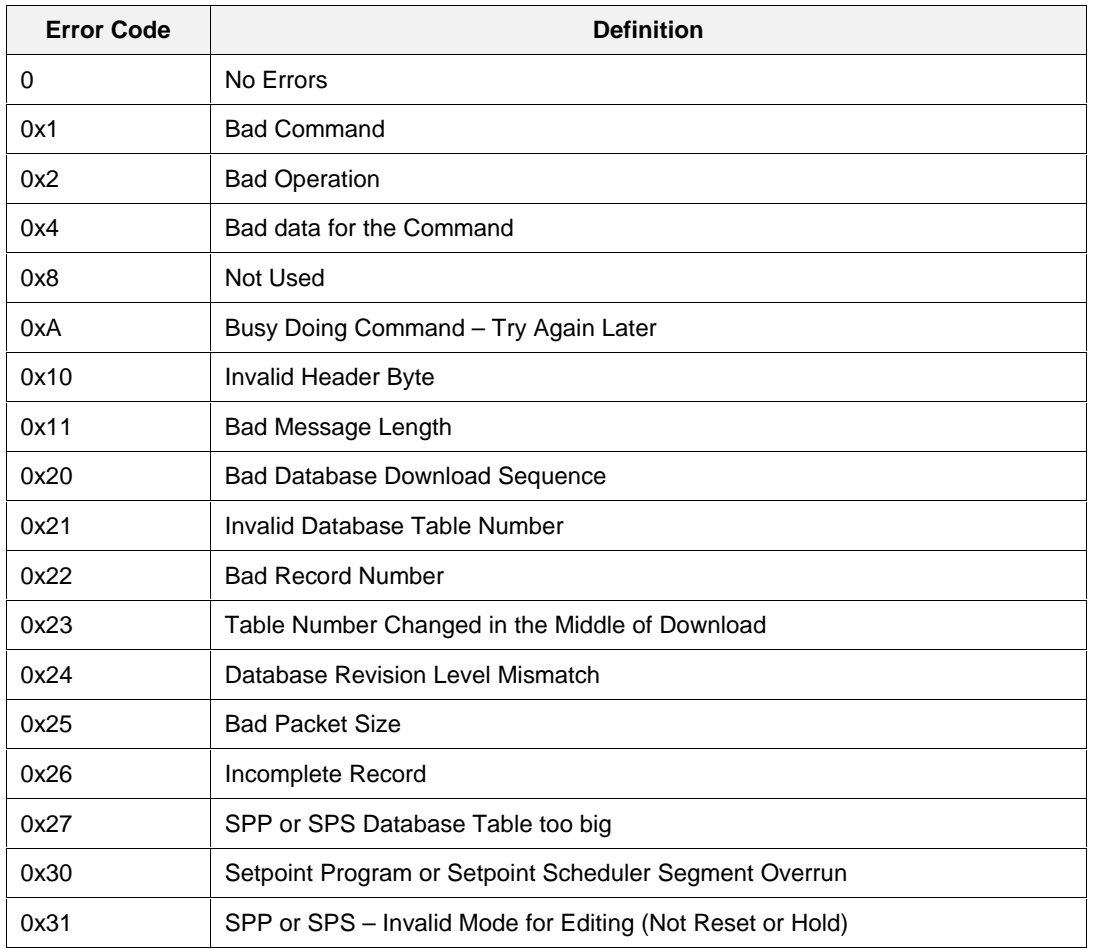

## **Table 7-5 Application Error Codes**

# **8. Function Parameter Index Reference**

# **8.1 Parameter Index Numbers**

#### **Function Block parameter tables**

Refer to the tables listed below to find the correct Dynamic (I/O) or Static (Configuration) parameter index number for a given function block that is to be accessed through a communications message.

## **Abbreviations**

The abbreviations used in the tables are:

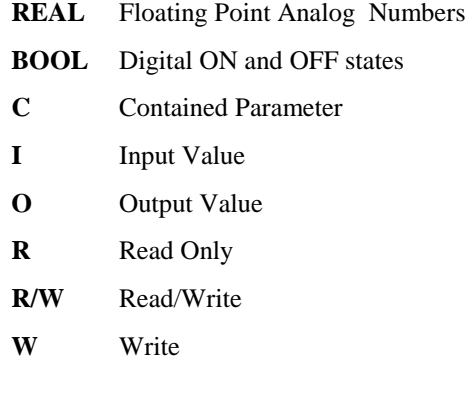

# **In this section**

Refer to Table 8-1for a listing of each function block type and respective reference subsection.

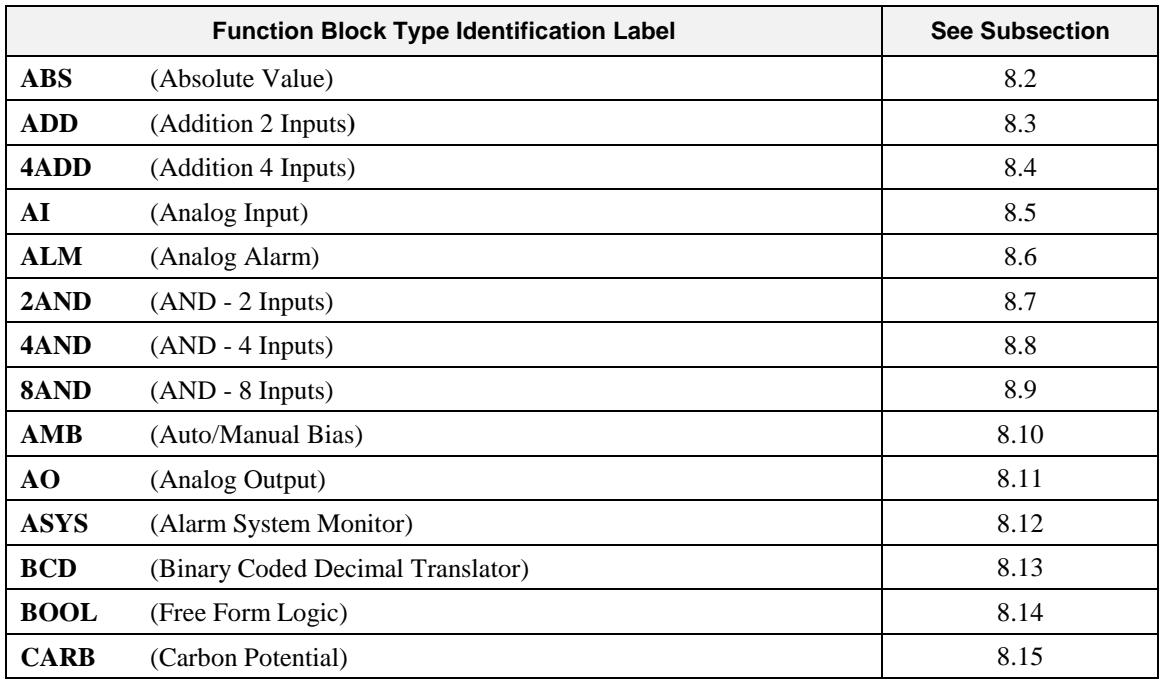

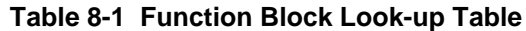

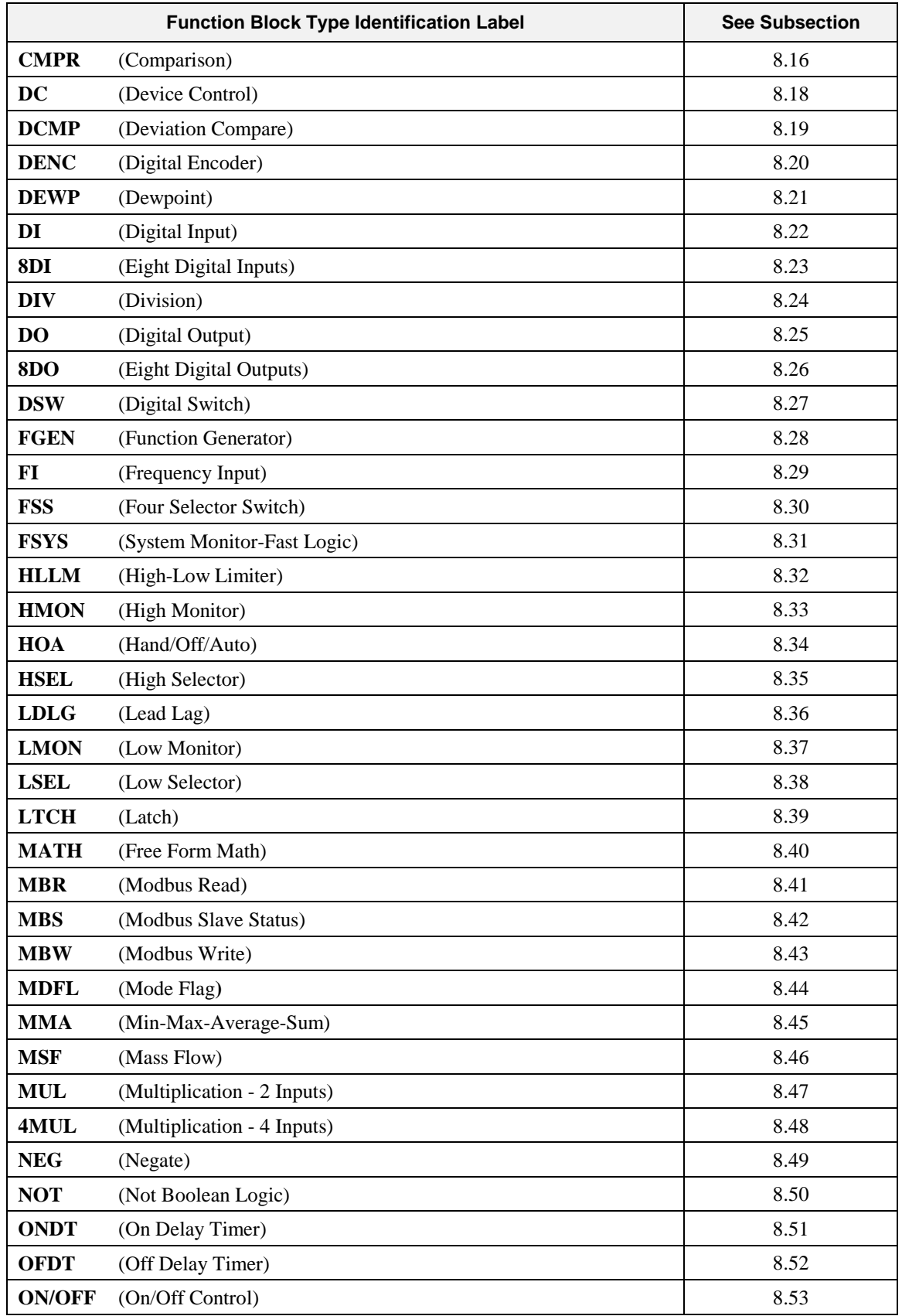

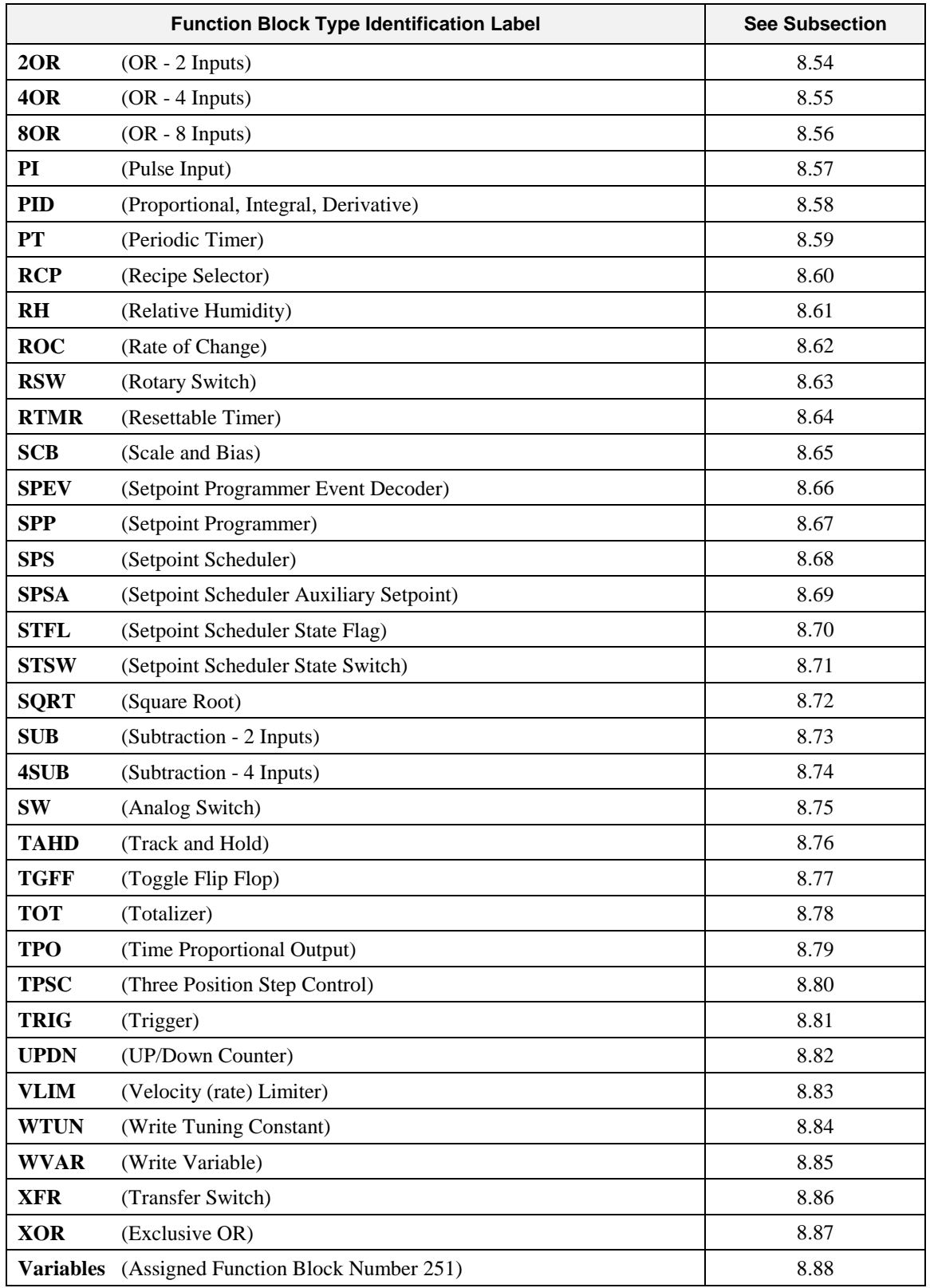

# **8.2 ABS Function Block**

# **Description**

The **ABS** label stands for **Absolute Value**. This block is part of the *Calculations* category. It looks like this graphically on the Control Builder.

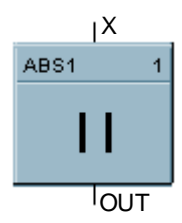

# **Dynamic Parameters:**

**Table 8-2 ABS Dynamic Parameters**

| Parameter | Index | Type        | Use | R/W | Description                                     |
|-----------|-------|-------------|-----|-----|-------------------------------------------------|
| status    | U     | REAL        | C   | R   | block status<br>(see section 9.2 for code list) |
| OUT       |       | <b>REAL</b> |     | R   | result                                          |
|           |       | <b>REAL</b> |     | R   | input                                           |

# **8.3 ADD Function Block**

# **Description**

The **ADD** label stands for **Addition Mathematical Operation (2 Inputs)**. This block is part of the *Math* category. It looks like this graphically on the Control Builder.

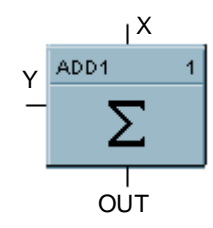

# **Dynamic Parameters:**

## **Table 8-3 ADD Dynamic Parameters**

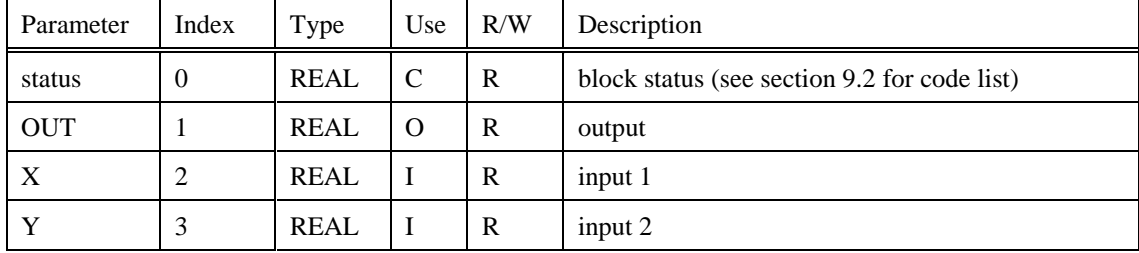

# **8.4 4ADD Function Block**

## **Description**

The **4ADD** label stands for **Addition Mathematical Operation (4 Inputs).** This block is part of the *Math* category. It looks like this graphically on the Control Builder.

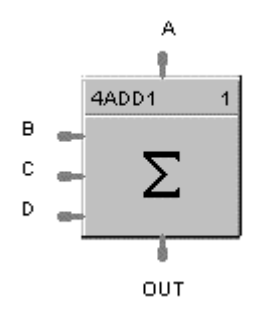

### **Dynamic Parameters:**

**Table 8-4 4ADD Dynamic Parameters**

| Parameter  | Index          | Type        | Use      | R/W | Description                                  |
|------------|----------------|-------------|----------|-----|----------------------------------------------|
| status     | $\overline{0}$ | <b>REAL</b> | C        | R   | block status (see section 9.2 for code list) |
| <b>OUT</b> |                | REAL        | $\Omega$ | R   | output                                       |
| A          | 2              | <b>REAL</b> | I        | R   | input 1                                      |
| B          | 3              | <b>REAL</b> | I        | R   | input 2                                      |
| C          | $\overline{4}$ | <b>REAL</b> | I        | R   | input 3                                      |
| D          |                | <b>REAL</b> |          | R   | input 4                                      |

# **8.5 AI Function Block**

# **Description**

The **AI** label stands for **Analog Input**. This block is part of the *Loops* category. It looks like this graphically on the Control Builder.

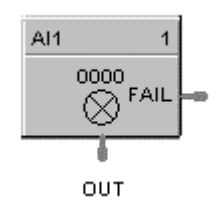

# **Dynamic Parameters:**

# **Table 8-5 AI Dynamic Parameters**

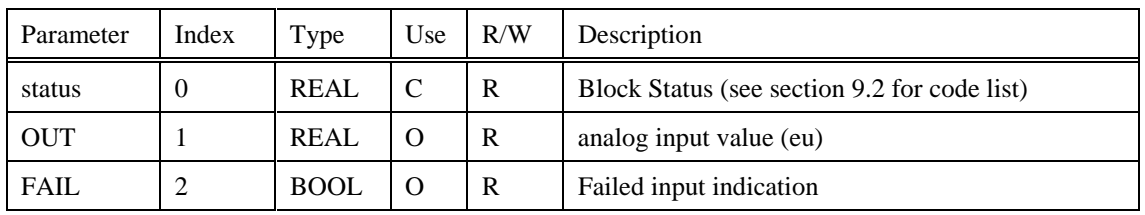

# **Static Configuration Parameters:**

# **Table 8-6 AI Static Configuration Parameters**

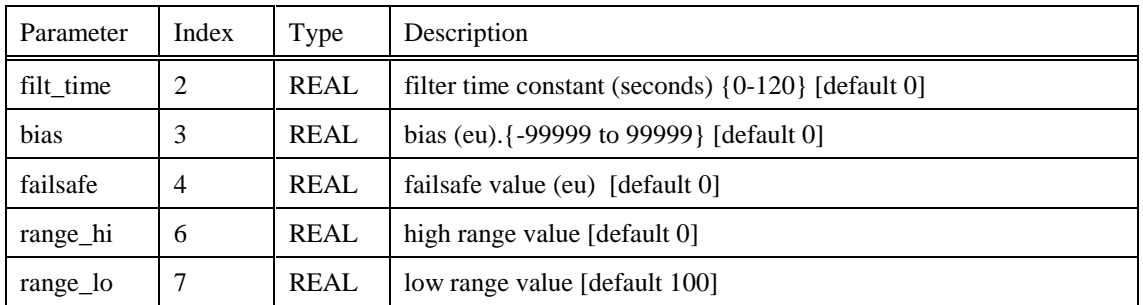

# **8.6 ALM Function Block**

# **Description**

The **ALM** label stands for the **Analog Alarm function.** This block is part of the *Alarms/Monitor* category. It looks like this graphically on the Control Builder.

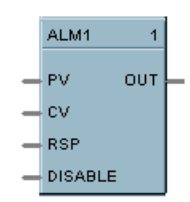

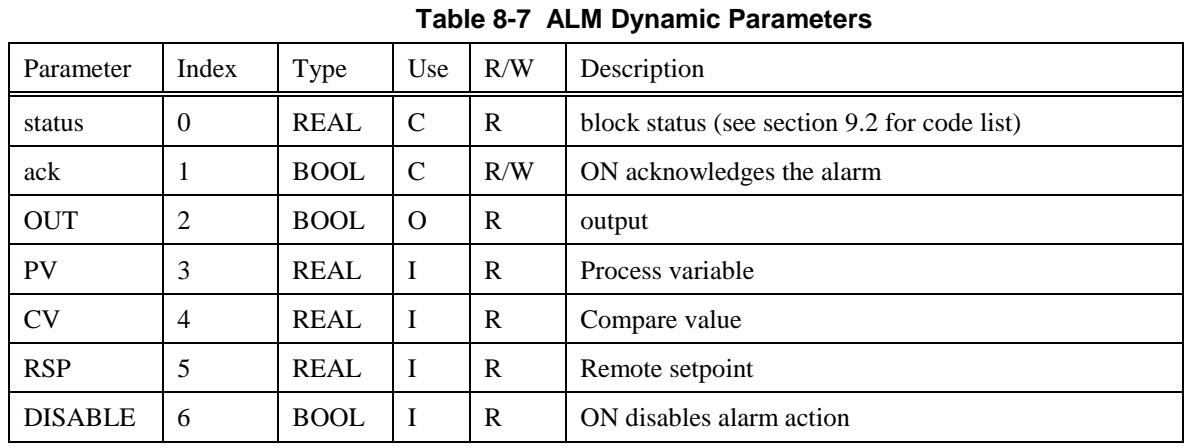

### **Dynamic Parameters:**

# **Static Configuration Parameters:**

#### **Table 8-8 ALM Static Configuration Parameters**

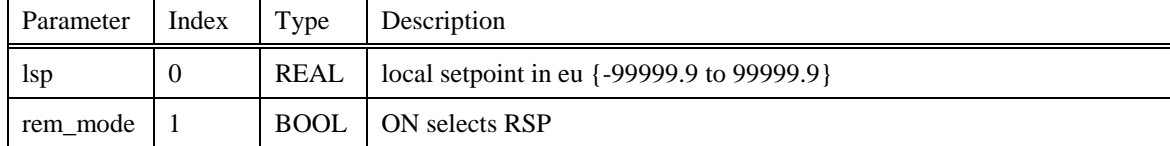

# **8.7 2AND Function Block**

# **Description**

The **2AND** label stands for the **AND Boolean function (2 Inputs).** This block is part of the *Logic* or *Fast Logic* category. It looks like this graphically on the Control Builder.

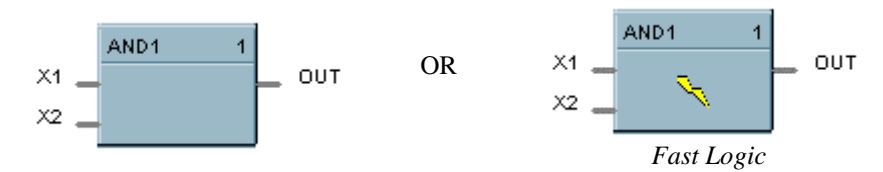

# **Dynamic Parameters:**

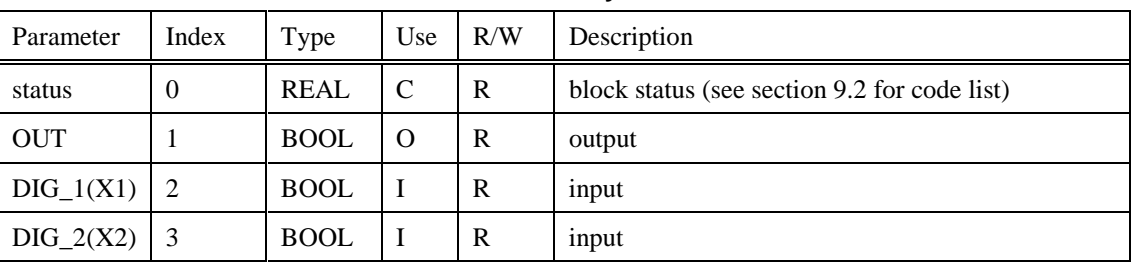

# **Table 8-9 2AND Dynamic Parameters**
# **8.8 4AND Function Block**

# **Description**

The **4AND** label stands for the **AND Boolean function (4 Inputs).** This block is part of the *Logic or Fast Logic* category. It looks like this graphically on the Control Builder.

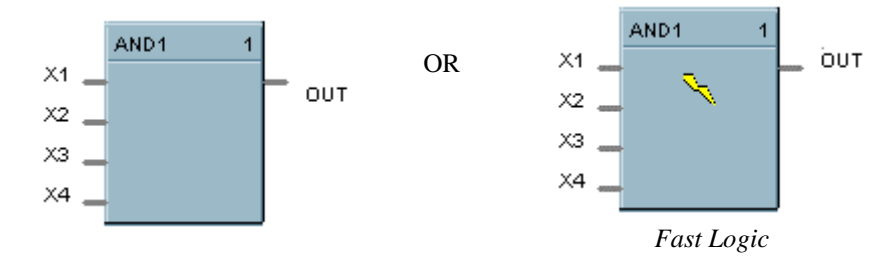

## **Dynamic Parameters:**

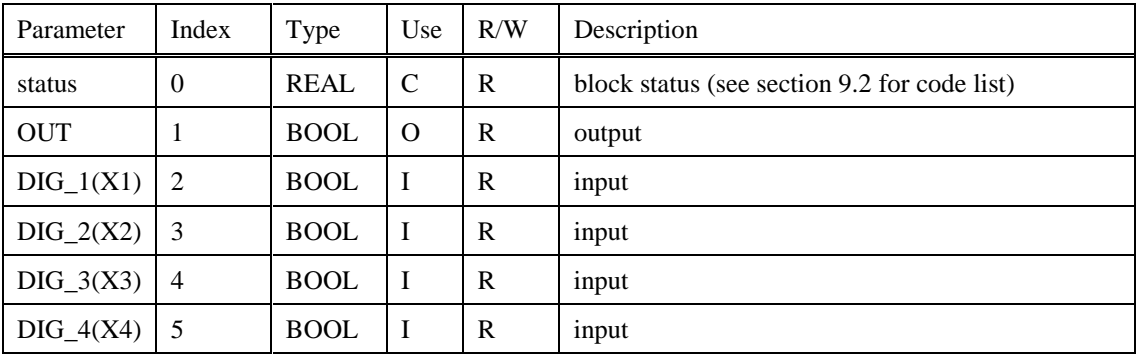

#### **Table 8-10 4AND Dynamic Parameters**

# **8.9 8AND Function Block**

## **Description**

The **8AND** label stands for the **AND Boolean function (8 Inputs)**. This block is part of the *Logic* or *Fast Logic* category. It looks like this graphically on the Control Builder.

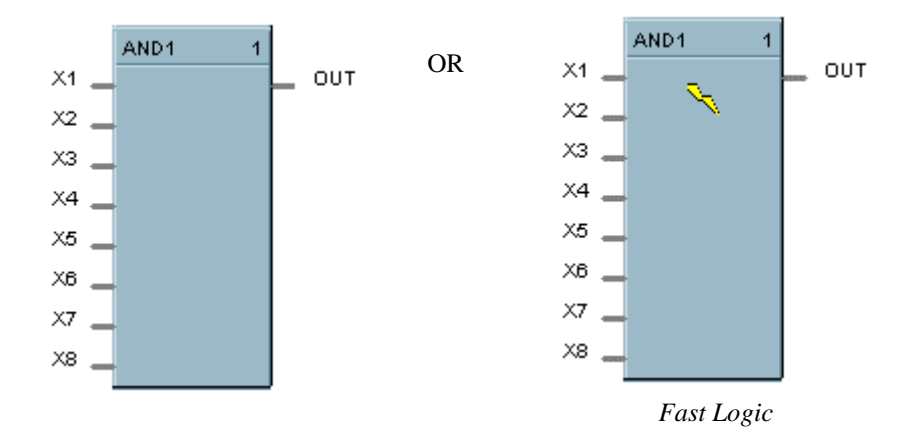

#### **Dynamic Parameters:**

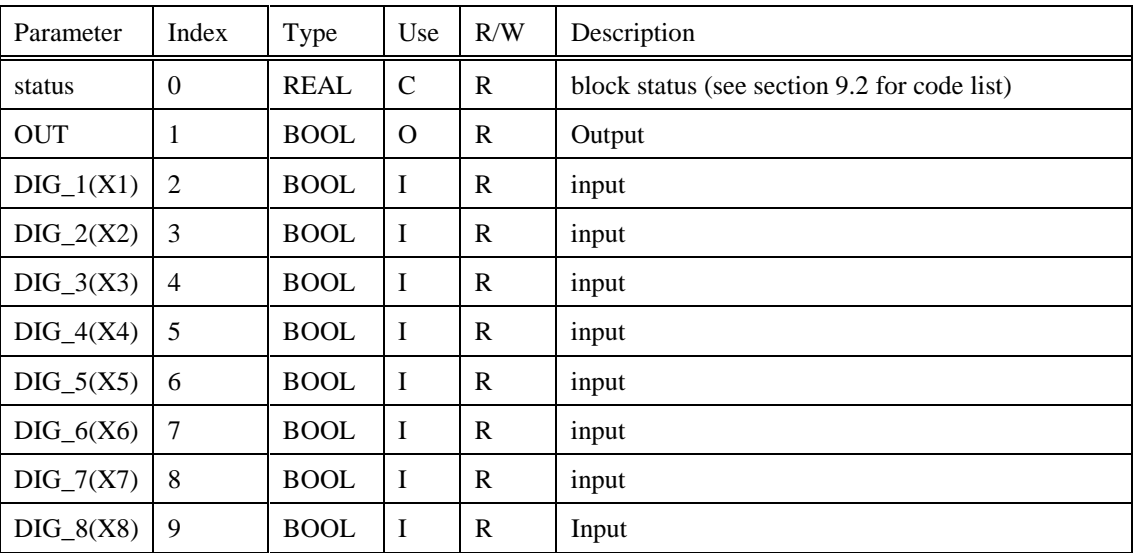

#### **Table 8-11 8AND Dynamic Parameters**

# **8.10 AMB Function Block**

# **Description**

The AMB label stands for Auto/Manual Bias Function. This block is part of the *Loops* category. It looks like this graphically on the Control Builder.

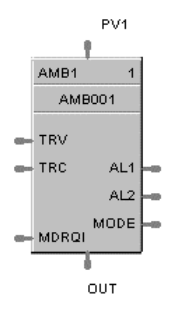

# **Dynamic Values:**

**Table 8-12 AMB Dynamic Values**

| Parameter     | Index    | Type        | Use           | R/W          | Description                                                       |
|---------------|----------|-------------|---------------|--------------|-------------------------------------------------------------------|
| <b>Status</b> | $\Omega$ | <b>REAL</b> | $\mathcal{C}$ | $\mathbf{R}$ | block status                                                      |
| <b>Bias</b>   | 1        | <b>REAL</b> | $\mathcal{C}$ | R            | calculated bias (%)                                               |
| Man_mode      | 2        | <b>BOOL</b> | C             | R/W          | manual output mode request {OFF, ON}                              |
| Man_out       | 3        | <b>REAL</b> | C             | R/W          | manual output value $-5$ to 105 (%)                               |
| $P_{V}$       | 4        | <b>REAL</b> | $\mathcal{C}$ | R            | Process Variable in % for monitoring                              |
| <b>OUT</b>    | 5        | <b>REAL</b> | $\Omega$      | $\mathbf{R}$ | control output $-5$ to 105 (%)                                    |
| <b>MODE</b>   | 6        | <b>REAL</b> | $\Omega$      | $\mathbf{R}$ | actual mode encoded per note 3                                    |
| ALI           | 7        | <b>BOOL</b> | $\Omega$      | R            | Alarm 1                                                           |
| AL2           | 8        | <b>BOOL</b> | $\Omega$      | R            | Alarm 2                                                           |
| <b>PVI</b>    | 9        | <b>REAL</b> | $\mathbf I$   | $\mathbb{R}$ | Process Variable Input $%$ ( $%$ ) ( $pv\_lo \le PV \le pv\_hi$ ) |
| <b>TRV</b>    | 10       | <b>REAL</b> | I             | $\mathbb{R}$ | Output Track Value (%)                                            |
| TRC           | 11       | <b>BOOL</b> | Ι             | $\mathbf{R}$ | Output Track Command {OFF, ON}                                    |
| <b>MDRQI</b>  | 12       | <b>REAL</b> | $\bf{I}$      | R            | External Mode Request encoded per note 4                          |

# **Static Configuration Values:**

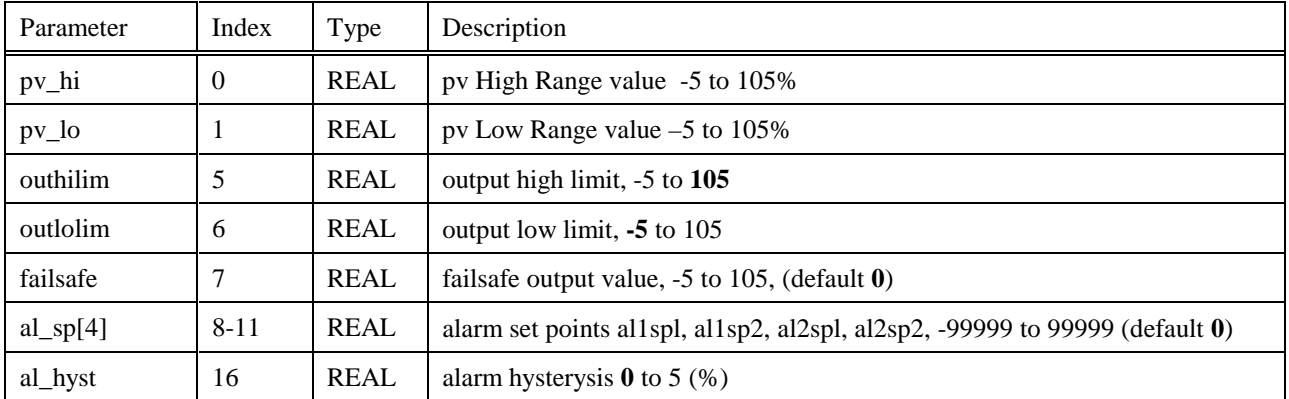

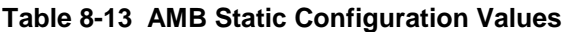

# **8.11 AO Function Block**

# **Description**

The **AO** label stands for **Analog Output**. This block is part of the *Loops* category. It looks like this graphically on the Control Builder.

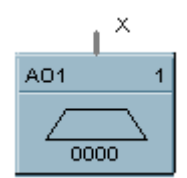

# **Dynamic Parameters:**

### **Table 8-14 AO Dynamic Parameters**

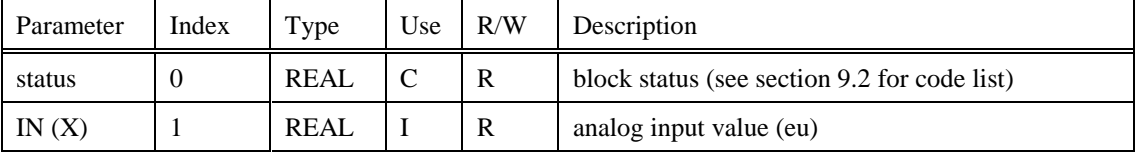

# **8.12 ASYS Function Block**

#### **Description**

The **Analog System Status Block (ASYS)** is a function block and is part of the *Alarm/Monitor* category. It provides read access to controller status values including those related to the Analog execution cycle. The output may be connected to function block inputs. The outputs may also be connected to signal tags for operator interface monitoring. The ASYS System Monitoring block is assigned block number 249. It looks like this graphically on the Control Builder:

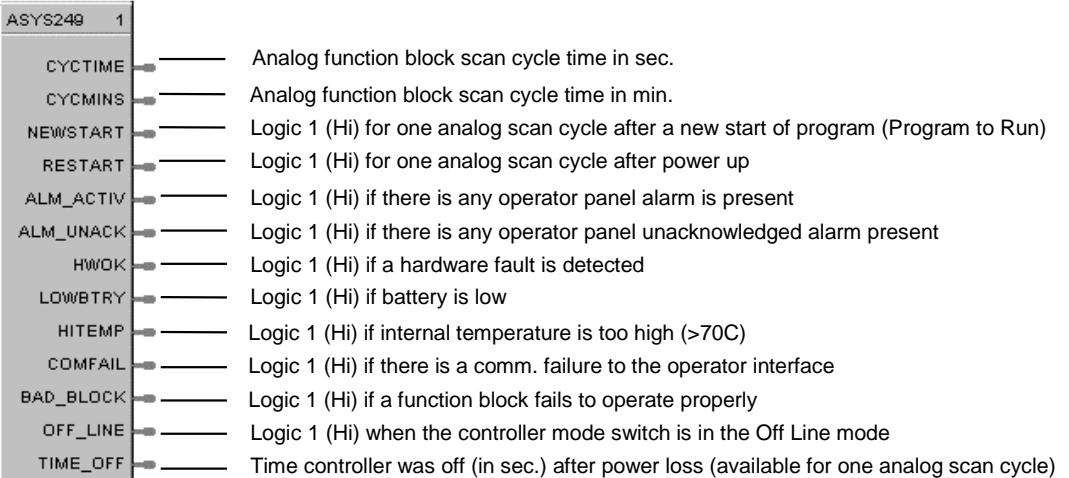

### **Dynamic Parameters:**

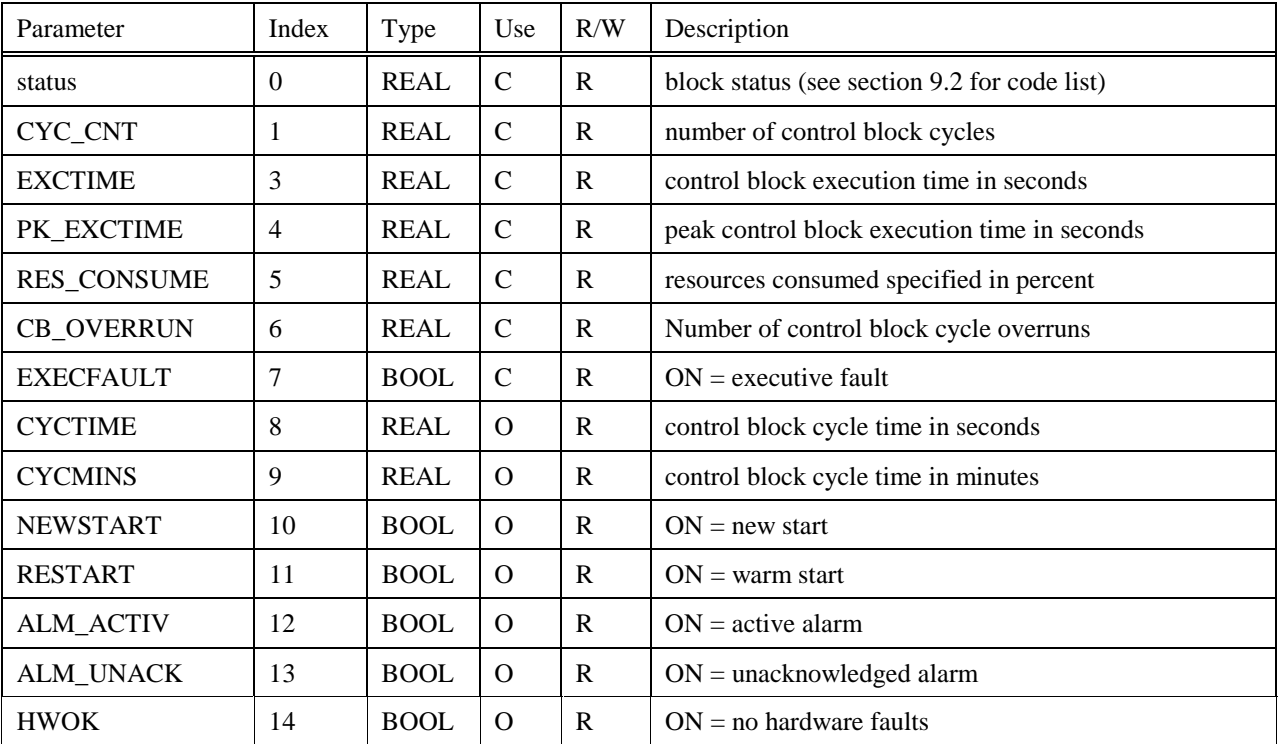

#### **Table 8-15 ASYS Dynamic Parameters**

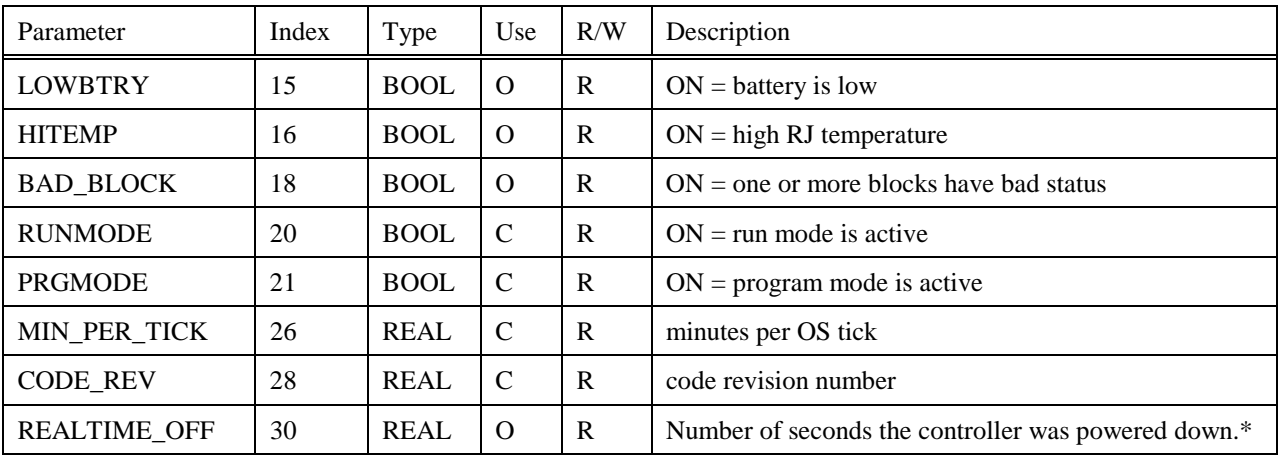

\*Valid for only control block execution cycle after power-up.

# **8.13 BCD Function Block**

# **Description**

The **BCD** label stands for **Binary Coded Decimal Translator.** This block is part of the *Auxiliary* category. It looks like this graphically on the Control Builder.

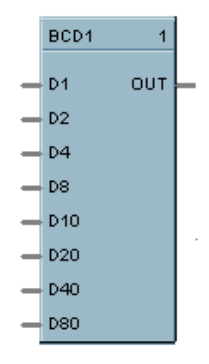

# **Dynamic Parameters:**

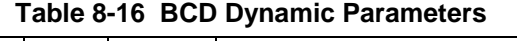

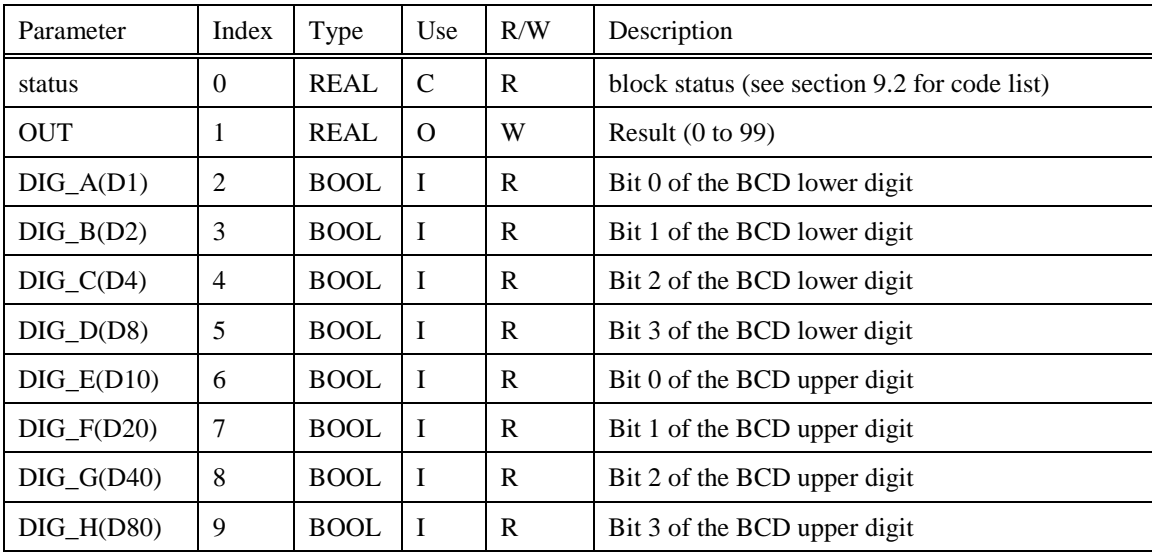

# **8.14 BOOL Function Block**

#### **Description**

The **BOOL** label stands for **Free Form Logic.** This block is part of the *Logic* category. It looks like this graphically on the Control Builder.

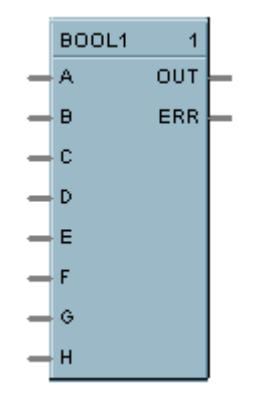

# **Dynamic Parameters:**

#### **Table 8-17 BOOL Dynamic Parameters**

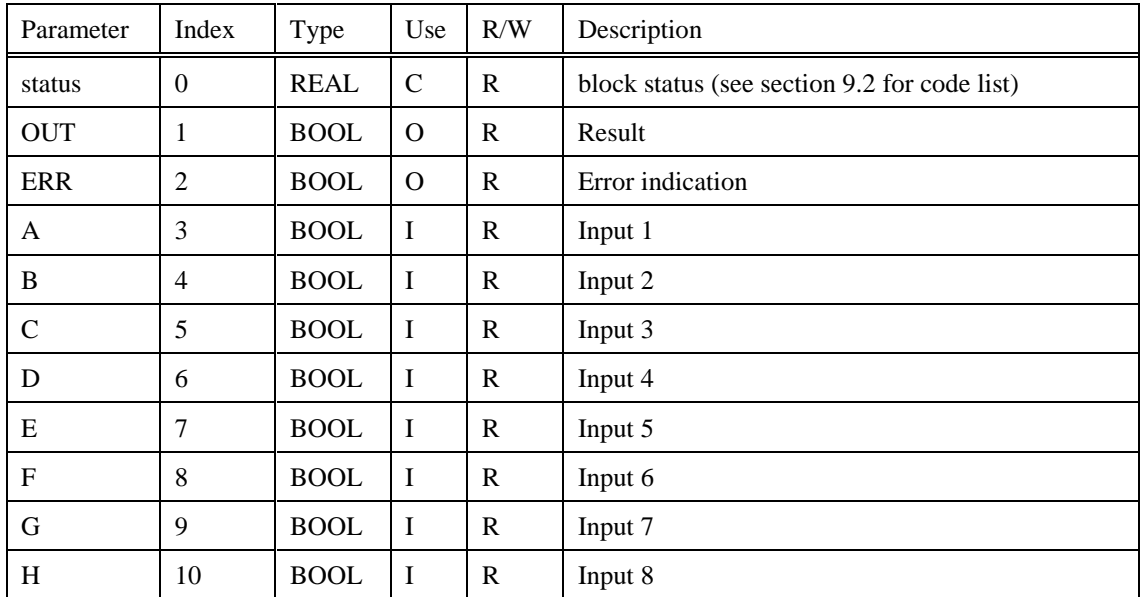

# **8.15 CARB Function Block**

#### **Description**

The **CARB** label stands for **Carbon Potential.** This block is part of the *Loops* category. It looks like this graphically on the Control Builder.

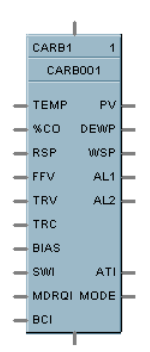

# **Dynamic Parameters:**

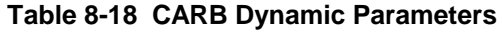

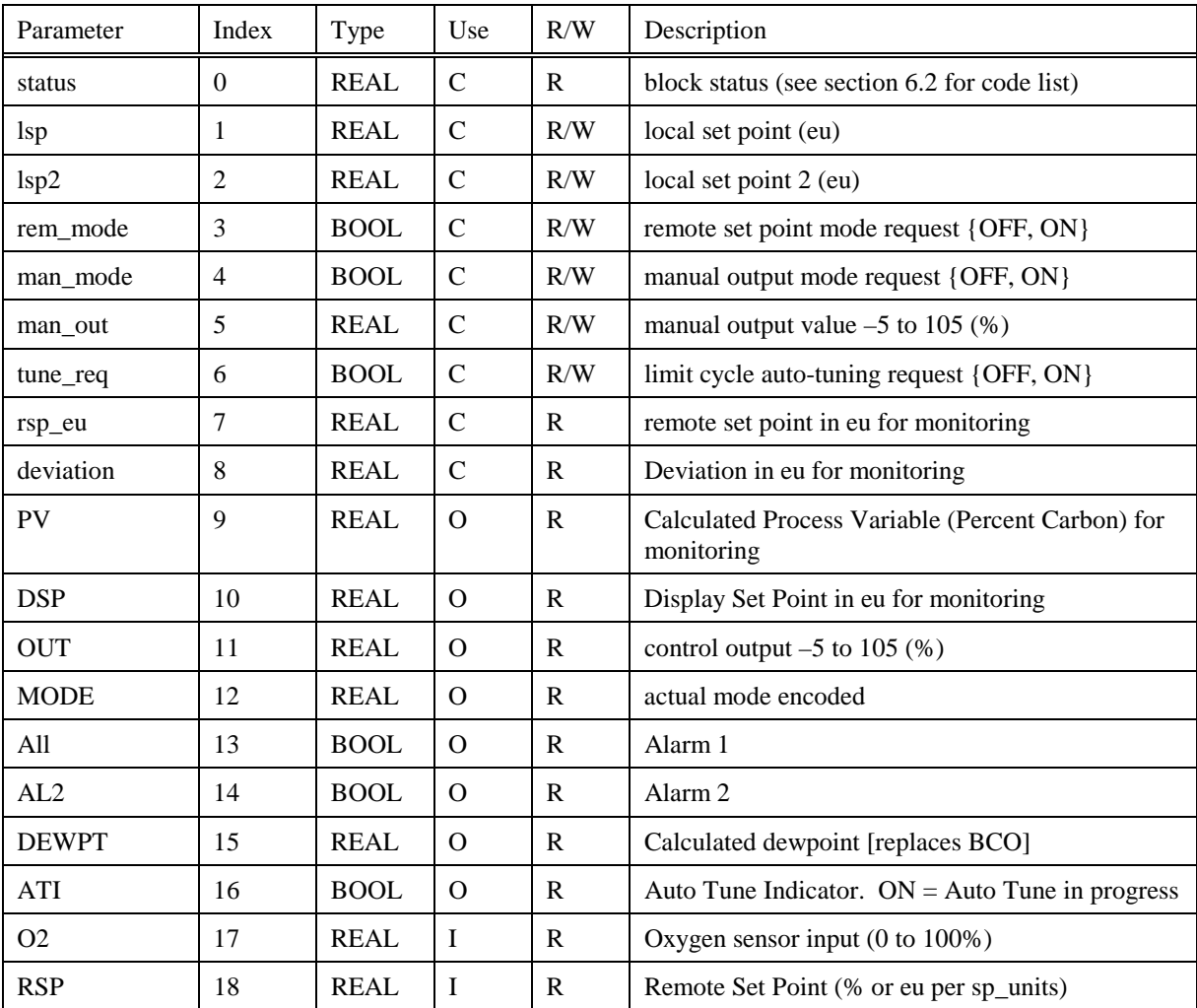

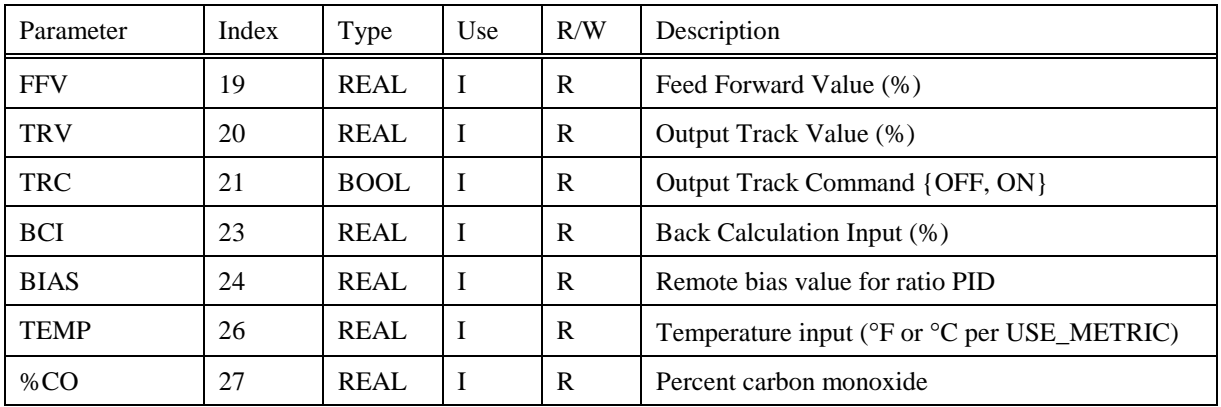

# **Static Configuration Parameters:**

## **Table 8-19 CARB Static Configuration Parameters**

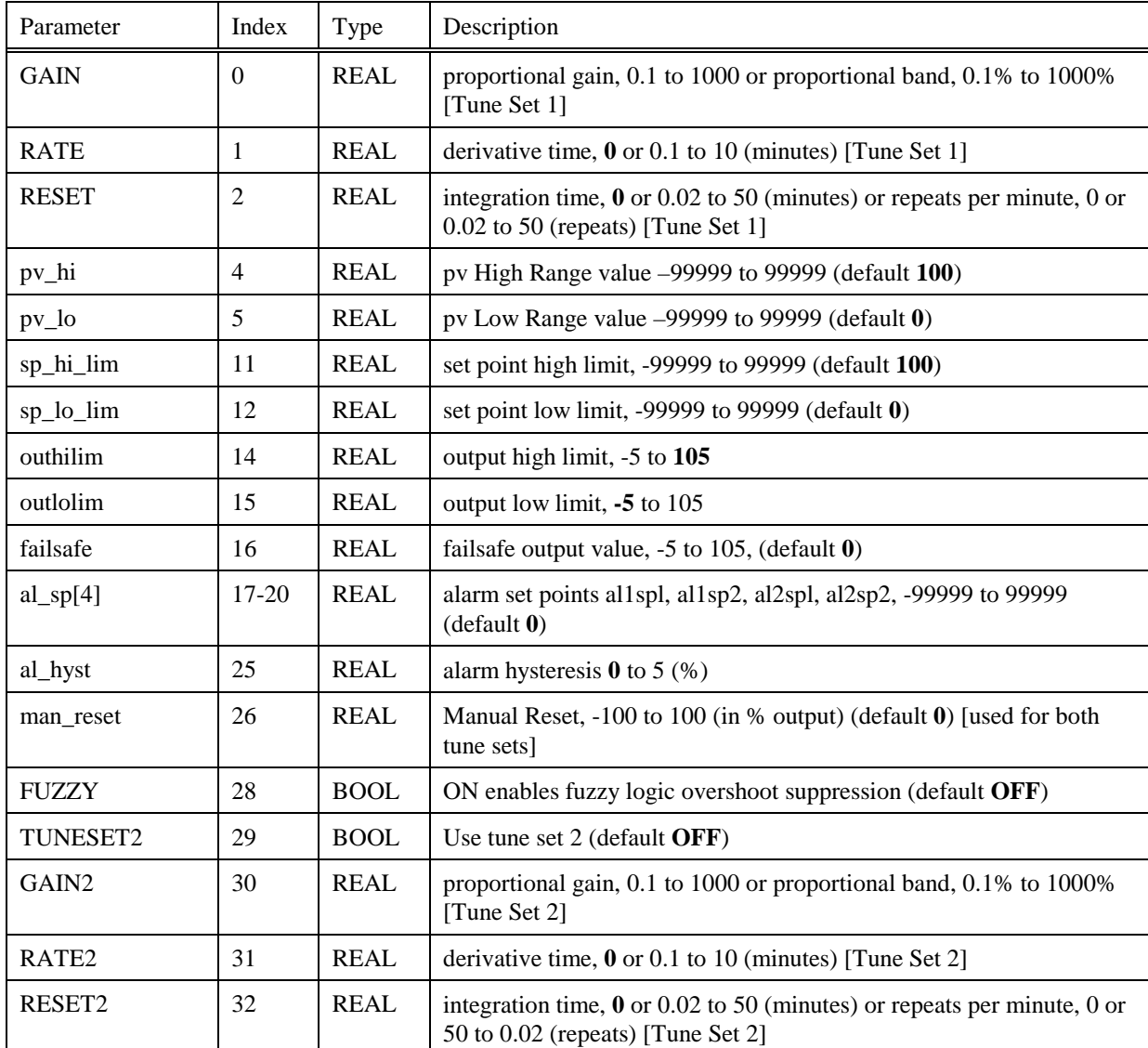

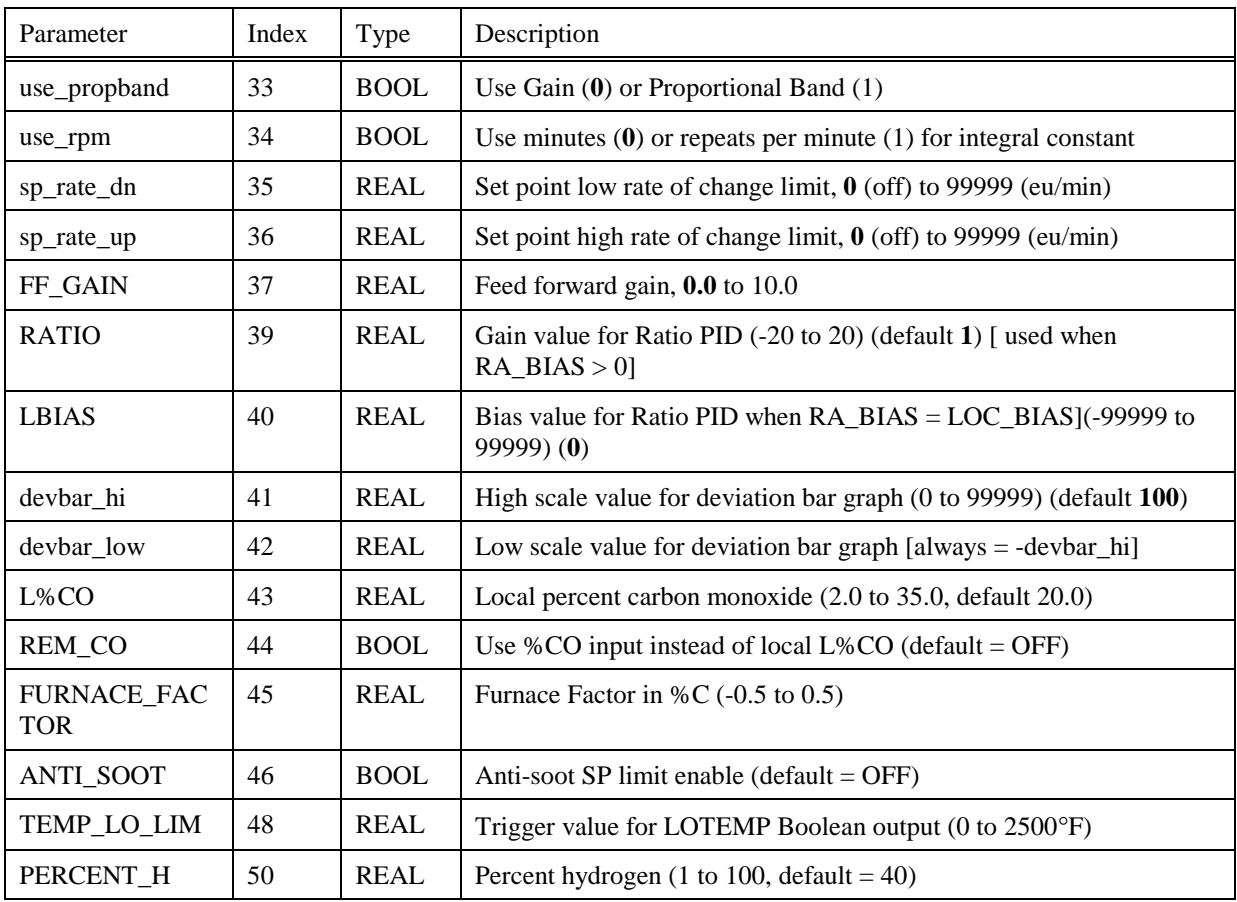

# **8.16 CAVG Function Block**

### **Description**

The **CAVG** label stands for **Continuous Average.** This block is part of the *Calculations* category. It looks like this graphically on the Control Builder.

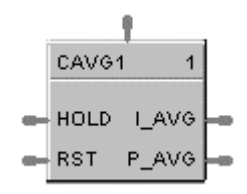

# **Dynamic Parameters:**

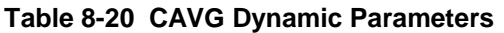

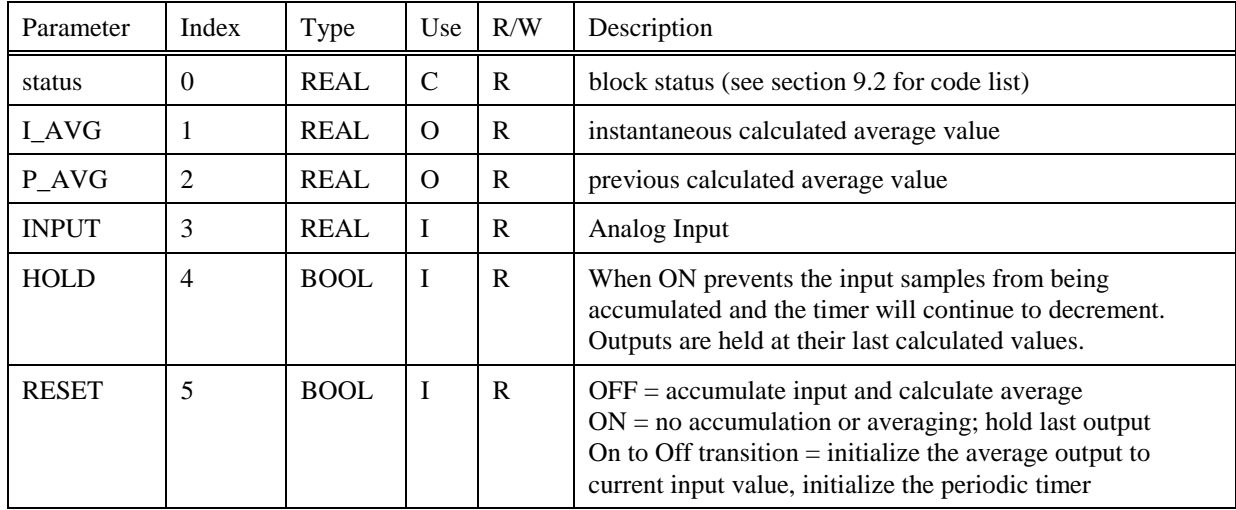

# **8.17 CMPR Function Block**

# **Description**

The **CMPR** label stands for **Comparison Calculation.** This block is part of the *Calculations* category. It looks like this graphically on the Control Builder.

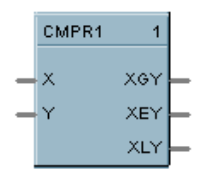

### **Dynamic Parameters:**

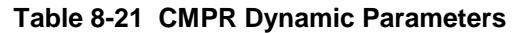

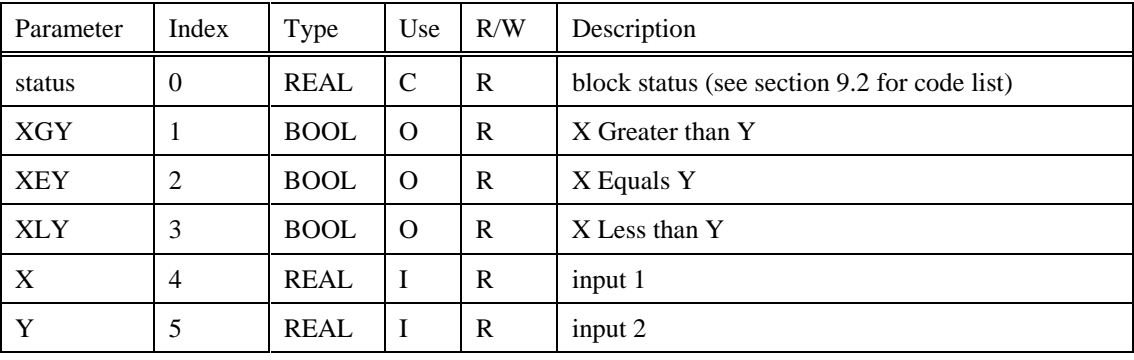

# **8.18 DC Function Block**

# **Description**

The **DC** label stands for **Device Control.** This block is part of the *Auxiliary* category. It looks like this graphically on the Control Builder.

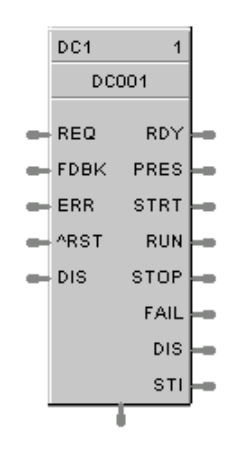

# **Dynamic Parameters:**

**Table 8-22 DC Dynamic Parameters**

| Parameter   | Index          | Type         | Use           | R/W          | Description                                                                                                    |
|-------------|----------------|--------------|---------------|--------------|----------------------------------------------------------------------------------------------------|
| status      | $\Omega$       | <b>REAL</b>  | $\mathcal{C}$ | R            | block status (see section 9.2 for code list)                                                                                        |
| req_reset   | 1              | <b>BOOL</b>  | $\mathbf C$   | R/W          | $ON = request$ to reset the control if in the Failed<br><b>State</b>                                                                |
| rem time    | $\overline{2}$ | <b>ULONG</b> | $\mathbf C$   | $\mathbb{R}$ | Time in seconds (count-down), where:                                                                                                |
|             |                |              |               |              | if in the STARTING state, then remaining start<br>time. If in the STOPPING state, then the<br>remaining stop time. Otherwise 0 sec. |
| <b>RDY</b>  | 3              | <b>BOOL</b>  | $\Omega$      | R            | ON while in the Ready State, otherwise OFF                                                                                          |
| <b>PRES</b> | $\overline{4}$ | <b>BOOL</b>  | $\Omega$      | R            | ON while in the Pre-Start State (while start delay<br>timer is counting), otherwis OFF                                              |
| <b>STRT</b> | 5              | <b>BOOL</b>  | $\Omega$      | $\mathsf{R}$ | ON while in the Starting state (while feedback<br>delay timer is counting or fdbk is ON), otherwise<br><b>OFF</b>                   |
| <b>RUN</b>  | 6              | <b>BOOL</b>  | $\Omega$      | $\mathbf{R}$ | ON when in the Running state, otherwise OFF                                                                                         |
| <b>STOP</b> | $\overline{7}$ | <b>BOOL</b>  | $\Omega$      | $\mathbf{R}$ | ON while in the Stop state, otherwise OFF                                                                                           |
| <b>FAIL</b> | 8              | <b>BOOL</b>  | $\Omega$      | $\mathbb{R}$ | ON while in the Failed state, otherwise OFF                                                                                         |
| <b>DIS</b>  | 9              | <b>BOOL</b>  | $\Omega$      | $\mathbf R$  | ON while in the Disabled state, otherwise OFF                                                                                       |
| <b>STI</b>  | 10             | <b>REAL</b>  | $\Omega$      | $\mathbf{R}$ | Enumeration representing the different states<br>{NOT USED, READY, PRESTART,<br>STARTING, RUNNING, STOPPING,<br>DISABLED, FAIL}     |

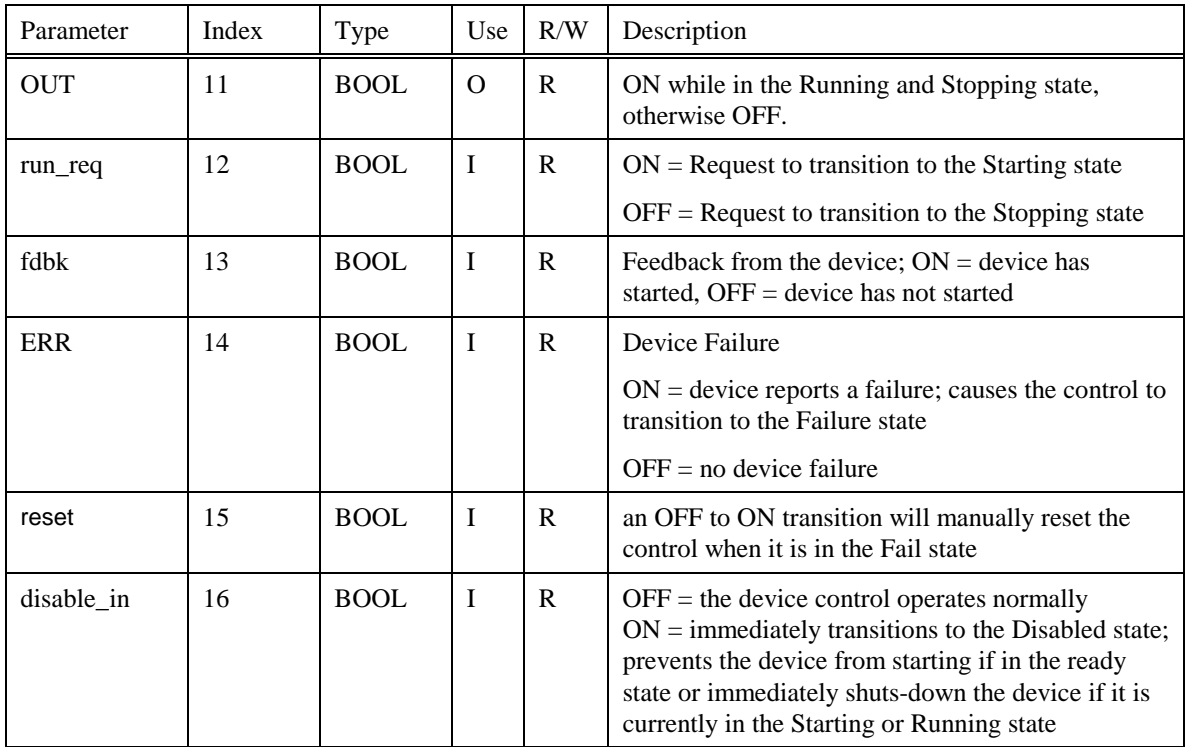

# **Static Configuration Parameters:**

# **Table 8-23 DC Static Configuration Parameters**

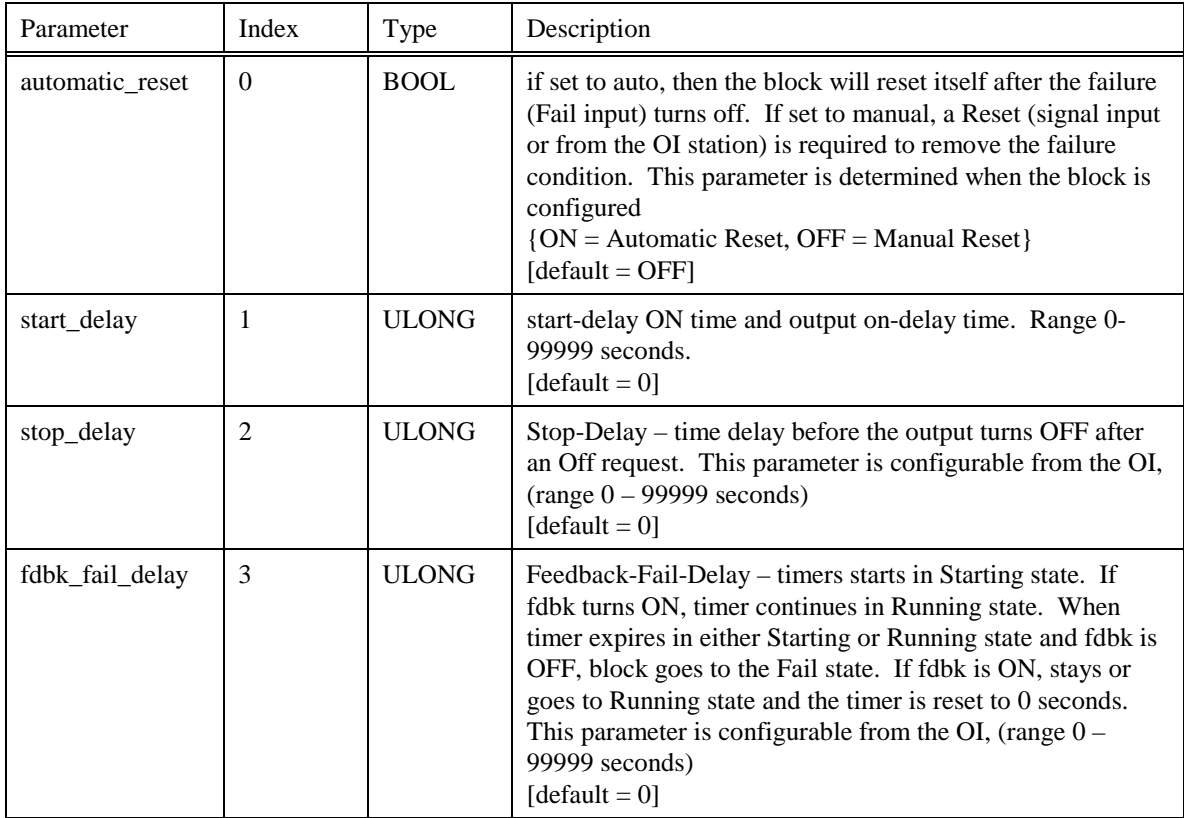

# **8.19 DCMP Function Block**

#### **Description**

The **DCMP** label stands for **Deviation Compare.** This block is part of the *Calculations* category. It looks like this graphically on the Control Builder.

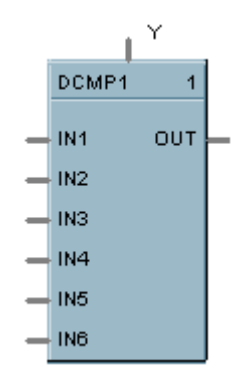

## **Dynamic Parameters:**

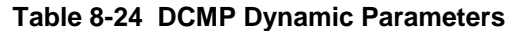

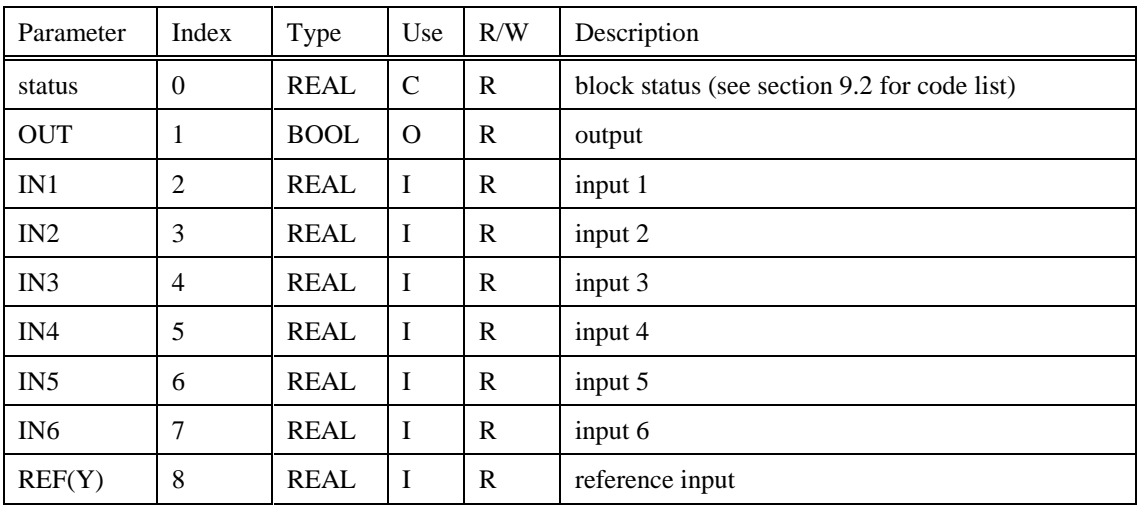

**Table 8-25 DCMP Static Configuration Parameters**

| Parameter | Index | Type        | Description     |  |
|-----------|-------|-------------|-----------------|--|
| $+$ DEV   |       | REAL        | plus deviation  |  |
| - DEV     |       | <b>REAL</b> | minus deviation |  |

# **8.20 DENC Function Block**

# **Description**

The **DENC** label stands for **Digital Encoder.** This block is part of the *Auxiliary* category. It looks like this graphically on the Control Builder.

```
DEMOT
-18.1KKT
-192SGMC
-19.3-164-185-16.8-167-388-198-19.70-1811-19.12-19.13-18.18-16, 15-38.18
```
### **Dynamic Parameters:**

**Table 8-26 DENC Dynamic Parameters**

| Parameter | Index    | Type        | Use      | R/W | Description                                                              |
|-----------|----------|-------------|----------|-----|--------------------------------------------------------------------------|
| status    | $\theta$ | REAL        | C        | R   | block status (see section 9.2 for code list)                             |
| inct      |          | <b>REAL</b> | $\Omega$ | R   | number of IN set to ON                                                   |
| denc      | 2        | <b>REAL</b> | $\Omega$ | R   | encoded parameter containing Boolean state of<br>each input (see note 1) |
| in[16]    | $3-18$   | <b>BOOL</b> |          | R   | input                                                                    |

# **8.21 DEWP Function Block**

### **Description**

The **DEWP** label stands for **Dewpoint Calculation**. This block is part of the *Calculations* category. It looks like this graphically on the Control builder.

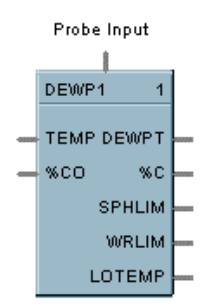

#### **Dynamic Parameters:**

### **Table 8-27 DEWP Dynamic Parameters**

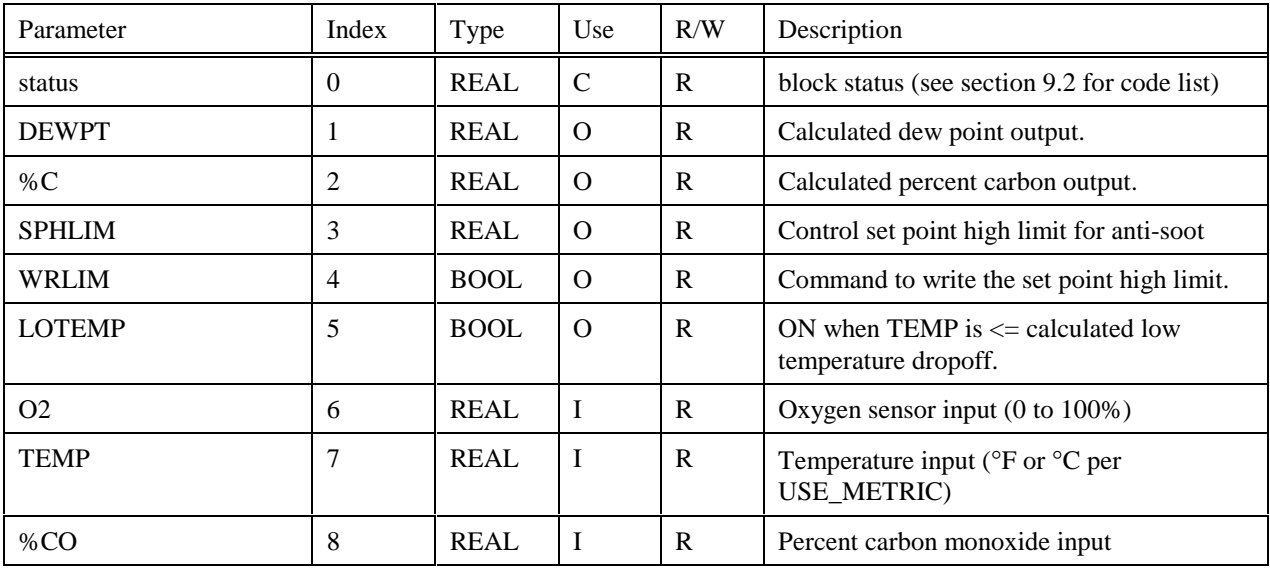

### **Static Configuration Parameters:**

#### **Table 8-28 DEWP Static Configuration Parameters**

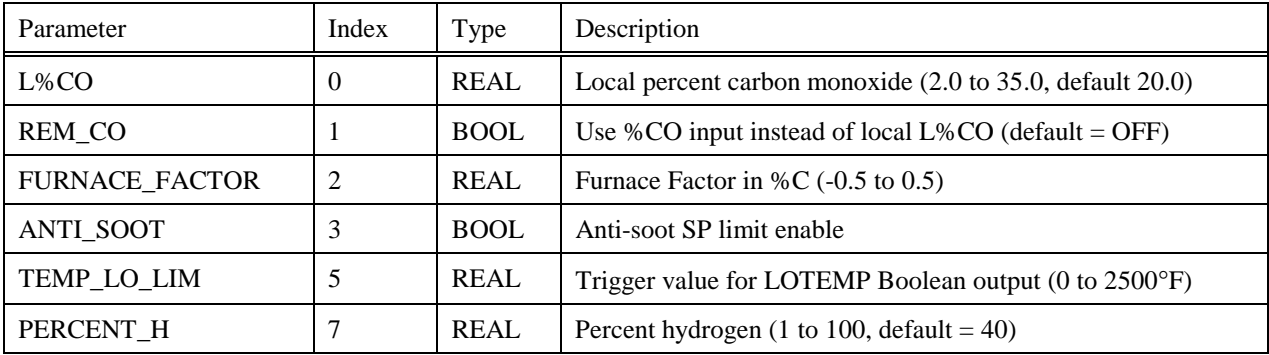

# **8.22 DI Function Block**

#### **Description**

The **DI** label stands for **Discrete Input.** This block is part of the *Logic* or *Fast Logic* categories. It looks like this graphically on the Control Builder.

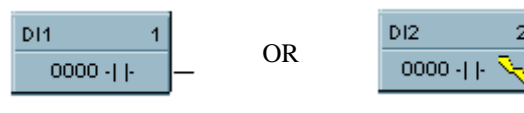

*Fast Logic*

#### **Dynamic Parameters:**

#### **Table 8-29 DI Dynamic Parameters**

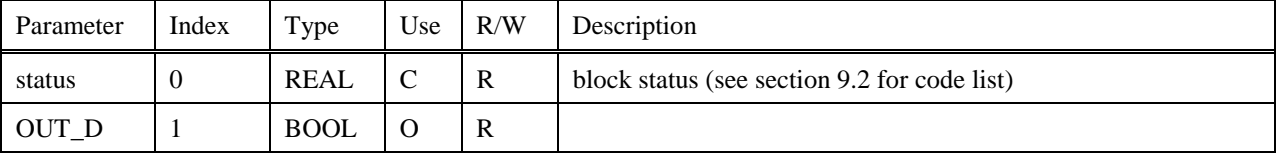

# **8.23 8 DI Function Block**

#### **Description**

The **8DI** label stands for **Eight Point Digital Inputs.** This block is part of the *Logic* and *Fast Logic* categories. It looks like this graphically on the Control Builder.

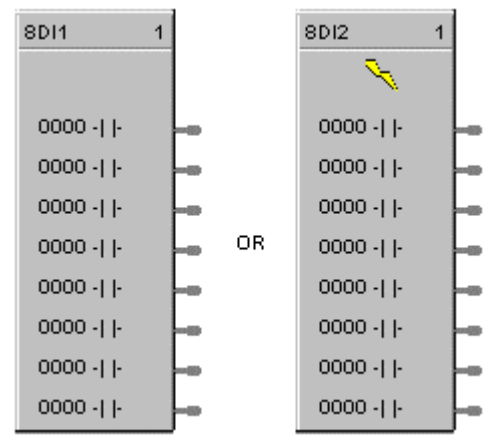

## **Dynamic Parameters:**

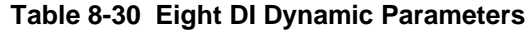

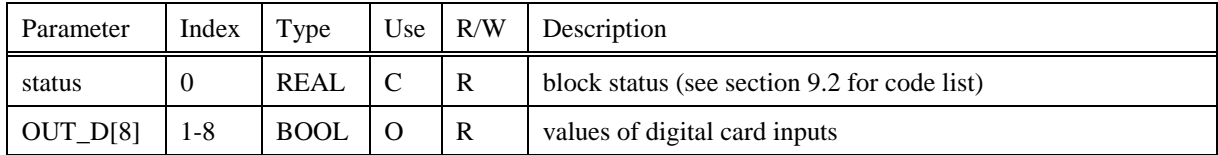

# **8.24 DIV Function Block**

# **Description**

The **DIV** label stands for **Division Mathematical operation**. This block is part of the *Math* category. It looks like this graphically on the Control Builder.

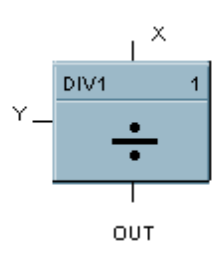

# **Dynamic Parameters:**

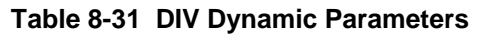

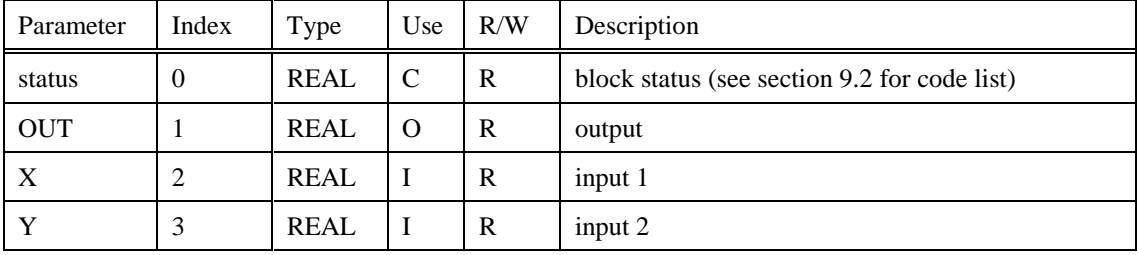

# **8.25 DO Function Block**

### **Description**

The **DO** label stands for **Digital Output.** This block is part of the *Logic or Fast Logic* category. It looks like this graphically on the Control Builder.

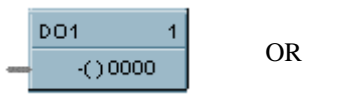

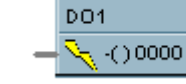

*Fast Logic*

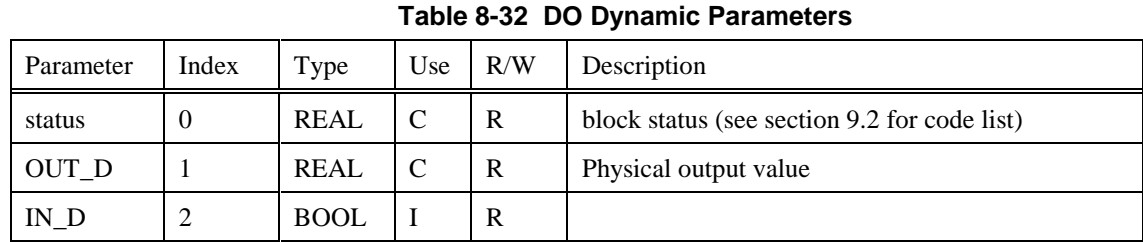

# **Dynamic Parameters:**

# **8.26 8 DO Function Block**

## **Description**

The **8DO** label stands for **Eight Point Digital Outputs.** This block is part of the *Logic* and *Fast Logic* categories. It looks like this graphically on the Control Builder.

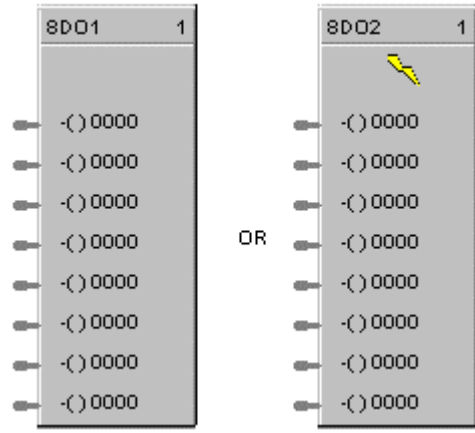

# **Dynamic Parameters:**

**Table 8-33 Eight DO Dynamic Parameters**

| Parameter  | Index    | Type        | Use | R/W | Description                                  |
|------------|----------|-------------|-----|-----|----------------------------------------------|
| status     | $\theta$ | <b>REAL</b> | C   | R   | block status (see section 9.2 for code list) |
| $OUT_D[8]$ | 1-8      | <b>REAL</b> | C   | R   | Physical output value                        |
| $IN_D[8]$  | $9 - 16$ | <b>BOOL</b> |     | R   |                                              |

# **8.27 DSW Function Block**

# **Description**

The **DSW** label stands for **Digital Switch.** This block is part of the *Logic* or *Fast Logic* categories. It looks like this graphically on the Control Builder.

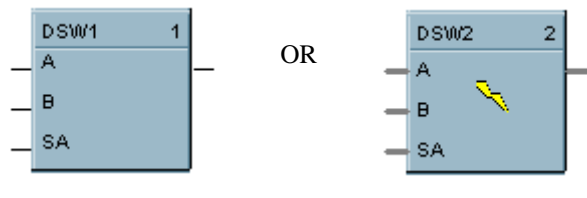

*Fast Logic*

### **Dynamic Parameters:**

# **Table 8-34 DSW Dynamic Parameters**

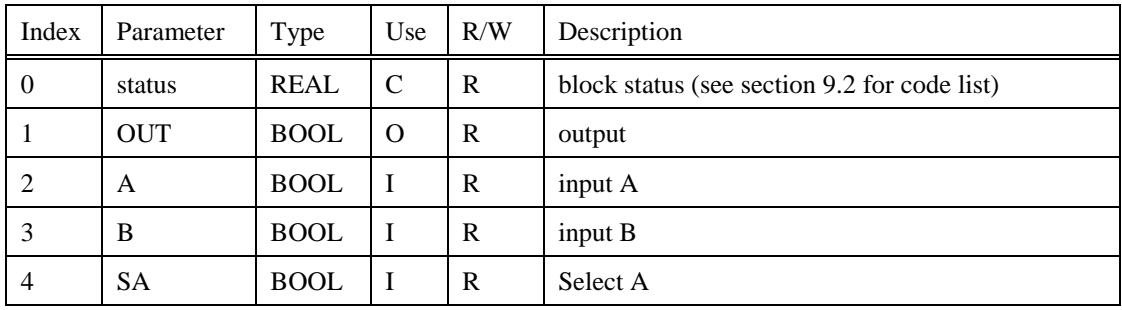

# **8.28 FGEN Function Block**

#### **Description**

The **FGEN** label stands for **Function Generator - 10 Segment**. This block is part of the *Auxiliary* category. It looks like this graphically on the Control Builder:

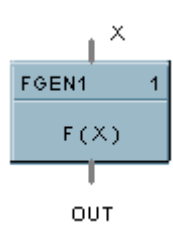

#### **Dynamic Parameters:**

### **Table 8-35 FGEN Dynamic Parameters**

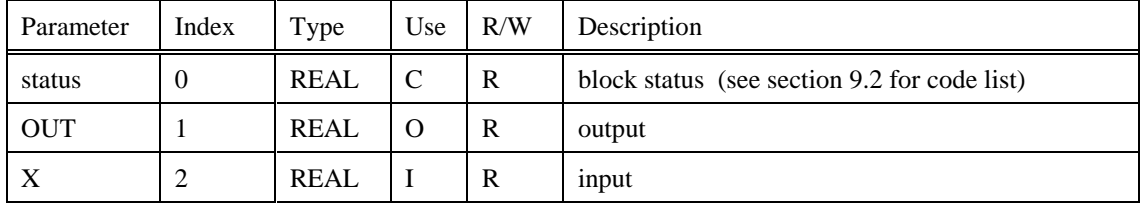

#### **Static Configuration Parameters:**

#### **Table 8-36 FGEN Static Configuration Parameters**

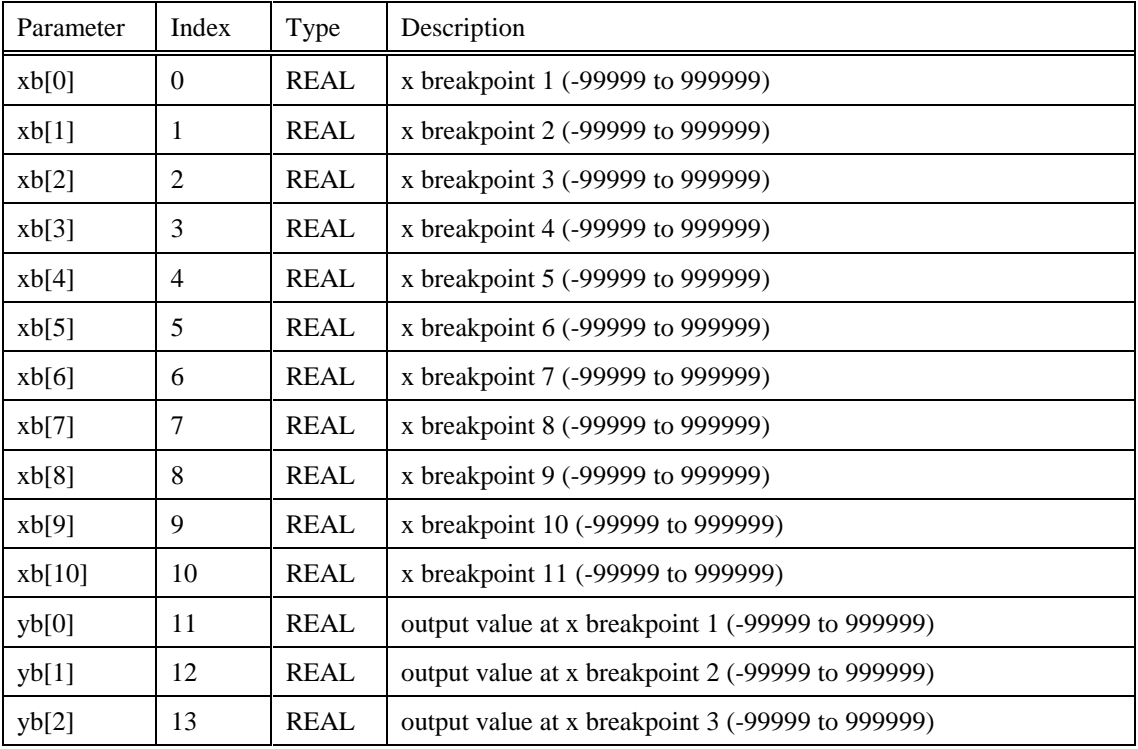

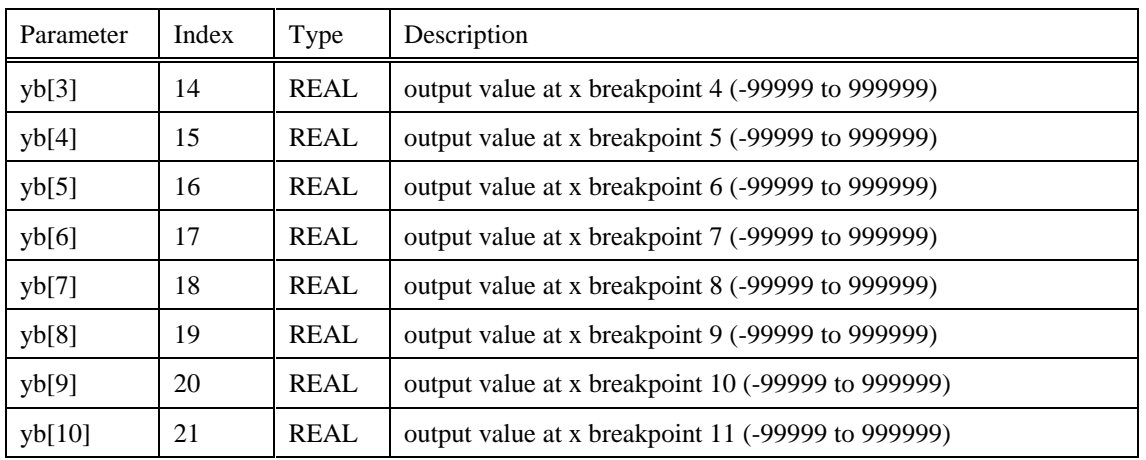

# **8.29 FI Function Block**

#### **Description**

The **FI** label stands for **Frequency Input.** This block is part of the *Logic* category. It looks like this graphically on the Control Builder.

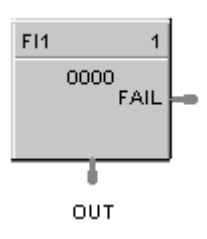

### **Dynamic Parameters:**

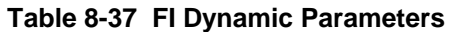

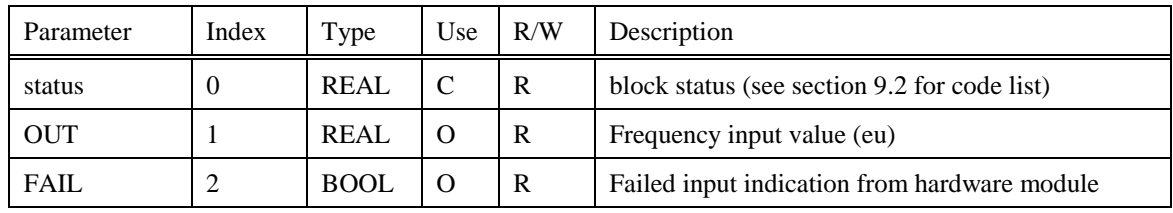

#### **Static Configuration Parameters:**

### **Table 8-38 FI Static Configuration Parameters**

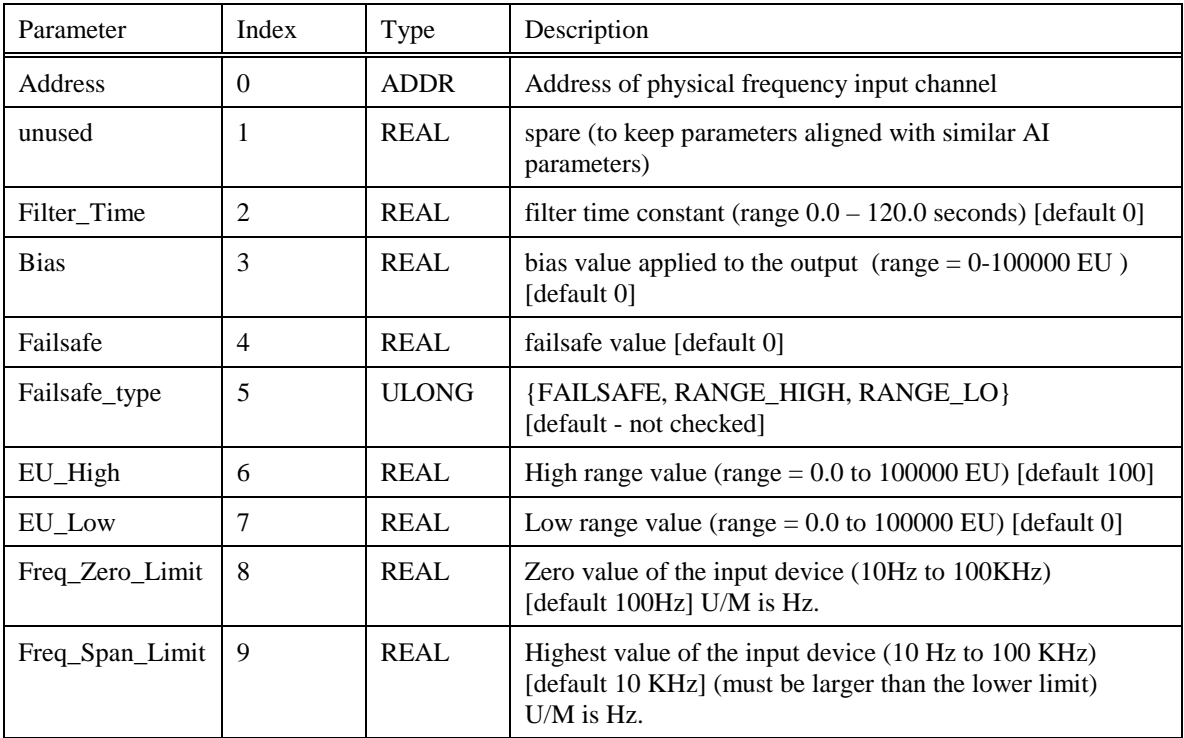

# **8.30 FSS Function Block**

# **Description**

The **FSS** label stands for **Four-Selector Switch**. This block is part of the *Logic* category. It looks like this graphically on the Control Builder:

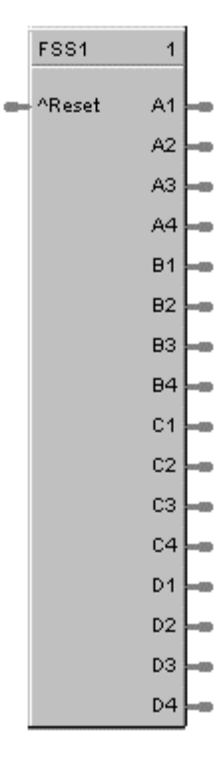

### **Dynamic Parameters:**

### **Table 8-39 FSS Dynamic Parameters**

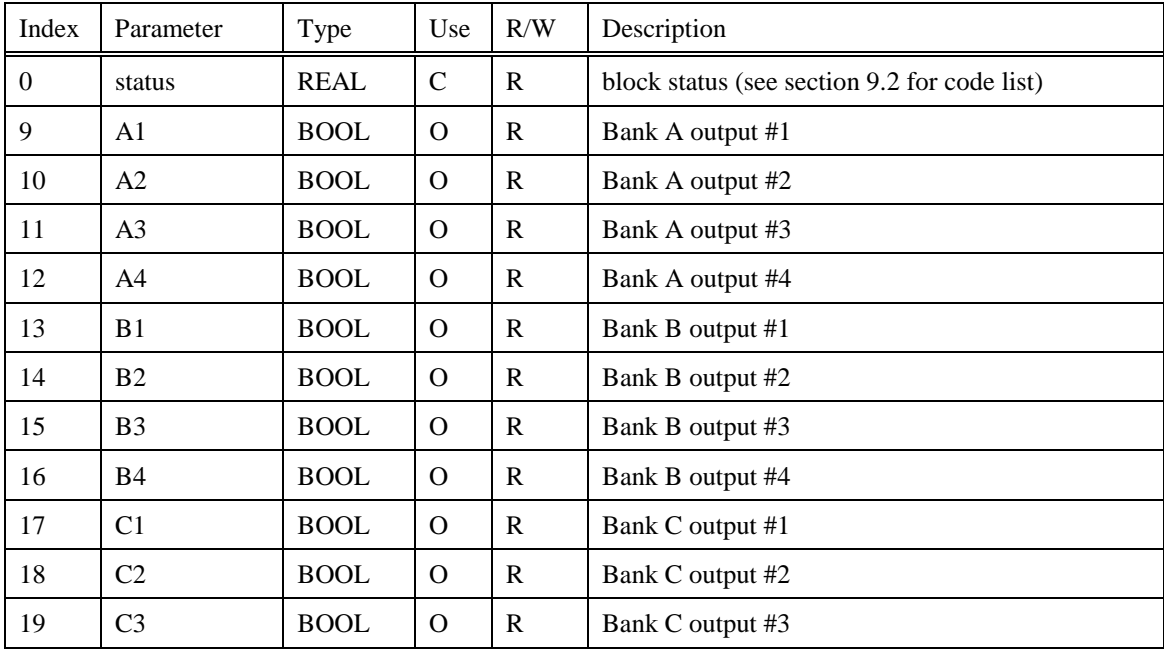

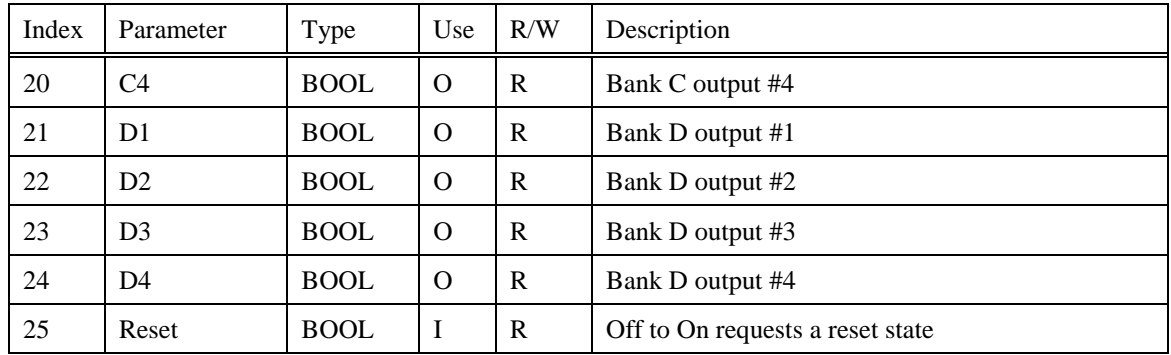

# **8.31 FSYS Function Block**

#### **Description**

The **Fast Logic Status Block (FSYS)** is a function block and is part of the *Fast Logic* category. It provides read access to controller status values including those related to the Fast Logic execution cycle. The output may be connected to function block inputs. The outputs may also be connected to signal tags for operator interface monitoring. The FSYS System Monitoring block is assigned block number 250. It looks like this graphically on the Control Builder:

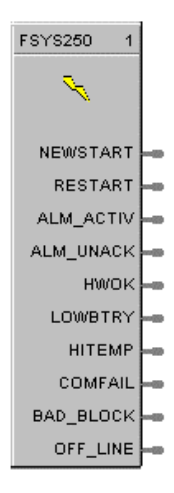

#### **Dynamic Parameters:**

#### **Table 8-40 FSYS Dynamic Parameters**

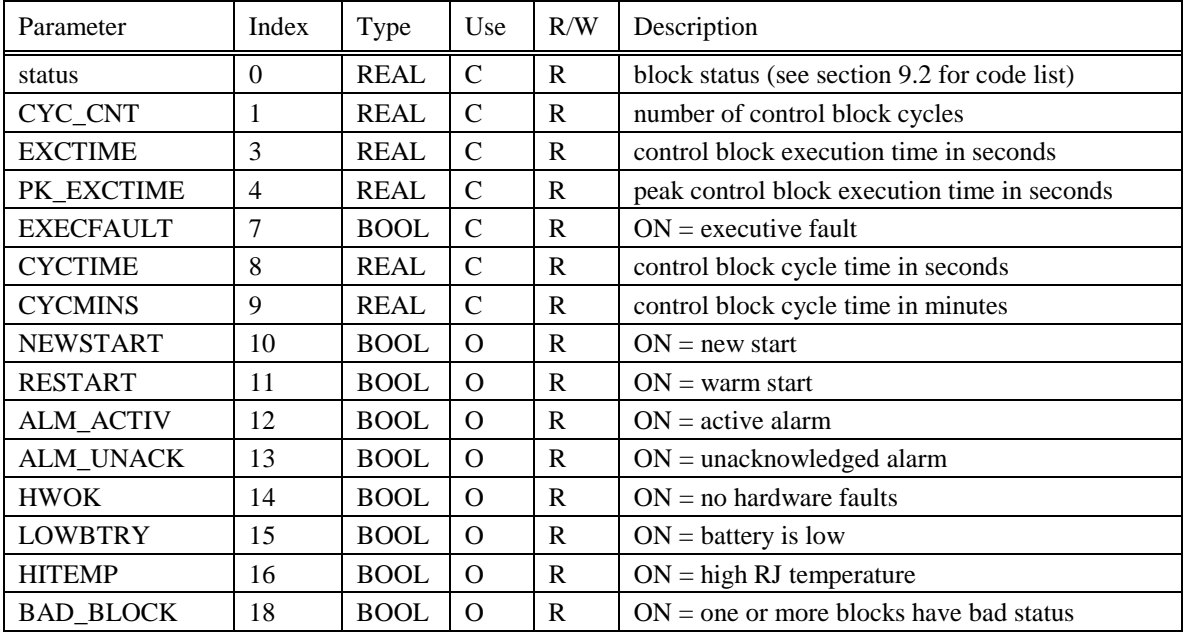

# **8.32 HLLM Function Block**

### **Description**

The HLLM label stands for **High Low Limiter**. This block is part of the *Auxiliary* category. It looks like this graphically on the Control Builder:

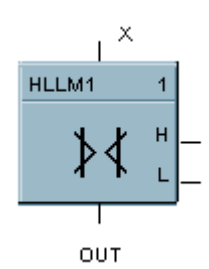

#### **Dynamic Parameters:**

### **Table 8-41 HLLM Dynamic Parameters**

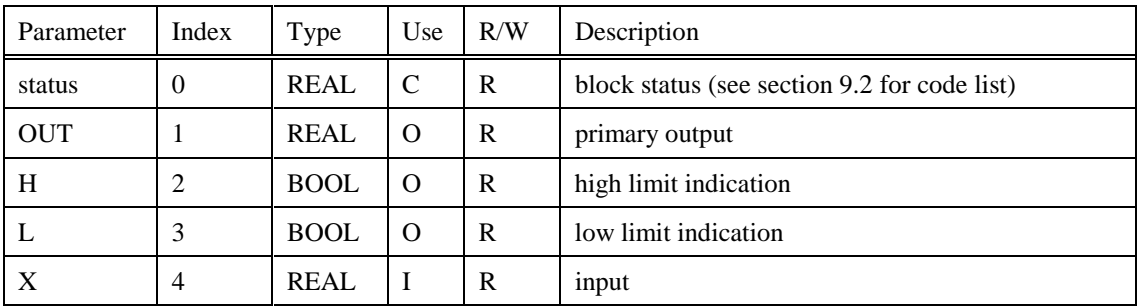

#### **Static Configuration Parameters:**

#### **Table 8-42 HLLM Static Configuration Parameters**

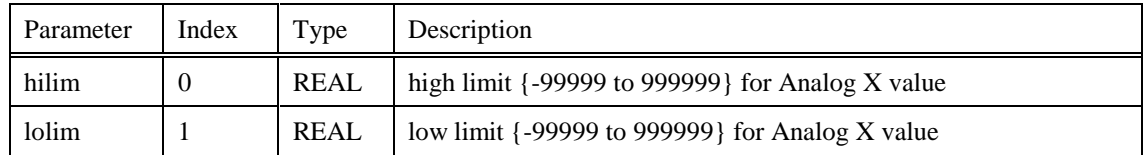

# **8.33 HMON Function Block**

### **Description**

The **HMON** label stands for **High Monitor.** This block is part of the *Alarm/Monitor* category. It looks like this graphically on the Control Builder.

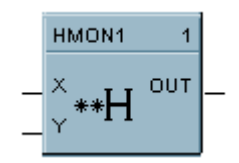

# **Dynamic Parameters:**

### **Table 8-43 HMON Dynamic Parameters**

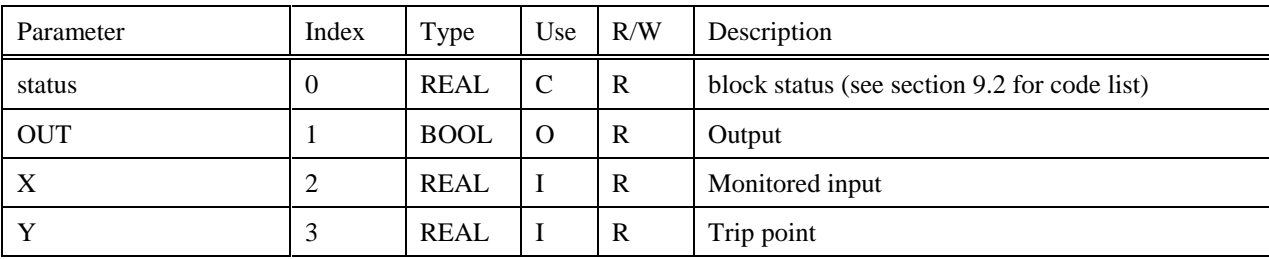

# **8.34 HOA Function Block**

### **Description**

The **HOA** label stands for **Hand/Off/Auto Switch.** This block is part of the *Auxiliary* category. It looks like this graphically on the Control Builder.

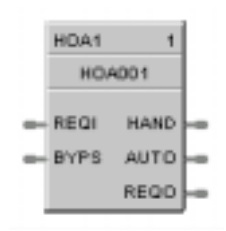

### **Dynamic Parameters**:

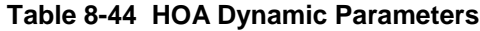

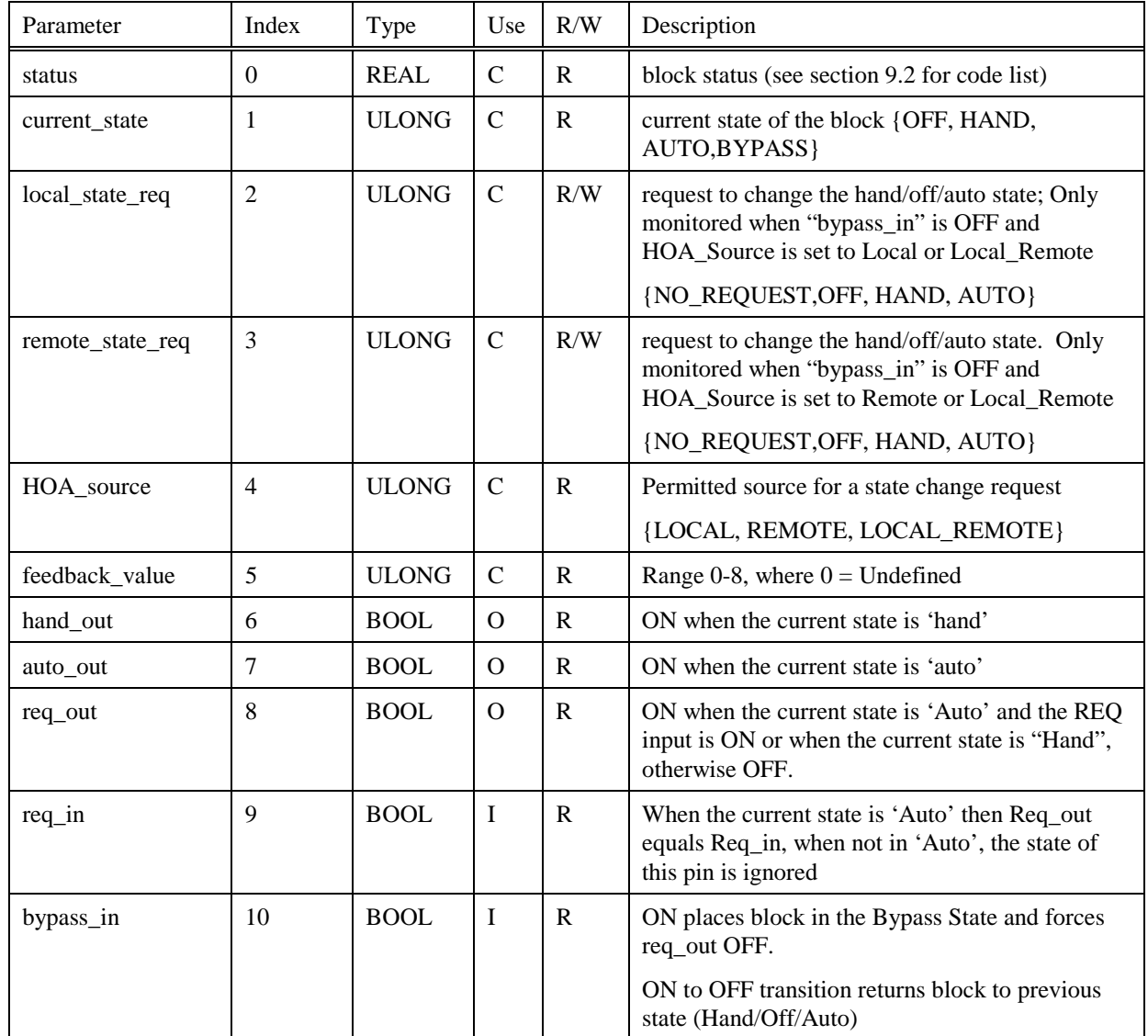

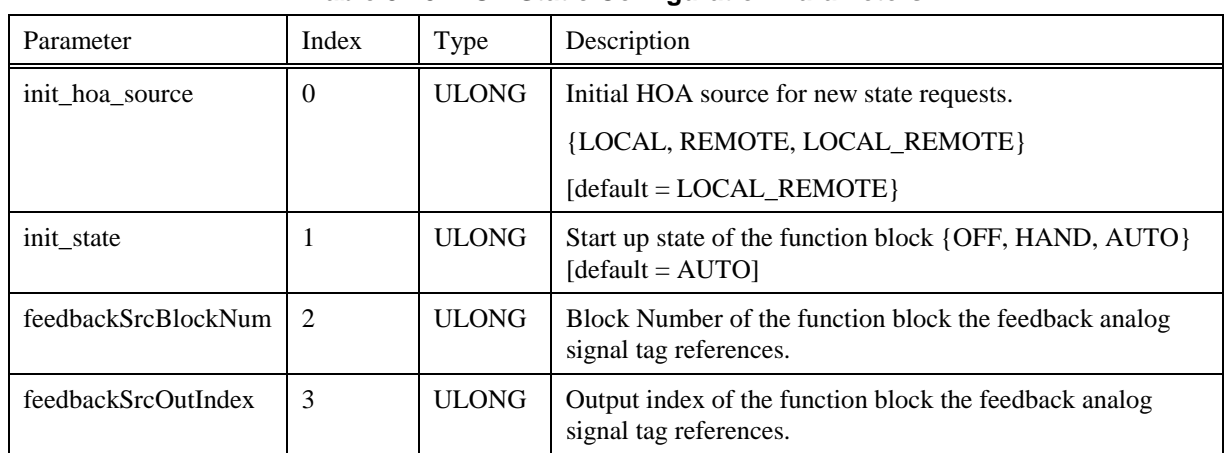

# **Static Configuration Parameters:**

### **Table 8-45 HOA Static Configuration Parameters**

# **8.35 HSEL Function Block**

### **Description**

The **HSEL** label stands for **High Selector.** This block is part of the *Signal Selectors* category. It looks like this graphically on the Control Builder.

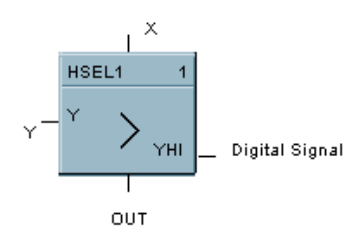

### **Dynamic Parameters:**

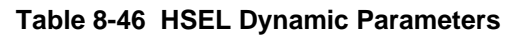

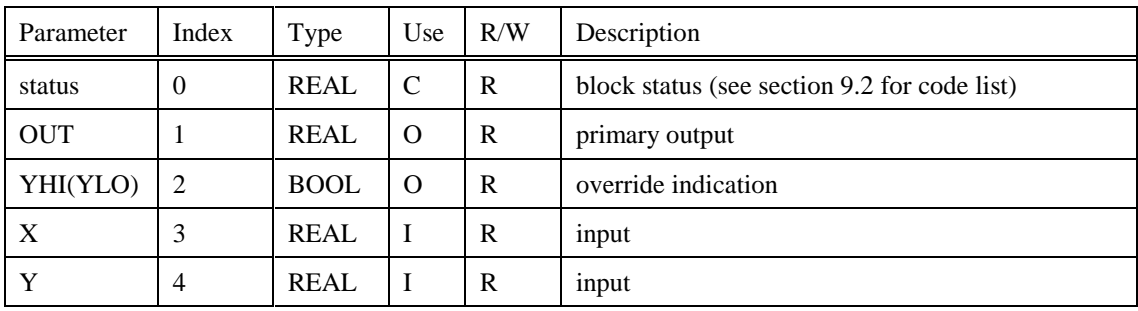
# **8.36 LDLG Function Block**

#### **Description**

The **LDLG** label stands for **Lead/Lag.** This block is part of the *Auxiliary* category. It looks like this graphically on the Control Builder.

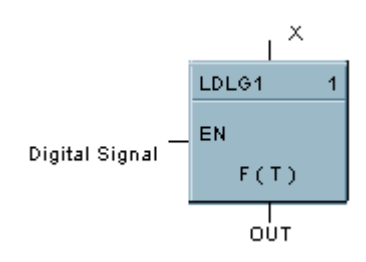

#### **Dynamic Parameters:**

#### **Table 8-47 LDLG Dynamic Parameters**

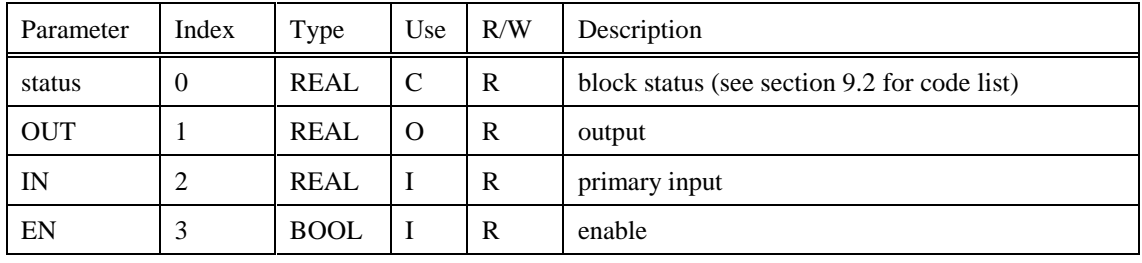

# **8.37 LMON Function Block**

### **Description**

The **LMON** label stands for **Low Monitor.** This block is part of the *Alarm/Monitor* category. It looks like this graphically on the Control Builder.

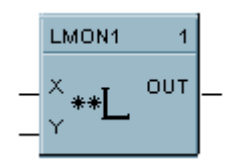

## **Dynamic Parameters:**

### **Table 8-48 LMON Dynamic Parameters**

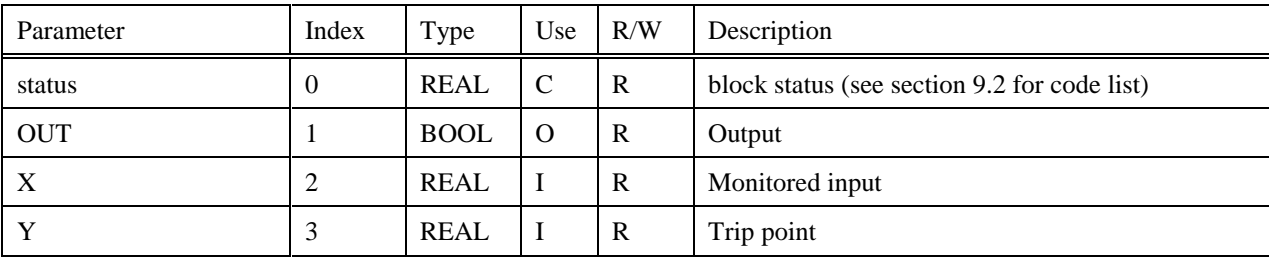

# **8.38 LSEL Function Block**

### **Description**

The **LSEL** label stands for **Low Selector.** This block is part of the *Signal Selectors* category. It looks like this graphically on the Control Builder.

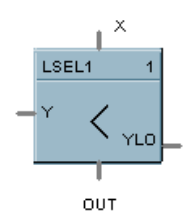

### **Dynamic Parameters:**

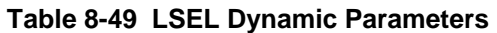

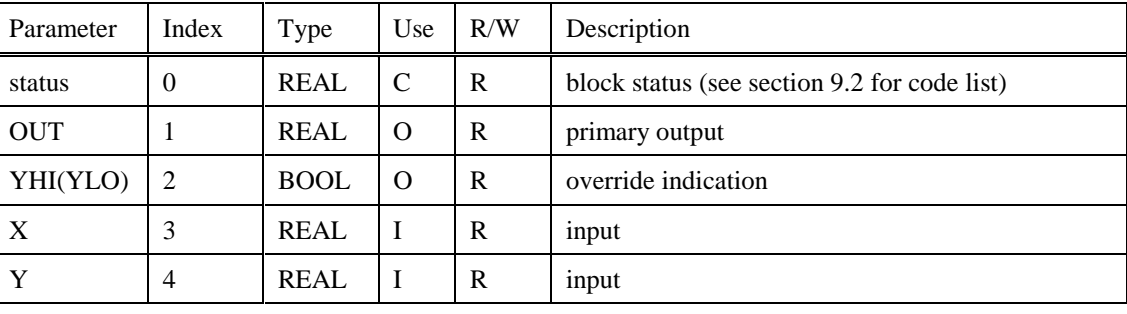

# **8.39 LTCH Function Block**

### **Description**

The **LTCH** label stands for **Latch.** This block is part of the *Logic* or *Fast Logic* category. It looks like this graphically on the Control Builder.

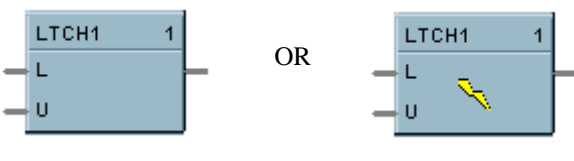

*Fast Logic*

### **Dynamic Parameters:**

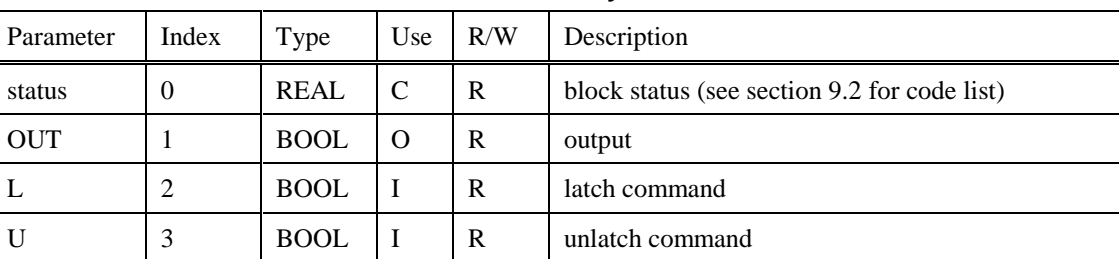

#### **Table 8-50 LTCH Dynamic Parameters**

# **8.40 MATH Function Block**

## **Description**

The **MATH** label stands for **Free Form Math.** This block is part of the *Math* category. It looks like this graphically on the Control Builder.

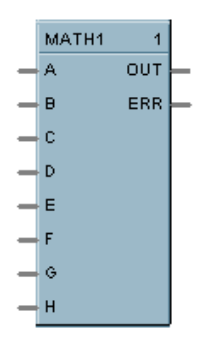

### **Dynamic Parameters:**

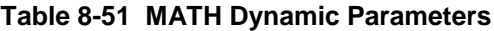

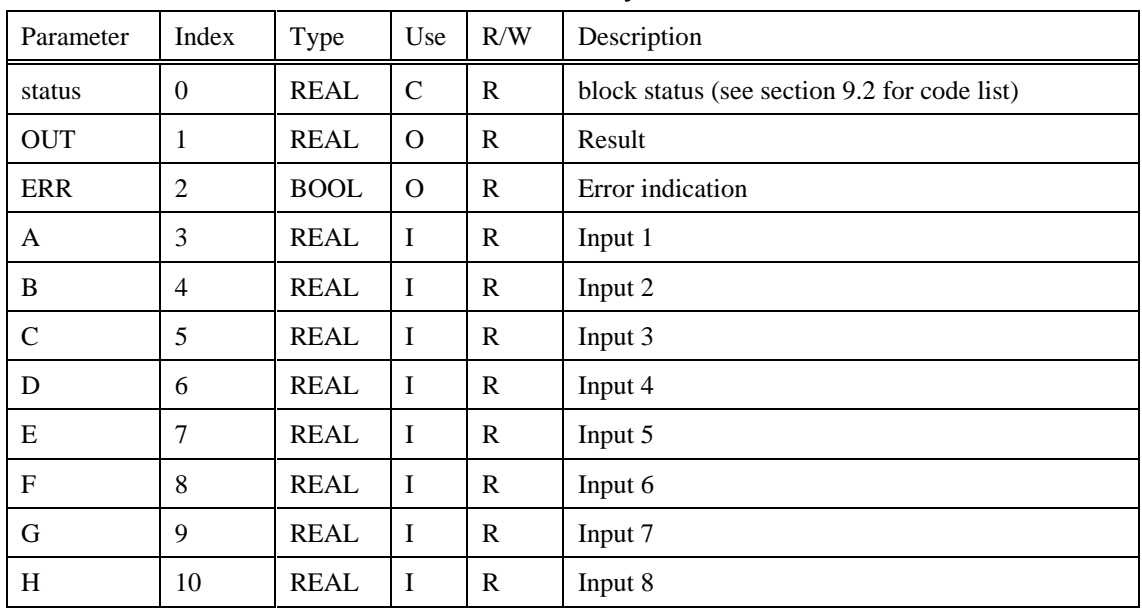

# **8.41 MBR Function Block**

### **Description**

The **MBR** label stands for **Modbus Read.** This block is part of the *Communications* category. It looks like this graphically on the Control Builder.

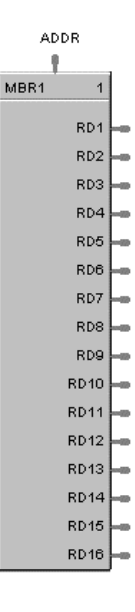

### **Dynamic Parameters:**

**Table 8-52 MBR Dynamic Parameters**

| Parameter       | Index    | Tvpe        | Use | R/W | Description                                  |  |
|-----------------|----------|-------------|-----|-----|----------------------------------------------|--|
| status          |          | <b>REAL</b> |     | R   | block status (see section 9.2 for code list) |  |
| data val $[16]$ | $1 - 16$ | REAL        |     | R   | last read value from selected address        |  |

### **Static Configuration Parameters:**

#### **Table 8-53 MBR Static Parameters**

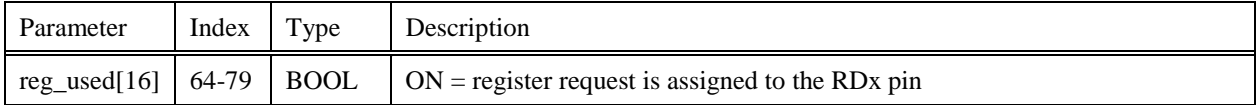

# **8.42 MBS Function Block**

### **Description**

The **MBS** label stands for **Modbus Slave Status.** This block is part of the *Communications* category. It looks like this graphically on the Control Builder.

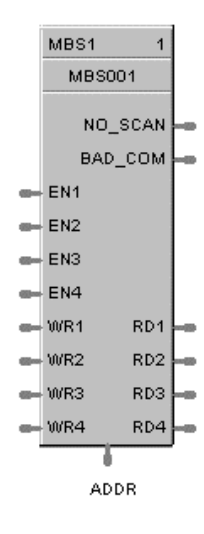

#### **Dynamic Parameters:**

**Table 8-54 MBS Dynamic Parameters**

| Parameter    | Index        | Type        | Use      | R/W | Description                                          |  |
|--------------|--------------|-------------|----------|-----|------------------------------------------------------|--|
| status       | $\mathbf{0}$ | <b>REAL</b> | C        | R   | block status (see section 9.2 for code list)         |  |
| no scan      |              | <b>BOOL</b> | $\Omega$ | R   | $ON =$ device is "out of scan"                       |  |
|              |              |             |          |     | $OFF =$ device is "in scan"                          |  |
| bad com      | 2            | <b>BOOL</b> | $\Omega$ | R   | $ON = bad$ quality or device not defined             |  |
|              |              |             |          |     | $OFF = good communications$                          |  |
| r val $[4]$  | $3-6$        | <b>REAL</b> | $\Omega$ | R   | last read value from selected address                |  |
| $w_val[4]$   | $8 - 11$     | <b>REAL</b> | I        | R   | value to be written to the selected register address |  |
| enable $[4]$ | $12 - 15$    | <b>REAL</b> |          | R   | $ON = data$ value is written once per scan           |  |

**Table 8-55 MBS Static Parameters**

| Parameter | $Index$ Type | Description                                                                                        |  |  |
|-----------|--------------|----------------------------------------------------------------------------------------------------|--|--|
|           |              | $\vert$ w_reg_used[4] $\vert$ 27-30 $\vert$ BOOL $\vert$ ON = register request assigned to WRx pin |  |  |
|           |              | $\mid$ r_reg_used[4] $\mid$ 31-34 $\mid$ BOOL $\mid$ ON = register request assigned to the RDx pin |  |  |

# **8.43 MBW Function Block**

#### **Description**

The **MBW** label stands for **Modbus Write.** This block is part of the *Communications* category. It looks like this graphically on the Control Builder.

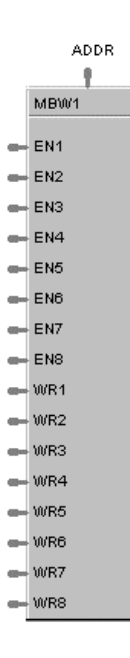

#### **Dynamic Parameters:**

**Table 8-56 MBW Dynamic Parameters**

| Parameter     | Index     | Type        | Use | R/W                                                       | Description                                |  |
|---------------|-----------|-------------|-----|-----------------------------------------------------------|--------------------------------------------|--|
| status        |           | <b>REAL</b> |     | R<br>block status (see section 9.2 for code list)         |                                            |  |
| $data_val[8]$ | $2 - 9$   | REAL        |     | R<br>value to be written to the selected register address |                                            |  |
| enable $[8]$  | $10 - 17$ | <b>REAL</b> |     | R                                                         | $ON = data$ value is written once per scan |  |

**Table 8-57 MBW Static Parameters**

| Parameter   Index   Type   Description |  |                                                                                                    |
|----------------------------------------|--|----------------------------------------------------------------------------------------------------|
|                                        |  | $\vert$ reg_used[8] $\vert$ 16-23 $\vert$ BOOL $\vert$ ON = register request is assigned to the WRx pin |

# **8.44 MDFL Function Block**

### **Description**

The **MDFL** label stands for **Mode Flag.** This block is part of the *Loops* category. It looks like this graphically on the Control Builder.

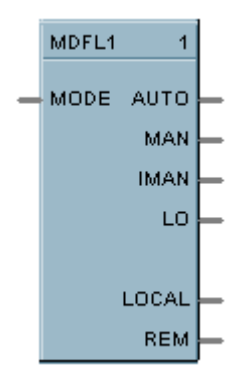

#### **Dynamic Parameters:**

**Table 8-58 MDFL Dynamic Parameters**

| Parameter    | Index          | Type        | Use           | R/W          | Description                                  |
|--------------|----------------|-------------|---------------|--------------|----------------------------------------------|
| status       | $\theta$       | <b>REAL</b> | $\mathcal{C}$ | $\mathbb{R}$ | block status (see section 9.2 for code list) |
| <b>AUTO</b>  |                | <b>BOOL</b> | $\Omega$      | R            | ON if MODE $= 0.0$ or 4.0, else OFF          |
| <b>MAN</b>   | 2              | <b>BOOL</b> | $\Omega$      | R            | ON if MODE = $1.0$ or $5.0$ , else OFF       |
| <b>IMAN</b>  | 3              | <b>BOOL</b> | $\Omega$      | R            | ON if MODE $= 2.0$ or 6.0, else OFF          |
| LO           | $\overline{4}$ | <b>BOOL</b> | $\Omega$      | R            | ON if MODE = $3.0$ 0r 7.0, else OFF          |
| <b>LOCAL</b> | 5              | <b>BOOL</b> | $\Omega$      | R            | ON if $MODE > 3.0$ , else OFF                |
| <b>REM</b>   | 6              | <b>BOOL</b> | $\Omega$      | R            | ON if MODE $< 4.0$ , else OFF                |
| <b>MODE</b>  |                | <b>REAL</b> |               | R            | Encoded mode input                           |

# **8.45 MMA Function Block**

### **Description**

The **MMA** label stands for **Min-Max-Average-Sum.** This block is part of the *Calculations* category. It looks like this graphically on the Control Builder.

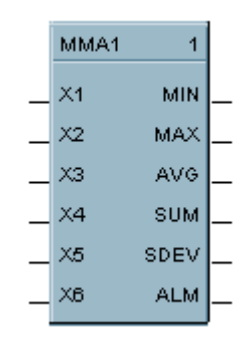

### **Dynamic Parameters:**

**Table 8-59 MMA Dynamic Parameters**

| Parameter   | Index          | Type        | Use           | R/W                      | Description                                  |  |
|-------------|----------------|-------------|---------------|--------------------------|----------------------------------------------|--|
| status      | $\Omega$       | <b>REAL</b> | $\mathcal{C}$ | R                        | block status (see section 9.2 for code list) |  |
| <b>MIN</b>  |                | <b>REAL</b> | $\Omega$      | R                        | minimum input value                          |  |
| <b>MAX</b>  | $\overline{2}$ | <b>REAL</b> | $\Omega$      | R                        | maximum input value                          |  |
| <b>AVG</b>  | 3              | <b>REAL</b> | $\Omega$      | R                        | average of input values                      |  |
| <b>SUM</b>  | 4              | <b>REAL</b> | $\Omega$      | R<br>sum of input values |                                              |  |
| <b>SDEV</b> | 5              | <b>REAL</b> | $\Omega$      | R                        | standard deviation of inputs                 |  |
| <b>ALM</b>  | 6              | <b>BOOL</b> | $\Omega$      | R                        | deviation alarm                              |  |
| $X1-X6$     | $7-12$         | <b>REAL</b> | $\mathbf I$   | R                        | inputs                                       |  |

# **8.46 MSF Function Block**

#### **Description**

The **MSF** label stands for **Mass Flow Calculation.** This block is part of the *Calculations* category. It looks like this graphically on the Control Builder.

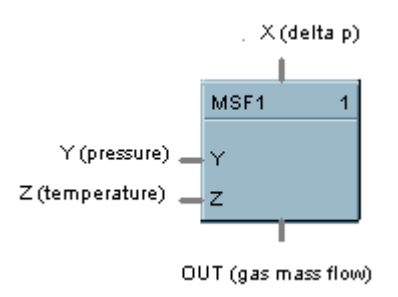

#### **Dynamic Parameters:**

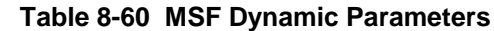

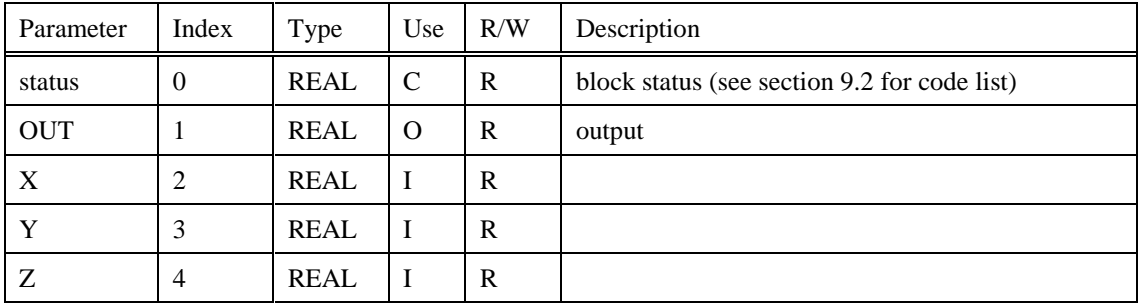

### **Static Configuration Parameters:**

### **Table 8-61 MSF Static Configuration Parameters**

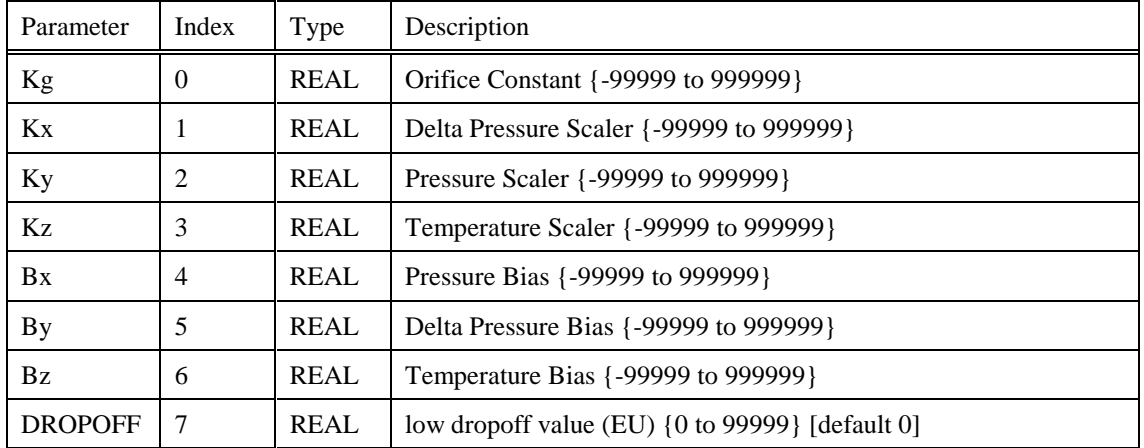

# **8.47 MUL Function Block**

### **Description**

The **MUL** label stands for **Multiplication Mathematical Operation (2 Inputs).** This block is part of the *Math* category. It looks like this graphically on the Control Builder.

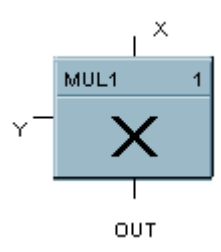

#### **Dynamic Parameters:**

#### **Table 8-62 MUL Dynamic Parameters**

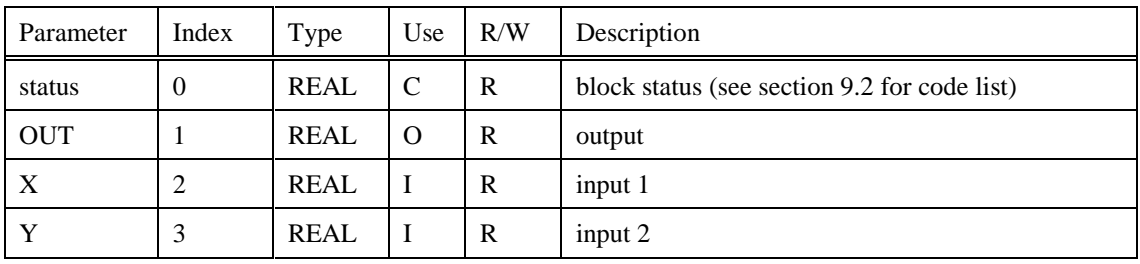

# **8.48 4MUL Function Block**

### **Description**

The **4MUL** label stands for **Multiplication Mathematical Operation (4Inputs)**. This block is part of the *Math* category. It looks like this graphically on the Control Builder.

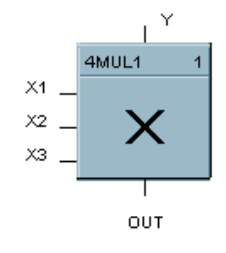

### **Dynamic Parameters:**

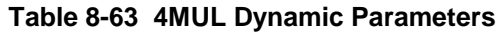

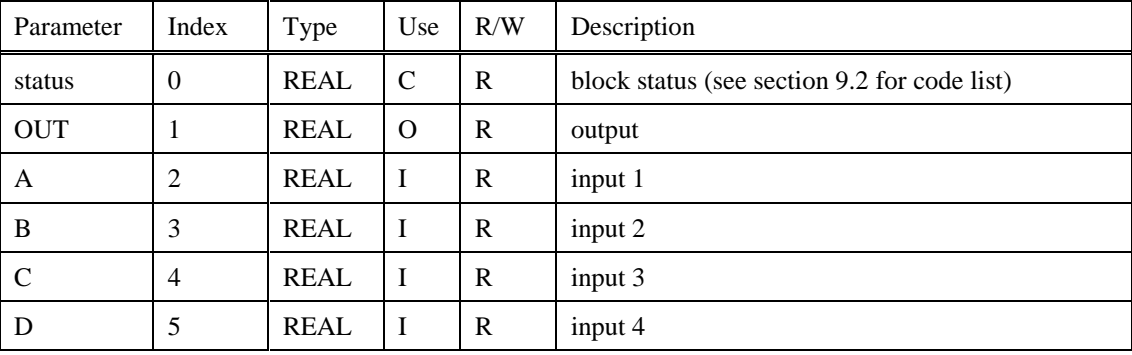

# **8.49 NEG Function Block**

#### **Description**

The **NEG** label stands for **Negate**. This block is part of the *Calculations* category. It looks like this graphically on the Control Builder.

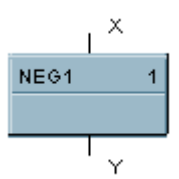

#### **Dynamic Parameters:**

#### **Table 8-64 NEG Dynamic Parameters**

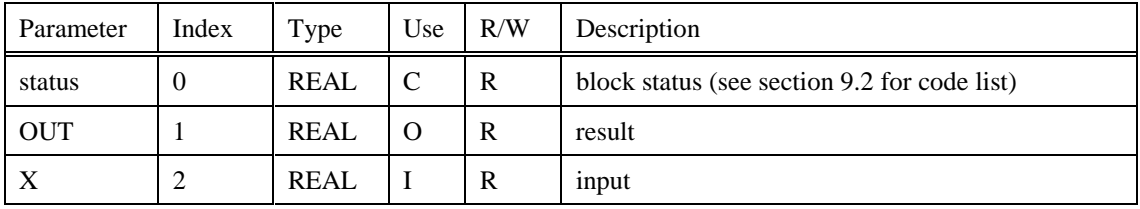

# **8.50 NOT Function Block**

### **Description**

The **NOT** label stands for the **NOT Boolean logic function or Logic Inverter**. This block is part of the *Logic* or *Fast Logic* category. It looks like this graphically on the Control Builder.

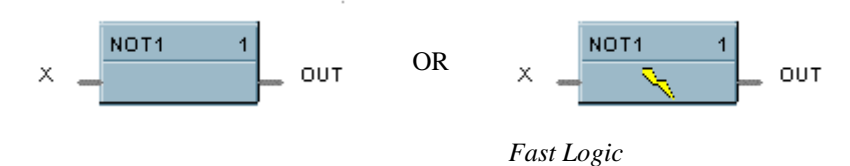

### **Dynamic Parameters:**

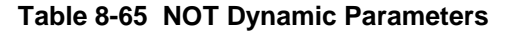

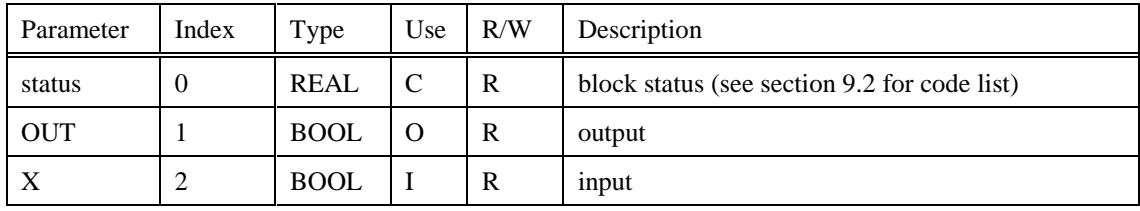

# **8.51 ONDT Function Block**

### **Description**

The **ONDT** label stands for the **On Delay Timer**. This block is part of the *Fast Logic* category. It looks like this graphically on the Control Builder.

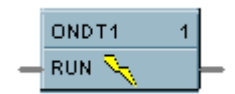

## **Dynamic Parameters:**

### **Table 8-66 ONDT Dynamic Parameters**

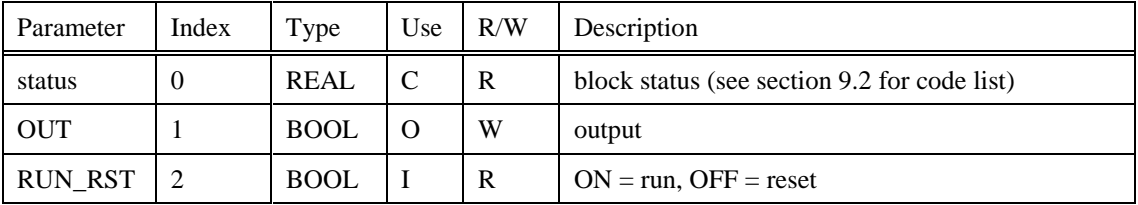

#### **Static Configuration Parameters:**

#### **Table 8-67 ONDT Static Parameters**

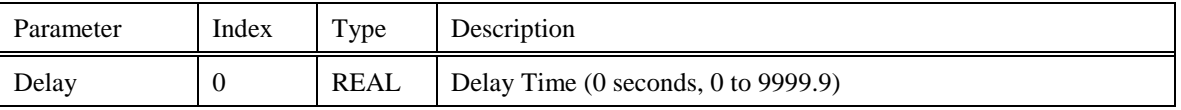

# **8.52 OFDT Function Block**

### **Description**

The **OFDT** label stands for the **Off Delay Timer**. This block is part of the *Fast Logic* category. It looks like this graphically on the Control Builder.

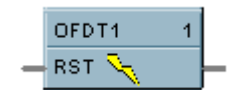

## **Dynamic Parameters:**

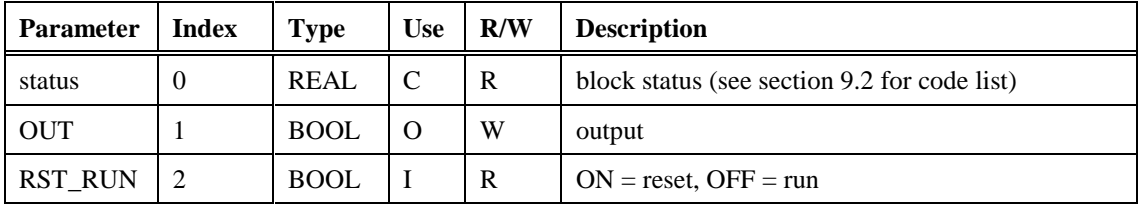

### **Table 8-68 OFDT Dynamic Parameters**

### **Static Configuration Parameters:**

#### **Table 8-69 ONDT Static Parameters**

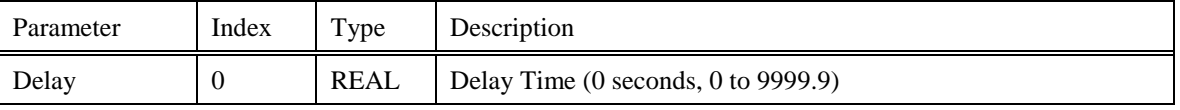

# **8.53 ON/OFF Function Block**

### **Description**

The **ON/OFF** label stands for the **On/Off Control function**. This block is part of the *Loops* category. It looks like this graphically on the Control Builder.

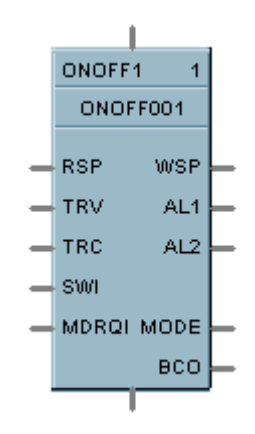

### **Dynamic Parameters:**

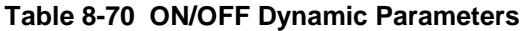

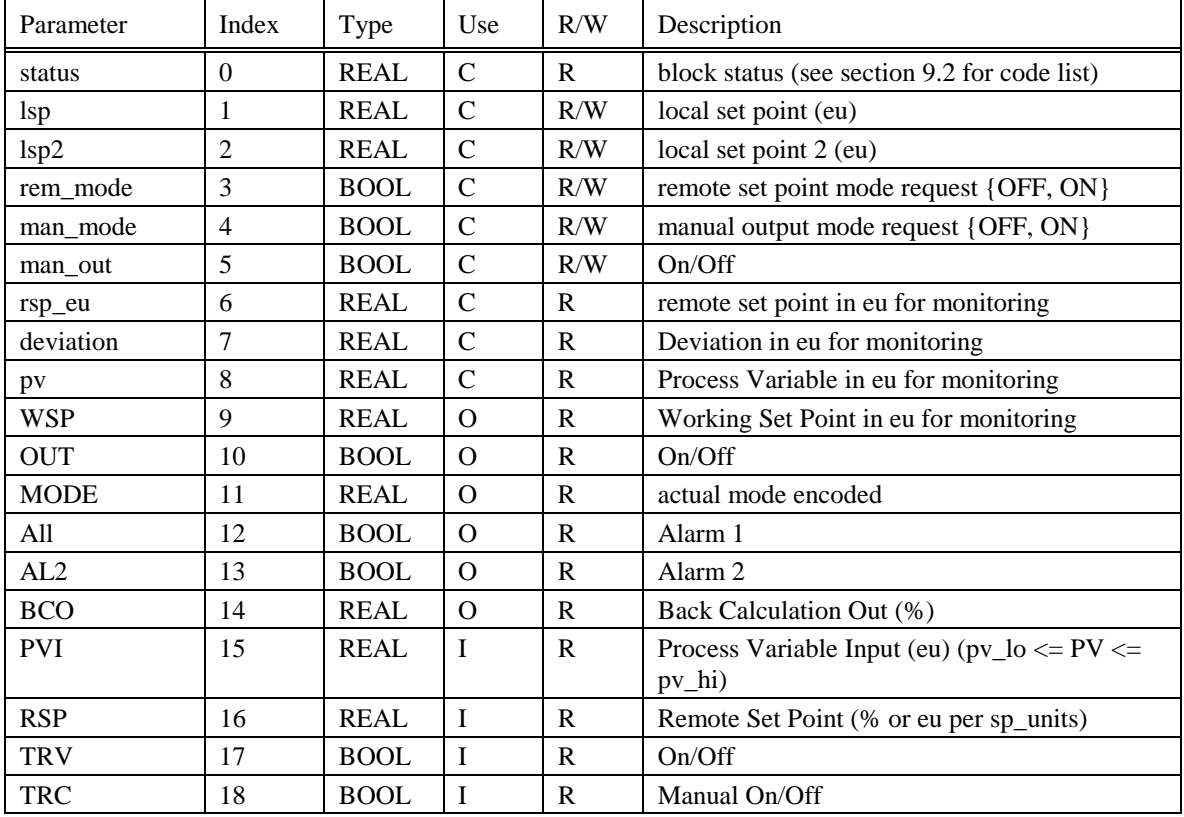

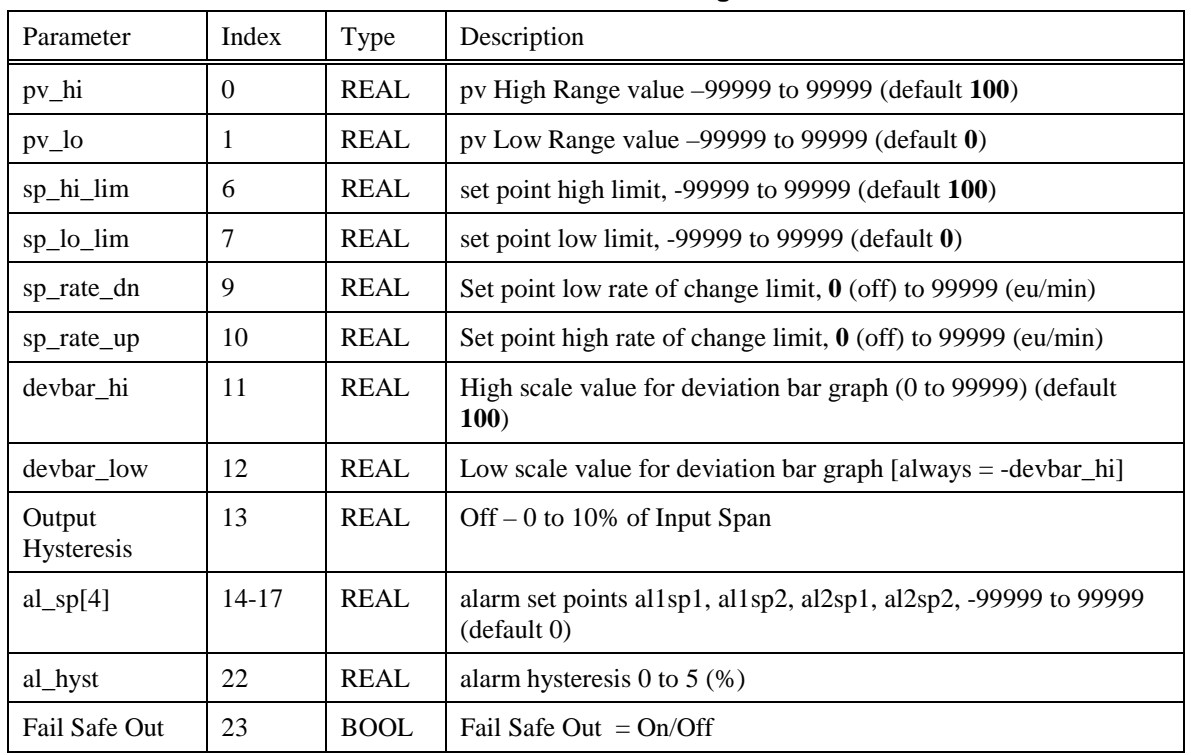

**Table 8-71 ON/OFF Static Configuration Parameters**

# **8.54 2OR Function Block**

### **Description**

The **2OR** label stands for the inclusive **OR (2 Inputs) Boolean logic function**. This block is part of the *Logic* or *Fast Logic* category. It looks like this graphically on the Control Builder.

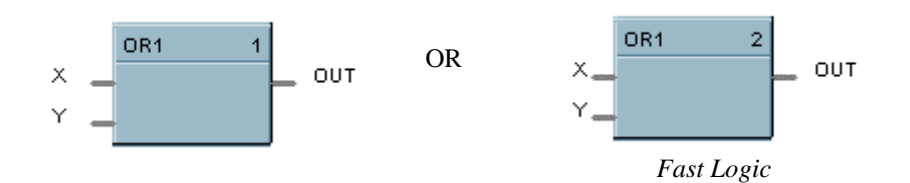

### **Dynamic Parameters:**

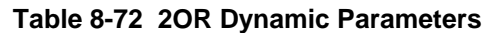

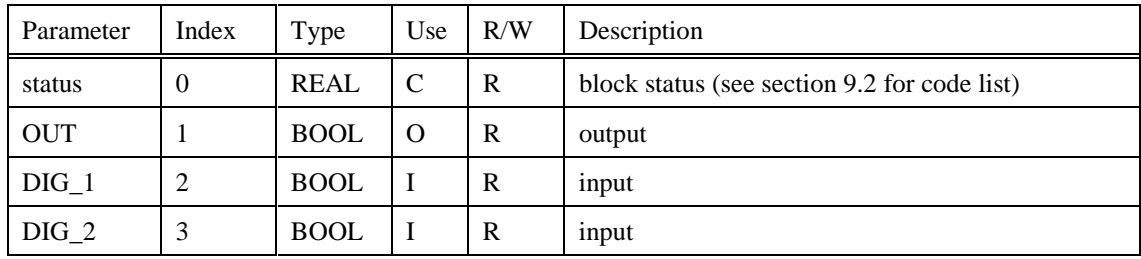

out

# **8.55 4OR Function Block**

### **Description**

The **4OR** label stands for the inclusive **OR (4 Inputs) Boolean logic function**. This block is part of the *Logic* or *Fast Logic* category. It looks like this graphically on the Control Builder.

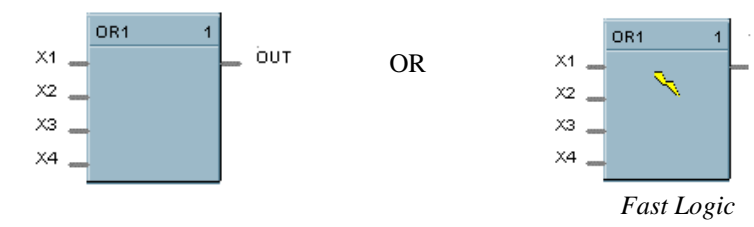

#### **Dynamic Parameters:**

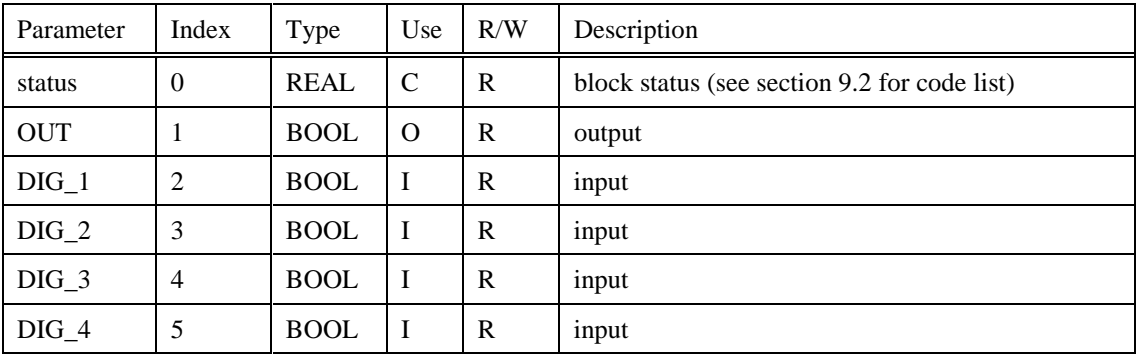

#### **Table 8-73 4OR Dynamic Parameters**

# **8.56 8OR Function Block**

### **Description**

The **8OR** label stands for the inclusive **OR (8 Inputs) Boolean logic function**. This block is part of the *Logic or Fast Logic* category. It looks like this graphically on the Control Builder.

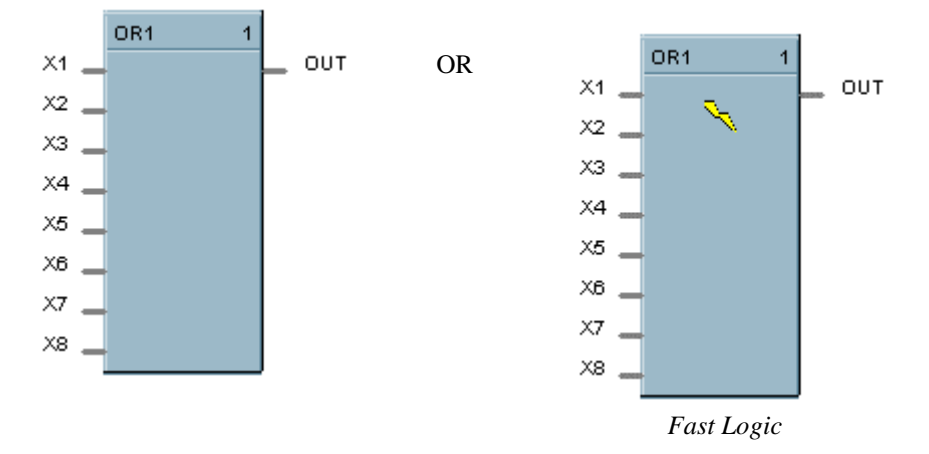

### **Dynamic Parameters:**

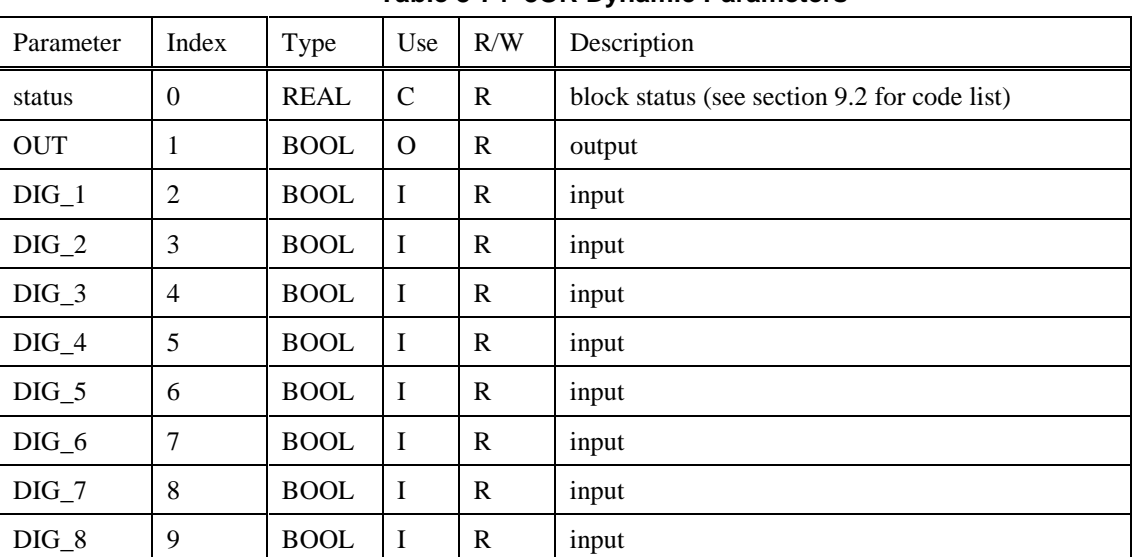

#### **Table 8-74 8OR Dynamic Parameters**

# **8.57 PI Function Block**

### **Description**

The **PI** label stands for **Pulse Input.** This block is part of the *Logic* category. It looks like this graphically on the Control Builder.

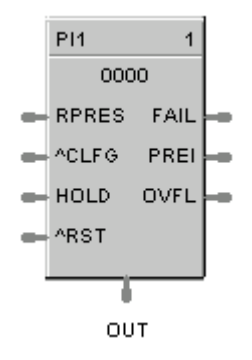

### **Dynamic Parameters:**

**Table 8-75 PI Dynamic Parameters**

| Parameter | Index          | Type        | Use           | R/W                                                                         | Description                                                                                                    |  |
|-----------|----------------|-------------|---------------|-----------------------------------------------------------------------------|----------------------------------------------------------------------------------------------------|--|
| status    | $\Omega$       | <b>REAL</b> | $\mathcal{C}$ | $\mathbf{R}$                                                                | block status (see section 9.2 for code list)                                                                                      |  |
| out       | 1              | <b>REAL</b> | $\Omega$      | R                                                                           | Accumulated EU count                                                                                                    |  |
| fail      | $\overline{2}$ | <b>BOOL</b> | $\Omega$      | R                                                                           | failed input indication                                                                                                    |  |
| prei      | 3              | <b>BOOL</b> | $\Omega$      | $\mathbf{R}$                                                                | ON when the accumulated count $\Rightarrow$ preset count                                                                          |  |
| ovfl      | $\overline{4}$ | <b>BOOL</b> | $\Omega$      | $\mathbf{R}$                                                                | ON when the count on the module overflows                                                                                         |  |
| rpres     | 5              | <b>REAL</b> | T             | $\mathbf{R}$                                                                | Remote preset count in EU; $0 =$ no alarm<br>indication on PREI pin                                                               |  |
| clfg      | 6              | <b>BOOL</b> | $\mathbf I$   | $\mathbf{R}$                                                                | OFF to ON transition clears the fail and ovfl flags<br>to zero                                                                    |  |
| hold      | 7              | <b>BOOL</b> | T             | $\mathbf{R}$<br>ON holds the hardware pulse counter at the current<br>value |                                                                                                    |  |
| reset     | 8              | <b>BOOL</b> | I             | $\mathbf{R}$                                                                | OFF to ON transition resets the pulse counter to<br>zero when the hold input is set to ON. Also clears<br>the fail and ovfl flags |  |

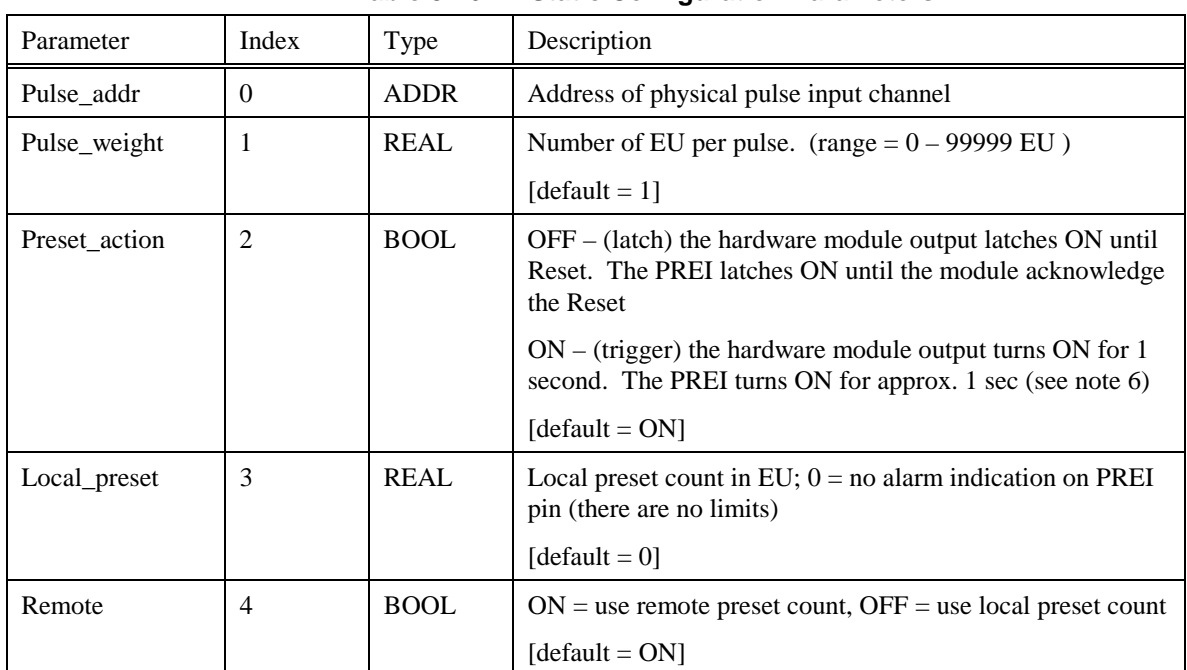

**Table 8-76 PI Static Configuration Parameters**

# **8.58 PID Function Block**

#### **Description**

The **PID** label stands for **Proportional, Integral, Derivative (3-mode)** control action. This block is part of the *Loops* category. It looks like this graphically on the Control Builder.

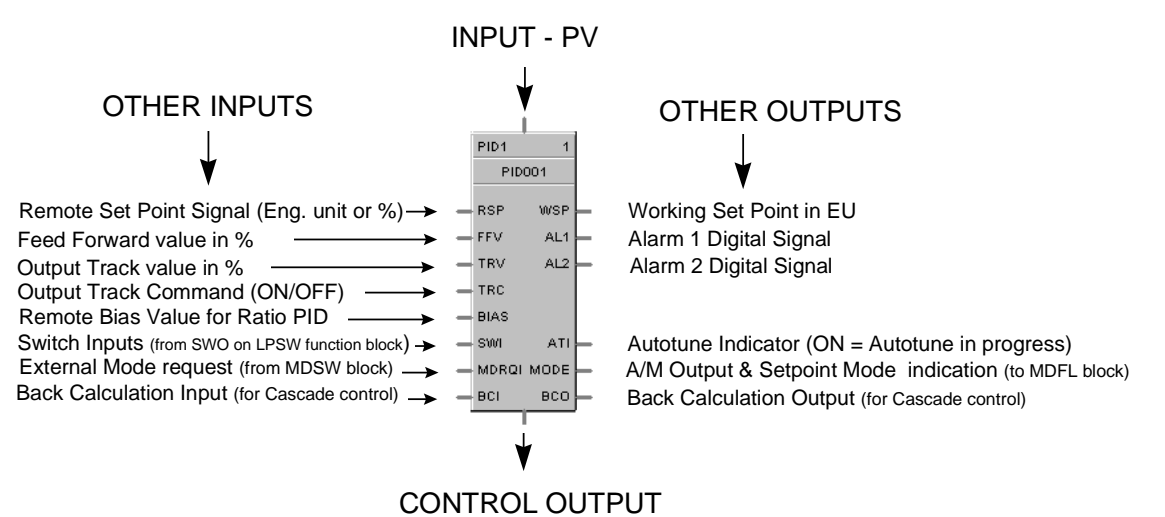

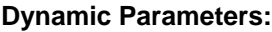

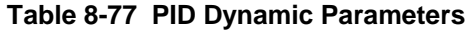

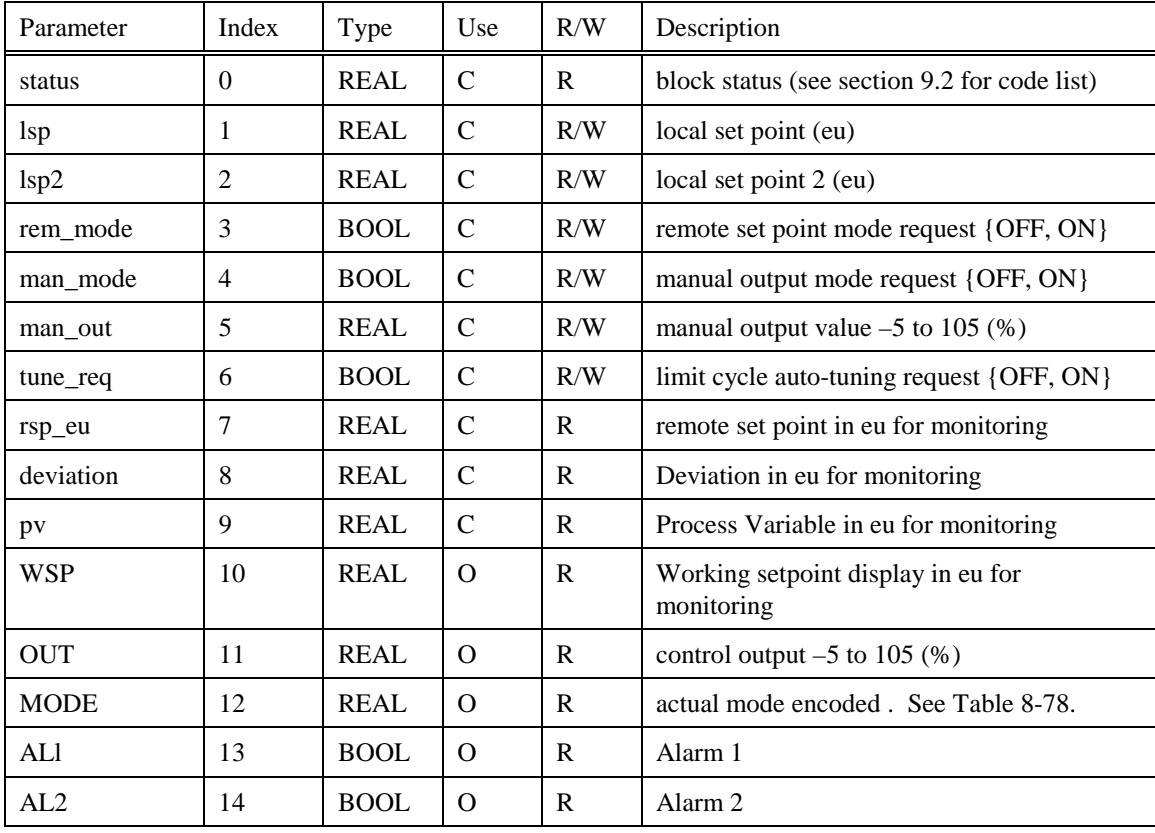

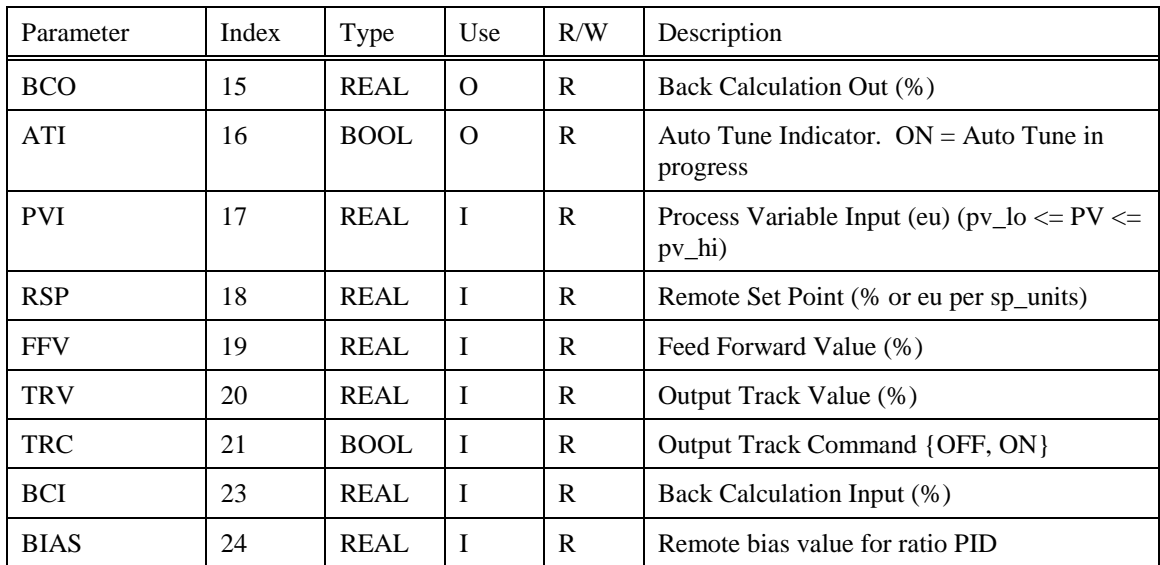

## **Table 8-78 PID Modes**

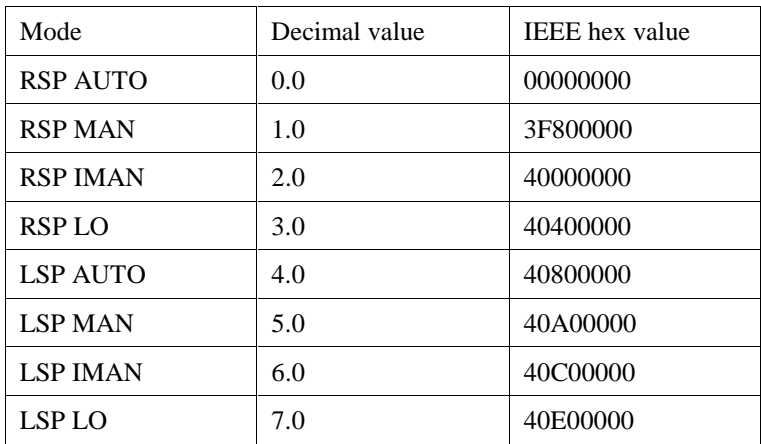

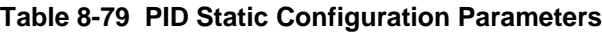

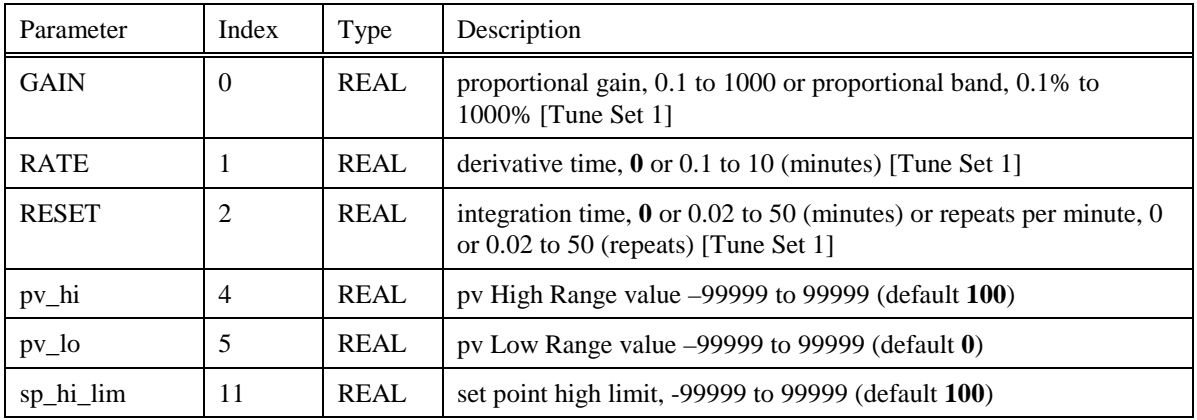

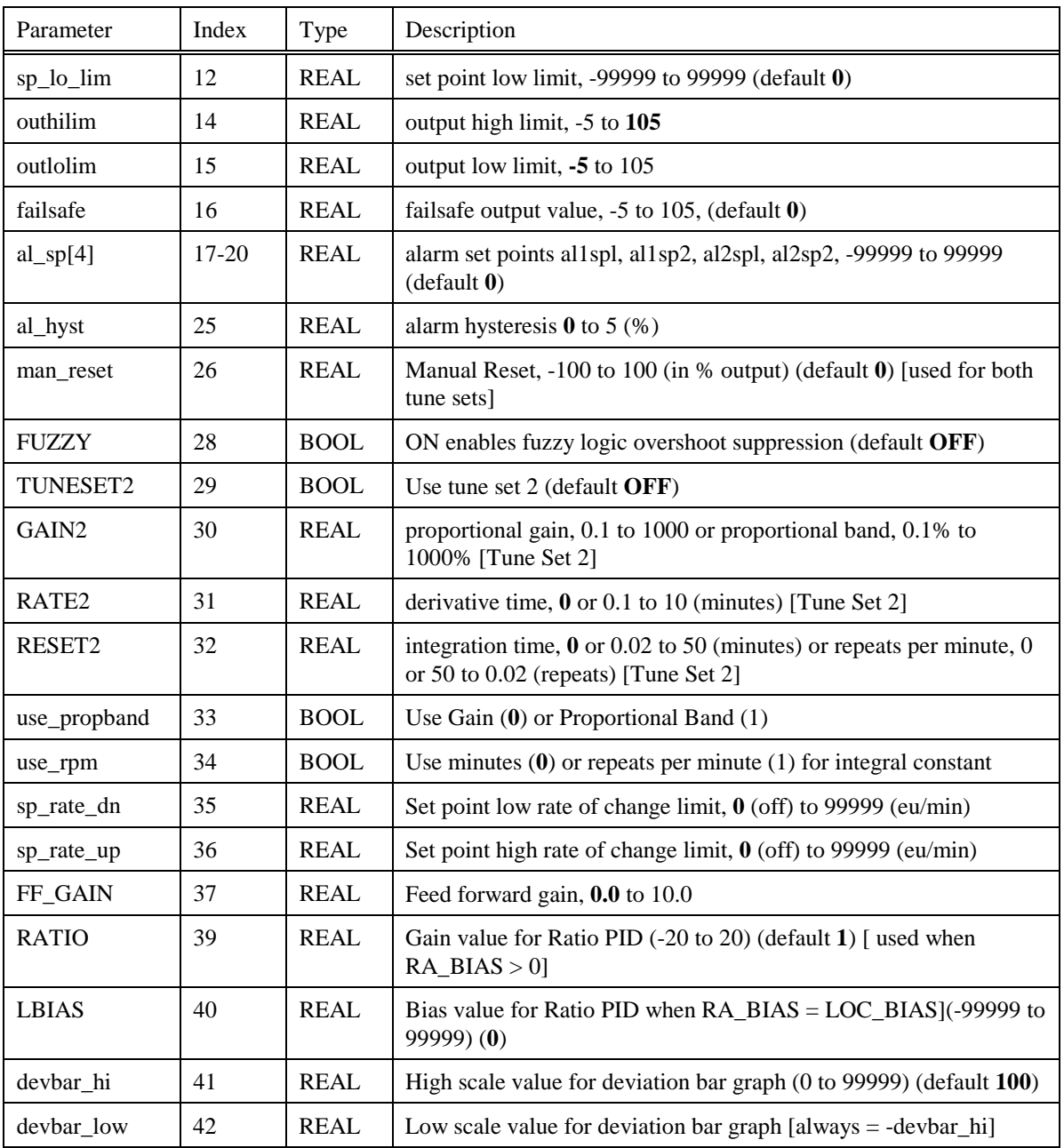

# **8.59 PTMR Function Block**

#### **Description**

The **PTMR** label stands for **Periodic Timer**. This block is part of the *Logic* category. It looks like this graphically on the Control Builder.

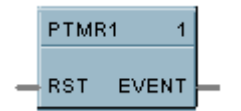

#### **Dynamic Parameters:**

## **Table 8-80 PTMR Dynamic Parameters**

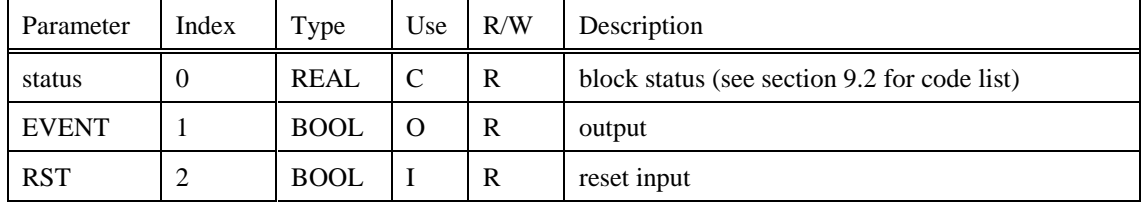

# **8.60 RCP Function Block**

### **Description**

The **RCP** label stands for **Recipe Selector**. This block is part of the *Setpoint Program* category. It looks like this graphically on the Control Builder.

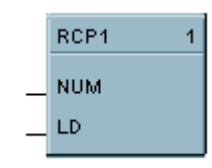

## **Dynamic Parameters:**

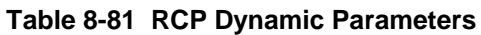

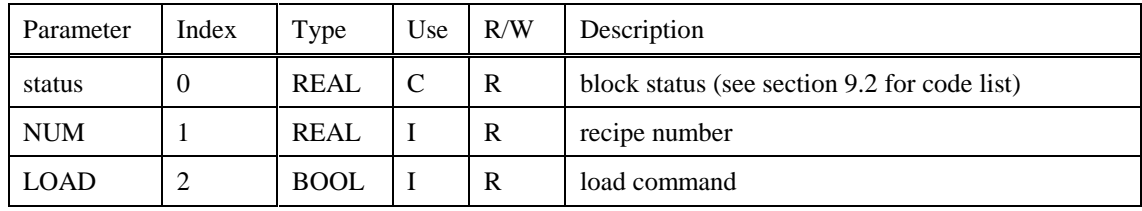

# **8.61 RH Function Block**

#### **Description**

The **RH** label stands for **Relative Humidity**. This block is part of the *Calculations* category. It looks like this graphically on the Control Builder.

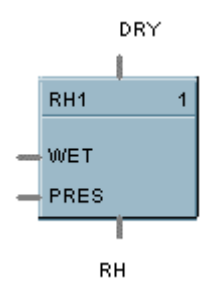

### **Dynamic Parameters:**

**Table 8-82 RH Dynamic Parameters**

| Parameter   | Index    | Type        | Use      | R/W | Description                                  |
|-------------|----------|-------------|----------|-----|----------------------------------------------|
| status      | $\theta$ | <b>REAL</b> | C        | R   | block status (see section 9.2 for code list) |
| <b>RH</b>   |          | <b>REAL</b> | $\Omega$ | R   | Relative Humidity                            |
| <b>DRY</b>  | 2        | <b>REAL</b> |          | R   | Dry bulb temperature                         |
| <b>WET</b>  |          | <b>REAL</b> |          | R   | Wet bulb temperature                         |
| <b>PRES</b> | 4        | <b>REAL</b> |          | R   | Atmospheric Pressure                         |

# **8.62 ROC Function Block**

## **Description**

The **ROC** label stands for **Rate of Change**. This block is part of the Auxiliary category. It looks like this graphically on the Control Builder.

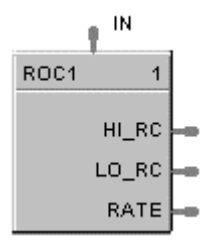

### **Dynamic Parameters:**

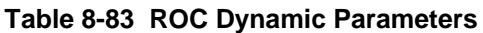

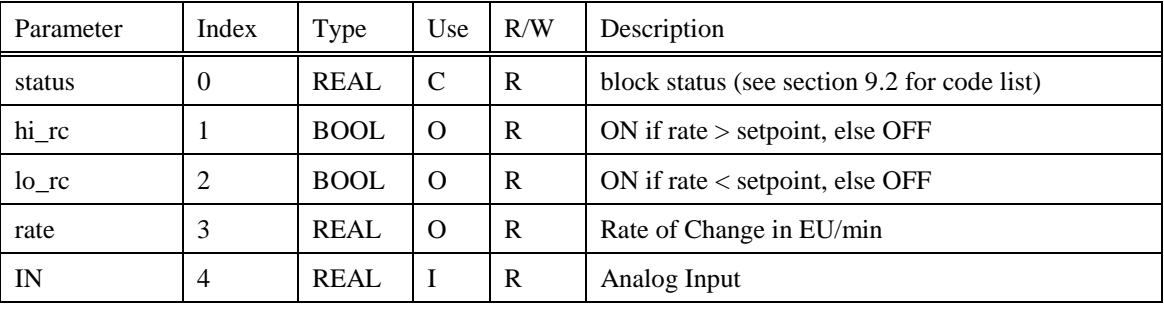

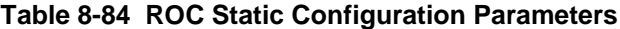

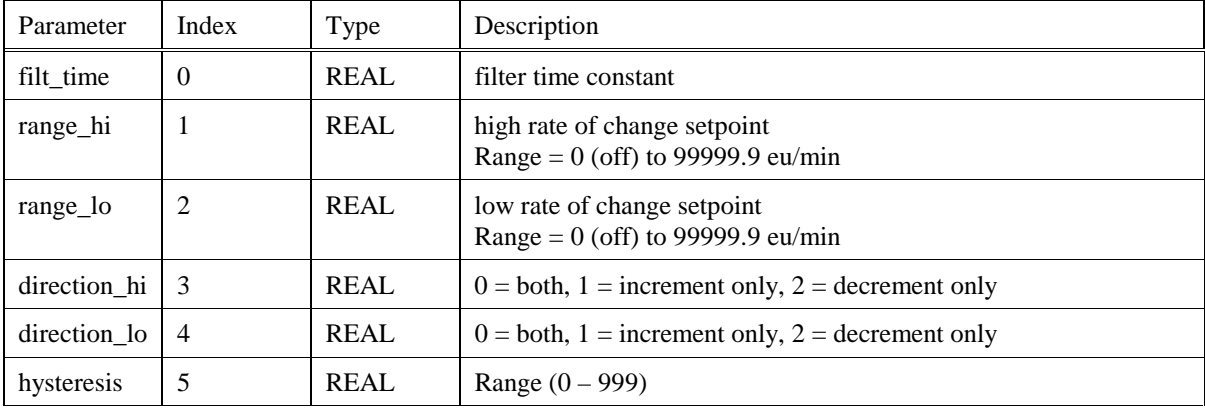

# **8.63 RSW Function Block**

#### **Description**

The **RSW** label stands for **Rotary Switch**. This block is part of the *Signal Selectors* category. It looks like this graphically on the Control Builder.

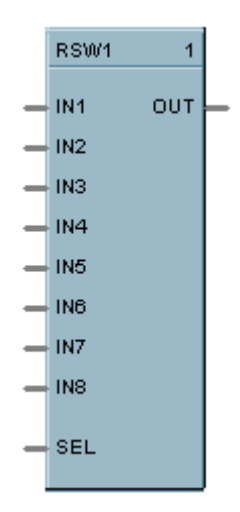

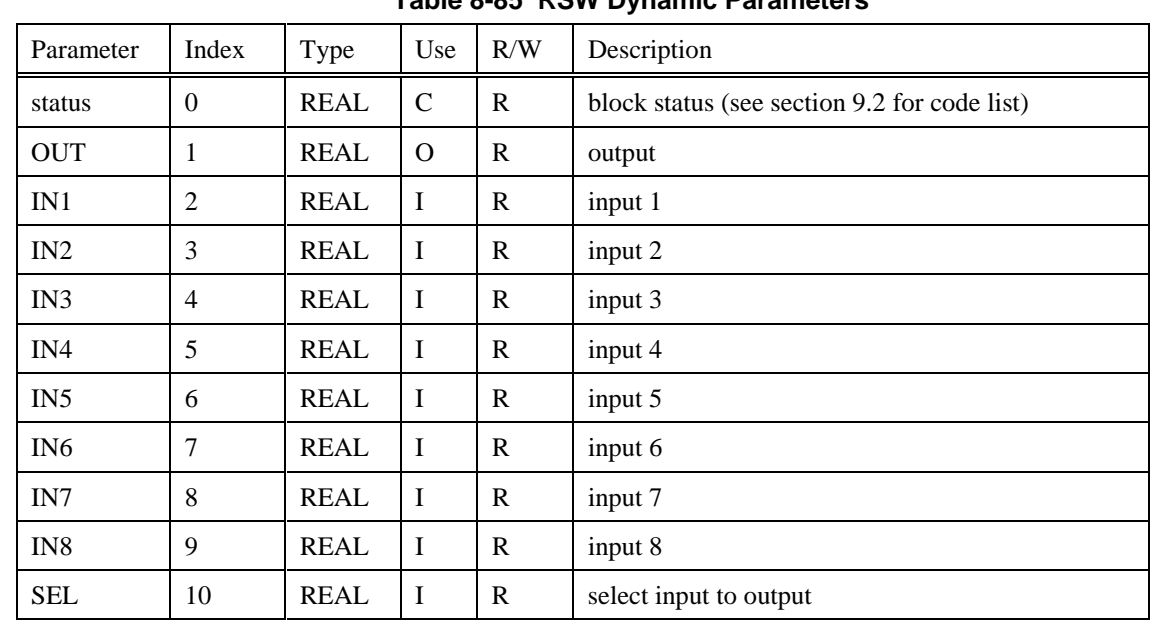

#### **Dynamic Parameters:**

**Table 8-85 RSW Dynamic Parameters**

# **8.64 RTMR Function Block**

## **Description**

The **RTMR** label stands for **Resettable Timer**. This block is part of the *Counters/Timers* category.It looks like this graphically on the Control Builder.

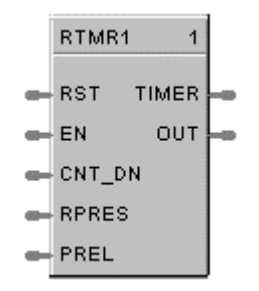

### **Dynamic Parameters:**

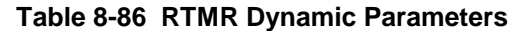

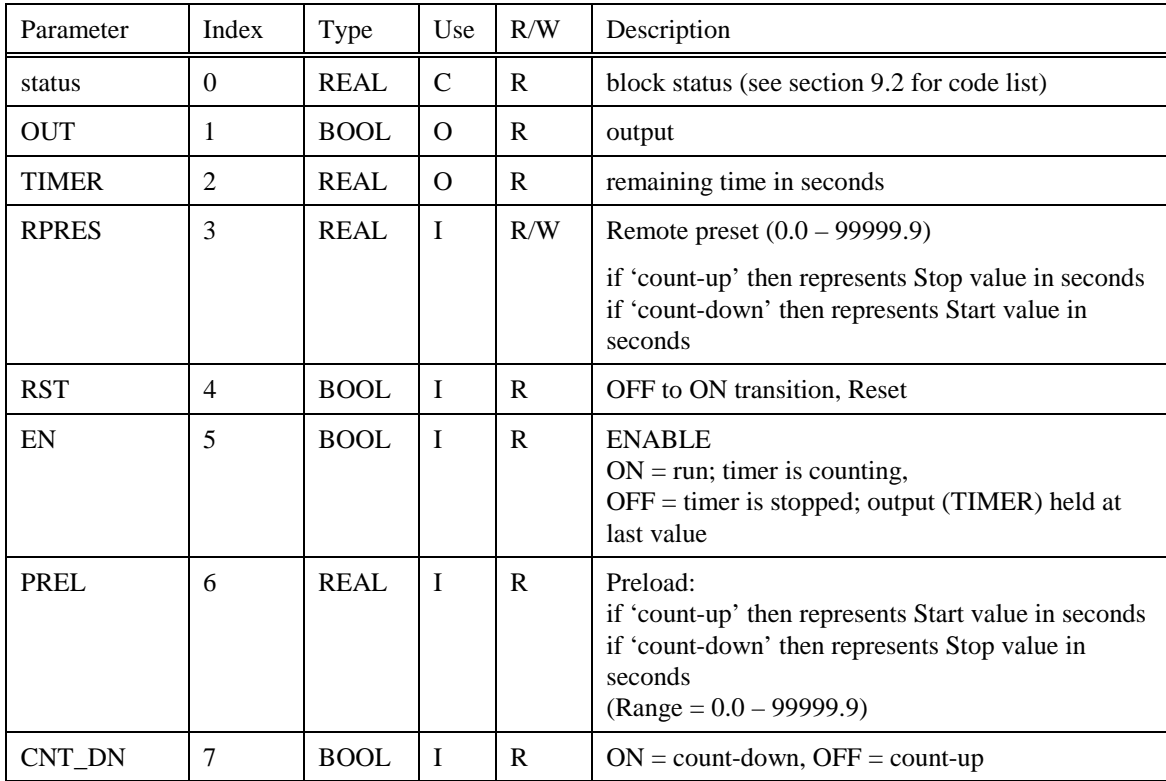

## **Static Configuration Parameters:**

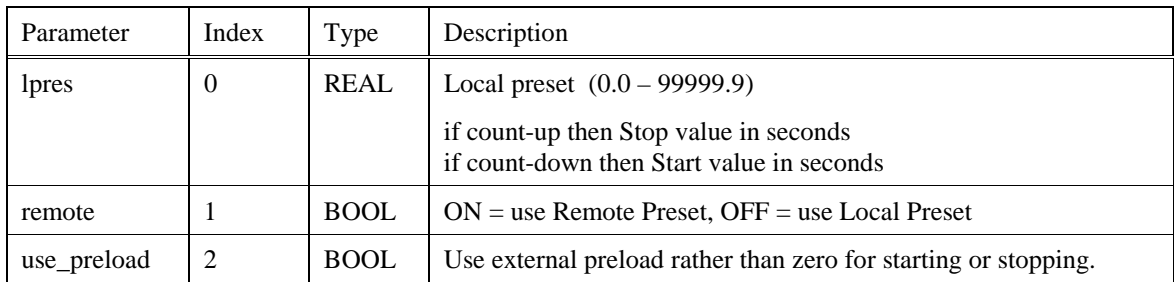

## **Table 8-87 RTMR Static Configuration Parameters**

# **8.65 SCB Function Block**

# **Description**

The **SCB** label stands for **Scale and Bias**. This block is part of the *Math* category. It looks like this graphically on the Control Builder.

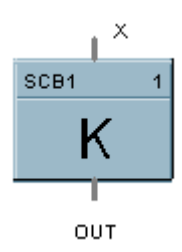

### **Dynamic Parameters:**

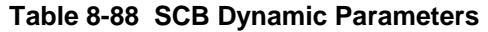

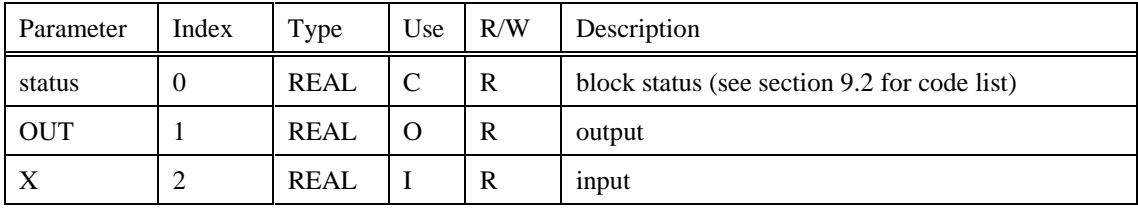

# **8.66 SPEV Function Block**

#### **Description**

The **SPEV** label stands for **Setpoint Programming Events**. This block is part of the *Setpoint Program* and *Setpoint Scheduler* categories. It looks like this graphically on the Control Builder.

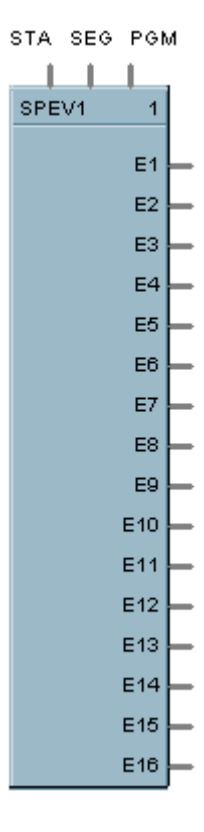

### **Dynamic Parameters:**

#### **Table 8-89 SPEV Dynamic Parameters**

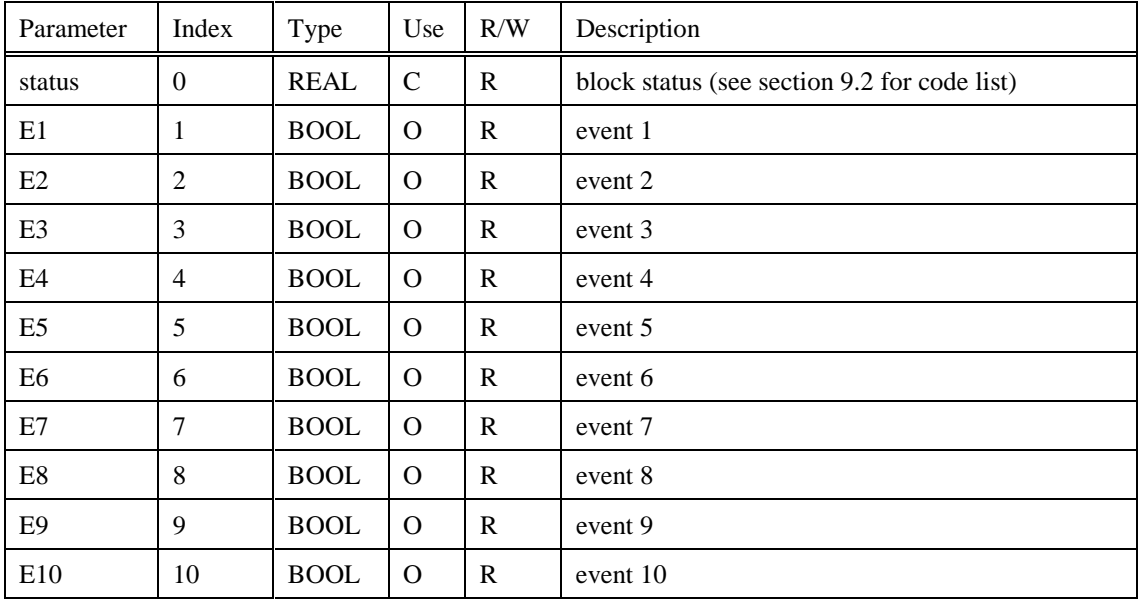
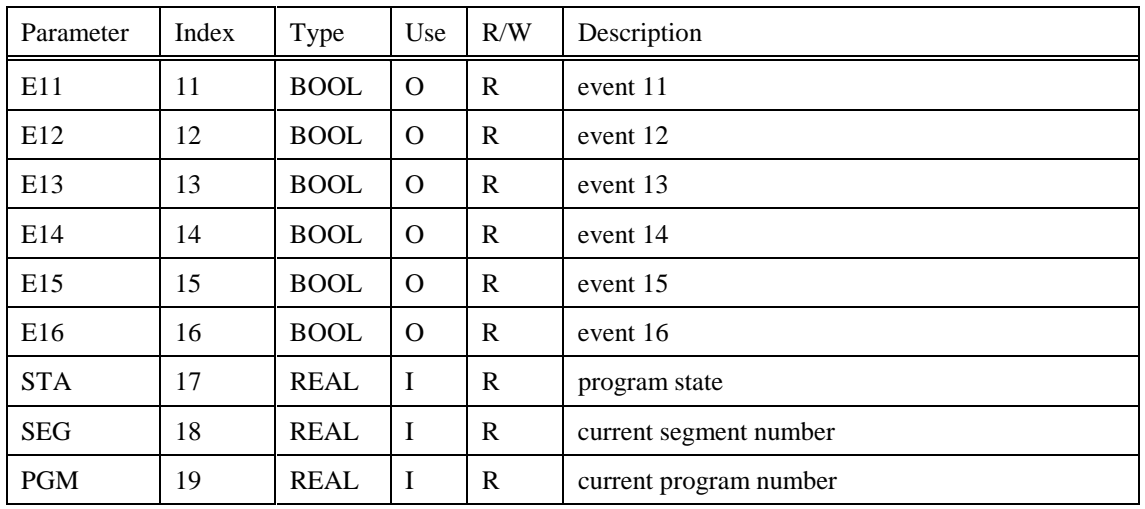

### **8.67 SPP Function Block**

#### **Description**

The **SPP** label stands for **Setpoint Programmer**. This block is part of the *Setpoint Program* category. It looks like this graphically on the Control Builder.

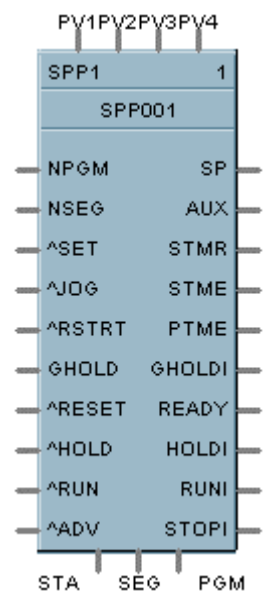

### **Dynamic Contained Parameters:**

#### **Table 8-90 SPP Dynamic Contained Parameters**

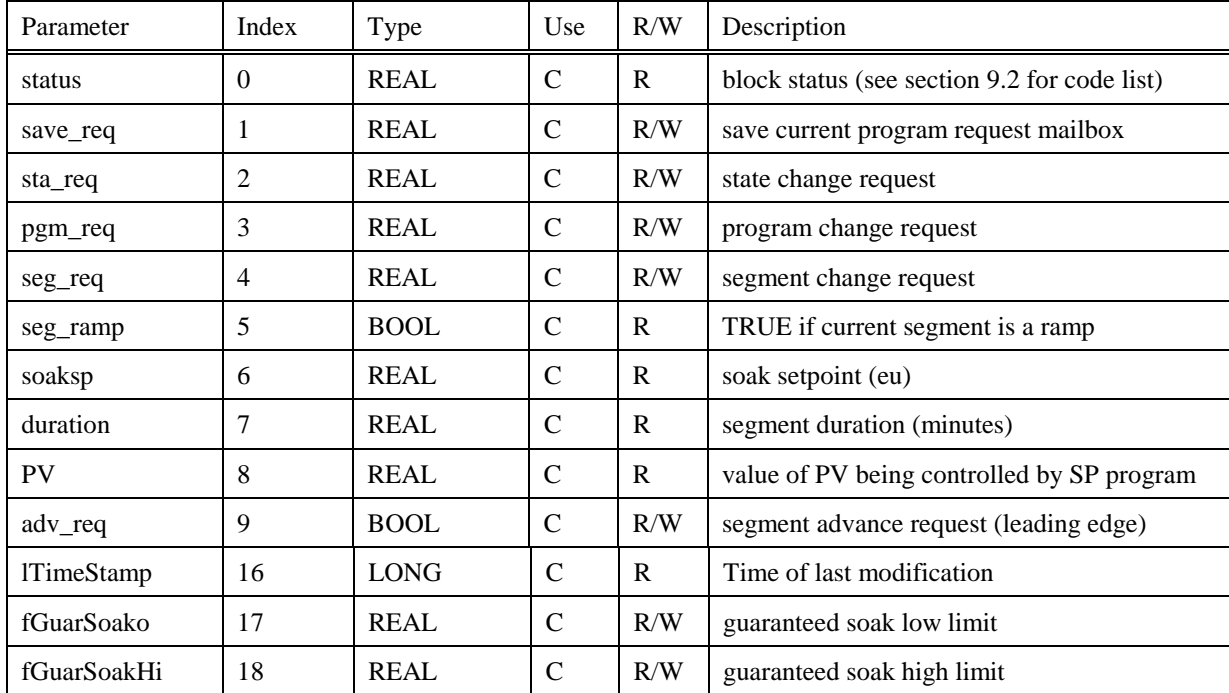

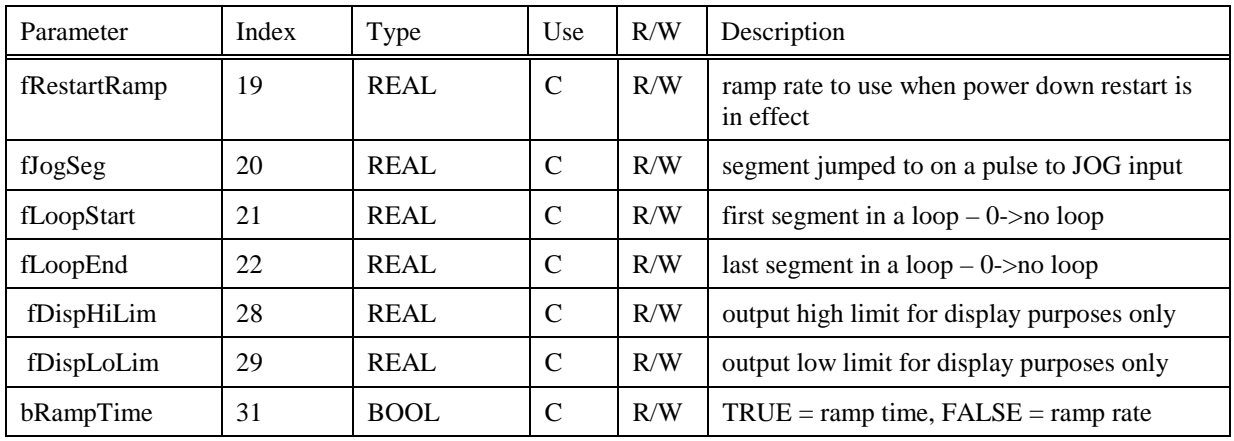

### **Dynamic Output Parameters:**

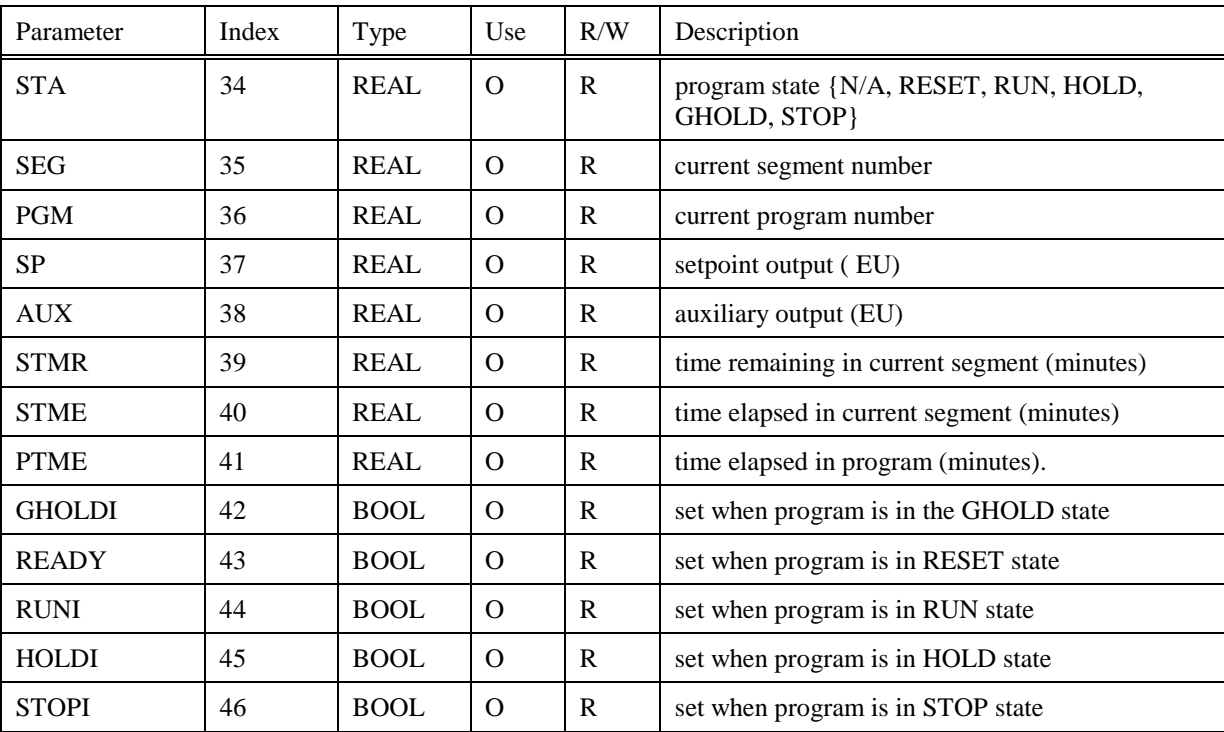

### **Table 8-91 SPP Dynamic Output Parameters**

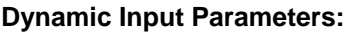

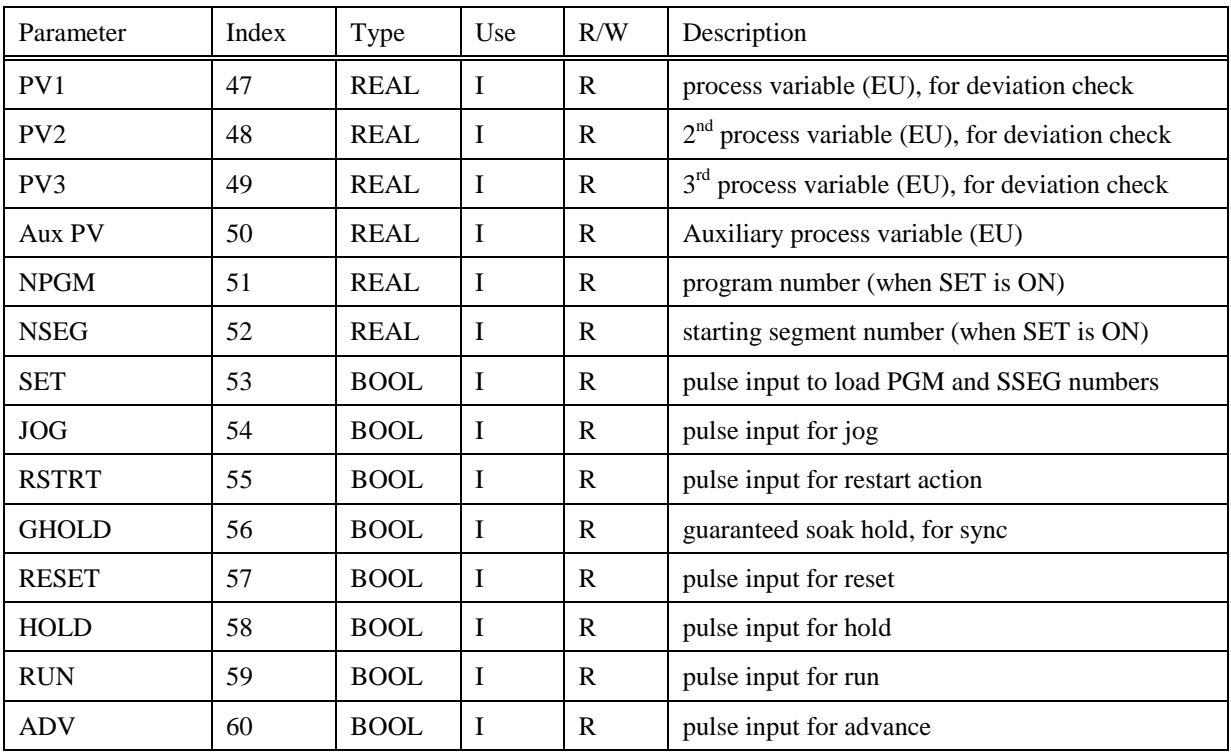

### **Table 8-92 SPP Dynamic Input Parameters**

### **8.68 SPS Function Block**

### **Description**

The **SPS** label stands for **Master Setpoint Scheduler**. This block is part of the *Setpoint Scheduler* category. It looks like this graphically on the Control Builder.

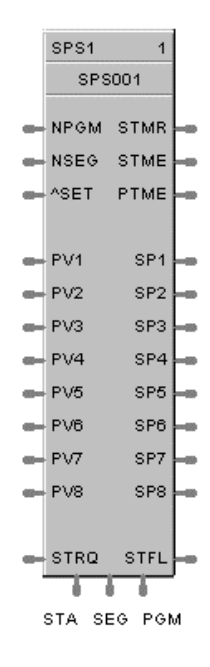

### **Dynamic Contained Parameters:**

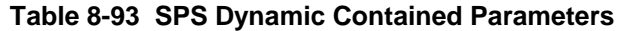

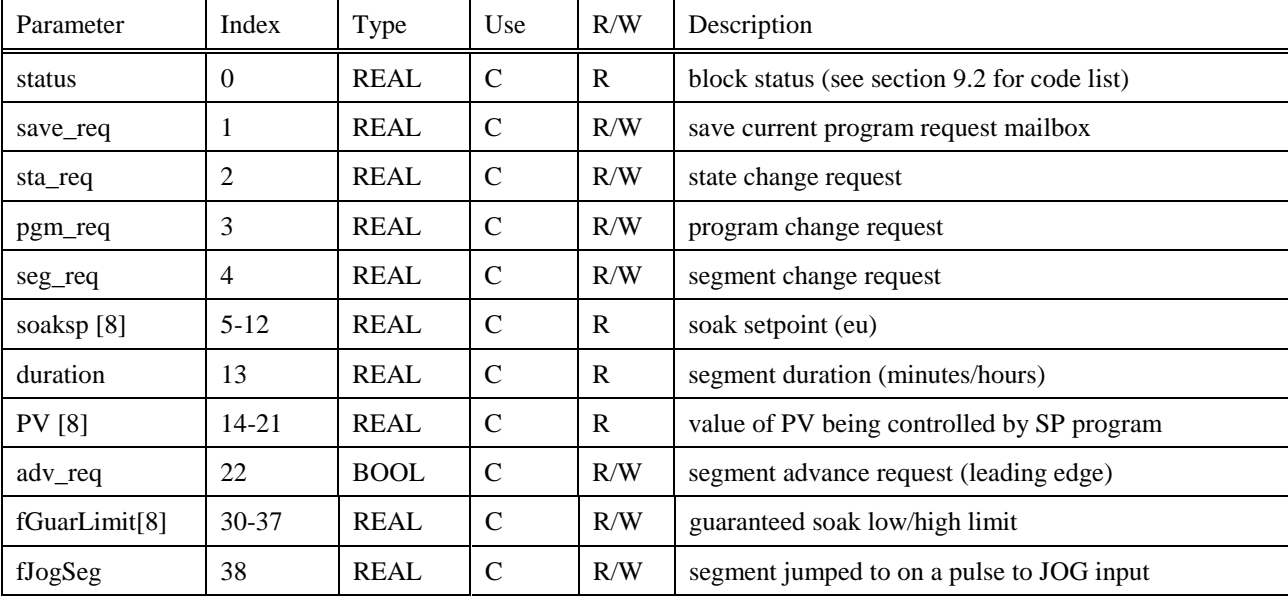

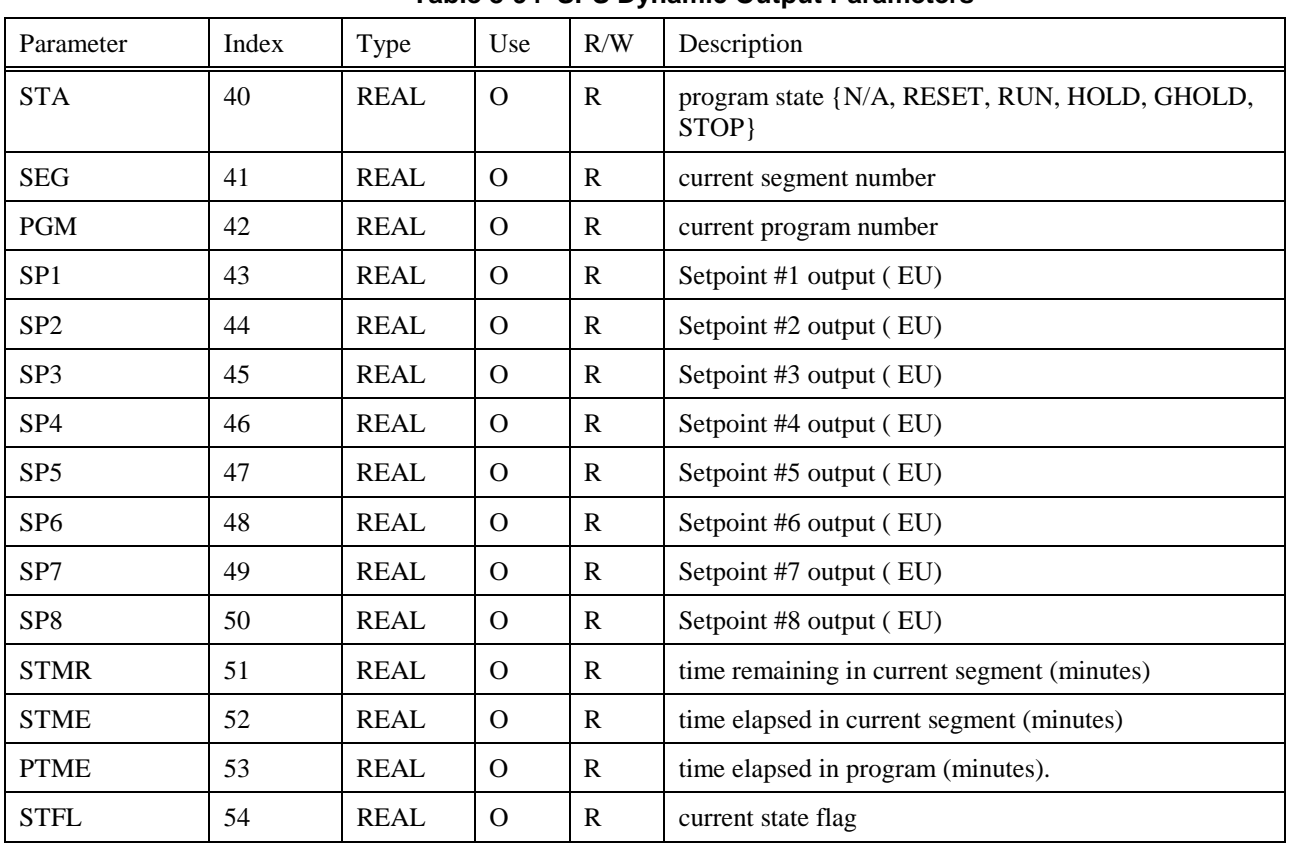

### **Dynamic Output Parameters:**

### **Table 8-94 SPS Dynamic Output Parameters**

### **Dynamic Input Parameters:**

### **Table 8-95 SPS Dynamic Input Parameters**

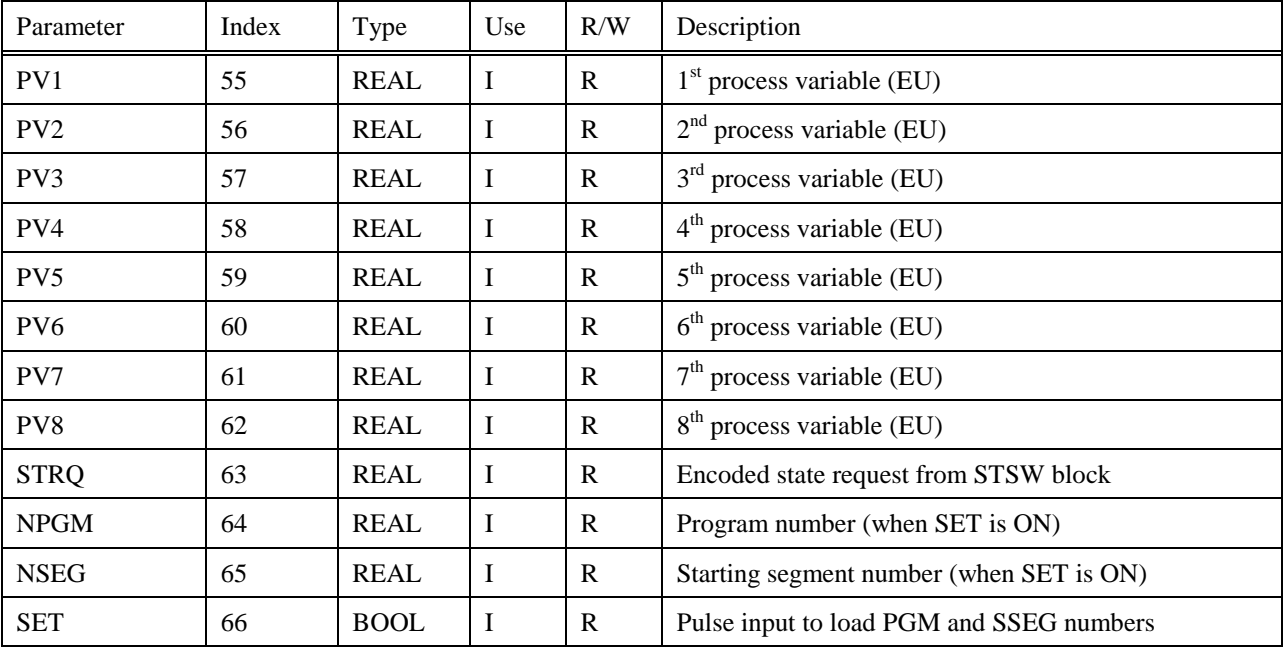

### **Static Configuration Parameters:**

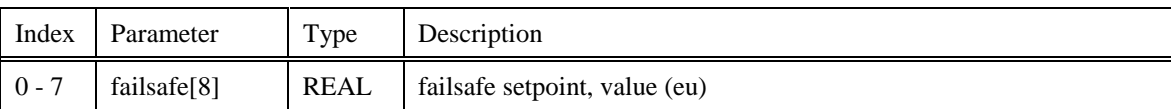

### **Table 8-96 SPS Static Configuration Parameters**

### **8.69 SPSA Function Block**

### **Description**

The **SPSA** label stands for **Setpoint Scheduler Auxiliary Setpoint Block**. This block is part of the *Setpoint Scheduler*category. It looks like this graphically on the Control Builder.

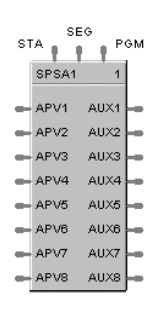

#### **Dynamic Parameters:**

**Table 8-97 SPSA Dynamic Parameters**

| Parameter        | Index          | Type        | Use          | R/W          | Description                                       |  |
|------------------|----------------|-------------|--------------|--------------|---------------------------------------------------|--|
| status           | $\Omega$       | <b>REAL</b> | $\mathbf C$  | $\mathbf R$  | block status (see section 9.2 for code list)      |  |
| AUX1             | 1              | <b>REAL</b> | $\Omega$     | $\mathbf R$  | Auxiliary output #1                               |  |
| AUX2             | 2              | <b>REAL</b> | $\Omega$     | $\mathsf{R}$ | Auxiliary output #2                               |  |
| AUX3             | 3              | <b>REAL</b> | $\Omega$     | $\mathbb{R}$ | Auxiliary output #3                               |  |
| AUX4             | $\overline{4}$ | <b>REAL</b> | $\mathbf{O}$ | $\mathbf R$  | Auxiliary output #4                               |  |
| AUX5             | 5              | <b>REAL</b> | $\mathbf{O}$ | $\mathbf R$  | Auxiliary output #5                               |  |
| AUX6             | 6              | <b>REAL</b> | $\mathbf{O}$ | $\mathbf R$  | Auxiliary output #6                               |  |
| AUX7             | $\overline{7}$ | <b>REAL</b> | $\Omega$     | $\mathbf R$  | Auxiliary output #7                               |  |
| AUX8             | 8              | <b>REAL</b> | $\Omega$     | $\mathbf R$  | Auxiliary output #8                               |  |
| <b>STA</b>       | 9              | <b>REAL</b> | $\mathbf I$  | $\mathbb{R}$ | Program state (for configuration - cosmetic only) |  |
| <b>SEG</b>       | 10             | <b>REAL</b> | $\mathbf I$  | $\mathbf R$  | Current segment number                            |  |
| <b>PGM</b>       | 11             | <b>REAL</b> | $\mathbf I$  | $\mathbf{R}$ | Current program number                            |  |
| APV1             | 12             | <b>REAL</b> | $\mathbf I$  | $\mathsf{R}$ | $1st$ Aux. process variable (EU)                  |  |
| APV <sub>2</sub> | 13             | <b>REAL</b> | $\mathbf I$  | $\mathbf R$  | $2nd$ Aux. process variable (EU)                  |  |
| APV3             | 14             | <b>REAL</b> | $\mathbf I$  | R            | 3 <sup>rd</sup> Aux. process variable (EU)        |  |
| APV4             | 15             | <b>REAL</b> | $\mathbf I$  | $\mathbb{R}$ | $4th$ Aux. process variable (EU)                  |  |
| APV5             | 16             | <b>REAL</b> | $\mathbf I$  | ${\bf R}$    | 5 <sup>th</sup> Aux. process variable (EU)        |  |
| APV <sub>6</sub> | 17             | <b>REAL</b> | $\mathbf I$  | $\mathbb{R}$ | $6th$ Aux. process variable (EU)                  |  |
| APV7             | 18             | <b>REAL</b> | $\bf I$      | $\mathbf R$  | $7th$ Aux. process variable (EU)                  |  |
| APV8             | 19             | <b>REAL</b> | $\bf{I}$     | $\mathbf R$  | $8th$ Aux. process variable (EU)                  |  |

### **8.70 STFL Function Block**

#### **Description**

The **STFL** label stands for the **Setpoint Scheduler State Flags.** This block is part of the *Setpoint Scheduler* category. It looks like this graphically on the Control Builder.

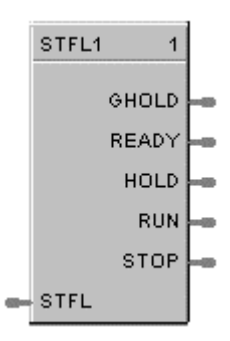

#### **Dynamic Values:**

**Table 8-98 STFL Dynamic Values**

| Parameter    | Index    | Type        | Use      | R/W | Description                                  |
|--------------|----------|-------------|----------|-----|----------------------------------------------|
| status       | $\Omega$ | <b>REAL</b> | C        | R   | block status (see section 9.2 for code list) |
| <b>GHOLD</b> |          | <b>BOOL</b> | $\Omega$ | R   | ON if state $= 1.0$ , else OFF               |
| <b>READY</b> | 2        | <b>BOOL</b> | $\Omega$ | R   | ON if state $= 2.0$ , else OFF               |
| <b>HOLD</b>  | 3        | <b>BOOL</b> | $\Omega$ | R   | ON if state $= 4.0$ , else OFF               |
| <b>RUN</b>   | 4        | <b>BOOL</b> | $\Omega$ | R   | ON if state $= 8.0$ , else OFF               |
| <b>STOP</b>  | 5        | <b>BOOL</b> | $\Omega$ | R   | ON if state $= 16.0$ , else OFF              |
| <b>STFL</b>  | 6        | <b>REAL</b> | Ι        | R   | Encoded state input                          |

#### **Static Configuration Values: None**

### **8.71 STSW Function Block**

### **Description**

The **STSW** label stands for the **Setpoint Scheduler State Switch.** This block is part of the *Setpoint Scheduler* category. It looks like this graphically on the Control Builder.

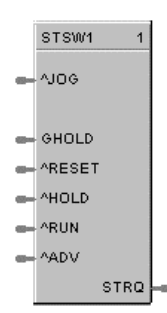

### **Dynamic Values:**

**Table 8-99 STSW Dynamic Values**

| Parameter    | Index          | Type        | Use | R/W | Description                                                                                      |
|--------------|----------------|-------------|-----|-----|--------------------------------------------------------------------------------------------------|
| status       | $\Omega$       | <b>REAL</b> | C   | R   | block status (see section 9.2 for code list)                                                     |
| <b>STRQ</b>  | 1              | <b>REAL</b> | O   | R   | Encoded state request output                                                                     |
| JOG          | $\overline{2}$ | <b>BOOL</b> | I   | R   | OFF to ON requests jog state                                                                     |
| <b>GHOLD</b> | 3              | <b>BOOL</b> | I   | R   | $ON =$ guaranteed hold state<br>ON to OFF and previous state was Run, then return<br>to RUN mode |
| <b>RESET</b> | $\overline{4}$ | <b>BOOL</b> | I   | R   | OFF to ON requests reset state                                                                   |
| <b>HOLD</b>  | 5              | <b>BOOL</b> | L   | R   | OFF to ON requests hold state                                                                    |
| <b>RUN</b>   | 6              | <b>BOOL</b> | T   | R   | OFF to ON requests run state                                                                     |
| <b>ADV</b>   | 7              | <b>BOOL</b> |     | R   | OFF to ON requests advance state                                                                 |

**Static Configuration Values:** None

### **8.72 SQRT Function Block**

#### **Description**

The **SQRT** label stands for **Square Root**. This block is part of the *Calculations* category. It looks like this graphically on the Control Builder.

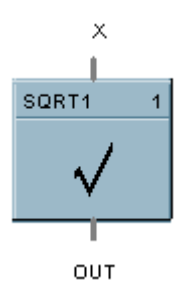

### **Dynamic Parameters:**

#### **Table 8-100 SQRT Dynamic Parameters**

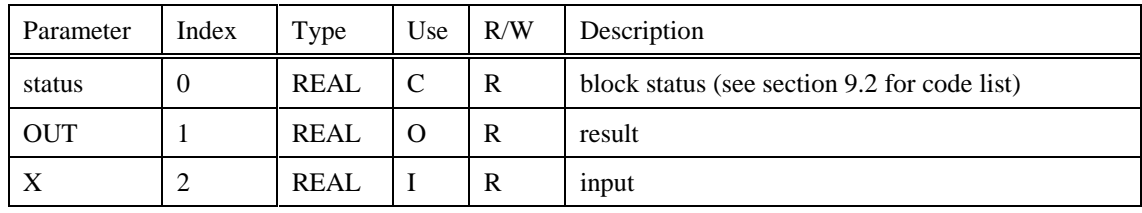

### **8.73 SUB Function Block**

### **Description**

The **SUB** label stands for the **Subtraction mathematical operation (2 Inputs).** This block is part of the *Math* category. It looks like this graphically on the Control Builder.

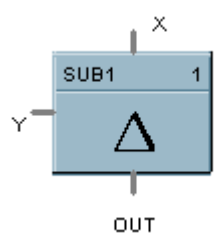

### **Dynamic Parameters:**

#### **Table 8-101 SUB Dynamic Parameters**

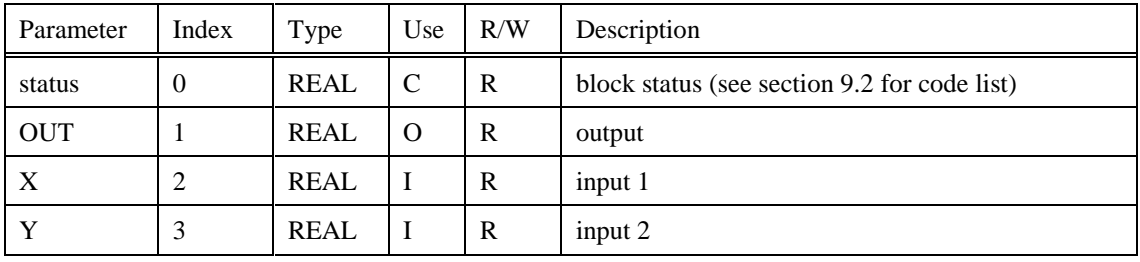

### **8.74 4SUB Function Block**

#### **Description**

The **4SUB** label stands for the **Subtraction mathematical operation (4 Inputs).** This block is part of the *Math* category. It looks like this graphically on the Control Builder.

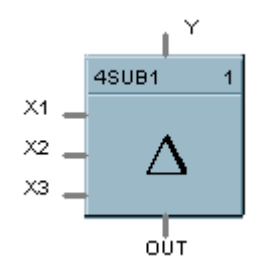

### **Dynamic Parameters:**

**Table 8-102 4SUB Dynamic Parameters**

| Parameter  | Index          | Type        | Use         | R/W | Description                                  |
|------------|----------------|-------------|-------------|-----|----------------------------------------------|
| status     | $\Omega$       | <b>REAL</b> | C           | R   | block status (see section 9.2 for code list) |
| <b>OUT</b> |                | <b>REAL</b> | $\Omega$    | R   | output                                       |
| A          | 2              | <b>REAL</b> | $\mathbf I$ | R   | input 1                                      |
| B          | 3              | <b>REAL</b> | - 1         | R   | input 2                                      |
| C          | $\overline{4}$ | <b>REAL</b> | - 1         | R   | input 3                                      |
| D          | 5              | <b>REAL</b> | Ι           | R   | input $4$                                    |

### **8.75 SW Function Block**

#### **Description**

The **SW** label stands for **Analog Switch**. This block is part of the *Signal Selectors* category. It looks like this graphically on the Control Builder.

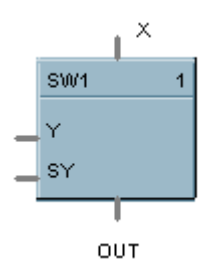

### **Dynamic Parameters:**

**Table 8-103 SW Dynamic Parameters**

| Parameter  | Index    | Type        | Use      | R/W | Description                                  |
|------------|----------|-------------|----------|-----|----------------------------------------------|
| status     | $\Omega$ | <b>REAL</b> | C        | R   | block status (see section 9.2 for code list) |
| <b>OUT</b> |          | <b>REAL</b> | $\Omega$ | R   | output                                       |
| X          | 2        | <b>REAL</b> |          | R   |                                              |
|            | 3        | <b>REAL</b> |          | R   |                                              |
| SY         | 4        | <b>BOOL</b> |          | R   | select Y when ON                             |

### **8.76 TAHD Function Block**

### **Description**

The TAHD label stands for **Track and Hold.** This block is part of the *Auxiliary* category. It looks like this graphically on the Control Builder.

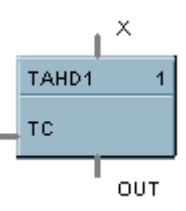

### **Dynamic Parameters:**

### **Table 8-104 TAHD Dynamic Parameters**

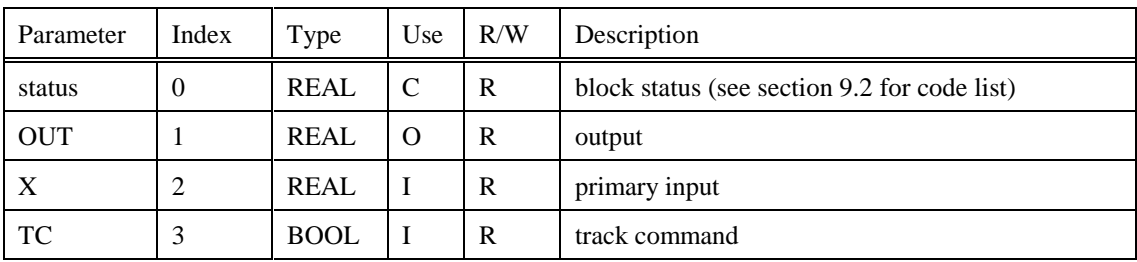

### **8.77 TGFF Function Block**

### **Description**

The **TGFF** label stands for **Toggle Flip-Flop.** This block is part of the *Logic or Fast Logic* category. It looks like this graphically on the Control Builder.

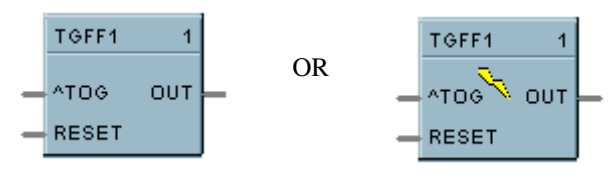

*Fast Logic*

### **Dynamic Parameters:**

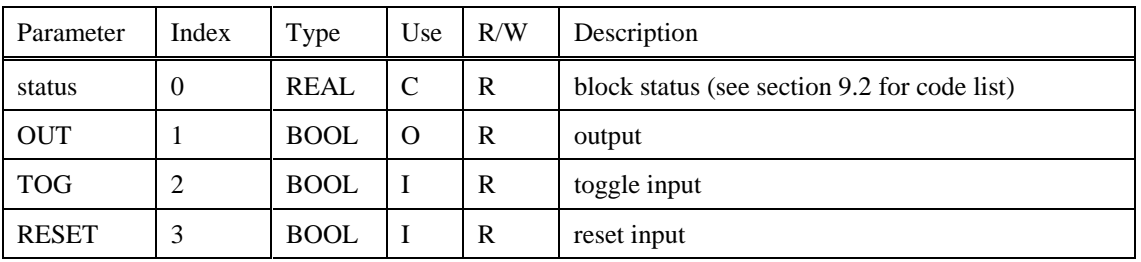

### **Table 8-105 TGFF Dynamic Parameters**

### **8.78 TOT Function Block**

#### **Description**

The **TOT** label stands for **Totalizer.** This block is part of the *Calculations* category. It looks like this graphically on the Control Builder.

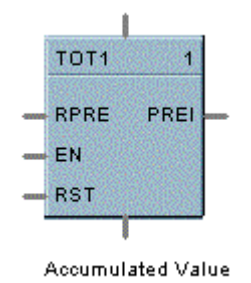

#### **Dynamic Parameters:**

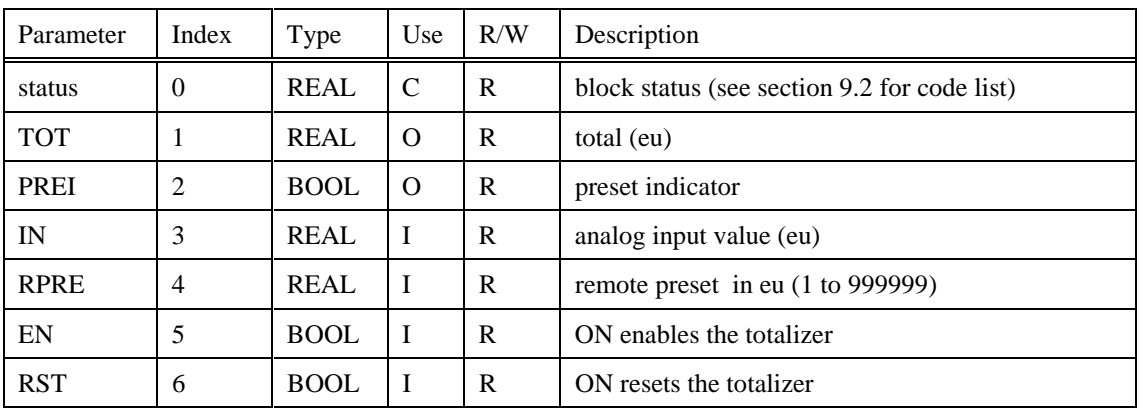

### **Table 8-106 TOT Dynamic Parameters**

#### **Static Configuration Parameters:**

#### **Table 8-107 TOT Static Configuration Parameters**

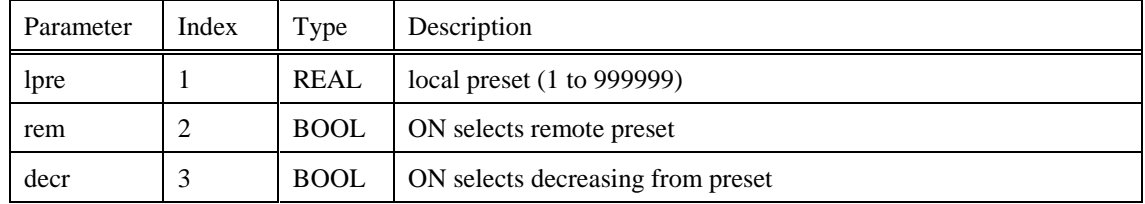

### **8.79 TPO Function Block**

### **Description**

The **TPO** label stands for **Time Proportional Output.** This block is part of the *Loops* category. It looks like this graphically on the Control Builder.

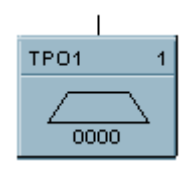

### **Dynamic Parameters:**

### **Table 8-108 TPO Dynamic Parameters**

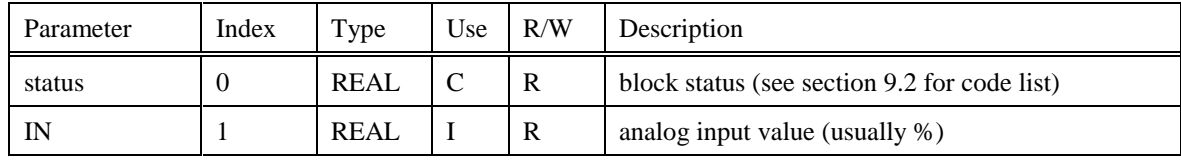

### **8.80 TPSC (3POS) Function Block**

### **Description**

The **TPSC (3POS)** label stands for **Three Position Step Control operation**. This block is part of the *Loops* category. It looks like this graphically on the Control Builder.

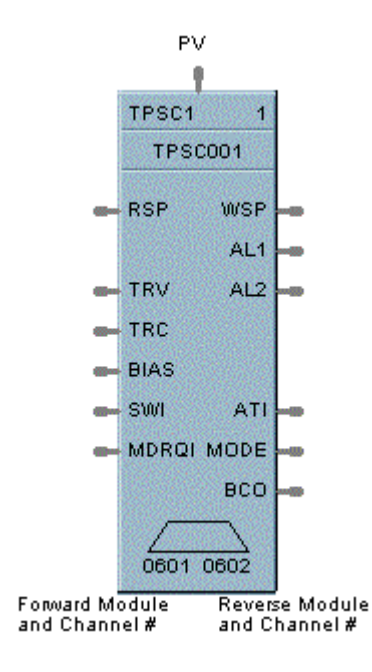

### **Dynamic Parameters:**

### **Table 8-109 TPSC Dynamic Parameters**

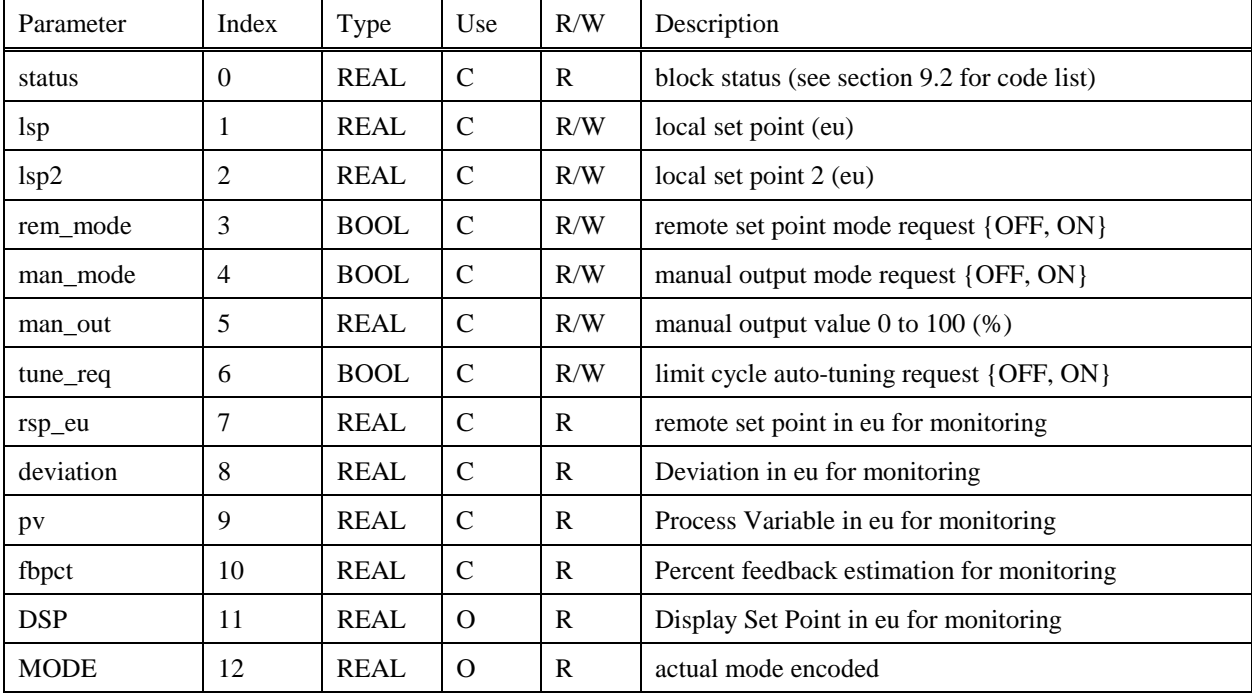

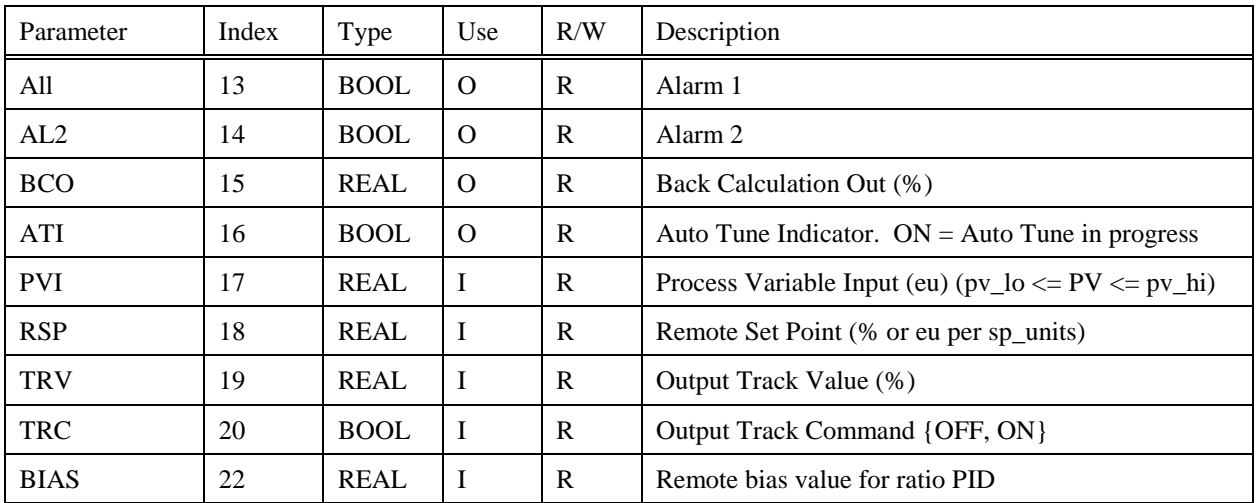

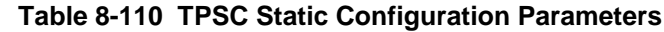

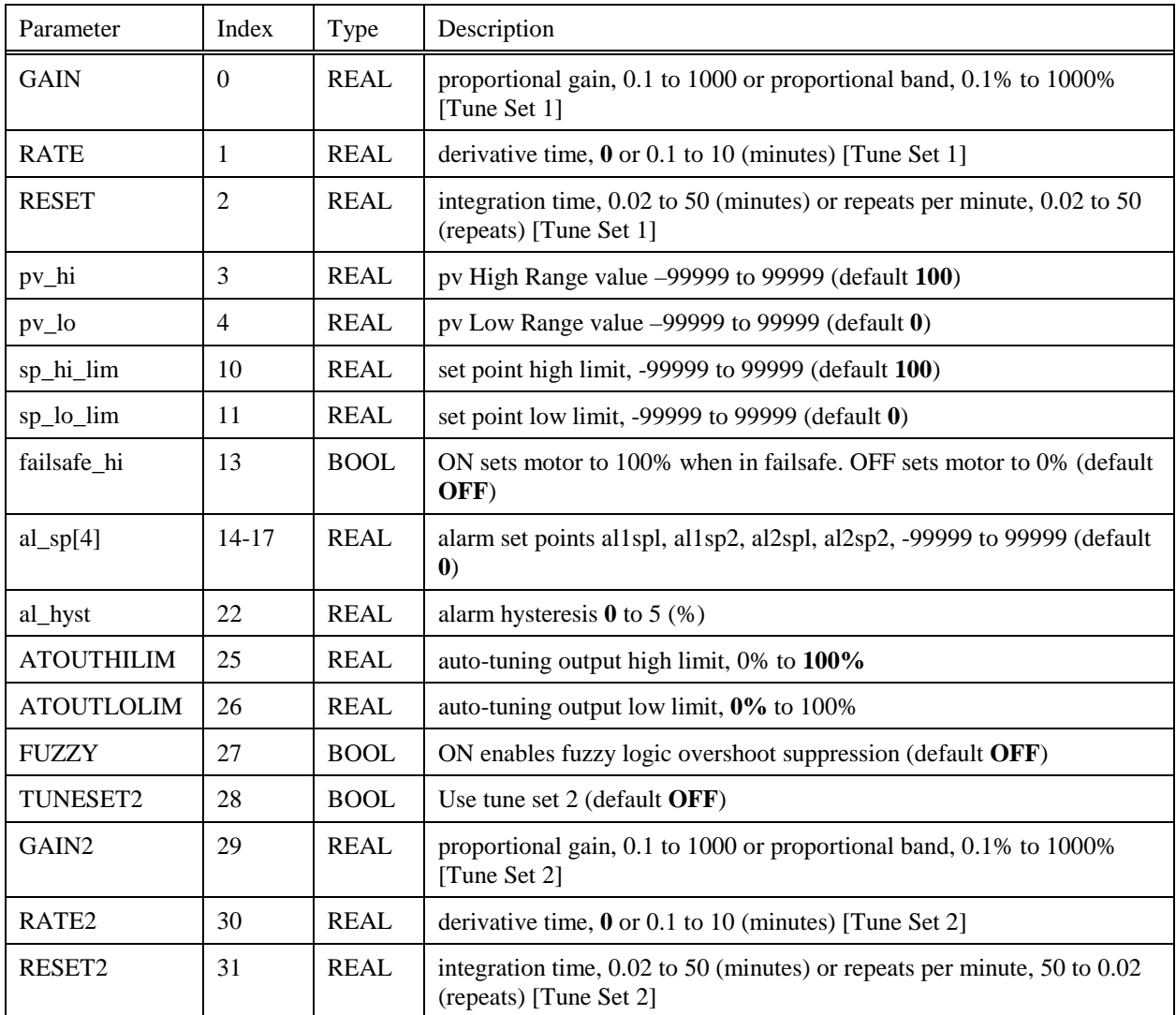

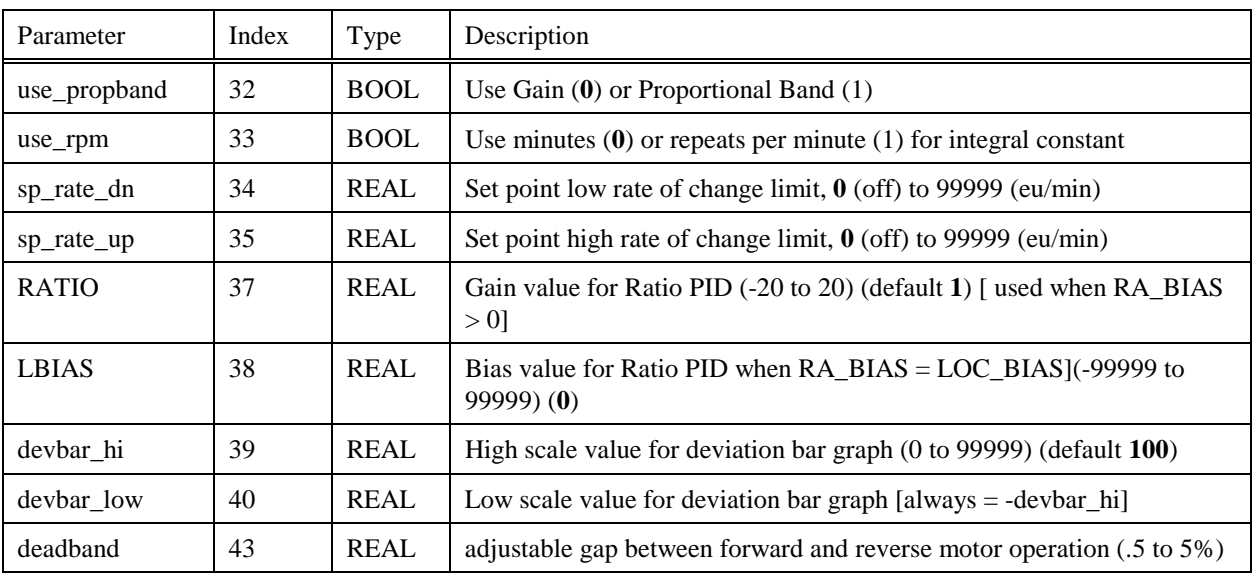

### **8.81 TRIG Function Block**

### **Description**

The **TRIG** label stands for **Trigger or "One Shot" operation**. This block is part of the *Logic* or *Fast Logic* category. It looks like this graphically on the Control Builder.

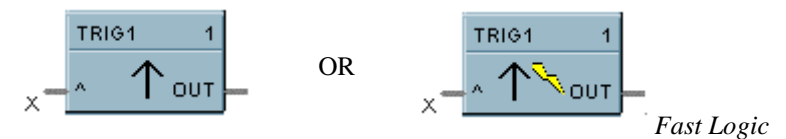

### **Dynamic Parameters:**

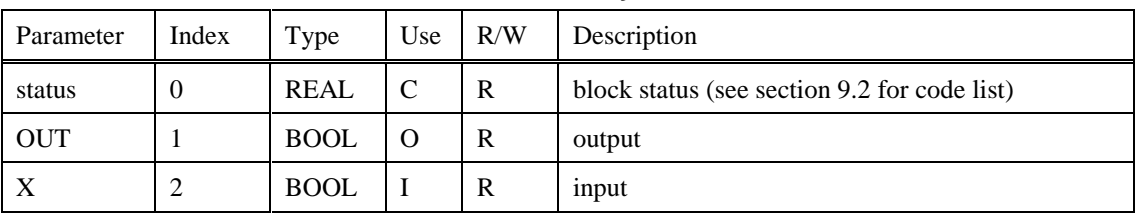

#### **Table 8-111 TRIG Dynamic Parameters**

### **8.82 UPDN Function Block**

#### **Description**

The **UPDN** label stands for **UP/DOWN Counter.** This block is part of the *Logic* category. It looks like this graphically on the Control Builder:

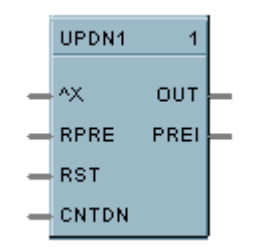

### **Dynamic Parameters:**

**Table 8-112 UPDN Dynamic Parameters**

| Parameter    | Index          | Type        | Use         | R/W | Description                                  |  |
|--------------|----------------|-------------|-------------|-----|----------------------------------------------|--|
| status       | $\Omega$       | <b>REAL</b> | C           | R   | block status (see section 9.2 for code list) |  |
| <b>OUT</b>   |                | <b>REAL</b> | $\Omega$    | W   | output                                       |  |
| <b>PREI</b>  | 2              | <b>BOOL</b> | - 0         | W   | preset indicator                             |  |
| X            | 3              | <b>BOOL</b> | I           | R   | positive edge detect count input             |  |
| <b>RPRE</b>  | $\overline{4}$ | <b>REAL</b> | I           | R   | remote preset $(1 to 999999)$                |  |
| <b>RST</b>   | 5              | <b>BOOL</b> | $\mathbf I$ | R   | ON resets the count                          |  |
| <b>CNTDN</b> | 6              | <b>BOOL</b> | I           | R   | ON counts down                               |  |

### **Static Configuration Parameters:**

### **Table 8-113 UPDN Static Configuration Parameters**

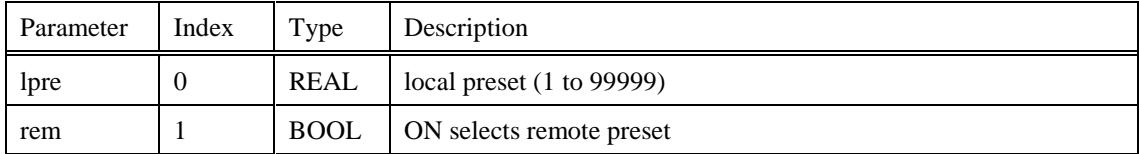

### **8.83 VLIM Function Block**

#### **Description**

The **VLIM** label stands for **Velocity (Rate) Limiter.** This block is part of the *Auxiliary* category. It looks like this graphically on the Control Builder.

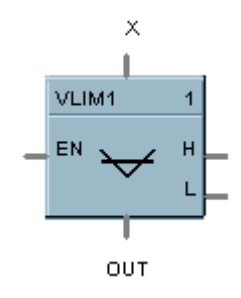

### **Dynamic Parameters:**

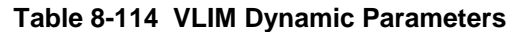

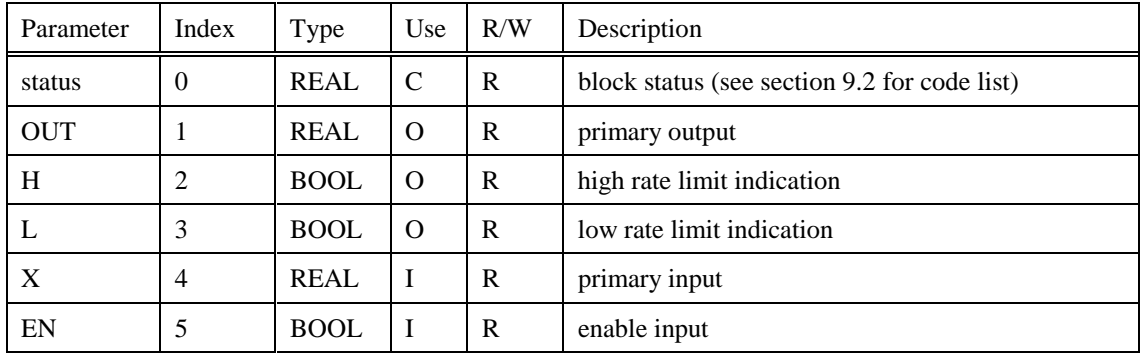

### **Static Configuration Parameters:**

#### **Table 8-115 VLIM Static Configuration Parameters**

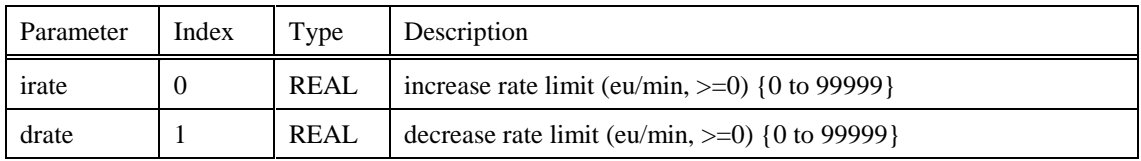

### **8.84 WTUN Function Block**

#### **Description**

The **WTUN** label stands for **Write Tuning Constants.** This block is part of the *Loops* category. It looks like this graphically on the Control Builder.

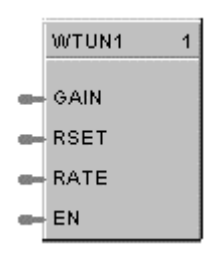

### **Dynamic Values**

**Table 8-116 WTUN Dynamic Parameters**

| Parameter   | Index    | Type        | Use | R/W                                               | Description                              |  |
|-------------|----------|-------------|-----|---------------------------------------------------|------------------------------------------|--|
| status      | $\theta$ | <b>REAL</b> |     | R<br>block status (see section 9.2 for code list) |                                          |  |
| <b>GAIN</b> |          | <b>REAL</b> |     | R                                                 | proportional gain, 0.1 to 1000           |  |
| <b>RSET</b> | ↑        | <b>REAL</b> |     | R                                                 | integration time, 0.02 to 50 (minutes)   |  |
| <b>RATE</b> |          | <b>REAL</b> |     | R                                                 | derivative time, $0.1$ to $10$ (minutes) |  |
| EN          | 4        | <b>BOOL</b> |     | R                                                 | enable                                   |  |

**Static Configuration Values**: None

### **8.85 WVAR Function Block**

### **Description**

The **WVAR** label stands for **Write Variable.** This block is part of the *Auxiliary* category. It looks like this graphically on the Control Builder.

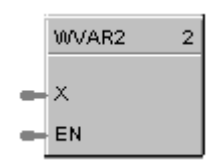

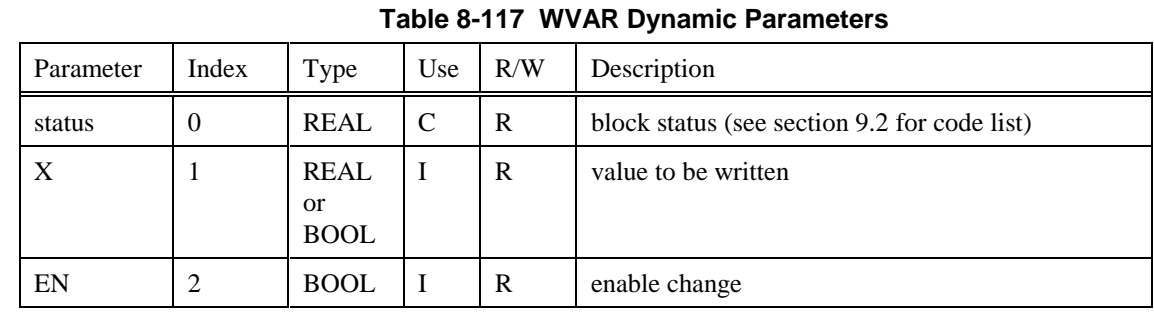

### **Dynamic Parameters:**

### **8.86 XFR Function Block**

### **Description**

The **XFR** label stands for **Bumpless Analog Transfer Switch**. This block is part of the *Signal Selectors* category. It looks like this graphically on the Control Builder.

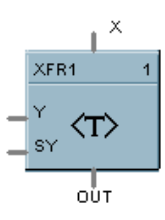

### **Dynamic Parameters:**

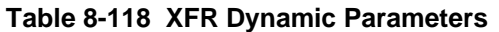

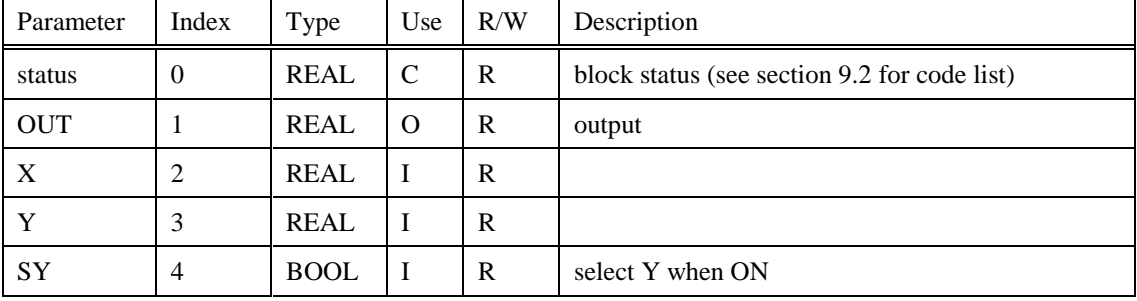

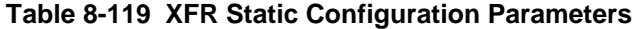

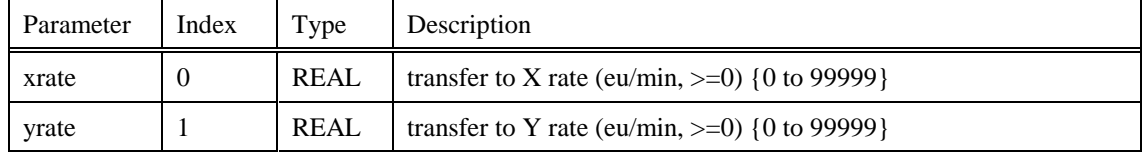

### **8.87 XOR Function Block**

### **Description**

The **XOR** label stands for the **Exclusive OR Boolean operation**. This block is part of the *Logic and Fast Logic* category. It looks like this graphically on the Control Builder.

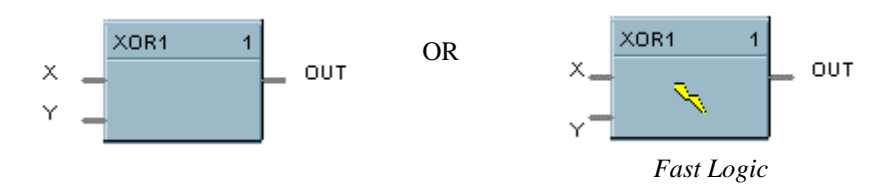

### **Dynamic Parameters:**

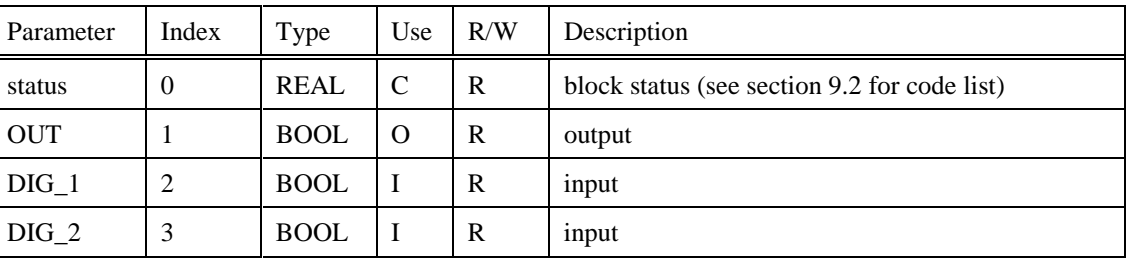

#### **Table 8-120 XOR Dynamic Parameters**

### **8.88 Variables**

#### **Description**

Assigned Block Number (250) provides a means of reading from and writing to various arrays of variables.

List Block Number 250 in your request message and the required index number. The index numbers (0 to 149) for the various variables can be obtained from the Control Builder variable list printout.

Digital Variables are represented as a floating point 0 for OFF, and a floating point 1 for ON.

### **ATTENTION**

**For Communications, subtract 1 from the variable index number on the Print out.**

For Example: Variable 1 will be Variable 0 for communications purposes.

#### **Dynamic Parameters:**

| Parameter             | Index     | Type | Use | R/W | Description                       |
|-----------------------|-----------|------|-----|-----|-----------------------------------|
| Variable<br>Parameter | $0 - 149$ | REAL |     | R   | Array of Variables (0 to 99999.9) |

**Table 8-121 Variables**

## **9. Block Status Types**

### **9.1 Overview**

#### **Introduction**

Table 9-1 lists the Function Block Status Values and definitions for communication reference when Index 0 is requested in a Dynamic (I/O) Table of a function block.

#### **Common Function Block Status Types**

These status types are common to all block types:

- UNEXECUTED
- OK
- BAD TYPE
- BAD ICNT (Input Count)
- BAD SSR

### **9.2 Block Status Values and Definitions**

Table 9-1 lists the Status Values that could be returned when you request Index Number 0 in a dynamic table for a block in your request message. The Status Type and Definition for each is also listed.

| <b>Floating Point</b><br>Value | <b>Status Type</b> | <b>Definition</b>                                                                          |
|--------------------------------|--------------------|--------------------------------------------------------------------------------------------|
| 0.0                            | <b>UNEXECUTED</b>  | The block was never executed.                                                              |
| 100.0                          | OK.                | Normal successful execution.                                                               |
| 200.0                          | <b>FORCED</b>      | Output is being forced.                                                                    |
| 300.0                          | DIV BY 0           | Attempted divide by 0.                                                                     |
| 400.0                          | <b>BAD ICNT</b>    | The input count passed to the block is greater than<br>the number of inputs for the block. |
| 500.0                          | <b>BAD TYPE</b>    | The block has an illegal control block type assigned<br>to it.                             |
| 600.0                          | <b>BAD SSR</b>     | Invalid signal source record.                                                              |
| 700.0                          | <b>BAD PV</b>      | PV is out of range.                                                                        |
| 800.0                          | <b>BAD PGM</b>     | Setpoint program is invalid or unused.                                                     |
| 900.0                          | <b>BAD SGM</b>     | Setpoint program segment number is invalid or out<br>of range.                             |
| 1000.0                         | <b>BAD VPID</b>    | Illegal variable parameter index.                                                          |
| 1100.0                         | <b>BAD CVID</b>    | Illegal configuration value index.                                                         |
| 1200.0                         | <b>BAD BLKNUM</b>  | Illegal control block number.                                                              |

**Table 9-1 Block Status Values**

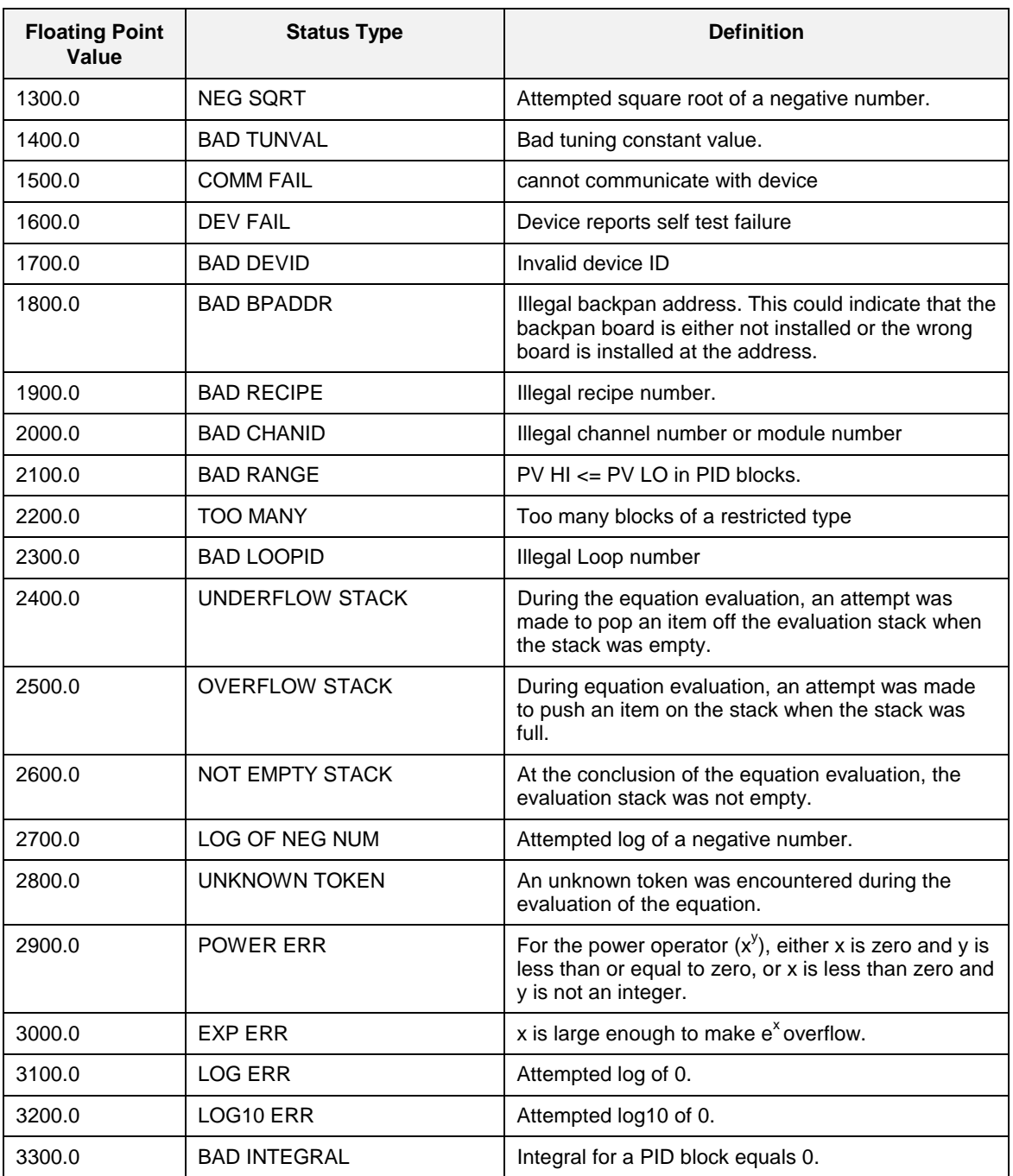

# **10. Diagnostics and Troubleshooting**

### **10.1 Overview**

This section provides diagnostic and troubleshooting information to help in evaluating controller communications operating status, and taking actions to correct faults. Symptoms are listed, as well as the possible cause and recommended user action for correcting fault conditions, if necessary.

| <b>Symptom</b>                                       | <b>Possible Cause</b>                                                                                                    | <b>Probable Solution</b>                                                                                                    |
|------------------------------------------------------|----------------------------------------------------------------------------------------------------|----------------------------------------------------------------------------------------------------|
| UMC800 slave is not responding                       | UMC is not powered up                                                                                                    | Apply power to the UMC800                                                                                                    |
| to the master's request                              | UMC800 is missing the<br>communications card                                                                                                    | Order and install a UMC800<br>communications card.                                                                                                    |
|                                                      | UMC800 Comm card is not<br>installed properly                                                                                                    | Install the communications cable<br>to COMM A on the UMC800                                                                                                    |
|                                                      |                                                                                                    | Install the communications cable<br>to the proper port on the master                                                                                                    |
|                                                      | <b>UMC800 Station Address is</b><br>incorrect                                                                                                    | Check the address to which the<br>master is issuing the request and<br>compare it to the UMC800's<br>actual address. Change one to<br>match the other if they are not<br>equal. |
|                                                      | Baud rates do not match                                                                                                    | Check the baud rate at the<br>master and compare it to the<br>UMC800's baud rate. Change<br>one to match the other if they are<br>not equal.                                    |
|                                                      | Noise on the communications<br>network:                                                                                                    | Ensure that the communication<br>cable is properly terminated.                                                                                                    |
|                                                      | Check the COMM A status<br>screen on either the O/I or from<br>the PC software. Monitor the<br>number of messages received<br>and the errors accounted. | Ensure that no other slave on the<br>network is set with the same<br>station address as the UMC800<br>that is exhibiting problems.                                              |
| Comunications to the UMC800<br>slave is intermittent | Noise on the communications<br>network:                                                                                                    | Ensure that the communication<br>cable is properly terminated.                                                                                                    |
|                                                      | Check the COMM A status<br>screen on either the O/I or from<br>the PC software. Monitor the<br>number of messages received<br>and the errors accounted. | Ensure that no other slave on the<br>network is set with the same<br>station address as the UMC800<br>that is exhibiting problems.                                              |

**Table 10-1 Modbus Communications Troubleshooting**

### **11. Appendix: CRC-16 Calculation**

*See following function:*

extern void calculate\_CRC(unsigned char \*message, int length, unsigned char \*CRC) {

unsigned char CRCHi, CRCLo, TempHi, TempLo;

static const unsigned char table $[512] = \{$ 

0x00, 0x00, 0xC0, 0xC1, 0xC1, 0x81, 0x01, 0x40, 0xC3, 0x01, 0x03, 0xC0, 0x02, 0x80, 0xC2, 0x41, 0xC6, 0x01, 0x06, 0xC0, 0x07, 0x80, 0xC7, 0x41, 0x05, 0x00, 0xC5, 0xC1, 0xC4, 0x81, 0x04, 0x40, 0xCC, 0x01, 0x0C, 0xC0, 0x0D, 0x80, 0xCD, 0x41, 0x0F, 0x00, 0xCF, 0xC1, 0xCE, 0x81, 0x0E, 0x40, 0x0A, 0x0CA, 0xC1, 0xCB, 0x81, 0x0B, 0x40, 0xC9, 0x01, 0x09, 0xC0, 0x08, 0x80, 0xC8, 0x41, 0x0A, 0x00, 0xCA, 0xC1, 0xCB, 0x81, 0x0B, 0x40, 0xC9, 0x01, 0x09, 0xC0, 0x08, 0x80, 0xC8, 0x41, 0xD8, 0x01, 0x18, 0xC0, 0x19, 0x80, 0xD9, 0x41, 0x1B, 0x00, 0xDB, 0xC1, 0xDA, 0x81, 0x1A, 0x40, 0x1E, 0x00, 0xDE, 0xC1, 0xDF, 0x81, 0x1F, 0x40, 0xDD, 0x01, 0x1D, 0xC0, 0x1C, 0x80, 0xDC, 0x41, 0x14, 0x00, 0xD4, 0xC1, 0xD5, 0x81, 0x15, 0x40, 0xD7, 0x01, 0x17, 0xC0, 0x16, 0x80, 0xD6, 0x41, 0xD2, 0x01, 0x12, 0xC0, 0x13, 0x80, 0xD3, 0x41, 0x11, 0x00, 0xD1, 0xC1, 0xD0, 0x81, 0x10, 0x40, 0xF0, 0x01, 0x30, 0xC0, 0x31, 0x80, 0xF1, 0x41, 0x33, 0x00, 0xF3, 0xC1, 0xF2, 0x81, 0x32, 0x40, 0x36, 0x00, 0xF6, 0xC1, 0xF7, 0x81, 0x37, 0x40, 0xF5, 0x01, 0x35, 0xC0, 0x34, 0x80, 0xF4, 0x41, 0x3C, 0x00, 0xFC, 0xC1, 0xFD, 0x81, 0x3D, 0x40, 0xFF, 0x01, 0x3F, 0xC0, 0x3E, 0x80, 0xFE, 0x41, 0xFA, 0x01, 0x3A, 0xC0, 0x3B, 0x80, 0xFB, 0x41, 0x39, 0x00, 0xF9, 0xC1, 0xF8, 0x81, 0x38, 0x40, 0x28, 0x00, 0xE8, 0xC1, 0xE9, 0x81, 0x29, 0x40, 0xEB, 0x01, 0x2B, 0xC0, 0x2A, 0x80, 0xEA, 0x41, 0xEE, 0x01, 0x2E, 0xC0, 0x2F, 0x80, 0xEF, 0x41, 0x2D, 0x00, 0xED, 0xC1, 0xEC, 0x81, 0x2C, 0x40, 0xE4, 0x01, 0x24, 0xC0, 0x25, 0x80, 0xE5, 0x41, 0x27, 0x00, 0xE7, 0xC1, 0xE6, 0x81, 0x26, 0x40, 0x22, 0x00, 0xE2, 0xC1, 0xE3, 0x81, 0x23, 0x40, 0xE1, 0x01, 0x21, 0xC0, 0x20, 0x80, 0xE0, 0x41, 0xA0, 0x01, 0x60, 0xC0, 0x61, 0x80, 0xA1, 0x41, 0x63, 0x00, 0xA3, 0xC1, 0xA2, 0x81, 0x62, 0x40, 0x66, 0x00, 0xA6, 0xC1, 0xA7, 0x81, 0x67, 0x40, 0xA5, 0x01, 0x65, 0xC0, 0x64, 0x80, 0xA4, 0x41, 0x6C, 0x00, 0xAC, 0xC1, 0xAD, 0x81, 0x6D, 0x40, 0xAF, 0x01, 0x6F, 0xC0, 0x6E, 0x80, 0xAE, 0x41, 0xAA, 0x01, 0x6A, 0xC0, 0x6B, 0x80, 0xAB, 0x41, 0x69, 0x00, 0xA9, 0xC1, 0xA8, 0x81, 0x68, 0x40, 0x78, 0x00, 0xB8, 0xC1, 0xB9, 0x81, 0x79, 0x40, 0xBB, 0x01, 0x7B, 0xC0, 0x7A, 0x80, 0xBA, 0x41, 0xBE, 0x01, 0x7E, 0xC0, 0x7F, 0x80, 0xBF, 0x41, 0x7D, 0x00, 0xBD, 0xC1, 0xBC, 0x81, 0x7C, 0x40, 0xB4, 0x01, 0x74, 0xC0, 0x75, 0x80, 0xB5, 0x41, 0x77, 0x00, 0xB7, 0xC1, 0xB6, 0x81, 0x76, 0x40, 0x72, 0x00, 0xB2, 0xC1, 0xB3, 0x81, 0x73, 0x40, 0xB1, 0x01, 0x71, 0xC0, 0x70, 0x80, 0xB0, 0x41, 0x50, 0x00, 0x90, 0xC1, 0x91, 0x81, 0x51, 0x40, 0x93, 0x01, 0x53, 0xC0, 0x52, 0x80, 0x92, 0x41, 0x96, 0x01, 0x56, 0xC0, 0x57, 0x80, 0x97, 0x41, 0x55, 0x00, 0x95, 0xC1, 0x94, 0x81, 0x54, 0x40, 0x9C, 0x01, 0x5C, 0xC0, 0x5D, 0x80, 0x9D, 0x41, 0x5F, 0x00, 0x9F, 0xC1, 0x9E, 0x81, 0x5E, 0x40, 0x5A, 0x00, 0x9A, 0xC1, 0x9B, 0x81, 0x5B, 0x40, 0x99, 0x01, 0x59, 0xC0, 0x58, 0x80, 0x98, 0x41, 0x88, 0x01, 0x48, 0xC0, 0x49, 0x80, 0x89, 0x41, 0x4B, 0x00, 0x8B, 0xC1, 0x8A, 0x81, 0x4A, 0x40, 0x4E, 0x00, 0x8E, 0xC1, 0x8F, 0x81, 0x4F, 0x40, 0x8D, 0x01, 0x4D, 0xC0, 0x4C, 0x80, 0x8C, 0x41, 0x44, 0x00, 0x84, 0xC1, 0x85, 0x81, 0x45, 0x40, 0x87, 0x01, 0x47, 0xC0, 0x46, 0x80, 0x86, 0x41, 0x82, 0x01, 0x42, 0xC0, 0x43, 0x80, 0x83, 0x41, 0x41, 0x00, 0x81, 0xC1, 0x80, 0x81, 0x40, 0x40,

```
 };
```

```
CRCHi = 0xff;CRCLo = 0xff:
while(length)
{
```

```
TempHi = CRCHi;
       TempLo = CRCLo;
       CRCHi = table[2 * (*message * Temple]);
       CRCLo = TempHi \land table[(2 * (*message \land TempLo)) + 1];message++;
      length--;
};
CRC [0] = CRCLo;CRC [1] = CRCHi;return;
```

```
}
```
# Index

### $\overline{\mathbf{2}}$

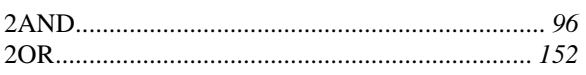

### $\overline{\mathbf{4}}$

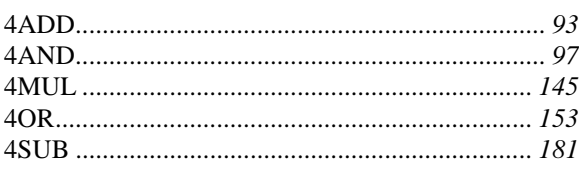

## $\bf{8}$

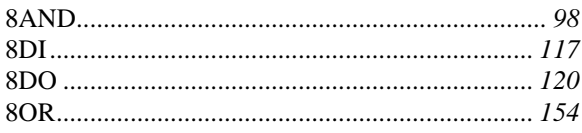

### $\mathsf{A}$

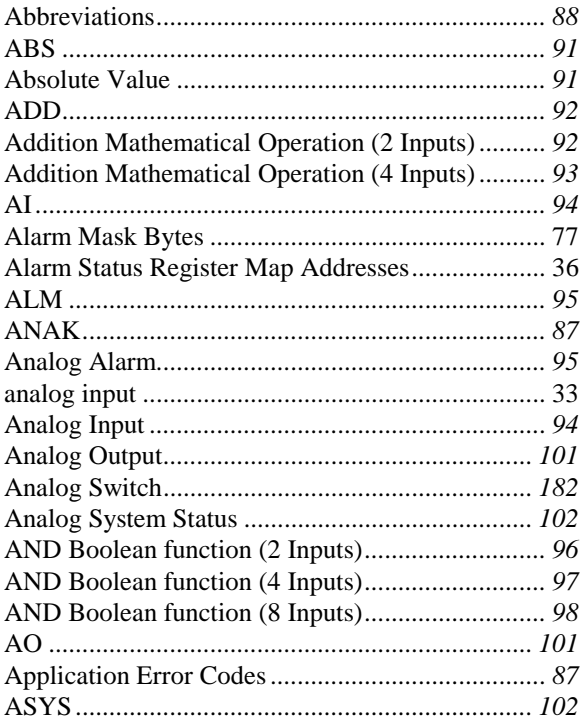

### $\boldsymbol{\mathsf{B}}$

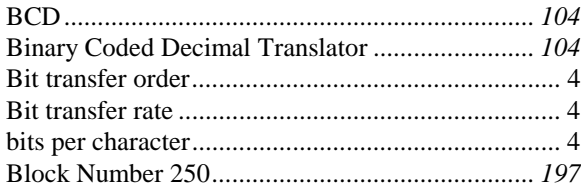

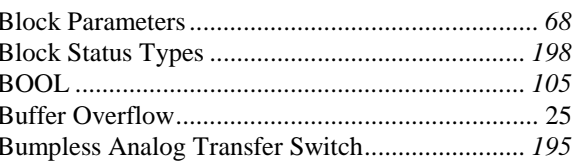

# $\mathbf C$

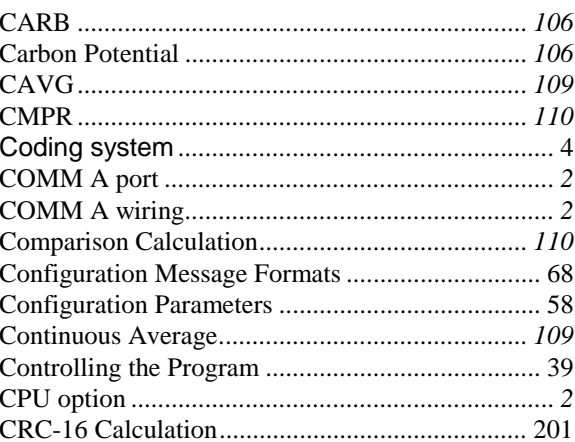

### $\mathbf D$

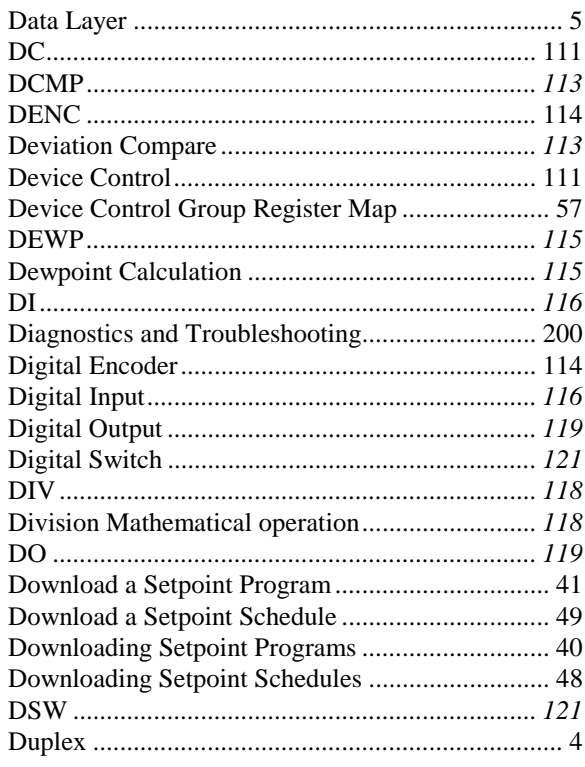

## $\mathsf E$

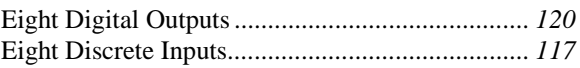

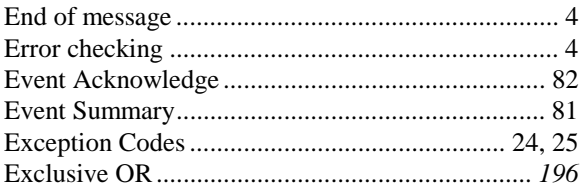

# $\overline{F}$

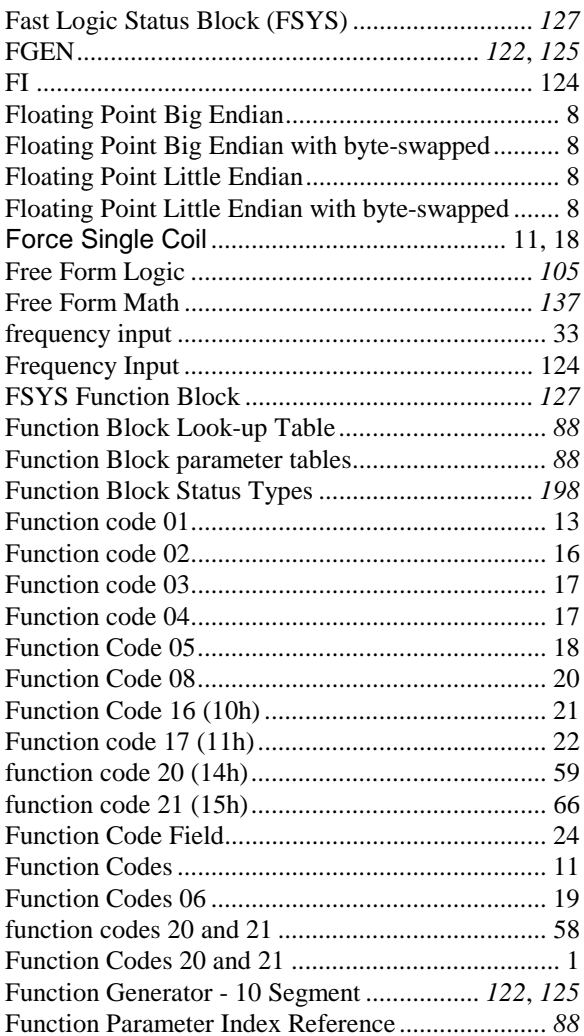

# G

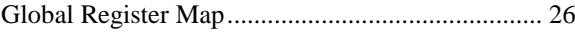

### $\overline{\mathsf{H}}$

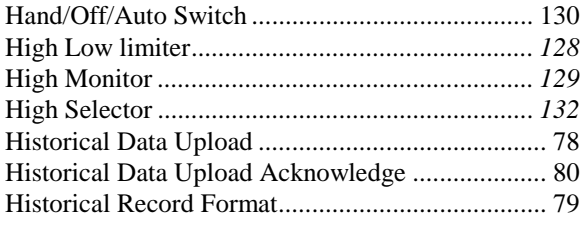

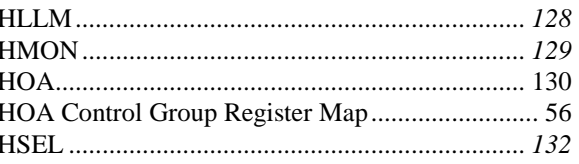

# $I, J, K$

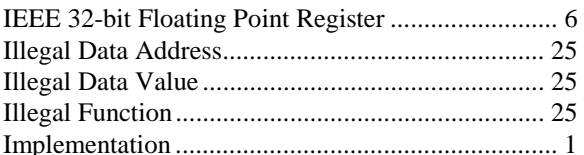

### L

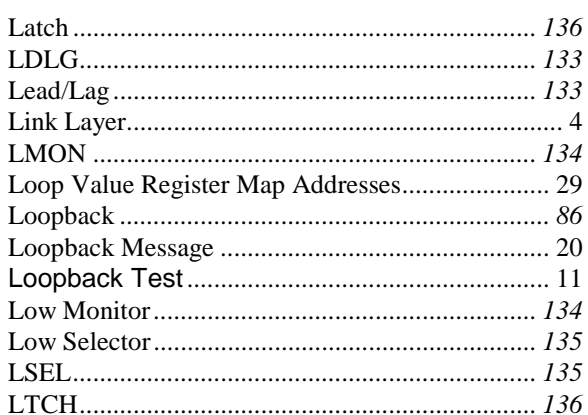

### $\mathbf M$

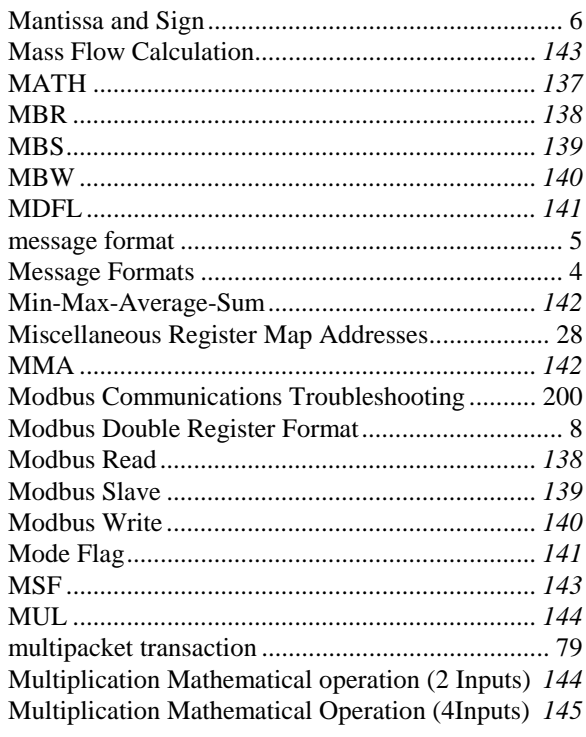

## **N**

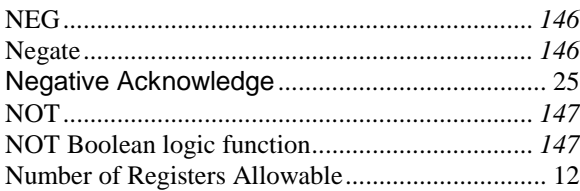

# **O**

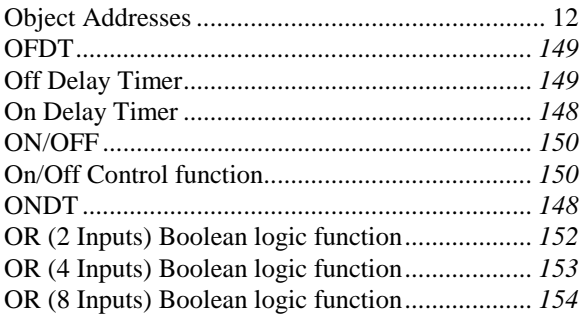

# **P, Q**

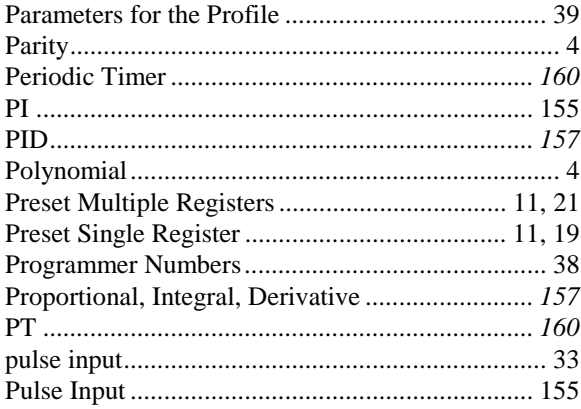

# **R**

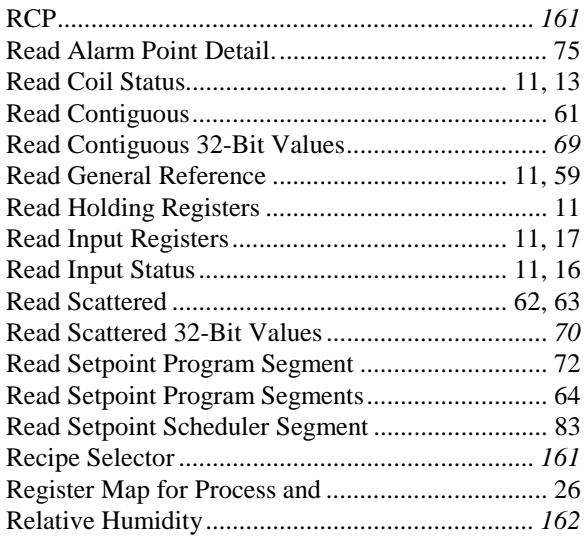

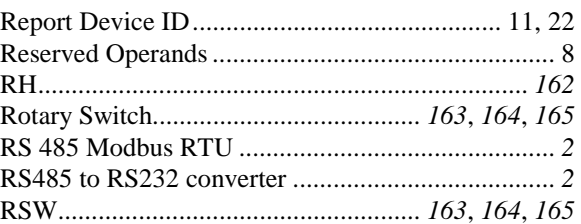

### **S**

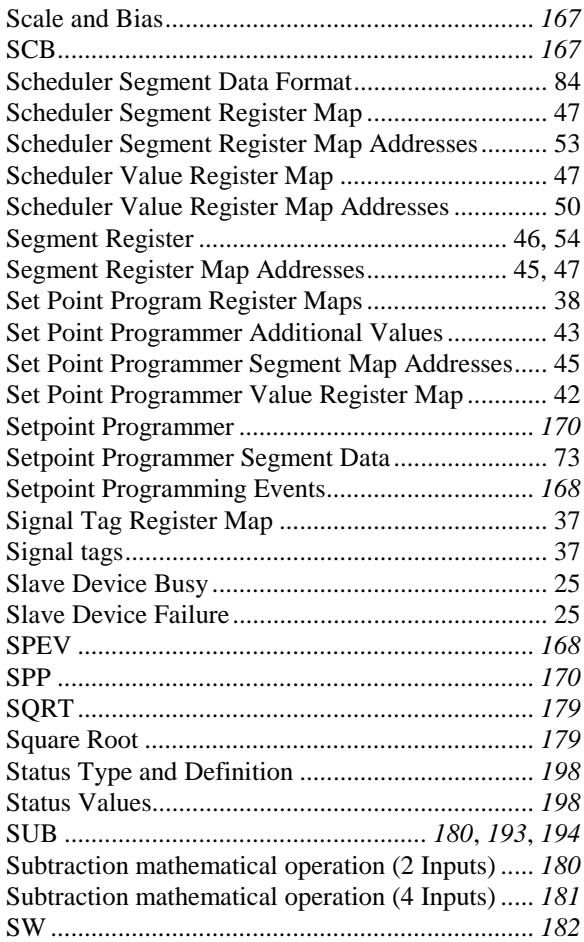

### **T**

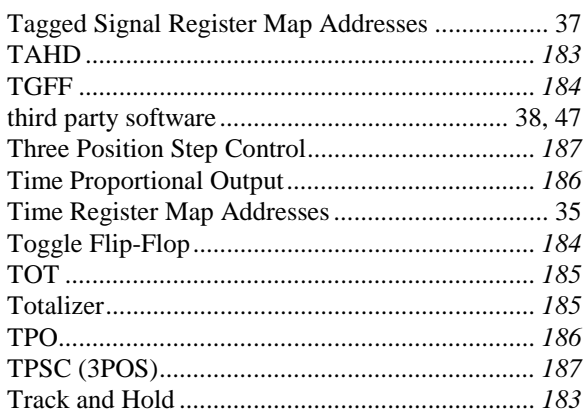
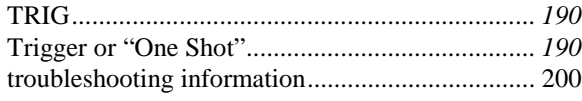

# **U**

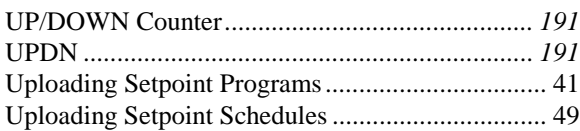

## **V**

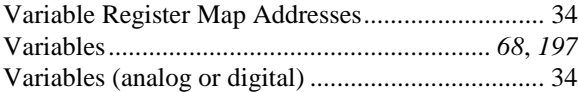

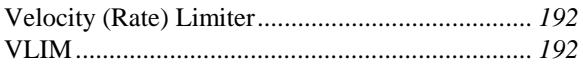

## **W**

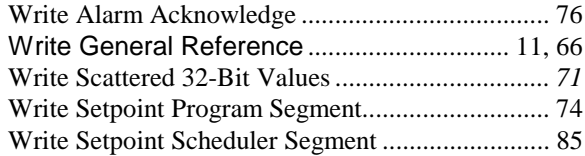

# **X, Y, Z**

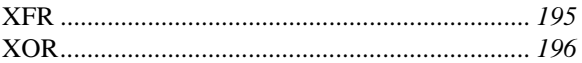

# HSM8 **HONEYWELL SERVICE CENTERS**

### **ARGENTINA BULGARIA GERMANY**

HONEYWELL S.A.I.C. BELGRANO 1156 BUENOS AIRES ARGENTINA Tel. : 54 1 383 9290

### **ASIA PACIFIC CANADA HUNGARY**

HONEYWELL ASIA PACIFIC Inc. Room 3213-3225 Sun Kung Kai Centre N° 30 Harbour Road **WANCHAI** HONG KONG Tel. : 852 829 82 98

HONEYWELL LIMITED 5 Thomas Holt Drive North Ryde Sydney NSW AUSTRALIA 2113 Tel. : 61 2 353 7000

HONEYWELL AUSTRIA G.m.b.H. Handelskai 388 A1020 VIENNA AUSTRIA Tel. : 43 1 727 800

### **BELGIUM FINLAND MEXICO**

HONEYWELL S.A. 3 Avenue de Bourget B-1140 BRUSSELS **BELGIUM** Tel. : 32 2 728 27 11

HONEYWELL DO BRAZIL AND CIA Rua Jose Alves Da Chunha Lima 172 BUTANTA 05360.050 SAO PAULO SP BRAZIL Tel. : 55 11 819 3755

HONEYWELL EOOD 14, Iskarsko Chausse POB 79 BG- 1592 Sofia BULGARIA Tel : 359-791512/ 794027/ 792198

HONEYWELL LIMITED THE HONEYWELL CENTRE 529 Mc Nicoll Avenue M2H 2C9 NORTH YORK, ONTARIO CANADA Tel. : 416 502 5200

### **AUSTRALIA CZECH REPUBLIC ICELAND**

HONEYWELL, Spol.s.r.o. Budejovicka 1 140 21 Prague 4 Czech Republic Tel. : 42 2 6112 3434

### **AUSTRIA DENMARK ITALY**

HONEYWELL A/S Automatikvej 1 DK 2860 Soeborg DENMARK Tel. : 45 39 55 56 58

HONEYWELL OY Ruukintie 8 FIN-02320 ESPOO 32 FINLAND Tel. : 358 0 3480101

HONEYWELL S.A. Bâtiment « le Mercury » Parc Technologique de St Aubin Route de l'Orme (CD 128) 91190 SAINT-AUBIN FRANCE Tel. from France: 01 60 19 80 00 From other countries: 33 1 60 19 80 00

HONEYWELL AG Kaiserleistrasse 39 D-63067 OFFENBACH GERMANY Tel. : 49 69 80 640

HONEYWELL Kft Gogol u 13 H-1133 BUDAPEST HUNGARY Tel. : 36 1 451 43 00

**HONEYWELL** Hataekni .hf Armuli 26 PO Box 8336 128 reykjavik Iceland Tel : 354 588 5000

HONEYWELL S.p.A. Via P. Gobetti, 2/b 20063 Cernusco Sul Naviglio ITALY Tel. : 39 02 92146 1

HONEYWELL S.A. DE CV AV. CONSTITUYENTES 900 COL. LOMAS ALTAS 11950 MEXICO CITY **MEXICO** Tel : 52 5 259 1966

### **BRAZIL FRANCE THE NETHERLANDS**

HONEYWELL BV Laaderhoogtweg 18 1101 EA AMSTERDAM ZO THE NETHERLANDS Tel : 31 20 56 56 911

## HSM8 **HONEYWELL SERVICE CENTERS**

HONEYWELL A/S Askerveien 61 PO Box 263 N-1371 ASKER **NORWAY** Tel. : 47 66 76 20 00

HONEYWELL Sp.z.o.o UI Domainewksa 41 02-672 WARSAW POLAND Tel. : 48 22 606 09 00

### **PORTUGAL RUSSIA TURKEY**

HONEYWELL PORTUGAL LDA Edificio Suecia II Av. do Forte nr 3 - Piso 3 2795 CARNAXIDE PORTUGAL Tel. : 351 1 424 50 00

### **REPUBLIC OF IRELAND SLOVAKIA UNITED KINGDOM**

HONEYWELL Unit 1 Robinhood Business Park Robinhood Road DUBLIN 22 Republic of Ireland Tel. : 353 1 4565944

### **REP. OF SINGAPORE SPAIN U.S.A.**

HONEYWELL PTE LTD BLOCK 750E CHAI CHEE ROAD 06-01 CHAI CHEE IND. PARK 1646 SINGAPORE REP. OF SINGAPORE Tel. : 65 2490 100

### **NORWAY REPUBLIC OF SOUTH AFRICA**

HONEYWELL Southern Africa PO BOX 138 Milnerton 7435 REPUBLIC OF SOUTH AFRICA Tel. : 27 11 805 12 01

HONEYWELL Office Bucharest 147 Aurel Vlaicu Str., Sc.Z., Apt 61/62 R-72921 Bucharest ROMANIA Tel : 40-1 211 00 76/ 211 79 43

HONEYWELL INC 4<sup>th</sup> Floor Administrative Builiding of AO "Luzhniki" Management 24 Luzhniki 119048 Moscow RUSSIA Tel : 7 095 796 98 00/01

HONEYWELL Ltd Mlynske nivy 73 PO Box 75 820 07 BRATISLAVA 27 **SLOVAKIA** Tel. : 421 7 52 47 400/425

HONEYWELL S.A Factory Josefa Valcarcel, 24 28027 MADRID SPAIN Tel. : 34 91 31 3 61 00

### **SWEDEN**

HONEYWELL A.B. S-127 86 Skarholmen **STOCKHOLM** SWEDEN Tel. : 46 8 775 55 00

### **POLAND ROMANIA SWITZERLAND**

HONEYWELL A.G. Hertistrasse 2 8304 WALLISELLEN SWITZERLAND Tel. : 41 1 831 02 71

HONEYWELL Otomasyon ve Kontrol Sistemlen San ve Tic A.S. (Honeywell Turkey A.S.) Emirhan Cad No 144 Barbaros Plaza C. Blok Kat 18 Dikilitas 80700 Istanbul **TURKEY** Tel : 90-212 258 18 30

HONEYWELL Unit 1,2 &4 Zodiac House Calleva Park Aldermaston Berkshire RG7 8HW UNITED KINGDOM Tel : 44 11 89 81 95 11

HONEYWELL INC. INDUSTRIAL CONTROLS DIV. 1100 VIRGINIA DRIVE PA 19034-3260 FT. WASHINGTON U.S.A. Tel. : 215 641 3000

### **VENEZUELA**

HONEYWELL CA APARTADO 61314 1060 CARACAS VENEZUELA Tel. : 58 2 239 0211

# **Honeywell**

**Sensing and Control** Honeywell 11 West Spring Street Freeport, IL 61032